# Simulation des effets de détérioration de surfaces rigides pour un rendu réaliste

par

Eric Paquette

Thèse de doctorat effectuée en cotutelle

au

Département d'informatique et de recherche opérationnelle Faculté des arts et des sciences Université de Montréal

et

Équipes iMAGIS et REVES Formation doctorale « Informatique : Systèmes et Communication » Université Joseph Fourier

Thèse présentée à la faculté des études supérieures de l'Université de Montréal en vue de l'obtention du grade de Philosophiae Doctor (Ph.D.) en informatique

et à

l'Université Joseph Fourier en vue de l'obtention du grade de Docteur

> Mai 2002 © Eric Paquette, 2002

Page d'identification du jury

Université de Montréal Faculté des études supérieures

et

### Equipes iMAGIS et REVES ´

Formation doctorale « Informatique : Systèmes et Communication »

Universite Joseph Fourier ´

Cette thèse intitulée

Simulation des effets de détérioration de surfaces rigides pour un rendu réaliste

présenté et soutenue à l'Université de Montréal par :

### Eric Paquette

a été évalué par un jury composé des personnes suivantes :

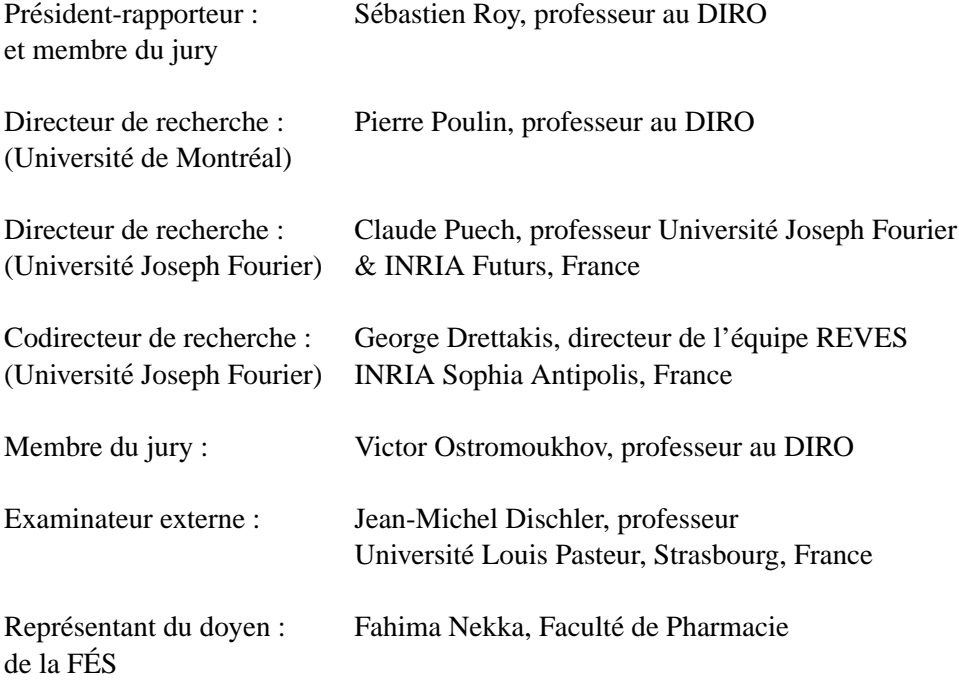

## **Résumé**

Nous tentons souvent de reproduire des scènes réelles grâce à l'infographie. Puisque les objets autour de nous se détériorent à cause de leur environnement ou de leur usage, la simulation de cette détérioration permet d'ajouter les résultats d'une vaste classe de phénomènes visuellement importants au réalisme des images. Créer des objets synthétiques réalistes exige beaucoup de temps et d'efforts, nous voulons donc que les méthodes de simulation de détérioration soient rapides et faciles d'utilisation.

Dans ce contexte, nous avons développé deux nouvelles méthodes de simulation de détérioration ainsi qu'une approche permettant de faire interagir plusieurs phénomènes ensemble. Nous avons tout d'abord élaboré une simulation de multiples impacts ajoutant des effets de deformations de faible envergure de la surface d'un objet. La subdivision adapta- ´ tive du maillage de surface dans une simulation efficace nous permet d'appliquer des impacts et d'en voir interactivement les effets. Nous avons également conçu une simulation des effets d'écaillure de peinture. Cette simulation s'inspire du processus physique en considérant le stress, la résistance, l'élasticité et l'adhésion pour créer, propager et intersecter les craques ainsi que calculer la perte d'adhésion et le retroussement. Les propriétés de la peinture sont conservées dans une grille bidimensionnelle, les craques sont représentées par des suites de segments de lignes et le retroussement des écaillures est modélisé par un profil en spirale duquel un maillage local le long des craques est créé. Finalement, afin de permettre une utilisation plus pratique des méthodes de détérioration disponibles, nous les avons classifiées et en avons déterminé les paramètres, entrées et sorties. Ainsi, les interactions entre les différentes méthodes peuvent être mises en place plus rapidement, et les interactions difficiles sont repérées plus facilement.

Les résultats des implantations de chacune de nos contributions montrent un réalisme accru des images synthétiques obtenues grâce à de nouvelles méthodes de simulation et par l'interaction entre des méthodes disponibles. Nos méthodes sont faciles d'utilisation par leurs paramètres simples et intuitifs et par leurs processus simplifiés de simulation. Les calculs sont à la fois efficaces et rapides, s'exécutant en des temps courts comparativement à l'ensemble des méthodes de détérioration disponibles auparavant.

#### $Mots$ -clés :

Infographie 3D, image de synthèse, réalisme, usure, détérioration, simulation, maillage, interaction, peinture, impacts

## **Abstract**

The generation of realistic images is a major goal of computer graphics research. Since every real object is affected by both its environment and its everyday use, it quickly shows many visually important aging effects that have to be simulated in order to achieve an increased level of realism. Significant amounts of time and efforts are needed to create realistic synthetic objects, so faster and simpler aging simulation methods have an advantage over the other methods.

In this context, we have developed two new aging simulation methods and a framework that enables many aging phenomena to interact with each other. We first addressed the effects of multiple impacts that add small details to the surface of an object. An efficient simulation with adaptive refinement of a surface mesh enables interactive computation and display of the effect of impacts. We also developed a paint peeling simulation inspired by the physical process by considering the stress, strength, elasticity and adhesion in order to create, propagate and intersect the cracks as well as to compute the loss of adhesion and the curling of the peels. The paint properties are represented with a 2D grid, the cracks with sequences of linear segments, and the curling of the peels with a spiral shaped cross section from which a mesh is created locally along each crack. To facilitate the use of the available aging methods, we organized them into categories and identified their parameters, inputs and outputs. Interactions between different methods can thus be realized more rapidly, and it is easier to identify the more laborious interactions.

The implementations of each of our contributions show results with increased realism through new simulation models and the interaction between available methods. The systems we present are easy to use through simple and intuitive parameters. Furthermore, they are efficient and fast with lower computation times compared to prior aging methods.

#### **Key Words:**

Computer graphics, rendering, realism, aging, weathering, simulation, mesh, interaction, paint, cracks

# **Table des matieres `**

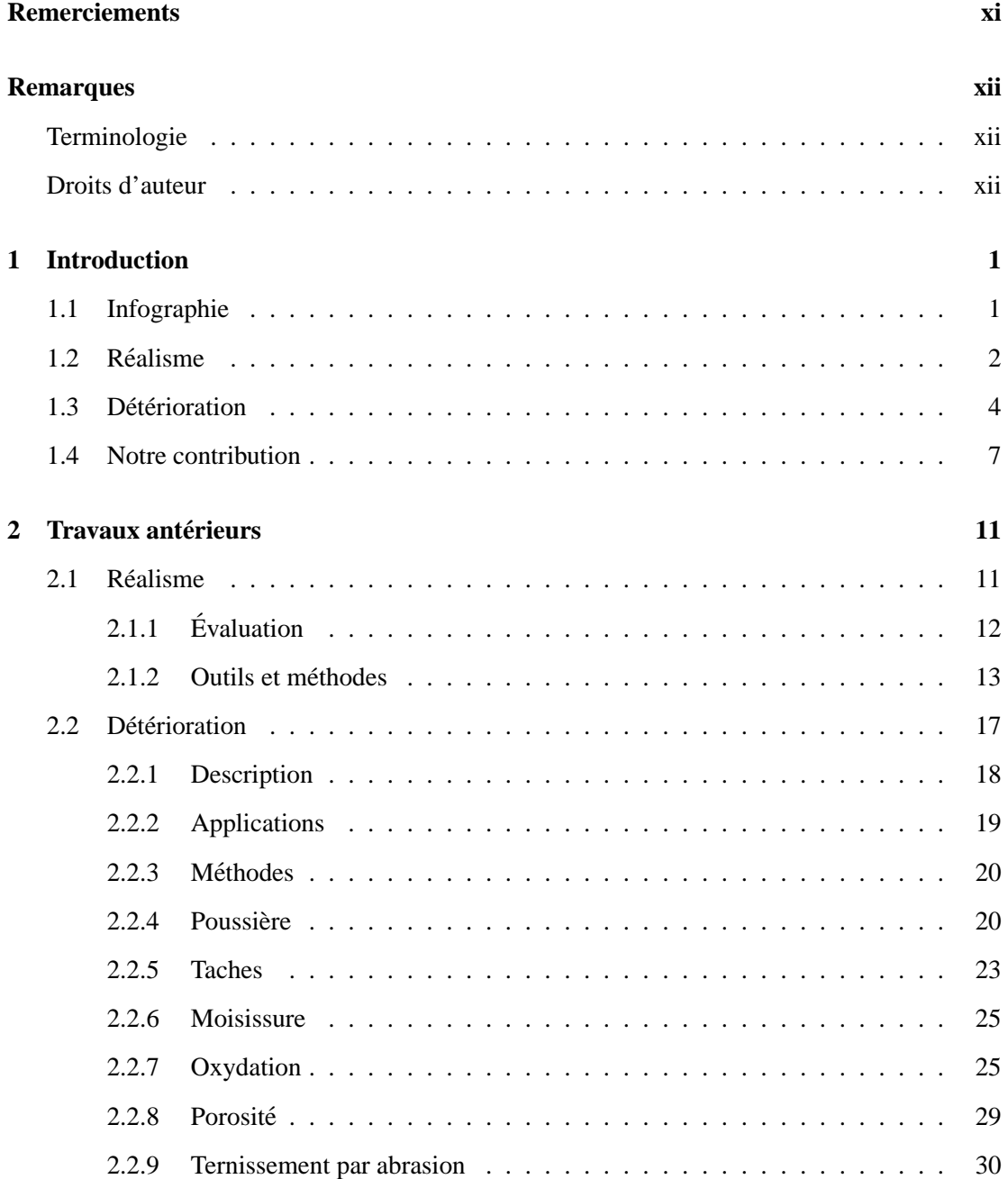

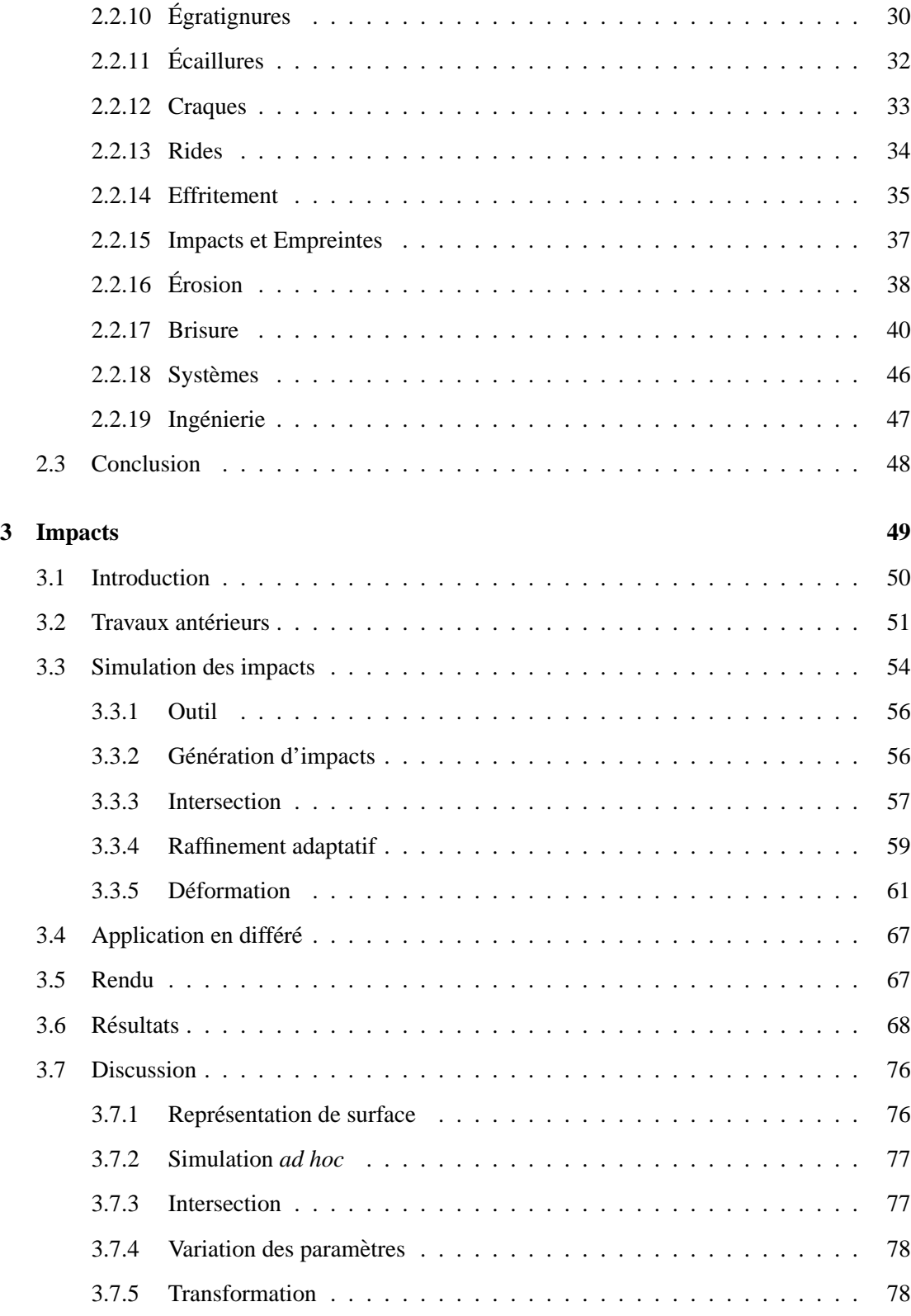

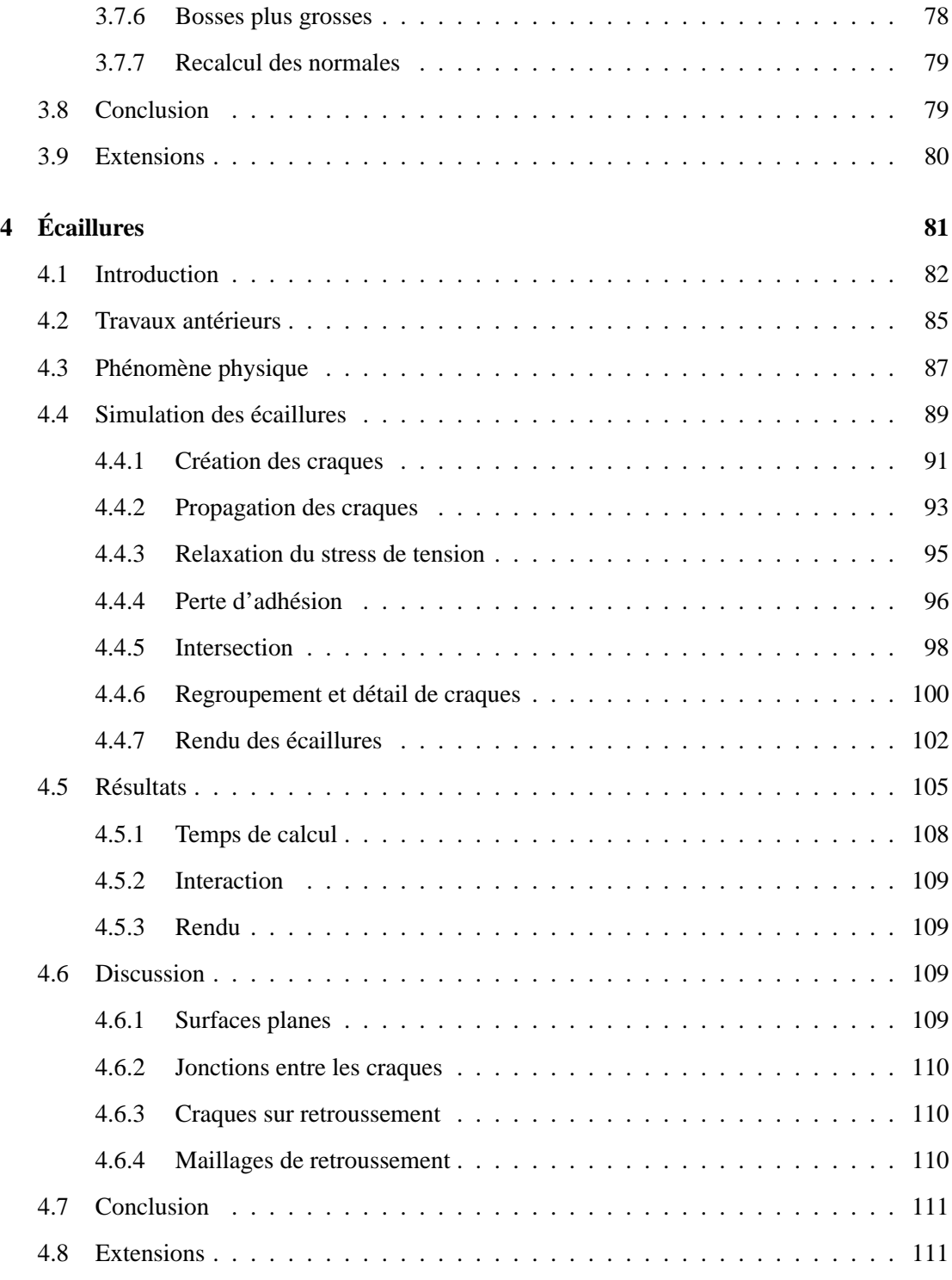

### TABLE DES MATIÈRES

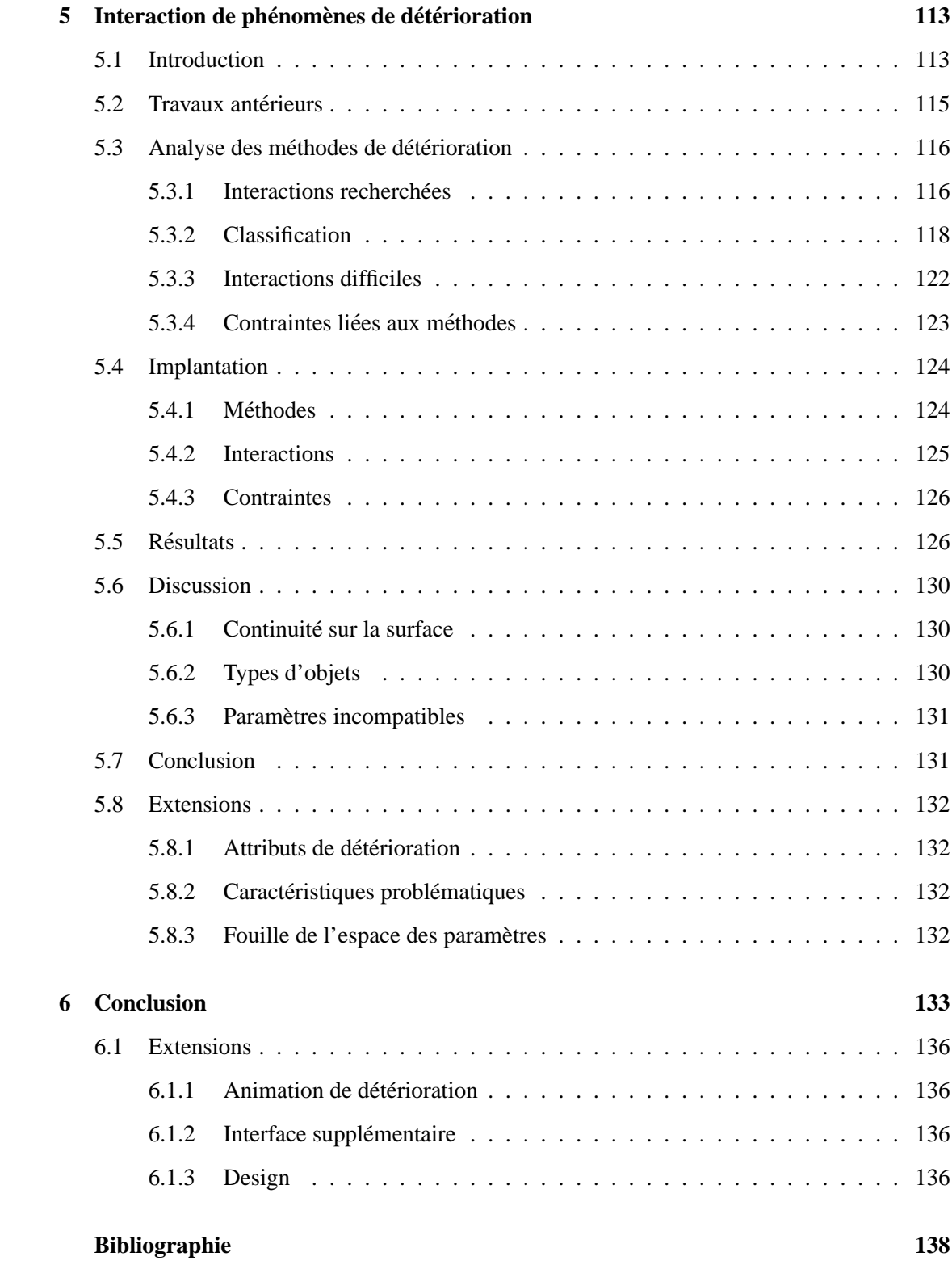

### A Glossaire

146

# **Liste des tableaux**

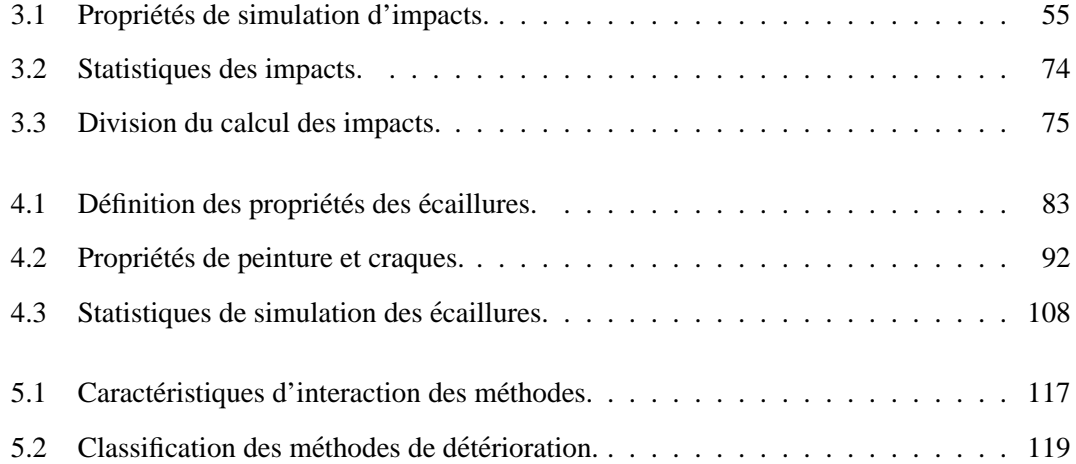

# **Table des figures**

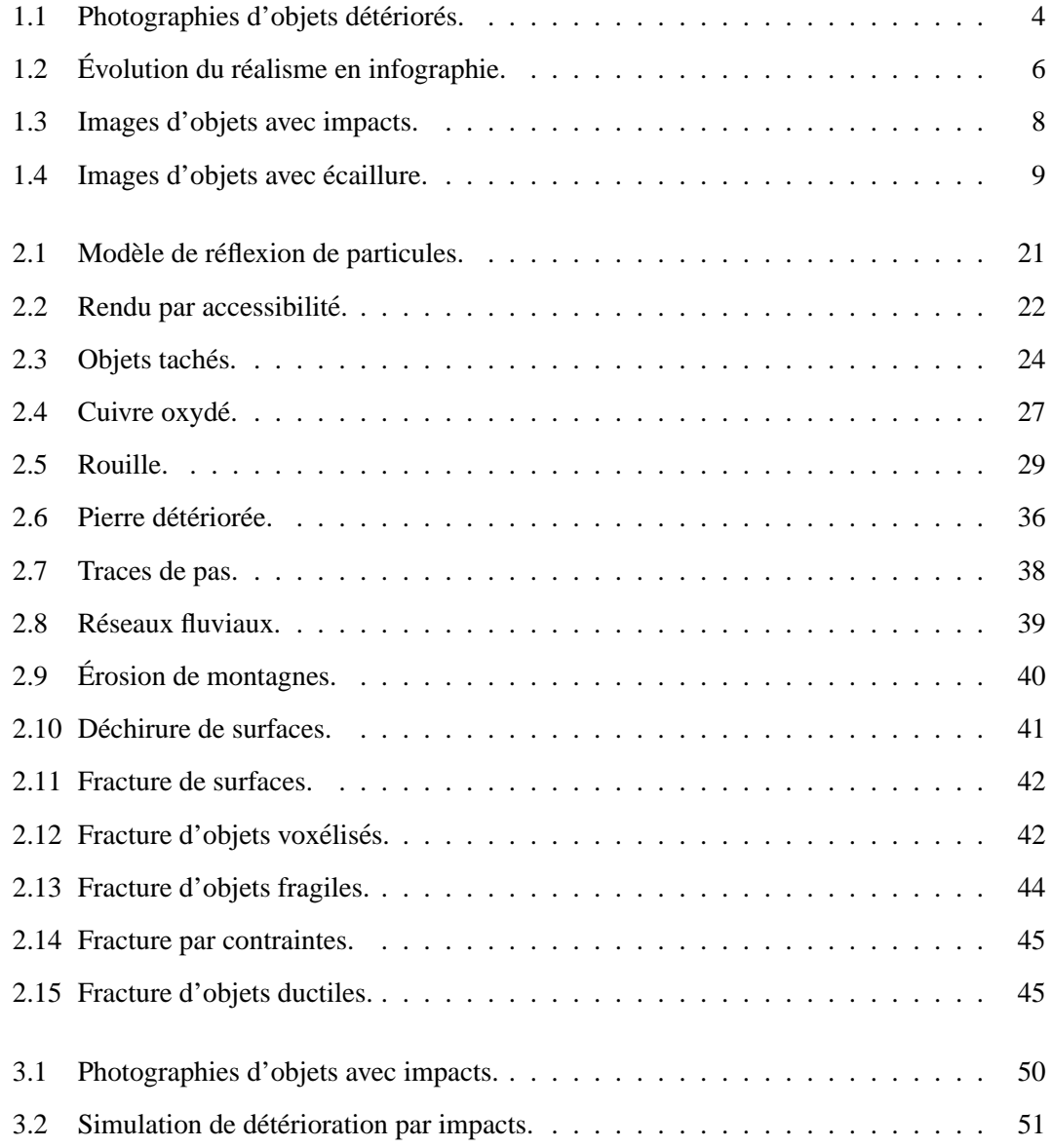

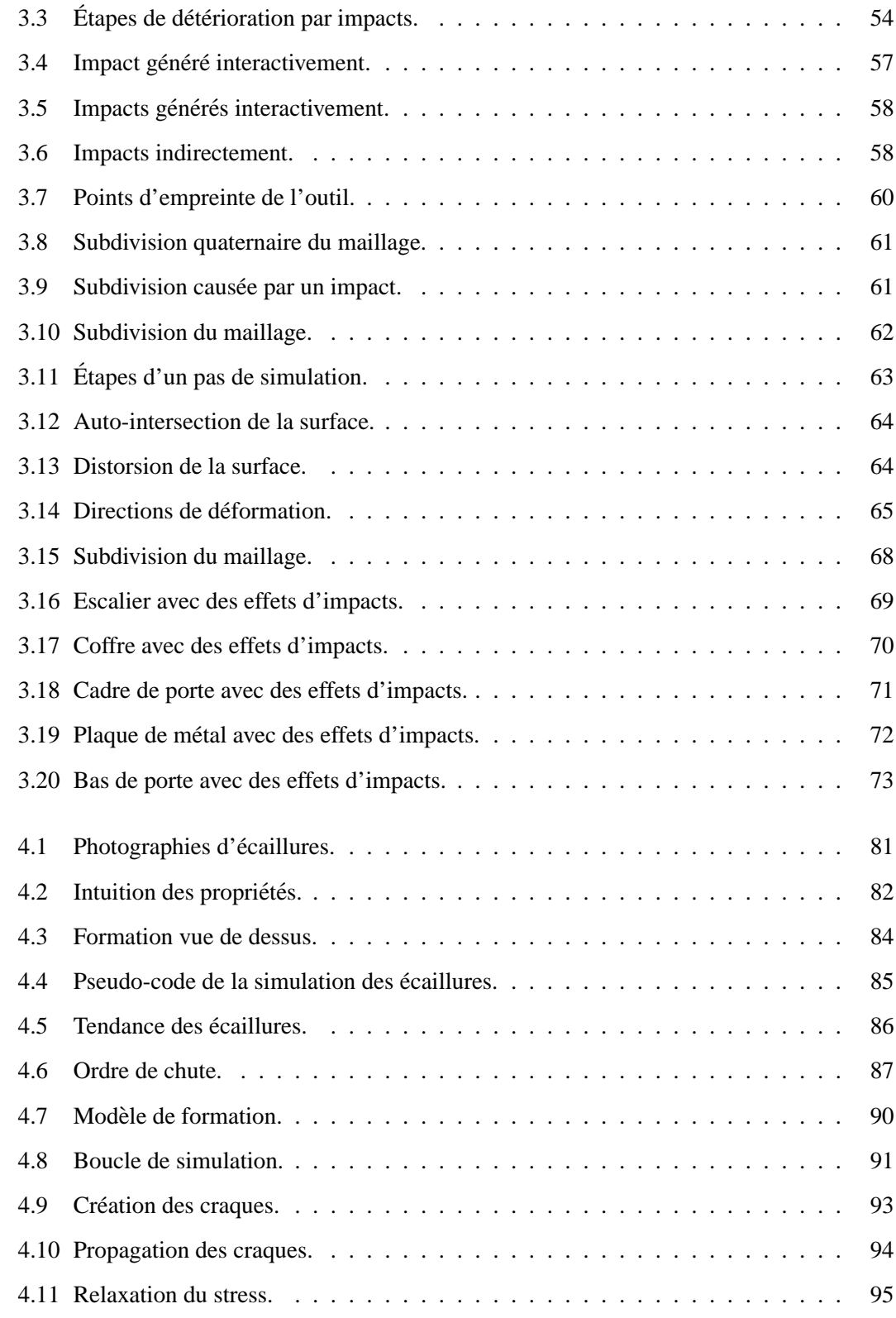

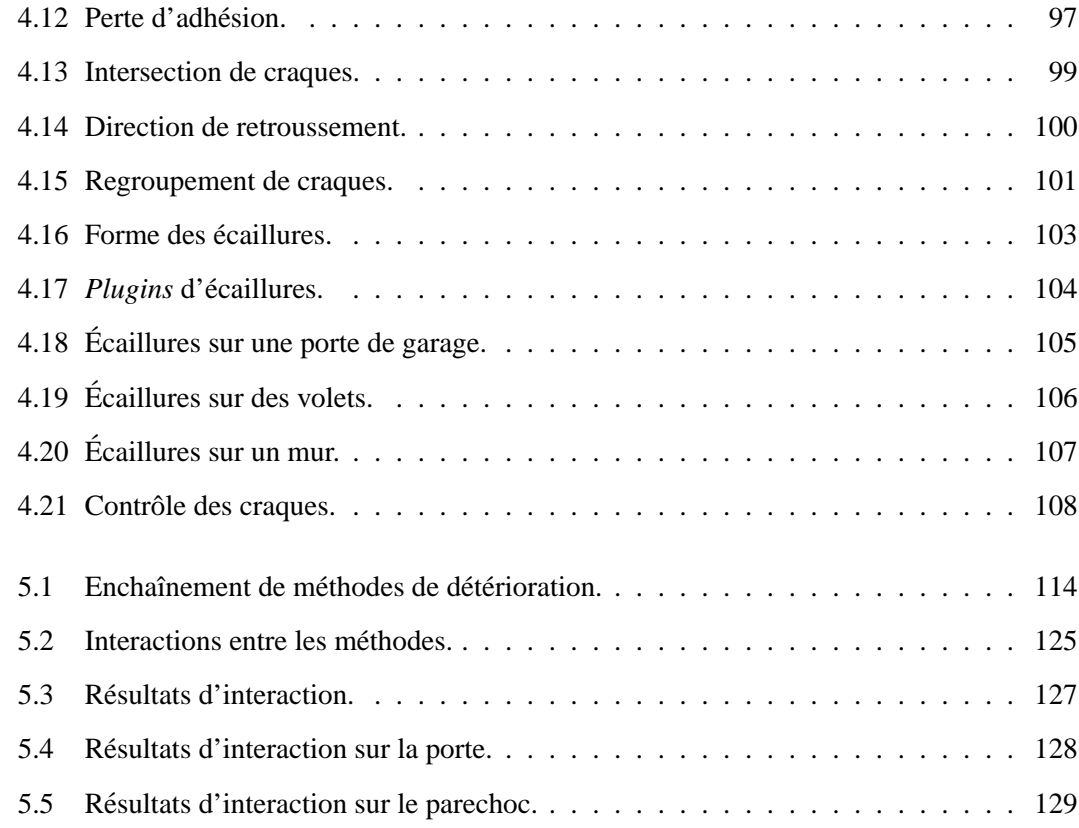

À Mathieu, Alexandre et Karyne

# **Remerciements**

Je remercie mon epouse Karyne, ainsi que mes deux fils Mathieu et Alexandre, pour leur ´ patience et leur support. Je remercie egalement mes parents pour leur aide et leurs encourage- ´ ments tout au long de mes études. Je tiens également à remercier tous les gens, famille et amis, qui ont su être compréhensifs au travers du manque de présence de ma part lorsque je devais me concentrer sur mes etudes. ´

J'ai apprécié travailler avec les directeurs de mes travaux, Pierre Poulin et George Drettakis, qui ont su me guider et me forcer à me surpasser tout au long de ces années de doctorat. J'apprécie également l'aide fournie par mon autre directeur français, M. Claude Puech, qui grandement aidé à la réalisation de la cotutelle de thèse. Finalement, je remercie tous les gens, étudiants, secrétaires et chercheurs, d'iMAGIS à Grenoble, de REVES à Sophia Antipolis, et du LIGUM à Montréal. Un merci particulier à Alex Reche pour l'aide à la prise de photos d'objets usés et Marc Glisse pour le développement de techniques de détérioration pour Alias |Wavefront Maya<sup>TM</sup>.

Mon doctorat a été rendu possible grâce à des bourses : B2 du FCAR, ÉS/B du CRSNG, MRI-MEQ pour cotutelle de thèse France / Québec et FÉS de l'Université de Montréal. Les compagnies suivantes ont fourni des logiciels ou du matériel auquel j'ai eu accès au LIGUM et à REVES : Alias |Wavefront, ATI Technologies Inc., nVidia et Matrox. Merci à tous ces organismes pour le soutien qu'ils donnent aux etudiants. ´

Finalement, je tiens à remercier tous les gens qui détériorent les objets et qui ne les réparent pas de m'avoir fourni un si bon sujet de recherche.

# **Remarques**

### **Terminologie**

Le vocabulaire technique, pouvant porter à confusion ou tiré de l'anglais, se retrouve dans le glossaire à l'annexe A, en page 146.

### **Droits d'auteur**

Il aurait souvent été souhaitable de présenter des images des autres travaux sur la détérioration. Cependant, les droits d'auteur contraignent la possibilité de reproduire ces images. Tout de même, certaines images de ce document ont pu être tirées d'articles publiés dans des journaux ou des conférences scientifiques. La provenance des images est clairement indiquée dans les figures et la référence au travail est également fournie. Voici la note de droits d'auteur pour les travaux tirés d'une publication d'ACM :

ACM COPYRIGHT NOTICE. Copyright  $\odot$  1982-2002 by the Association for Computing Machinery, Inc. Permission to make digital or hard copies of part or all of this work for personal or classroom use is granted without fee provided that copies are not made or distributed for profit or commercial advantage and that copies bear this notice and the full citation on the first page. Copyrights for components of this work owned by others than ACM must be honored. Abstracting with credit is permitted. To copy otherwise, to republish, to post on servers, or to redistribute to lists, requires prior specific permission and/or a fee. Request permissions from Publications Dept, ACM Inc., fax +1 (212) 869-0481, or permis-

### REMARQUES xiii

### sions@acm.org.

Voici la note de droits d'auteur pour les travaux tirés de Graphics Interface :

Copyright  $\odot$  2001 par l'Association canadienne de l'informatique. Il est permis de citer de courts extraits et de reproduire des données ou tableaux du présent compte rendu, a condition d'en identifier clairement la source. `

# **Chapitre 1**

# **Introduction**

Le but de cette thèse est de développer des outils, des représentations et des algorithmes permettant de créer facilement des images d'objets synthétiques subissant les assauts des phénomènes de détérioration tels que des écaillures ou des bosses résultant d'impacts. Dans ce chapitre, nous presentons tout d'abord le domaine de l'infographie et un de ses aspects motivant ´ ce travail, le réalisme. Nous voyons ensuite ce que les phénomènes de détérioration apportent au réalisme et finalement nous regardons notre contribution et son impact sur la simulation de détérioration et l'augmentation du réalisme.

### **1.1 Infographie**

L'infographie est une discipline très riche, touchant plusieurs domaines soit en les exploitant ou en y contribuant. Elle permet de créer des images synthétiques, c'est-à-dire traitées ou entièrement générées par ordinateur. Ce qui nous intéresse plus particulièrement de l'infographie est relié à la création d'images à partir d'objets et de scènes tridimensionnels. Nous nous interessons au monde tridimensionnel car nous voulons souvent utiliser l'infographie pour re- ´ produire ou imiter ce qui nous entoure, donc un univers tridimensionnel.

Évidemment, la photographie et le cinéma nous permettent de capturer fidèlement tout ce que nous pouvons voir, mais les résultats de l'infographie prennent tout de même une place grandissante partout autour de nous. C'est que l'infographie laisse plus de flexibilité et de liberté pour modifier les objets à notre guise, et même créer des objets imaginaires, extravagants ou simplement irréalisables. Imiter le monde réel grâce à l'infographie nécessite de travailler en trois dimensions, mais aussi d'atteindre un bon niveau de ressemblance avec la réalité, ce que nous qualifions de *realisme ´* .

### **1.2 Realisme ´**

Les images synthétiques peuvent être de plusieurs types. Nous visons la production d'images qu'un humain aurait de la difficulté à discerner d'une photographie. La synthèse de telles images réalistes a plusieurs applications. On n'a qu'à penser aux jeux vidéo qui présentent des univers de plus en plus vraisemblables, autant au niveau de l'aspect, que du mouvement des objets et des personnages. Au cinéma, les effets spéciaux sont de plus en plus réalistes et spectaculaires. Pour les effets spéciaux, le défi du réalisme est d'autant plus primordial que les images synthétiques sont souvent intégrées à des séquences de film traditionnel. Si les images synthétiques ne sont pas réalistes, le spectateur les remarquera immédiatement, brisant toute l'illusion et le fil de l'histoire. Les images réalistes ne sont cependant pas utilisées que pour le divertissement. En réalité virtuelle, où on essaie d'immerger l'utilisateur dans un monde synthétique aussi vraisemblable que possible, le réalisme occupe une place de choix. Que ce soit pour la visualisation et l'interaction avec des objets virtuels, l'entraînement à la chirurgie ou les simulateurs de vol, plus le réalisme des images présentées est grand, meilleurs seront les résultats pouvant être tirés de l'utilisation de la réalité virtuelle. Le réalisme peut être encore plus contraint : on voudra parfois qu'il respecte les lois physiques du monde réel. En science, il est souvent intéressant de regarder le résultat d'une simulation, par exemple les propriétés réfléchissantes d'une peinture lorsqu'elle est mouillée plutôt que sèche. De la même façon, lors de la conception de matériaux, d'objets ou encore d'édifices, l'utilisation d'un rendu réaliste et physiquement correct permet de valider le design. Cette stratégie s'étend à la visualisation de projets hypothétiques. De cette façon, on peut présenter à un futur client une maquette virtuelle du projet, donnant ainsi une très bonne idée du résultat final. Une visite virtuelle d'un édifice à construire permettrait d'avoir une vue à la fois de l'ensemble et des détails. On pourrait aussi montrer l'intégration de l'édifice dans son environnement ou le résultat de rénovations sur un édifice existant. Dans le domaine du commerce électronique, permettre à un utilisateur de regarder sous toutes ses coutures un objet qu'il s'apprête à acheter via internet, peut faire la différence entre un achat et un client hésitant.

Le réalisme ayant un large éventail d'applications, il n'est pas surprenant qu'il ait généré beaucoup de publications dès les débuts de l'infographie. Encore aujourd'hui, le réalisme est une grande source de travaux de recherche, représentant en 2002 environ la moitié des publications acceptées à la conférence la plus prestigieuse en infographie : *Siggraph*. Malgré toutes les avancées qu'a connues l'infographie depuis ses débuts, le réalisme reste encore difficile à atteindre. C'est que le monde qui nous entoure est façonné par des phénomènes complexes et nombreux, et possède une incroyable richesse de détails. Afin d'atteindre un niveau de réalisme satisfaisant, on doit investir beaucoup de temps et d'efforts dans la modelisation des objets, la ´ simulation de différents phénomènes, le rendu d'images de qualité et l'animation des scènes qui nous intéressent.

Au niveau de la modélisation, on doit bien représenter la géométrie des objets, avec des surfaces courbes ou des maillages très fins de polygones. À cette modélisation géométrique, on doit ajouter d'autres détails par le biais de textures qui contrôlent l'apparence des surfaces (couleur, éclat, rugosité, etc.). On doit également bien modéliser l'interaction de la lumière avec les surfaces, permettant à la lumière de réfléchir dans des directions privilégiées sur le velours par exemple, ou encore d'atteindre les couches plus profondes de la matiere comme c'est le ` cas avec la peau. La lumière qui atteint les objets peut être réfléchie, mais aussi être absorbée ou encore les traverser. On doit donc calculer les effets d'objets transparents ou translucides, les ombres et l'éclairage indirect d'un objet à l'autre. Un nombre incroyablement grand d'interactions doivent alors être prises en compte dans une simulation souvent très coûteuse. Les objets interagissent avec la lumière, mais aussi avec leur environnement en général. On devra donc souvent calculer la simulation d'effets tels que la rouille, l'accumulation de poussiere, et ` l'écaillure.

La description et les simulations de notre environnement nous permettent d'en calculer des images. Les images étant composées d'éléments discrets, les pixels, plus grand sera leur nombre, plus réaliste sera le résultat. Les différentes techniques d'anti-aliassage doivent également être utilisées pour que la couleur associée à chaque pixel soit une représentation aussi fidele que possible des objets qu'il contient. `

Comme nous venons de le voir, obtenir un bon niveau de realisme demande beaucoup de ´ temps et d'efforts. Avec les ordinateurs et les techniques d'aujourd'hui, ainsi qu'une imposante équipe de programmeurs et artistes qualifiés, on arrive parfois à atteindre un résultat très près de la réalité, comme c'est le cas dans le film entièrement synthétique *Final Fantasy, The Spirits* 

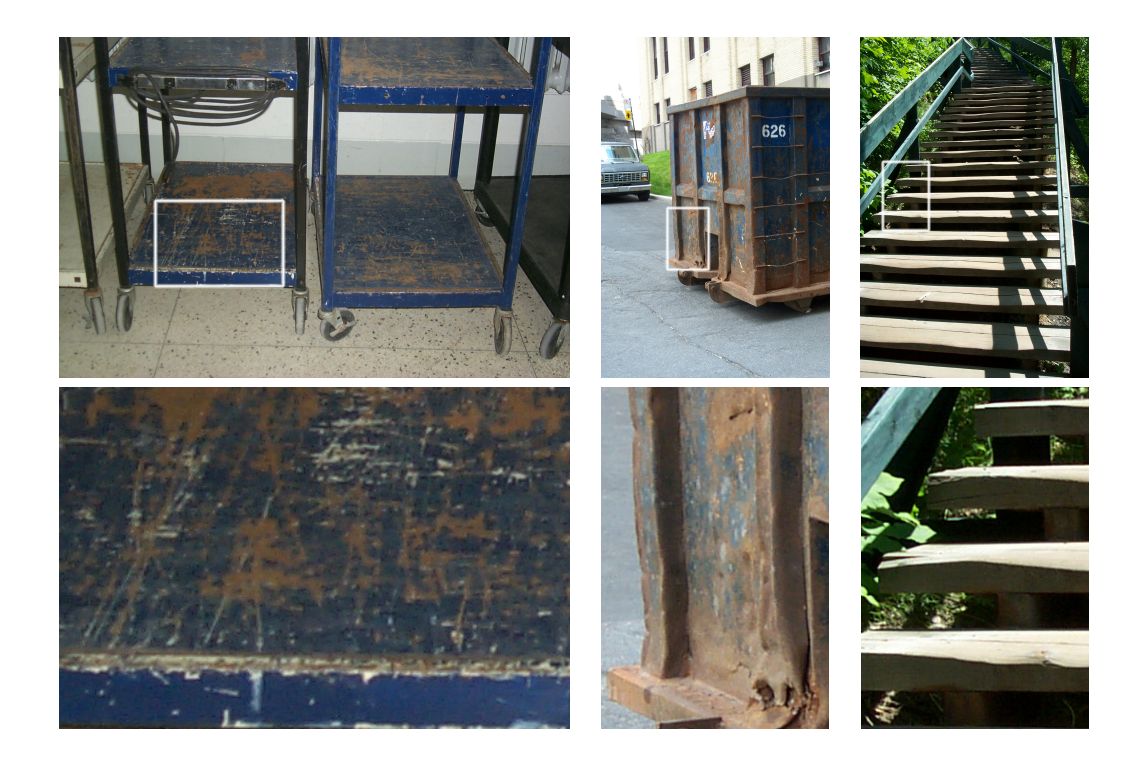

FIG. 1.1: Photographies d'objets affectés par plusieurs phénomènes de détérioration. La deuxième rangée d'images présente des agrandissements des images de la première rangée.

Within<sup>1</sup>. Cependant, dans la majorité des cas, malgré tous les efforts, on se retrouve souvent avec un niveau de realisme encore insatisfaisant. Des contraintes de temps, de ressources ou encore ´ de connaissance limitée des phénomènes à simuler, font qu'on se retrouve avec un réalisme accru, mais encore imparfait.

### 1.3 Détérioration

Un reproche souvent fait aux images synthétiques est que les objets ont une apparence trop parfaite, trop impeccable. Tous les objets qui nous entourent sont affectés par plusieurs phénomènes de détérioration qui ajoutent des imperfections. On n'a qu'à regarder autour de nous et on voit rapidement plusieurs de ces imperfections comme les taches, la poussiere, ` l'oxydation, le ternissement, *etc*. La figure 1.1 présente quelques exemples d'objets affectés par différents phénomènes de détérioration, tandis que la figure 1.2 présente des objets aux surfaces trop impeccables.

La détérioration in évitable des objets doit être prise en compte pour la production d'images réalistes. Pour des applications comme la réalité virtuelle, les jeux vidéo et le cinéma, les

<sup>&</sup>lt;sup>1</sup>Square Pictures Inc.

phénomènes de détérioration augmenteront la crédibilité des images présentées. On peut aussi s' intéresser à la détérioration afin d'obtenir une meilleure compréhension des phénomènes. Ainsi on peut développer un modèle qui nous permettra de faire des simulations. On pourrait alors simuler la détérioration d'un objet après quelques années d'exposition à un environnement particulier ou après quelques milliers d'utilisations. Avec des méthodes de simulation précises, ceci pourrait être utile pour valider un design ou pour faire du prototypage.

Presentement, relativement peu de techniques permettent de simuler les effets de ´ détérioration. Ce sont donc des artistes qui doivent manuellement ajouter les résultats des phénomènes de détérioration dans les scènes synthétiques. La quantité de travail requise pour produire des environnements realistes est colossale. Les artistes doivent donc utiliser leur ju- ´ gement afin de déterminer si le réalisme ajouté par les effets de détérioration vaut l'investissement en effort et en temps. Ils doivent également choisir les outils appropriés pour l'ajout de cette détérioration, les outils simples et rapides ayant donc un avantage sur les autres. On voit donc assez rarement les phénomènes de détérioration. Toutefois, des exceptions surprenantes existent, par exemple le jeu *Riven*<sup>2</sup> et le film *Monsters Inc*.<sup>3</sup> qui tous deux comportent des objets sur lesquels des effets de détérioration sont présents. Malheureusement, tous les objets sont affectés par la détérioration et souvent plusieurs phénomènes modifient chaque objet. Ajouter manuellement les effets de détérioration demande alors énormément de temps, d'efforts, de connaissances et d'expérience.

Il y a donc un besoin pour des techniques de simulation de phénomènes de détérioration en infographie. Cependant, les phénomènes de détérioration n'ont été abordés qu'en 1990 et ce n'est que depuis 1996 que les recherches sur la détérioration ont pris leur envol. Cet intérêt tardif s'explique principalement par le manque de techniques de realisme, de puissance de calcul ´ et de capacité des mémoires. Tant qu'il n'existait pas d'algorithmes et de techniques permettant de faire des images réalistes mais trop impeccables, il était plus avisé de concentrer les efforts de recherche sur le traitement d'autres difficultés comme l'illumination globale et les modèles de réflexion de surface. La puissance des ordinateurs posait aussi un frein au réalisme. Le coût et la capacité des mémoires contemporaines permettent maintenant de modéliser les objets avec un nombre de polygones suffisant (des millions par scene) et d'utiliser une superposition de plu- ` sieurs textures de haute résolution. La vitesse de calcul des processeurs d'aujourd'hui permet quant à elle le traitement en un temps raisonnable du rendu des scènes. L'accroissement soutenu

 ${}^{2}$ Cyan Inc.

<sup>3</sup>Disney Entreprises Inc., Pixar Animation Studios

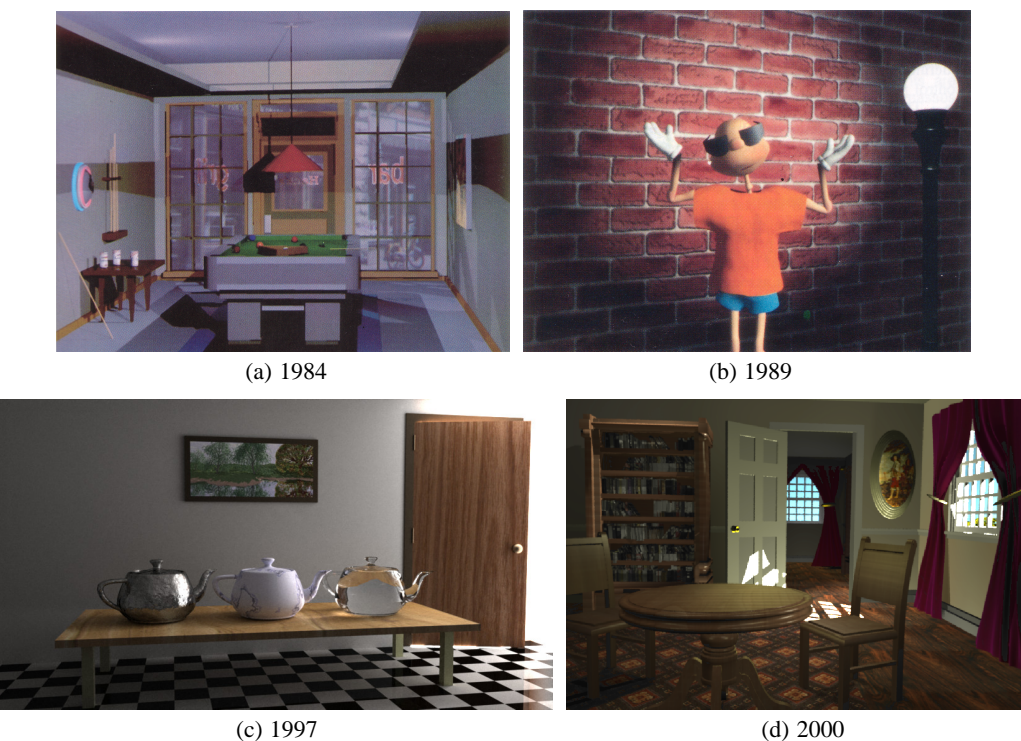

FIG. 1.2: Différentes images tirées d'articles parus en infographie des années 1984 à 2000. Remarquez l'évolution du réalisme à travers la complexité de la géométrie, des textures et de l'éclairage. Images tirées de (a) Weghorst et Hooper [WH84], (b) Chadwick *et al.* [CHP89], (c) Zatz [Zat93], (d) Gershbein et Hanrahan [GH00].

de la puissance des processeurs ne sert donc pas à réduire le temps de calcul, mais plutôt à faire le rendu de scènes et simulations plus complexes et réalistes. La figure 1.2 présente plusieurs images montrant l'évolution du réalisme en infographie à travers les années. Les images d'aujourd'hui ont atteint un niveau de réalisme tel que d'ajouter des effets de détérioration est un bon choix où investir les efforts pour augmenter le réalisme.

Maintenant que les outils de réalisme sont suffisamment avancés, il y a un besoin criant pour des méthodes automatiques et contrôlables de simulation des effets de détérioration. Celles-ci permettraient d'augmenter le réalisme des images synthétiques, ou du moins de réduire le temps de modélisation. Le domaine étant assez nouveau, il existe peu de méthodes comparativement à l'éventail des phénomènes de détérioration. Il reste donc un besoin pour des méthodes de détérioration simulant des phénomènes et des matériaux particuliers. Quant aux méthodes de détérioration qui existent, elles pourraient souvent être améliorées. Plusieurs méthodes sont contraignantes, ne prenant en entrée qu'un type particulier d'objet ou ne faisant qu'un traitement partiel du phénomène de détérioration. Certaines méthodes sont aussi complexes, autant au niveau de leur implantation que du temps de calcul, pouvant demander plus d'une journée de simulation. Parfois, la complexité se retrouve aussi dans le contrôle et les paramètres des méthodes, les rendant moins utilisables. La difficulté d'utilisation de la majorité des méthodes vient aussi du fait qu'elles ne prennent en considération qu'un seul objet et surtout qu'elles n'ont pas été concues pour interagir avec d'autres méthodes de détérioration afin d'appliquer plusieurs phénomènes sur une même surface.

### **1.4 Notre contribution**

Dans ce contexte, nous avons décidé de nous attaquer aux phénomènes de détérioration. Notre contribution s'oriente selon deux axes : (1) étendre la gamme de méthodes de détérioration et (2) unifier les méthodes de détérioration existantes et futures. Nous avons développé des modèles de simulation de détérioration pour deux phénomènes : de multiples impacts de petite envergure et l'écaillure de surfaces composées de deux couches. Afin d'unifier les différentes méthodes de détérioration, nous avons développé un modèle permettant de traiter les interactions et enchaînements possibles entre les différentes méthodes de détérioration. Nos contributions particulières se situent dans le développement de ces méthodes et dans le respect des critères suivants :

- Realisme accru ´
- Facilite d'utilisation ´
- Efficacite´
- Rapidite´

Les nouvelles techniques que nous avons développées étendent les possibilités actuelles de détérioration. Elles se concentrent sur la surface des objets plutôt que sur leur volume. Ceci restreint quelque peu l'éventail des effets qui peuvent être reproduits, mais pour les phénomènes que nous traitons, cette limitation est assez faible et elle permet de réduire la complexité du traitement, les temps de calcul et la consommation de mémoire.

Nous avons tout d'abord conçu une méthode permettant de reproduire l'apparence d'objets ayant été soumis à un grand nombre d'impacts de faible envergure. On peut voir à la figure 1.3 des photographies et des images synthétiques d'objets affectés par de tels impacts. Chacun des impacts comprime légèrement la surface de l'objet, ajoutant de petits détails. Afin que notre méthode soit facilement applicable, nous avons choisi une représentation de surface flexible et répandue : le maillage de triangle. Ce maillage est adaptativement raffiné de sorte qu'il puisse

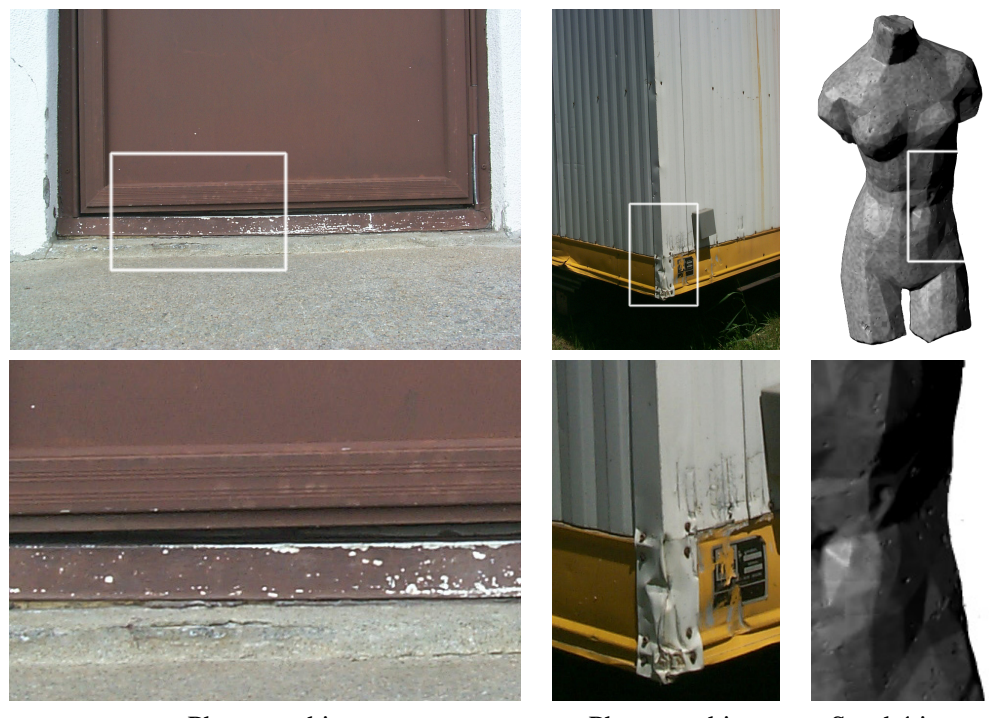

Photographie

Photographie

Synthétique

FIG. 1.3: Photographies et images synthétiques d'objets affectés par de multiples impacts de faible envergure. La deuxième rangée d'images présente des agrandissements des images de la première rangée.

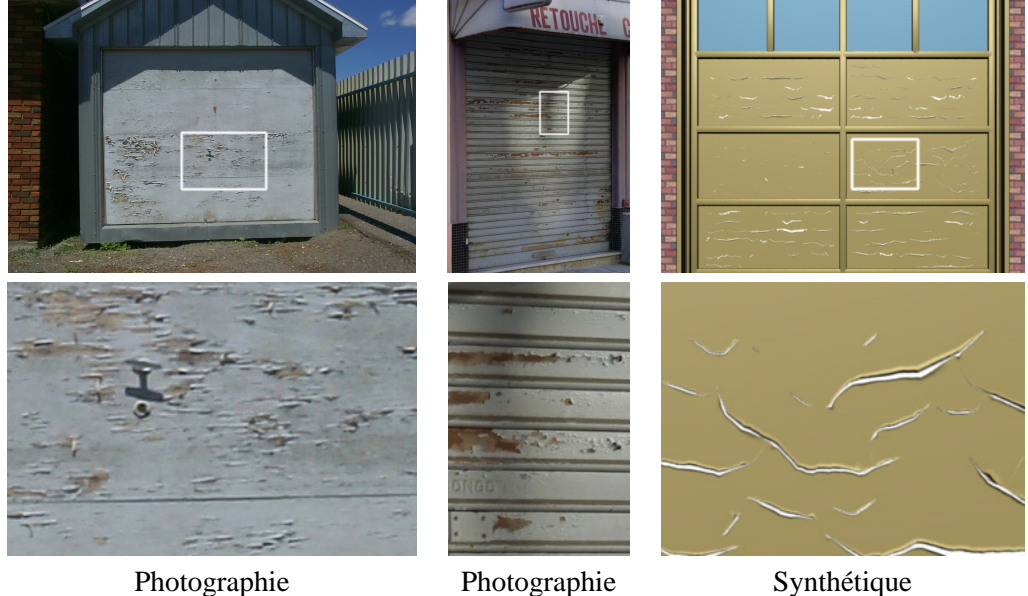

FIG. 1.4: Photographies et images synthétiques d'objets affectés par de l'écaillure. La deuxième rangée d'images présente des agrandissements des images de la première rangée.

représenter l'empreinte laissée par les impacts. Les impacts sont spécifiés interactivement ou encore à l'aide de distributions aléatoires. La simulation est contrôlée par des paramètres intuitifs et le résultat de chaque impact se calcule en temps interactif. Les figures 3.16 à 3.20 des pages 69 à 73 montrent des résultats de cette méthode.

Dans un deuxième temps, nous avons élaboré une méthode de simulation des effets d'écaillure de surfaces composées d'une couche superficielle (de la peinture par exemple) appliquée sur un matériau de base. À la figure 1.4, on peut voir des objets réels et synthétiques composés de telles surfaces. Au fil du temps, la couche superficielle perd de ses propriétés d'élasticité, d'adhésion et de résistance, permettant ainsi à des craques de se former. Les craques se propageant sur la surface, l'écaillure et le retroussement de la couche superficielle se produisent. Nous nous sommes inspirés du phénomène physique pour développer notre modèle de simulation. Les propriétés de stress, résistance, élasticité et adhésion de la surface sont représentées à l'aide d'une grille bidimensionnelle et nous servent à calculer la formation et la direction des craques. Ces propriétés de surface peuvent être constantes ou spécifiées à l'aide de textures. Les craques quant à elles sont décrites comme des courbes linéaires par morceaux et ne sont pas contraintes par la grille de propriétés de surface qui ne sert qu'à retrouver les propriétés de surface pour une position donnée. À mesure que les craques se forment, nous calculons la réduction du stress dans la couche de peinture ainsi que sa perte d'adhésion. Les

informations des craques (position, largeur, perte d'adhésion, *etc.*) nous permettent ensuite de calculer la géométrie et le rendu des craques et des écaillures dans le système Alias Wavefront Maya<sup>TM</sup>. Des résultats de cette méthode se retrouvent aux figures 4.18 à 4.20 des pages 105 à 107.

Comme nous l'avons déjà vu, particulièrement à la figure 1.1, tous les objets sont affectés par plusieurs phénomènes de détérioration. Nous avons donc décidé d'aborder le problème de l'intégration des différentes méthodes de détérioration afin de pouvoir plus facilement en appliquer sur tous les objets d'une scène ainsi que plusieurs phénomènes sur un même objet. Nous avons donc catégorisé les méthodes de détérioration qui existent selon leurs propriétés et leurs effets afin de pouvoir facilement trouver les interactions possibles, ainsi que celles qui seraient plus difficiles à mettre en oeuvre. Nous avons également répertorié les données en entrée et en sortie des différentes méthodes de détérioration afin de trouver facilement les enchaînements, interactions et transferts de données possibles. À l'aide de cette étude des méthodes de détérioration, nous avons réalisé une implantation permettant de mettre plusieurs phénomènes de détérioration sur un même objet. Des résultats de notre implantation sont présentés aux figures  $5.3$  à  $5.5$  en pages 127 à 129.

Les méthodes développées dans cette thèse fournissent de nouveaux outils pour augmenter le réalisme des images synthétiques. Par des paramètres intuitifs, un contrôle plus direct des effets et des simulations qui permettent rapidement de voir les résultats, nos méthodes sont faciles d'utilisation. Les différents algorithmes développés utilisent des calculs adaptatifs, approximatifs et simplifiés, et représentent les effets localement sur les surfaces, ce qui leur donne à la fois des qualités d'efficacité et de rapidité. Les algorithmes et modèles développés respectent ainsi les quatre critères de réalisme accru, facilité d'utilisation, efficacité et rapidité. Avant d'expliquer en détail ces méthodes, nous regardons tout d'abord le réalisme et les phénomènes de détérioration, ainsi que les travaux antérieurs dans le chapitre 2. Ensuite, nous voyons la détérioration par impacts dans le chapitre 3, l'écaillure dans le chapitre 4, et l'intégration de différentes méthodes de détérioration dans le chapitre 5. Nous terminons enfin au chapitre 6 avec la conclusion et les perspectives.

# **Chapitre 2**

# **Travaux anterieurs ´**

Nous présentons dans ce chapitre les notions et travaux antérieurs reliés au réalisme et aux effets de détérioration. Pour ne pas alourdir inutilement le texte, nous décrivons succinctement la plupart des travaux pour nous attarder sur ceux qui sont reliés de plus près à cette thèse. Cette revue bibliographique ne se veut donc pas exhaustive. Les travaux antérieurs liés spécifiquement aux différents aspects de la thèse seront introduits et discutés plus en détail dans les chapitres appropriés.

### **2.1 Realisme ´**

Un premier aspect important de notre travail est l'augmentation du realisme. La notion de ´ réalisme nous ramène loin dans le temps. Bien avant l'avènement de l'ordinateur, l'homme cherchait à représenter fidèlement, les paysages qui l'entourent, ou encore des paysages imaginaires, mais tout autant vraisemblables. Differentes techniques (par exemple la perspective ´ et les points de fuite) et appareils (par exemple les appareils optiques comme la *camera obscura*) permirent aux artistes d'approcher les limites du réalisme [Hoc01]. L'avènement de la photographie pourrait être qualifié d'aboutissement de cette quête du réalisme. Grâce à la photographie, il devient possible d'avoir instantanément une image reproduisant tout ce que l'on peut observer, avec une fidélité s'approchant de celle du système optique de l'oeil. Les autres techniques restent alors des outils permettant de presenter des environnements imaginaires ou ´ encore de donner une expression plus artistique ou émotionnelle de la réalité. L'avènement de l'ordinateur vient encore transformer la notion de réalisme. Les environnements autant réels qu'imaginaires peuvent maintenant être simulés avec un certain réalisme. Nous définissons le

photoréalisme comme la capacité, grâce à l'infographie, de produire des images pour lesquelles on ne peut distinguer avec certitude si elles sont des photographies de la réalité ou des images synthétiques.

Le réalisme ne se rencontre pas seulement dans les images statiques mais aussi dans le cinéma ou encore les animations synthétiques. Dans ce cas, il n'y a pas que la qualité graphique des images qui compte, mais aussi le réalisme du mouvement et des déformations. Comme la plupart des processus de détérioration évoluent sur de longues périodes de temps, et affectent le plus souvent des surfaces rigides, nous ne nous interessons pas aux animations dans le cadre de ´ cette thèse.

### **2.1.1 Evaluation ´**

Il est important de savoir comment nous évaluons le réalisme de nos images. Le réalisme est intimement lié au phénomène complexe de la perception. La perception est difficile à analyser car plusieurs facteurs l'influencent [Pal99, Dur02], comme la physiologie de l'oeil, l'education, ´ la psychologie, *etc*. Par exemple, un défi difficilement surmontable en infographie est de reproduire des visages réalistes. Nous sommes tellement habitués à reconnaître les visages que le moindre petit détail négligé nous sera flagrant. Si on considère plutôt des objets auxquels nous sommes moins familiers, le niveau de réalisme requis pour tromper l'observateur pourra être beaucoup moindre. À travers la perception, le réalisme est affecté par le facteur humain, ce qui le rend difficile à quantifier.

Dans notre cas, une difficulté additionnelle vient du fait que les images que nous présentons ne sont que partiellement réalistes. Premièrement, pour obtenir un réalisme plus satisfaisant, il faudrait dédier beaucoup de temps à la modélisation et la simulation. N'ayant pas le privilège de travailler avec des artistes habitués à développer des objets réalistes, nos images sont à la mesure de nos propres capacités artistiques. De plus, le fait d'ajouter beaucoup de détails et d'autres effets pourrait jusqu'à un certain point masquer différents aspects, autant bons que mauvais, des résultats de notre technique. Nous n'avons donc pas jugé important de pousser plus loin notre usage des différentes méthodes nécessaires au réalisme, que nous introduisons dans la prochaine section. Nous ne devons donc pas évaluer le réalisme directement et de façon absolue, mais plutôt considérer l'augmentation de réalisme apportée par nos simulations, ce qui reste tout de même difficile à mesurer et formaliser.

Une évaluation objective des résultats, comme la comparaison pixel à pixel entre deux

images, est très difficile et souvent impraticable. Nous avons décidé d'évaluer le réalisme de nos images de deux façons : l'inspection visuelle des images synthétiques et la comparaison des caractéristiques des phénomènes de détérioration entre des photographies et les images synthétiques.

L'inspection visuelle est très subjective, mais elle nous permet rapidement de déceler les bons et les mauvais résultats. Bien qu'il serait intéressant de le faire, nous n'avons pas soumis nos images à un large éventail de personnes pour recueillir leurs commentaires, ni développé un protocole expérimental rigoureux pour évaluer d'une facon statistiquement fiable la qualité de la simulation. Seuls les auteurs ainsi que les relecteurs des articles publiés et de cette thèse ont donné leurs opinions quant au réalisme ajouté des images.

Nous avons aussi mesuré le réalisme par comparaison à des photographies. Cette façon de faire, un peu plus quantifiable, permet une évaluation plus objective. Lors de la comparaison, ce qui nous intéresse est de voir si les caractéristiques importantes des effets de détérioration présents dans les photographies se retrouvent aussi dans les images synthétiques. Plus on réussit à reproduire fidèlement l'ensemble des caractéristiques, meilleur est le réalisme.

#### **2.1.2** Outils et méthodes

Plusieurs outils et méthodes sont nécessaires au réalisme. Les méthodes de base peuvent être divisées en trois catégories : modélisation géométrique, textures et éclairage. À cela il faut ajouter d'autres méthodes plus spécifiques telles que la détérioration présentée à la section 2.2.

#### **Modélisation géométrique**

La description des objets passe par la modélisation géométrique. Celle-ci se fait souvent par une description des surfaces des objets, leur volume étant plus rarement nécessaire. On peut utiliser des surfaces lisses comme les splines [PT97, Far99], les surfaces implicites [Bli82b, Blo97] ou les surfaces de subdivision [CC78, WW01], ou encore faire une approximation de la surface à l'aide d'un maillage de polygones. Bien que moins précis, les polygones sont souvent préférés pour différentes raisons comme la compatibilité (la plupart des autres représentations peuvent être converties en polygones) et la performance de rendu, entre autres à l'aide de matériel graphique.

Pour obtenir un réalisme adéquat, il faut une modélisation très fine des détails géométriques, ce qui demande beaucoup de temps. Afin de réduire le temps de modélisation, la reconstruction

à partir d'images [DTM96, POF98] et le balayage tridimensionnel [HDD+92, CL96] sont de plus en plus utilisés. Ces méthodes permettent de convertir un objet réel en objet synthétique, mais ne sont pas toujours faciles d'utilisation et souffrent de plusieurs limitations (niveau de détail, éclairage, *etc.*). Ainsi, elles sont difficilement applicables à plusieurs types d'objet.

Dans certains cas, la modélisation des surfaces n'est pas suffisante. On utilisera alors des outils s'apparentant plus à la sculpture [GH91] pour modéliser le volume des objets. La modélisation volumique sert aussi très bien à représenter la complexité géométrique présente à la surface des objets [KK89, Ney 95]. On peut aussi étendre cette modélisation volumique aux effets d'atmosphère [RT87] comme le brouillard, les nuages ou la fumée.

#### **Textures**

A la modélisation géométrique, il faut ajouter davantage de détails dont la description des propriétés de réflexion de l'objet. L'application de textures sur les surfaces est une façon simple d'apposer des détails sur un objet, sans nécessiter de modélisation géométrique additionnelle.

Généralement, une texture est une grille bidimensionnelle de valeurs qui, par l'utilisation d'une paramétrisation, est associée à la surface de l'objet. Une grille représentant une image ou une photographie peut ainsi être plaquée sur un objet. Les textures permettent de contrôler différentes propriétés de l'objet et du processus de rendu, telles la couleur [Cat75], la normale de la surface [Bli78] et la réflexion miroir [BN76]. Les textures sont un outil très général et fréquemment utilisé. Dans un système de rendu adapté, elles peuvent permettre de contrôler presque tous les parametres de l'objet et du rendu [Coo84, HL90]. `

Typiquement, les artistes responsables de la modélisation géométrique vont en même temps créer des textures qui seront plaquées sur la surface des objets. Des livres entiers sont consacrés aux diverses techniques utiles à la création de textures réalistes [EMP<sup>+</sup>94, Fle98, Fle99]. Les textures sont souvent créées manuellement grâce à des outils de dessin bidimensionnel tel que *Photoshop*<sup>1</sup> ou encore des systèmes interactifs permettant de peindre les textures directement sur les surfaces d'un objet dans l'espace tridimensionnel [HH90]. La creation de textures de- ´ mandant du temps et de l'habileté, on essaye souvent d'utiliser des photographies d'objets ayant les propriétés voulues. Ces images seront rarement de la bonne résolution, taille et forme pour l'objet sur lequel on souhaite les plaquer. De plus, l'éclairage que l'on veut utiliser pour notre objet est rarement cohérent avec celui de la photographie. La tâche n'est donc pas toujours

<sup>&</sup>lt;sup>1</sup>Adobe Systems Inc.

simplifiée par l'utilisation de photographies.

Pour réduire les problèmes de taille et forme des images qu'on veut utiliser comme texture, des méthodes génèrent une texture en se basant sur les propriétés d'un échantillon [HB95, De 97, EL99, WL01]. Ceci permet généralement d'obtenir une texture d'assez bonne qualité et qui est plus facilement applicable sur des objets aux dimensions et topologies variées. Cependant, le résultat dépend beaucoup des caractéristiques de l'échantillon utilisé, certaines classes de textures étant très difficiles à reproduire.

Toujours pour réduire la difficulté de créer des textures, des techniques de génération automatique de textures ont été introduites. Les techniques de fractales [Man82, FFC82] et de bruit aux propriétés statistiques contrôlées [Per85, Lew89] permettent de générer une panoplie de textures représentant bien le caractère à la fois aléatoire et cohérent présent dans beaucoup de surfaces. D'autres méthodes simulent un processus qui évolue sur la surface pour former la texture [Tur91, WK91], comme les motifs des fourrures de certains animaux. Plutôt que d'être appliquées sur les surfaces et nécessiter une paramétrisation, les textures peuvent également être définies en trois dimensions [Per85, Pea85, Lew89]. Cependant, les textures tridimensionnelles ainsi définies sont plutôt limitées aux objets qui sont sculptés dans un matériau. Bien que parfois difficile d'utilisation par des non-spécialistes, la génération automatique est cependant à la portée du programmeur [ $EMP^+94$ ].

Les artistes superposent normalement plusieurs textures sur la surface (des dizaines), chacune d'entre elles étant générée, provenant d'images, ou étant créée de toutes pièces. L'utilisation de plusieurs textures entraîne une consommation de mémoire non négligeable qui peut devenir une limitation sérieuse. Pour un objet, on peut facilement parler de dizaines de Mo (autant en espace disque qu'en mémoire vive). Un autre problème pour l'artiste est qu'il doit disposer d'un objet ayant déjà une paramétrisation de surface, sinon il devra la construire lui-même, ce qui est une tâche non-triviale [MYV93, LM98, LSS<sup>+</sup>98, PB00, Lév01].

Malgré leurs désavantages, les textures restent un outil très pratique et largement utilisé. Elles sont, pour le moment, le moyen le plus simple d'ajouter des détails à un objet sans nécessiter de modélisation géométrique additionnelle. Elles permettent donc de conserver des objets au nombre réduit de polygones, ce qui accélère le calcul des surfaces visibles, tout en donnant l'impression d'une grande complexité. Finalement, le traitement des textures est implanté dans presque tous les matériels graphiques d'aujourd'hui, ce qui rend possible un niveau d'interactivité nécessaire pour la réalité virtuelle et les jeux vidéo.

### **Eclairage ´**

La modélisation géométrique et les textures permettent de décrire les objets. Pour ensuite créer une image réaliste, l'interaction entre la lumière et les objets doit être modélisée puis simulée. La lumière émane tout d'abord des sources lumineuses pour se rendre jusqu'à la surface des objets. A la surface, différents phénomènes peuvent se produire. Règle générale, la lumière est réfléchie ou absorbée. Pour certains matériaux plus complexes comme la peau et les feuilles de plusieurs végétaux, une partie de la lumière pénètre sous la surface et interagit avec la matière avant d'être réfléchie. D'autres types de matériaux comme le verre, laissent la lumière les traverser, mais en modifiant souvent sa trajectoire ou en la decomposant en couleurs primaires ´ comme c'est le cas avec un prisme. La réflexion de la lumière est complexe et le devient encore plus quand on doit prendre en considération la lumière qui est réfléchie d'un objet à l'autre.

Il existe un large éventail de modèles de réflexion de surface. Les plus simples sont *ad hoc* [Pho75], construits pour s'approcher de l'aspect visuel de la réflexion tout en étant simples d'utilisation et rapides à évaluer. Plusieurs effets de réflexion échappent cependant à ces modèles simplistes. Des modèles basés sur des données empiriques [Bli77, War92], basées sur les théories physiques de réflexion [CT81], ou encore plus *ad hoc* [Sch94, LFTG97] mais respectant les propriétés physiques importantes de la réflexion, ont été développés pour élargir l'éventail des effets qui peuvent être reproduits en infographie. Certains modèles [Kor69, HK93, SGM97, PH00, JMLH01] poussent même la sophistication jusqu'à tenir compte de la lumière qui pénètre dans l'objet, interagit avec la matière et est ensuite réfléchie à la surface de l'objet.

Il est difficile de développer un modèle de réflexion qui soit à la fois suffisamment général et facile d'utilisation dans toutes les circonstances. Un modèle adapté à un phénomène ou à un matériau particulier [Bli82a, Kaj85, PF90, War92, HK93, DEJ<sup>+</sup>99, JLD99] est donc souvent développé car il est juste assez puissant pour bien représenter le phénomène tout en restant assez simple à manipuler et calculer.

Le recours aux *BRDF* (*Bi-directional Reflectance Distribution Function*) permet dans certains cas de simplifier la modélisation de la réflexion. Elles représentent, généralement par tableau ou somme de plusieurs fonctions, la proportion de lumière qui est réfléchie connaissant la direction incidente et la direction réfléchie. L'intérêt des *BRDF* est qu'une fois qu'elles sont échantillonnées pour un matériau en particulier, elles peuvent être réutilisées. Il existe des banques de *BRDF* [DvGNK99] pour divers materiaux dans lesquelles on peut puiser lors de ´ la modélisation. Il est également possible de convertir une micro-géométrie sous la forme de *BRDF* [CMS87, WAT92]. On n'a alors qu'à modéliser un échantillon de la micro-géométrie de la surface et à utiliser la méthode pour en retirer une *BRDF* par simulation de l'interaction de la lumière avec l'échantillon. Pour plusieurs raisons, dont l'espace mémoire nécessaire, l'absence de standards pour les représentations, le faible nombre de matériaux offerts dans des banques de données gratuites, et le besoin d'utiliser un système de rendu adapté, les *BRDF* représentées par tableau ou somme de plusieurs fonctions sont encore peu utilisées, des approximations à l'aide d'un modèle permettant de représenter une variété assez large de propriétés de réflexions étant souvent préférées [War92, LFTG97].

Les modèles de réflexion que nous avons cités jusqu'à présent, ne décrivent que la façon dont la lumière est réfléchie par une surface. Tout le phénomène d'éclairage est beaucoup plus complexe et doit tenir compte des multiples réflexions de lumière entre les objets avant d'atteindre la caméra synthétique. Ce processus est appelé illumination globale, et il comprend les réflexions miroir, les ombres, l'éclairage indirect, *etc*. Plusieurs techniques, comme le tracé de rayons [Whi80, Gla89, Shi00], la radiosité [GTGB84, CW93, SP94], le tracé de chemins [Kaj86] et le *photon map* [JC95, Jen01], essaient de capturer ces phénomènes. Dans le cadre de cette thèse, seule la réflexion de surface est considérée, mais notez qu'au prix de temps de calcul d'éclairage plus long, les modèles de simulation que nous avons développés s' adaptent au rendu des effets plus sophistiqués d'éclairage global.

Comme nous pouvons le voir au travers des méthodes de modélisation et de simulation présentées, atteindre le réalisme est une tâche extrêmement complexe. Pour obtenir un réalisme satisfaisant, on doit cependant aller encore plus loin en ajoutant les effets de détérioration que nous présentons dans la prochaine section.

### **2.2** Détérioration

Traditionnellement, malgré un bon travail de modélisation et un modèle de réflexion sophistiqué, les objets synthétiques demeurent étrangement trop parfaits (voir la figure 1.2 à la page 6). Leur surface est lisse à l'excès, leurs arêtes et coins sont taillés à la perfection, et ils ne sont souillés d'aucune trace de contacts avec d'autres objets. Pour atteindre un réalisme plus convaincant, l'artiste doit ajouter des effets de détérioration sur l'objet. Faire une modélisation réaliste des effets de détérioration peut demander plusieurs jours et même plusieurs semaines de travail à une personne qualifiée. Nous définissons dans cette section ce qu'est la détérioration, puis nous regardons les méthodes existantes pour ajouter les effets de détérioration plus rapidement à l'aide de simulations semi-automatiques.

#### $2.2.1$ **Description**

Nous définissons la *détérioration* comme l'usure, la dégradation, le vieillissement ou la salissure qui transforme constamment tous les objets.<sup>2</sup> Nous étendons la définition traditionnelle de détérioration à toute altération d'un objet qui, sans nécessairement le rendre inutilisable, diminue perceptuellement son aspect d'objet neuf ou propre. Afin de mieux comprendre le processus de détérioration, nous allons classifier les causes, modes d'action et types de simulation des effets de détérioration.

La détérioration résulte d'une multitude de facteurs liés à l'objet lui-même, à son environnement et à son usage. La forme de l'objet définit son accessibilité aux gaz par sa surface exposée, influence sa rigidité, contraint l'effet d'impacts sur les différentes composantes, etc. Le type de matériau de l'objet détermine grandement la détérioration qui l'affectera : les métaux ont tendance à s'oxyder, le bois à sécher ou pourrir, les teintures à changer de couleur, etc. Aux facteurs intrinsèques de l'objet, vient s'ajouter un facteur externe souvent prédominant : l'environnement. Une exposition au rayonnement UV, à l'humidité, à l'acide, à l'eau salée, etc., va souvent affecter l'objet. Finalement il faut tenir compte de l'utilisation de l'objet. Une roue, un plancher, un marteau ou une assiette auront chacun une apparence usée très différente. Pour arriver à recréer des effets de détérioration réalistes, il faut considérer l'ensemble de ces facteurs.

Sur l'échelle du temps, les facteurs influencant la détérioration peuvent être divisés en deux types, selon qu'ils se produisent de façon continue ou ponctuelle. L'exposition à l'oxygène par exemple affecte de façon continue la surface de l'objet. D'autres phénomènes sont plutôt discrets que continus, comme des coups donnés sur une porte. Ces phénomènes ponctuels sont souvent répétitifs, tels des pas sur des marches d'escalier. Les phénomènes discrets se distinguent de ceux qui sont continus par les classes d'algorithmes appropriés à leur simulation.

On peut aussi regarder les effets de détérioration d'une autre perspective en considérant la partie affectée de l'objet. Par exemple, des taches sur une table atteignent seulement la surface. Par contre, la rouille d'une pièce métallique touche la surface et une certaine épaisseur de l'objet qui s'oxyde. Finalement, pour une pièce de poterie qui se brise en morceaux, c'est le volume en entier de l'objet qui se trouve transformé. Classifier les phénomènes ainsi permet de mieux saisir

<sup>&</sup>lt;sup>2</sup>On pourrait imaginer qu'un objet gardé sous vide, sans contact avec son environnement et dans un coffrage impénétrable puisse échapper à la détérioration, mais il faudrait perpétuellement voir à ce que cette armure garde en tout temps ses propriétés protectrices.
leur effet, leur mode d'action et leur potentiel d'interaction. Ceci nous sera particulierement ` utile au chapitre 5.

Afin d'arriver au réalisme, on doit passer par la simulation des phénomènes de détérioration. Cette simulation peut être de trois types : physique, empirique ou *ad hoc*. La simulation basée sur la physique utilise des modèles physiques qui simulent la transformation mécanique ou chimique de l'objet. Comme certains phénomènes sont très complexes, un modèle physique de leur évolution n'existe pas toujours. L'utilisation de mesures sur des objets affectés par un phénomène permet alors de développer un modèle empirique de l'évolution de la détérioration qui peut lui aussi servir au calcul de simulations. Trouver et comprendre un modele physique ou ` faire des mesures avec des instruments précis n'est pas à la portée de tous. De plus, les méthodes physiques et empiriques sont parfois trop lourdes pour les besoins de créer des images réalistes. On peut alors opter pour des modèles *ad hoc* qui s'intéressent au résultat de la détérioration plutôt qu'au processus qui y mène. Les simulations *ad hoc* sont souvent plus simples et rapides, tout en donnant généralement des résultats aussi réalistes, bien que peut-être physiquement incorrects. C'est cette approche que nous privilégions dans cette thèse puisqu'elle permet d'obtenir des résultats suffisamment réalistes, de fournir un contrôle plus simple et intuitif, et d'avoir une simulation plus efficace et rapide.

#### **2.2.2 Applications**

La simulation des effets de détérioration est complexe, mais on ne s'y intéresse pas sans raison. C'est un problème sérieux ayant des implications théoriques et pratiques [War98, Fle98, Fle99, DH00]. Entre autres, les produits commerciaux Dirty Reyes<sup>3</sup>, DirtMap<sup>4</sup> et MultiPatinae<sup>4</sup> exploitent les méthodes développées dans les travaux de Miller [Mil94] et de Dorsey et Hanrahan [DH96]. Nous donnons ici différents exemples de domaines d'application des effets de détérioration. Dans les jeux vidéo et la réalité virtuelle, des images plus réalistes comportant des effets de détérioration donneront une meilleure illusion d'immersion dans le monde virtuel. Au cinéma, tous les films entièrement synthétiques présentent des environnements vraisemblables. Dans bien des cas, y ajouter les effets de détérioration réduirait l'impression de perfection exagérée des objets, qui souvent distrait le spectateur. Lorsqu'on ajoute des effets synthétiques au film traditionnel, il devient impératif que les objets synthétiques soient réalistes, afin de préserver l'illusion de réalité qu'a le spectateur. En design et prototypage, une simula-

<sup>&</sup>lt;sup>3</sup>Reyes Infographica

<sup>4</sup> Phoenix Tools

tion précise des effets de détérioration pourrait permettre de faire un choix mieux éclairé des matériaux, revêtements et protections, donnant aux objets la durabilité attendue sans en augmenter le prix à cause d'une protection plus grande que nécessaire.

### **2.2.3 Methodes ´**

Le réalisme, par des détails de détérioration sur les objets, est souvent recherché, mais fastidieux à modéliser manuellement. Des techniques ont donc été développées pour générer automatiquement des imperfections sur les objets. Ces techniques ne remplacent pas nécessairement le travail de l'artiste, ce dernier pouvant généralement arriver à un résultat meilleur que celui des techniques automatiques. Elles sont plutôt des outils qui permettent d'obtenir avec un moindre effort un résultat assez réaliste. L'artiste peut alors s'en servir directement, l'utiliser comme ébauche de l'objet final ou simplement s'inspirer de ce résultat.

Nous allons maintenant regarder différentes méthodes qui permettent d'augmenter le réalisme des objets synthétiques en ajoutant des effets de détérioration. Le classement des méthodes est basé sur les effets de détérioration qui peuvent être réalisés. Pour chaque méthode présentée, nous insistons sur la contribution du travail, les techniques utilisées et les points forts et faibles. Il est difficile de comparer différentes méthodes en se basant sur leurs temps de simulation ou de rendu, car ils ne sont pas toujours fournis et dépendent de la rapidité de l'ordinateur utilisé et de l'implantation. Toutefois, nous mentionnons à titre indicatif les temps de calcul présentés dans les articles afin de communiquer au moins l'ordre de grandeur de la complexité de chaque technique. Toutes les images présentées dans cette section sont tirées des articles originaux.

## **2.2.4 Poussiere `**

L'accumulation de poussière est présente dans tous les environnements, même les plus aseptisés. Des particules d'objets, de plantes et d'animaux se détachent, tourbillonnent au gré des courants d'air et atterrissent sur une surface où elles s'accumulent jusqu'à ce qu'elles soient retirées par un frottement ou un autre courant d'air.

Blinn [Bli82a] s'intéresse à ce phénomène, entre autres en l'appliquant au rendu des anneaux de Saturne. Ces anneaux étant composés de fines particules de glace, la simulation de leurs propriétés de réflexion est similaire à celle d'une couche de poussière sur un objet. Le modèle permet le rendu d'une couche homogène semi-transparente composée de particules de

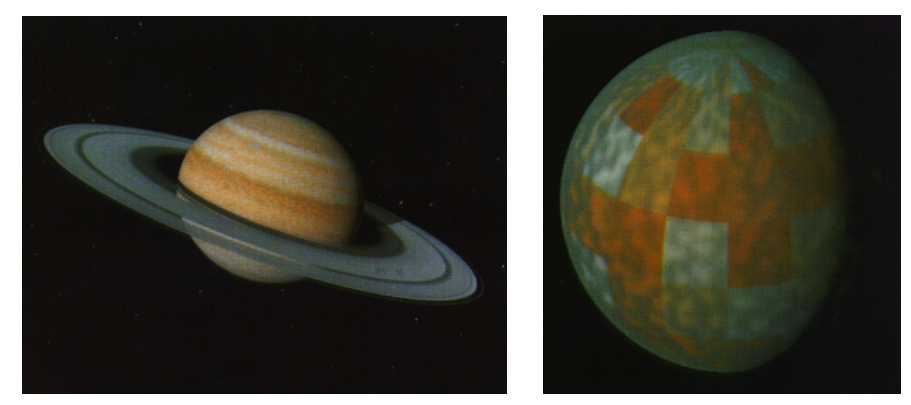

(a) Anneaux de Saturne (b) Couverture nuageuse

FIG. 2.1: Ces images présentent le rendu d'une couche homogène de particules. En (b), une planète est recouverte d'une couche de nuages dont l'épaisseur est modulée par une fonction de bruit.

Images tirées de l'article de Blinn [Bli82a].

faible albédo. Il est assez simple, n'ayant comme paramètres que l'épaisseur de la couche, l'albédo et une fonction de phase. Des résultats de cette technique sont présentés à la figure 2.1.

Le modèle de Blinn est plutôt facile d'utilisation et il permet de générer des images assez réalistes. Le modèle souffre de ne pas tenir compte des réflexions multiples de la lumière sur les particules (effet qui est tout de même limité si les particules ont un faible albédo) et surtout du manque d'outils permettant d'avoir une disposition réaliste de la poussière. L'artiste doit déterminer lui-même où la poussière se retrouve en plus grande quantité.

 $\dot{A}$  mi-chemin entre la poussière et les taches, se situe le rendu par accessibilité de Miller [Mil94]. L'accessibilité d'un point sur une surface est généralement définie comme la dimension de la plus grande sphere tangente au point qui n'entre pas en intersection avec l'ob- ` jet. Cette définition d'accessibilité pose cependant de gros problèmes avec les objets polygonaux car lorsque deux polygones adjacents forment un angle concave, elle est nulle le long de l'arête (peu importe la valeur de l'angle, tant qu'il est concave). D'autres définitions sont donc développées avec leurs avantages et inconvénients. L'accessibilité est utilisée pour modifier le calcul de réflexion de l'objet afin de donner l'impression de saletés accumulées dans les endroits plus difficiles d'accès. Cet article présente différentes méthodes efficaces pour calculer l'accessibilité de la surface d'un objet. Les temps de calcul varient entre 30 secondes et 1 heure 40 minutes en fonction des techniques d'optimisation, des approximations et des niveaux de

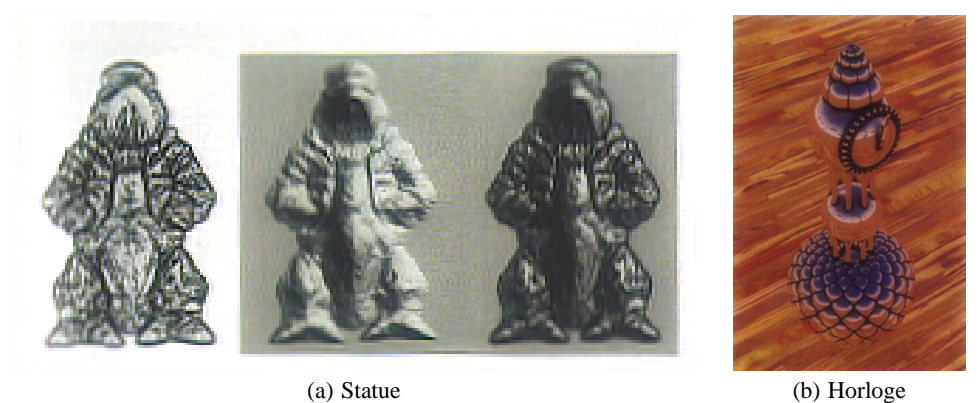

FIG. 2.2: Les images en (a) présentent une statue sur laquelle on a calculé l'accessibilité, puis un rendu standard pour finalement combiner le tout et donner une apparence de saletés incrustées. L'horloge en (b) a été rendue par tracé de rayons en utilisant l'information d'accessibilité. Images tirées de l'article de Miller [Mil94].

précision utilisés. La figure 2.2 montre des résultats de cette méthode.

La méthode donne un effet assez intéressant et permet un contrôle entre la qualité du résultat et les temps de calcul. Les objets semblent avoir été encrassés, mais suffisamment manipulés pour ne pas être sales aux endroits accessibles. Le réalisme de cette méthode est tout de même assez limité. Les objets sont encrassés d'une façon uniforme et entièrement déterminée par l'accessibilité de la surface. Cette méthode est rarement utilisée seule, le calcul d'accessibilité servant surtout à contrôler les effets de détérioration dans d'autres méthodes.

Encore dans les travaux sur la poussière, ceux de Hsu et Wong [HW95], généralisés dans Wong *et al.* [WNH97], donnent un sérieux coup de main à l'artiste. Le modèle calcule l'épaisseur de la couche de poussière qui devrait être présente sur une surface selon la position de « sources » de poussière. Il est très simple grâce à l'utilisation de sources (analogie aux sources lumineuses) émettant la poussière qui s'accumule sur les surfaces en respectant une équation similaire à celle du modèle de réflexion diffuse de Phong [Pho75]. L'accumulation de poussiere est ainsi proportionnelle au cosinus de l'angle entre la direction vers la source de ` poussière et la direction de la normale à la surface. De plus, la poussière dans les endroits reclus tend à ne pas être enlevée par du vent ou des objets qui se déplacent près de la surface. Cette accumulation plus forte dans les endroits difficiles d'accès est simulée par une approximation de l'accessibilité de la surface, calculée en traçant aléatoirement un ensemble de rayons au-dessus de la surface.

Bien que le modèle possède plusieurs paramètres, leur effet et leur contrôle sont très intui-

tifs. Un artiste peut facilement utiliser le système puisqu'il s'inspire du modèle d'illumination locale par ses sources de poussière. Le calcul de la quantité de poussière qui s'accumule est composé de deux parties : l'influence de la source de poussière et l'accessibilité. Bien que la première partie soit rapide à calculer, la deuxième l'est beaucoup moins en raison du nombre assez grand de rayons qu'il faut tracer pour réduire la variation des valeurs d'accessibilité d'un pixel à l'autre. L'entreposage de valeurs d'accessibilité dans des textures, tel que suggéré par les auteurs, règle le problème de bruit, mais nécessite une paramétrisation adéquate de la surface. De plus, ce calcul d'accessibilité ne donne qu'un effet approximatif. Une simulation, même grossière, du déplacement de la poussière serait sans doute plus coûteuse, mais donnerait un effet bien plus réaliste.

## **2.2.5 Taches**

Lorsque les objets sont manipulés ou entrent en contact avec des liquides ou avec des matières visqueuses, il se forme très souvent des taches et des cernes. Ce phénomène est très courant et affecte d'une façon assez similaire une panoplie d'objets et matières différents.

Becket et Badler [BB90] présentent une série d'outils simples, principalement tirés des fractales, ainsi que les paramètres requis pour simuler plusieurs types de détérioration. Entre autres, ils traitent des taches et des éclaboussures. Ces deux phénomènes sont représentés à l'aide de textures générées à partir de techniques fractales. Les taches sont formées à l'aide d'un contour tire d'un bruit fractal de mouvement Brownien fractionnaire. Le contour des taches est ´ foncé et le centre est plus pâle. Pour les éclaboussures, une fonction de densité fractale permet de déterminer si un point de la texture est sali par les éclaboussures. À partir de la valeur entre  $0$  et 1 retournée par la fonction, on détermine que la surface est propre pour les valeurs entre  $0$ et un seuil, et on interpole entre propre et sale pour les valeurs entre le seuil et 1. Le resultat de ´ ce calcul est gardé dans une texture qui contrôlera l'apparence de la surface.

Cette approche est simple et pratique par son utilisation des textures. Par contre, l'utilisation des fractales rend plus difficile le positionnement des taches et des eclaboussures, ainsi que le ´ choix de leur forme. De plus, comme les taches sont formees en espace texture, il n'y a pas de ´ simulation de fluide et les éclaboussures ne peuvent couler selon la géométrie de l'objet.

Cette simulation de l'écoulement de liquide sur des objets permet à Dorsey *et al.* [DPH96] d'obtenir une disposition réaliste des taches et des cernes. Le modèle est tout d'abord initialisé avec une distribution de saleté contrôlée par des sources de polluants. Des gouttes de pluie,

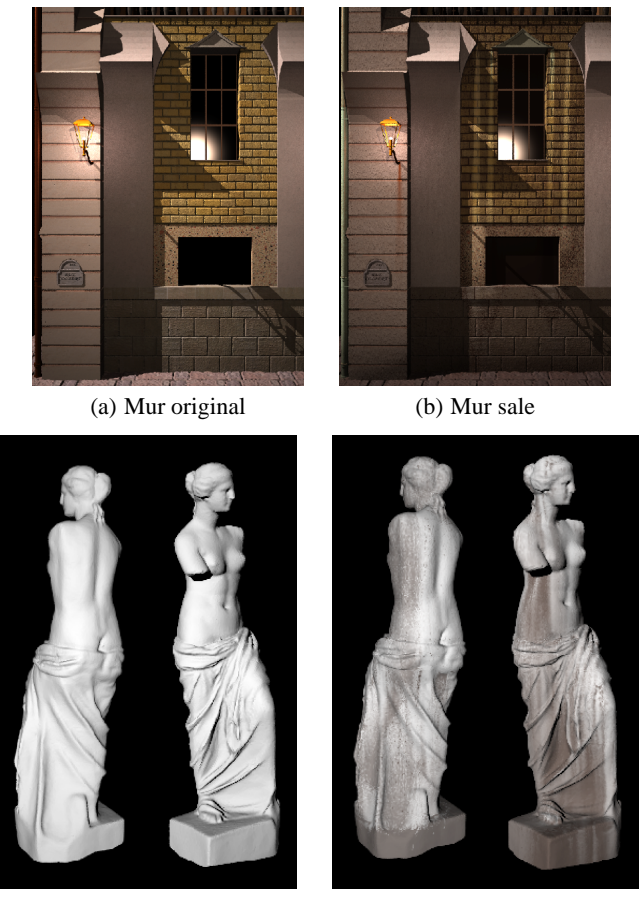

(c) Statue originale (d) Statue sale

FIG. 2.3: Les images de gauche représentent les objets avant l'application des effets d'écoulement et celles de droite après la simulation de l'écoulement.

Images tirées de l'article de Dorsey et al. [DPH96].

modélisées à l'aide de particules, tombent ensuite sur l'objet et s'y déplacent selon la force de gravité. Le déplacement des gouttes est également influencé par la rugosité de la surface. Sur une surface rugueuse, l'écoulement aura tendance à s'étendre plutôt qu'à rester très fin et précis. Les gouttes vont, tout au long de leur cheminement, être absorbées par porosité, s'évaporer sous l'action d'un soleil virtuel, et dissoudre ou sédimenter les saletés de la surface selon un modèle physique. Un modèle de réflexion simple est utilisé et modulé par la concentration de dépôts et par leurs caractéristiques diffuses. Les temps de simulation et rendu pour des modèles de 500 a 100 000 polygones varient entre 20 minutes et 3 heures sur un processeur MIPS R4400 avec ` une fréquence d'horloge de 250 MHz. La figure 2.3 présente certains résultats de cette méthode.

L'utilisation d'équations différentielles basées sur un phénomène physique permet ici d'ob-

tenir des images d'un haut niveau de réalisme. Par contre, les équations différentielles du modèle physique amènent plusieurs paramètres difficiles à déterminer et un contrôle moins prévisible<sup>5</sup>. La résolution de texture et le nombre de particules nécessaires pour obtenir un résultat réaliste ne sont pas mentionnés, mais on peut penser qu'ils doivent être assez grands pour que la résolution des taches soit bonne et que les chemins empruntés par chacune des gouttes ne soient pas visibles.

#### **2.2.6 Moisissure**

Les matières vivantes sont souvent attaquées par divers organismes qui tentent de les détériorer. Les moisissures que l'on retrouve entre autres sur le pain et le fromage en sont de bons exemples.

Becket et Badler [BB90] présentent une technique pour disposer les moisissures comme celles qu'on retrouve sur le fromage. Ces moisissures sont assez bien représentées par des points, regroupés par amas et générés à partir de distributions gaussiennes. Ces points sont générés en espace texture où ils sont convertis en texels, la texture étant ensuite envoyée à un système de rendu standard.

Cette approche respecte encore la vision de simplicite de Becket et Badler. Les moisissures ´ peuvent être appliquées très rapidement et facilement sur un objet. Encore une fois, une disposition des moisissures plus précise ou considérant la géométrie de l'objet devient difficile, les paramètres de distributions gaussiennes étant les seuls de la méthode.

## **2.2.7 Oxydation**

Le métal est un matériau très pratique pour ses propriétés de résistance et d'élasticité. Différents métaux entrent dans la fabrication de plusieurs objets que nous côtoyons au quotidien. Malheureusement, le fer et plusieurs autres métaux s'oxydent en présence de l'oxygène que l'on retrouve dans l'air. La rouille et les patines métalliques sont des phénomènes communs et souvent inévitables malgré tous les moyens qui permettent de retarder leur apparition.

Le système de Becket et Badler [BB90] comporte une méthode de simulation itérative du développement de la rouille. Une probabilité de rouiller est attribuée à la surface. Les parties

<sup>&</sup>lt;sup>5</sup>Pour donner une idée du niveau de difficulté des modèles basés sur la physique, voici quelques détails tirés de l'article. Il y a entre autres les paramètres de taux de dissolution  $k_D$ , de taux de déposition  $k_S$  et de taux d'absorption  $k_a$ , qui contrôlent les équations :  $\frac{\partial m}{\partial t} = -k_a \frac{a-w}{a} \frac{A}{m}$ ;  $\frac{\partial w}{\partial t} = k_a \frac{a-w}{a} \frac{m}{A} - I_{w_{sun}}$ ;  $\frac{\partial S_i}{\partial t} = -k_{S_i} S_i + k_{D_i} D_i \frac{m}{A}$ ;  $\frac{\partial D_i}{\partial t} = k_{S_i} S_i \frac{A}{m} - k_{D_i} D_i + I_{D_i}$ . L'effet d'un paramètre sur la simulation n'est donc pas intuitif à évaluer.

intérieures des faces ont une probabilité faible, les parties en bordure ou dans les coins ont une probabilité plus grande et les parties près d'endroits déjà rouillés ont une forte probabilité. La sévérité de la rouille peut être contrôlée par le nombre de pas de simulation calculés. Comme pour les autres phénomènes traités dans leur système, la rouille est représentée par des textures.

La stratégie adoptée est simple et pourrait être augmentée par une texture initiale fournissant une information supplémentaire sur les probabilités de rouille désirées. La simulation d'évolution de la rouille est cependant assez limitée.

Dorsey et Hanrahan [DH96] introduisent une simulation et un rendu plus sophistiqués de patines métalliques. L'oxydation du cuivre est spécifiquement présentée. La surface est modélisée par une superposition de couches sur lesquelles des opérateurs sont appliqués. Ces opérateurs permettent d'ajouter une couche de matiere, d'en enlever et de faire un remplissage ou un po- ` lissage. Chacun des opérateurs a comme entrée une texture qui contrôle son application. Cette texture est formée par divers processus simulant l'accumulation de matériaux sur une surface. Le système utilise également une texture renfermant la quantité d'eau qui est susceptible de se trouver sur l'objet selon son exposition au soleil et l'inclinaison de la surface. Pour faire un rendu réaliste des différentes couches après avoir terminé d'appliquer les opérateurs sur l'objet, on utilise le modèle de réflexion de Kubelka-Munk [Kor69]. À la figure 2.4, nous montrons différents exemples de rendus utilisant ce système.

Le système donne des images très réalistes, mais demande beaucoup d'habileté dans le choix des textures contrôlant les multiples applications d'opérateurs. L'utilisateur doit connaître les composantes des diverses couches du matériau oxydé puis déterminer quels opérateurs et quelles textures de contrôle appliquer dans quel ordre pour obtenir le résultat recherché. De plus, les propriétés de réflexion des différentes couches doivent être connues, ce qui rend l'utilisation du système encore plus complexe.

Reprenant les idées de Dorsey *et al.* [DPH96] et de Dorsey et Hanrahan [DH96], Gobron et Chiba [GC97] simulent les effets de rouille et d'écoulement de liquide. La surface est modélisée à l'aide d'une texture bidimensionnelle sur laquelle sera calculée la formation de la rouille ainsi que la dissolution et la sédimentation. Le modèle de formation de la rouille s'apparente beaucoup à celui de Becket et Badler [BB90], avec ajout aléatoire de nouveaux pixels de rouille et propagation vers les voisins. L'écoulement est semblable au travail de Dorsey et al. [DPH96], utilisant des particules d'eau et des taux de sedimentation et dissolution. Le rendu des deux ´ effets utilise le modele de Kubelka-Munk [Kor69]. `

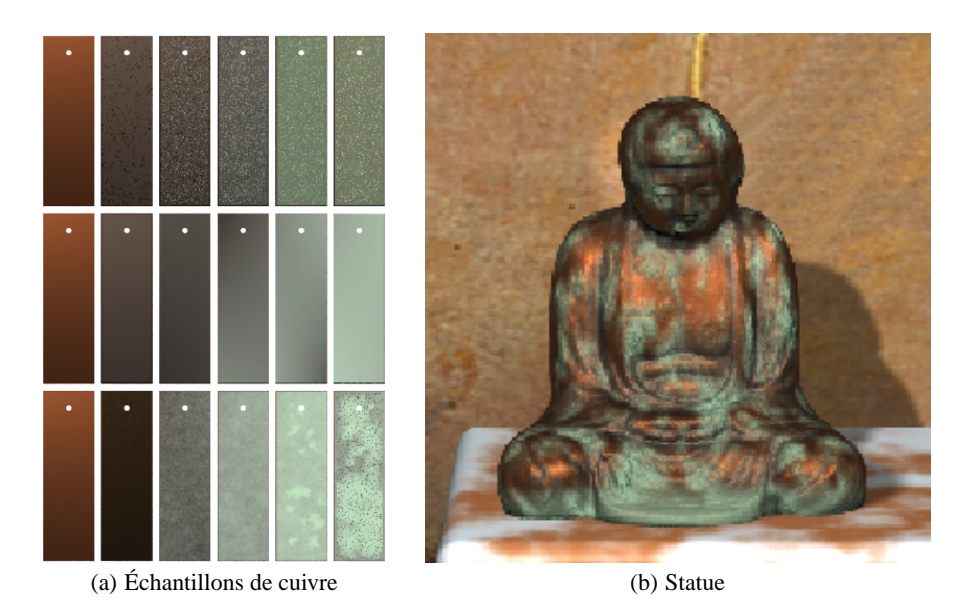

FIG. 2.4: En (a), nous voyons plusieurs lamelles de cuivre vieillies dans différents environnements de haut en bas, et à différents stades de vieillissement de gauche à droite. L'image en (b) présente une statue oxydée.

Images tirées de l'article de Dorsey et Hanrahan [DH96].

Cet article est intéressant par l'effort de mettre en relation deux phénomènes différents. Les résultats visuels présentés dans l'article sont cependant peu réalistes comparativement à ceux de Dorsey *et al.* [DPH96] et Dorsey et Hanrahan [DH96], particulièrement si on regarde la figure  $2.3(b)$  où on peut justement voir une traînée de rouille sous la lampe.

Pour avoir un contrôle facile du positionnement des patines, Wong *et al.* [WNH97] utilisent l'approche de source développée pour la poussière [HW95], mais cette fois-ci, ce sont des sources de tendance. En positionnant les sources, on modifie la tendance de la surface a` développer des patines. La tendance de formation de patines est plus grande dans les zones recluses en considérant le calcul approximatif d'accessibilité.

Cette méthode donne toute la flexibilité à l'utilisateur pour le positionnement des patines. Des considérations d'exposition au soleil et à l'eau seraient nécessaires pour améliorer la qualité des résultats, mais difficiles à ajouter automatiquement dans le système basé sur la tendance. On ne donne pas d'indications quant à la façon dont le rendu est calculé, mais les résultats sont peu réalistes.

Dans le domaine des patines metalliques, mais d'objets enfouis dans le sol, Chang et ´ Shih [CS00] optent pour une technique basée sur les *L-systems* [PL90] et un facteur de tendance similaire à celui utilisé par Wong et al. [WNH97]. La tendance considère plusieurs facteurs : la courbure, l'accessibilité, l'orientation et les propriétés du sol. Comme pour bien d'autres techniques, les patines se forment initialement dans des foyers choisis aléatoirement. Des règles d'évolution de différents types de patines sont données au *L-system* qui calculera la propagation des patines sur le maillage de l'objet. Le rendu se calcule par trace de rayon au travers des ´ couches.

Les résultats de cette méthode sont assez satisfaisants et comparés à de vrais bronzes. La méthode est élégante par son utilisation des *L-systems*. Ainsi, seulement quelques règles suffisent pour définir l'évolution de patines assez sophistiquées comportant plusieurs couches. Implanter des règles est cependant plus difficile que de contrôler des paramètres de simulation. L'objet doit également être maillé assez finement car la propagation se fait de sommet en sommet le long des arêtes.

Mérillou *et al.* [Mér00, MDG01b] présentent un modèle empirique de simulation de la rouille. Ce modèle permet de simuler la corrosion uniforme, galvanique, par piques, caverneuse et d'aération différentielle. Il se base sur des mesures empiriques auxquelles des fonctions simples sont ajustées. La simulation se calcule sur une texture bidimensionnelle initialisée avec des foyers de rouille choisis aléatoirement. La rouille se propage des texels *rouillés* aux texels qui ne le sont pas de façon aléatoire. Elle se propage également dans le métal en diminuant l'épaisseur de la couche de métal des texels n'ayant plus de voisins intacts. Le rendu de la rouille utilise le modèle de réflexion de surfaces poreuses [MDG00] avec rugosité ajustée à des mesures faites sur des objets rouillés. Des résultats de cette méthode sont présentés à la figure 2.5.

Cette méthode possède plusieurs paramètres, mais chacun d'eux est relativement intuitif. Les résultats sont assez réalistes et des comparaisons avec de vrais objets rouillés sont présentées. Par l'utilisation de textures bidimensionnelles, le modèle calcule bien la corrosion à la surface, mais ne peut être appliqué au volume entier d'un objet.

D'autres travaux se sont également intéressés aux *BRDF* d'objets composés de couches de différentes matières [IA99, IA00]. Ces travaux développent des modèles sophistiqués pour calculer la réflexion de la lumière lorsqu'elle interagit avec des surfaces composées de couches minces et dont l'interface entre chacune est irrégulière, ce qui peut s'appliquer à la corrosion de certains métaux.

Étant basés sur la physique, ces travaux donnent des résultats réalistes, mais leur contrôle est rendu difficile par des paramètres peu intuitifs et aux effets moins prévisibles que pour les

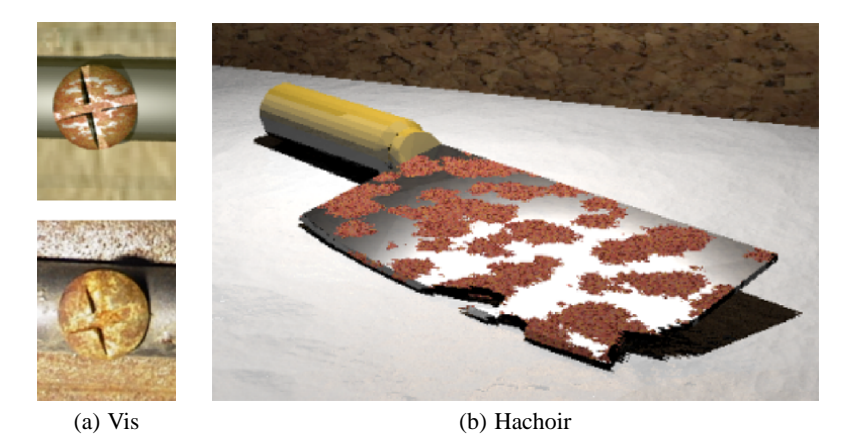

FIG. 2.5: En (a) nous voyons la comparaison de vis rouillées, celle du haut étant synthétique et celle du bas une photographie. L'image en (b) montre un hachoir rouille, l'oxydation ayant ´ même rongé toute l'épaisseur du métal à certains endroits près de la tranche. Images tirées de l'article de Mérillou *et al.* [MDG01b].

modèles de réflexion auxquels les artistes sont habitués.

## **2.2.8 Porosite´**

La surface de plusieurs matériaux comporte des pores qui influencent grandement les propriétés de réflexion. La porosité des objets est souvent intrinsèque, mais elle peut également evoluer au fil des attaques de l'environnement. Par exemple, le fer se transformant en rouille ´ devient alors beaucoup plus poreux. La porosité peut également être un catalyseur de la détérioration en exposant une plus grande surface qui facilite l'accès aux gaz et liquides de l'environnement.

Les travaux de Mérillou et al. [Mér00, MDG00] présentent un modèle de réflexion de surfaces poreuses. La technique permet de transformer des *BRDF* existantes (échantillonnées ou analytiques) de sorte qu'elles considèrent la porosité de la surface. La transformation varie selon l'angle d'incidence et celui de réflexion. En moyenne, elle diminue la réflexion spéculaire, augmente la réflexion diffuse et atténue la quantité de lumière réfléchie. La porosité de surface est considérée uniforme et modélisée par des trous cylindriques perpendiculaires à la surface. Une fonction quadratique utilisée pour déterminer l'atténuation de la lumière est ajustée sur une simulation de réflexion d'un cylindre modélisé par un maillage dont la position des sommets est perturbée par une fonction de Perlin [Per85]. Une fois le modèle calculé, l'utilisation de surfaces poreuses n'influence pratiquement pas le temps de rendu.

Cette méthode a l'avantage de fournir une *BRDF* qui respecte les propriétés physiques de réflexion de la lumière tant que la *BRDF* originale les respecte aussi. De plus les paramètres sont relativement intuitifs, correspondent à des notions physiques et peuvent être dérivés de mesures faites sur les objets. Le modèle a tout de même certaines contraintes. Il assume que les pores sont de taille plus grande que la longueur d'onde de la lumière, que leur géométrie est invisible, qu'ils sont bien représentés par des cylindres et que leur forme est constante pour toute la surface.

#### **2.2.9 Ternissement par abrasion**

Les surfaces peintes, vernies et polies sont souvent victimes de ternissement causé par le frottement. Ceci change à la fois leur propriété de réflexion et le degré de protection aux attaques de l'environnement.

Le système présenté par Becket et Badler [BB90] permet de simuler ce ternissement par l'utilisation de fractales diminuant le facteur speculaire de la surface. Une interpolation entre la ´ surface originale et la surface ternie est calculée en considérant une distribution fractale et sa dimension fractale. Le résultat est sauvegardé dans une texture qui contrôlera la spécularité de la surface.

Un grand problème de cette approche est qu'elle ne tient pas compte du frottement qui crée le ternissement. Pour un positionnement réaliste du ternissement, une simulation doit nécessairement être calculée à partir du frottement avec les autres objets dans l'environnement.

## **2.2.10 Egratignures ´**

Comme nous venons de le mentionner, le frottement peut entraîner un ternissement. Il peut également produire des égratignures sur la surface. Ces rayures sont souvent très fines, mais facilement visibles à cause de leurs propriétés spéculaires, ou du fait qu'elles ont découvert une nouvelle couche de la surface. Les travaux présentés dans cette section considèrent les égratignures qui sont visibles individuellement plutôt que les distributions d'égratignures des modèles de réflexion anisotropiques [Kaj85, PF90, War92]. Ils assument de plus que la géométrie des égratignures est invisible.

Becket et Badler [BB90] présentent une méthode simple pour modéliser les égratignures. L'orientation et la longueur des égratignures sont contrôlées à l'aide de distributions gaussiennes. Les égratignures sont rendues dans une texture en les considérant comme des segments de lignes. La texture est ensuite utilisée pour augmenter l'intensité de la surface, rendant les egratignures plus claires que le reste de la surface. ´

Cette méthode est plutôt simpliste et ne tient pas du tout compte du caractère anisotropique de la réflexion des égratignures. Peu importe l'orientation de la source lumineuse et de la caméra, les égratignures auront une apparence semblable. De plus, le positionnement des égratignures reste très approximatif. Une simulation ou un positionnement manuel des segments de lignes dans la texture donnerait un résultat plus réaliste.

Dans le travail de Buchanan et Lalonde [BL99], un modèle de réflexion des égratignures tenant compte de leur caractère anisotropique est présenté. La disposition des égratignures est déjà connue et représentée dans une texture. Pour un point où la réflexion de surface doit être évaluée, la position de l'oeil et celle de la source lumineuse sont considérées dans un modèle analytique de réflexion. Ce modèle a été élaboré à partir de l'observation visuelle des phénomènes de réflexion d'égratignures.

Bien qu'il soit *ad hoc*, ce modèle permet une réflexion anisotropique reproduisant certains phénomènes observables des égratignures, et il se calcule efficacement. Cependant, le résultat du calcul de réflexion ne respecte pas la physique de la réflexion lumineuse. De plus, la position des égratignures doit être connue d'avance, rendant plus difficile l'obtention d'un résultat réaliste.

Mérillou et al. [Mér00, MDG01a] proposent un autre modèle de réflexion considérant le facteur anisotropique des égratignures. Ce modèle empirique a été développé à partir de mesures du profil transversal des egratignures sur plusieurs types de surfaces. Il est approximatif, mais ´ suit tout de même assez bien les mesures présentées dans l'article. À partir de ce profil et de la *BRDF* de la surface, le calcul de réflexion considère la normale modifiée de la surface ainsi que les effets de masquage et ombrage entre les différentes parties de l'égratignure. Le calcul de réflexion d'un point de la surface utilise une texture contenant le rendu des égratignures représentées par des segments de lignes.

Un aspect intéressant de ce travail est que la *BRDF* résultante respecte les propriétés physiques de réflexion de la lumière si la *BRDF* originale les respecte aussi. Le modèle permet également de considérer deux *BRDF* en entrée pour simuler l'enlèvement d'une couche superficielle par les égratignures. Comme pour les autres modèles, le positionnement des égratignures doit se faire manuellement, ce qui demande temps et habilité pour obtenir des résultats réalistes.

# **2.2.11 Ecaillures ´**

Les surfaces composées de couches sont sujettes au fendillement et à la formation d'ecaillures dans les couches superficielles. Ceci afflige principalement les surfaces peintes ou ´ vernies que l'on retrouve en grand nombre dans les environnements intérieurs et extérieurs. Malgré les qualités sans cesse améliorées des peintures et vernis, les écaillures apparaissent fréquemment et la seule façon de l'éviter revient à remplacer périodiquement la couche de peinture par une nouvelle.

Le système de détérioration de Wong *et al.* [WNH97] présente une technique très simple pour ajouter des écaillures. La couleur de la surface en un point est évaluée en faisant un seuillage sur une fonction considérant la courbure de l'objet, un bruit fractal de mouvement Brownien fractionnaire et des sources d'ecaillures (encore une fois analogues aux sources lu- ´ mineuses). Si la valeur de la fonction est sous un seuil, la couleur est celle la couche superieure, ´ tandis que si la valeur est plus grande que le seuil, c'est la couleur de la couche inferieure qui ´ est visible.

À l'aide de cette méthode, le positionnement des écaillures est très facile. De plus, les écaillures peuvent facilement considérer la superposition de plusieurs couches en utilisant plusieurs seuils. Par contre, leur apparence ne s'applique qu'à un type particulier d'écaillures. Par exemple, les écaillures moins régulières, formées par l'évolution de craques ou retroussant de la surface de base, ne peuvent être représentées par ce modèle.

Gobron et Chiba [GC01b] présentent une méthode pour calculer l'ordre dans lequel les morceaux de peinture vont se détacher de la surface. La géométrie des morceaux de peinture qui se détachent est déterminée par la création de craques d'une autre de leurs méthodes [GC01a] présentée plus loin dans ce chapitre. À partir de l'information des craques, les parties connexes sont identifiées. L'ordre dans lequel ces morceaux vont se détacher de la surface de base est calcule en utilisant la texture de simulation des craques, et en marquant tous les texels voisins ´ de la bordure, puis en recommençant ainsi jusqu'à ce que tous les texels de la région soient marqués. Le nombre d'itérations détermine le *niveau* du groupe et les groupes se détachent du niveau le plus faible au plus élevé.

Cette méthode *ad hoc* est très simple, mais donne des résultats plus ou moins réalistes. Des résultats sur le retroussement de la couche superficielle sont présentés (Gobron et Chiba réservant cependant l'explication de la méthode pour une publication future), mais ne sont pas plus réalistes.

#### **2.2.12 Craques**

Au fil du temps, les objets sont soumis a plusieurs attaques de l'environnement, et leurs ` propriétés changent. Ceci se traduit souvent par une diminution des qualités de résistance de l'objet et la formation de craques au niveau de la surface fragilisée. Ces craques affectent entre autres les poteries, les céramiques, le béton et les peintures.

Skjeltorp et Meakin [SM88] introduisent une simulation de la formation de craques dans une couche mince. Cette couche est composée d'une épaisseur de petites sphères de même tailles et uniformément distribuées dans la couche. Après construction de la couche, la taille des sphères diminue ce qui crée un stress de tension. Une couche de polystyrène par exemple respecte ce modèle. La simulation utilise un réseau triangulaire de ressorts pour modéliser la couche. Dans ce réseau, chaque noeud est relié à ses six voisins par des ressorts. Le stress sur un ressort est approximé par une fonction de la différence entre la longueur au repos et la longueur courante. Une probabilité de fracture du ressort, proportionnelle au stress, permet de choisir aléatoirement les ressorts qui seront brisés. Après l'enlèvement de chaque ressort, un etat d'équilibre est recalculé par minimisation de la somme des stress. L'approximation d'une force d'adhésion est ajoutée grâce à des ressorts secondaires qui retiennent les noeuds à leur position initiale.

Une comparaison avec une simulation sur une couche de polystyrene montre que certaines caractéristiques sont correctement reproduites. L'utilisation d'un réseau triangulaire régulier résulte cependant en des craques surtout orientées à  $0$ ,  $60$  et 120 degrés. Le réalisme est ainsi généralement faible.

Le travail de MacVeigh [Mac95] présente une formation de craques basée sur des observations. Les craques observées tendent à avoir des intersections à angle droit et la longueur des segments d'intersection est souvent minimisée. De là, on montre comment trouver un segment d'intersection, entre un point et un contour, qui respecte ces criteres. Les segments et contours ` sont formés de segments de lignes et d'arcs de cercle. Pour former un ensemble de craques dans un contour fermé, un point est choisi aléatoirement à l'intérieur et un segment reliant le point au contour est calculé. Un nombre prédéterminé de points et de segments sont ainsi ajoutés.

Cette méthode est plutôt algorithmique et mathématique que réaliste. Elle se calcule rapidement et donne une partition binaire de l'espace. Par contre, la tension dans la surface n'est pas simulée et la forme des craques est limitée aux segments lignes et arcs de cercle. Le réalisme des résultats laisse donc à désirer.

Hirota *et al.* [HTK98] présentent un système qui simule la formation de craques dans un matériau par contraction de la surface. Ils utilisent un réseau de ressorts pour modéliser la surface de façon à réduire les coûts de calcul comparativement à un système utilisant les éléments finis. Basée sur un modèle physique, la simulation contracte la surface, ce qui augmente le stress des ressorts, certains d'entre eux cédant sous la tension supérieure à un seuil donné.

Cette simulation donne des résultats d'un certain réalisme, mais demande plusieurs heures de calcul sur un Sun Ultra SPARC-1. De plus, l'utilisation d'un réseau régulier de ressorts donne ici aussi des craques principalement orientées à  $0, 60$  et 120 degrés. Le rendu des craques est également peu réaliste, souffrant de beaucoup d'aliassage.

Gobron et Chiba [GC00, GC01a] présentent une simulation de craques du type de celles qu'on retrouve principalement sur les céramiques. Le stress de la surface est représenté pour chaque triangle par une grille bidimensionnelle et est évalué à partir de la différence d'épaisseur de la couche (déterminée par la valeur d'une texture) d'une cellule à l'autre, la courbure et des paramètres de filtrage de ces valeurs. Les craques, quant à elles, sont représentées par une suite de segments de ligne et se propagent independamment des grilles bidimensionnelles des ´ triangles. La propagation des craques tient compte du stress courant, et les craques formees ´ relâchent le stress dans leur voisinage.

Les paramètres contrôlant les propriétés des matériaux sont peu intuitifs (pourcentage de redistribution de stress, nombre de redistributions), mais compréhensibles si on connaît les calculs qu'ils contrôlent. Avec un rendu approprié, la méthode donne de bons résultats pour plusieurs exemples. Cependant, elle demande entre 20 minutes et 8 heures de calcul sur un processeur MIPS R10000 avec une frequence d'horloge de 225 MHz. ´

## **2.2.13 Rides**

Les tissus vivants sont eux aussi victimes des méfaits du temps. Les rides qui se forment sur la peau sont un bon exemple de vieillissement auquel nous pouvons difficilement échapper. Les tissus sous-cutanés se transformant et la peau perdant de ses propriétés d'élasticité, les rides se forment sur le corps des gens à mesure qu'ils vieillissent. Malgré des millions de dollars investis en recherche, les rides restent encore un phénomène difficile à modéliser et que nous ne pouvons pas contrecarrer.

Wu et al. [WKMMT99] présentent un système de modélisation et d'animation de rides sur la peau. Un modèle à trois couches est utilisé pour reproduire le visage. Premièrement, les muscles du visage sont représentés à l'aide de surfaces splines. Sur les muscles, on appose un tissu formé d'un réseau de ressorts, qui est finalement recouvert par le maillage de triangles correspondant à la peau. La déformation de la peau est faite à l'aide d'un modèle élastique et d'un modele plastique. Le premier simule les rides expressives et le second simule les rides de ` vieillissement. Pour avoir une peau d'apparence réaliste, les pores sont reproduits à l'aide d'un maillage fin sur lequel on appose également des textures.

Afin d'accélérer les calculs, des zones (définies manuellement) permettent de limiter l'influence de muscles à certaines parties de la peau. Le système donne un assez bon contrôle à l'artiste pour le positionnement des rides, mais l'ajustement des parametres pour obtenir l'appa- ` rence désirée peut s'avérer difficile à cause des interactions entre les trois couches. Les résultats de simulation de rides de vieillissement sont particulièrement réussis.

## **2.2.14 Effritement**

Le revêtement extérieur de plusieurs structures est composé de pierre ou de béton. Avec le temps, ces matériaux poreux sont affectés par l'eau qui les pénètre. Cette détérioration peut simplement modifier les propriétés de réflexion (par exemple les effets d'effervescence), mais peut egalement aller jusqu'à fragiliser suffisamment la surface pour que des parties s'en détachent.

La détérioration de la pierre de Dorsey *et al.* [DEJ<sup>+99]</sup> est simulée par le transport de minéraux à l'intérieur de la pierre. Pour conserver l'information des différents minéraux qui sont transportés, une structure de *slabs* est introduite. Des quadrilatères sont disposés à la surface de l'objet, puis chacun de ces quadrilatères est étendu en une grille tridimensionnelle locale qui contiendra les concentrations de minéraux dans l'objet. Ceci permet de représenter seulement la partie de pierre qui est attaquée, c'est-à-dire la couche externe. À cause de la porosité de la pierre, l'eau s'y infiltre, dissout des minéraux, pour ensuite les recristalliser à la surface lorsque la pierre sèche. Une fois recristallisés, les minéraux sont sous une forme moins durable qui peut se detacher de l'objet, simulant ainsi l'effritement. Le mouvement de l'eau dans la pierre ´ est calculé à l'aide d'équations différentielles basées sur des modèles physiques. Une fois les multiples vagues d'infiltration d'eau et de sécheresse simulées, le rendu est fait avec l'aide d'un *photon map* [JC98] légèrement adapté au phénomène. La figure 2.6 présente des images produites avec ce système.

L'utilisation des *slabs* permet de réduire considérablement la consommation de mémoire comparativement à une grille tridimensionnelle régulière. Cependant, le coût en mémoire reste

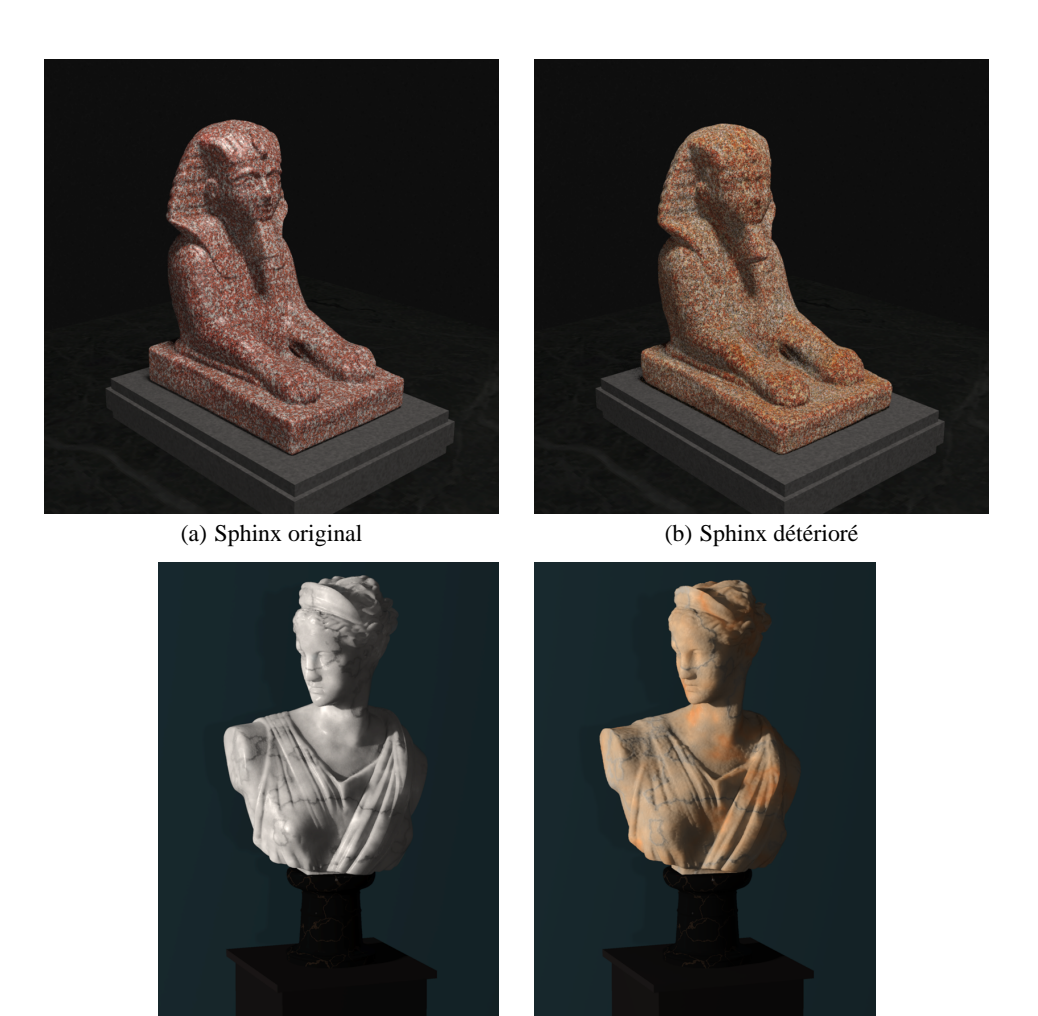

(c) Statue originale (d) Statue détériorée

FIG. 2.6: Les images de gauche presentent les objets avant l'application des effets de ´ détérioration et celles de droite après la simulation.

Images tirées de l'article de Dorsey et al. [DEJ<sup>+99]</sup>.

une contrainte car les simulations présentées utilisent environ 9 millions d'éléments de grille, chacun d'eux contenant plusieurs octets d'informations. De plus, la construction de la structure n'est pas completement automatique et demande l'intervention de l'utilisateur. Ce dernier doit ` aussi utiliser un modèle physique aux paramètres difficiles à déterminer et dont le contrôle n'est pas nécessairement intuitif. Finalement, les temps de calcul sont considérables, les simulations prenant entre 3 et 24 heures sur quatre processeurs MIPS R10000 ayant des frequences d'hor- ´ loge de 250 MHz, et le rendu prenant entre 20 et 80 minutes sur deux processeurs Pentium II ayant des frequences d'horloge de 400 MHz. ´

#### **2.2.15 Impacts et Empreintes**

Il arrive souvent que différents objets entrent en contact. Selon la dureté et la malléabilité des matériaux, la surface des objets sera déformée, laissant une empreinte plus ou moins nette de la collision. Dans les environnements où plusieurs personnes et objets se déplacent, les traces de ces impacts seront nécessaires au réalisme.

Sumner *et al.* [SOH98, SOH99] présentent une technique permettant aux objets de laisser des empreintes de leur passage sur le sol. Ce dernier est modélisé par l'utilisation d'une grille d'élévation. Le mouvement d'un objet force le déplacement du sol sur lequel il pousse. La matière du sol est alors comprimée ou déplacée vers le contour de la trace de l'objet. Des particules de sol peuvent même adhérer à l'objet pour ensuite s'en détacher et atterrir plus loin. Des résultats sont présentés à la figure 2.7.

Malgré l'assez grande quantité de paramètres du modèle, il reste assez intuitif à utiliser et à contrôler. Le coût mémoire de la représentation de la grille d'élévation, à l'aide d'une grille régulière bidimensionnelle, est réduit par l'utilisation d'une technique d'allocation à la demande des cellules. Les temps de simulation sont très raisonnables, ne nécessitant qu'environ 2 minutes sur un processeur MIPS R10000. Cependant, l'utilisation de la grille d'élévation contraint à une classe spécifique d'objets. Le modèle souffre aussi de ne pas tenir compte de l'interaction entre l'objet et le sol. Le déplacement de l'objet ne tient pas compte de la déformation du sol et le déplacement du sol en périphérie de la zone d'impact peut pénétrer l'objet. De plus, le poids et la vitesse de l'objet, ainsi que la rigidité du sol, ne sont pas pris en considération. Il revient donc à l'artiste de bien choisir de quelle distance enfoncer l'objet dans le sol avant de démarrer la simulation qui compresse le sol et rejette une partie de matière en périphérie de la trace. Finalement, les résultats ne sont pas toujours réalistes. Sur la boue (figure  $2.7(a)$ ), les traces

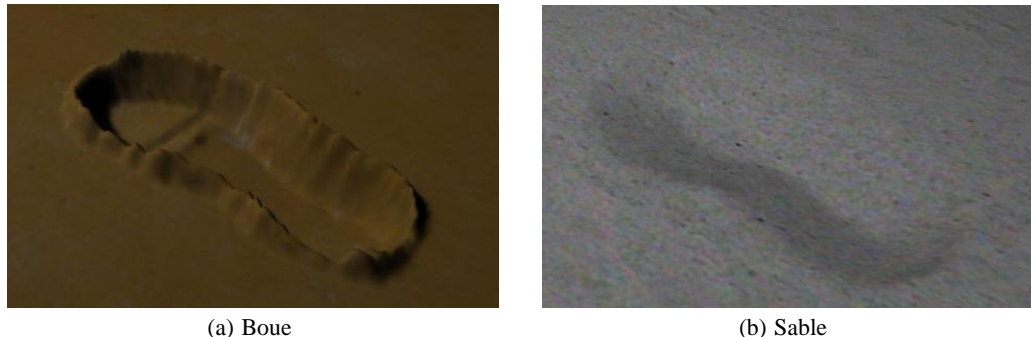

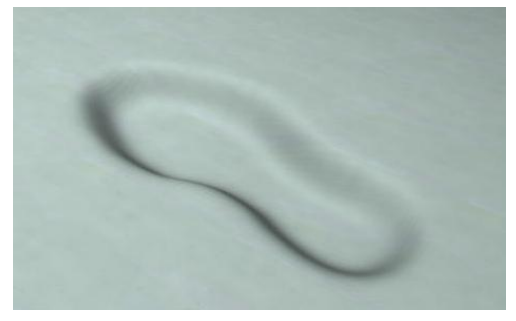

(c) Neige

FIG. 2.7: Traces de pas dans différents types de sol. Images tirées de l'article de Sumner et al. [SOH98].

sont assez convaincantes, mais sur le sable et la neige (figures 2.7(b) et 2.7(c)), elles le sont beaucoup moins, malgré l'utilisation de textures.

# **2.2.16 Erosion ´**

Les sols montagneux sont un type bien particulier d'objet sur lequel l'évolution des effets de détérioration s'étend sur des milliers d'années. L'érosion est un facteur prédominant façonnant les profils montagneux. On n'a qu'à penser au Grand Canyon pour réaliser la puissance de détérioration de l'érosion.

Kelley *et al.* [KMN88] modélisent un réseau fluvial à l'aide de modèles empiriques. À partir d'une ébauche aussi simple qu'un seul cours d'eau, un réseau complexe est développé par subdivisions successives selon des règles empiriques. Le modèle prend en considération plusieurs parametres dont la surface de drainage, le nombre d'affluents et la pente du sol. Une ` fois le réseau construit, une surface lisse est calculée à partir de l'information empirique pour déterminer l'allure des rives et des étendues entre les cours d'eau. Des images ainsi calculées sont présentées à la figure 2.8.

Les résultats sont intéressants et réalistes, parce que basés sur des modèles empiriques

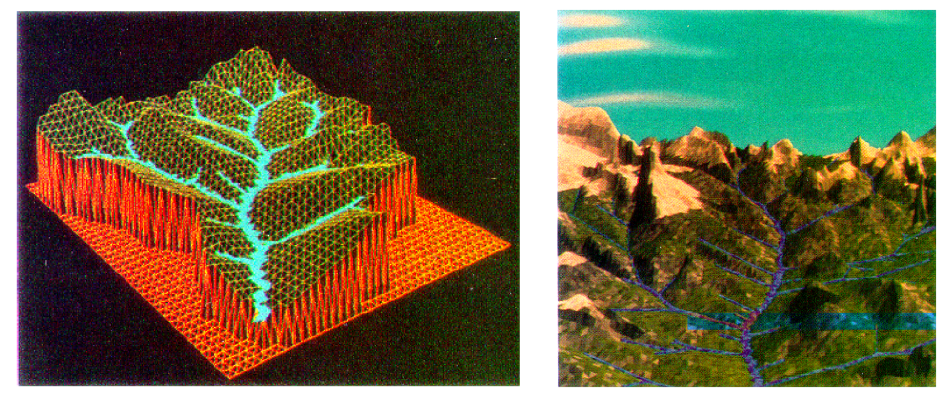

(a) Réseau fluvial (b) Montagnes et ruisseaux

FIG. 2.8: L'image en (a) présente le réseau fluvial ainsi que la surface du terrain. L'image en  $(b)$ montre un résultat final avec textures.

Images tirées de l'article de Kelley et al. [KMN88].

qui capturent bien la disposition réelle des cours d'eau. Le modèle et les équations sont assez simples, ainsi un artiste pourrait les utiliser sans trop de problèmes. De plus, les temps de calcul sont très modestes : 8 minutes pour former le réseau sur un ordinateur SUN 3/160 et 4 minutes pour le rendu sur un ordinateur VAX 11/750. Par contre, l'artiste a un contrôle très limité sur la disposition des différents cours d'eau.

Les réseaux fluviaux sont également traités par Musgrave et al. [MKM89] qui incorporent une simulation d'érosion afin d'augmenter le réalisme. Dans un premier temps, la surface est représentée par une grille d'élévation et est construite en utilisant des fractales et des fonctions de bruit aux propriétés statistiques contrôlées selon la position sur la grille et l'altitude de la surface. Ensuite, un modèle simple d'érosion est appliqué à la surface, ce qui crée un réseau fluvial simple, mais plutôt réaliste. La figure 2.9 montre les résultats de la simulation d'érosion.

Le contrôle des propriétés statistiques selon la hauteur et la position, ainsi que la simulation d'érosion augmentent le réalisme du résultat. Les temps de calcul sont raisonnables, la simulation d'érosion prenant environ 4 heures sur une station Silicon Graphics Iris 4D/70 et le rendu prenant moins de 30 minutes sur un ordinateur Encore Multimax 8 processeurs. Cependant, la modélisation de la surface par fractales est plus appropriée aux montagnes qu'aux autres paysages, et elle rend le contrôle de l'allure de la surface plus difficile.

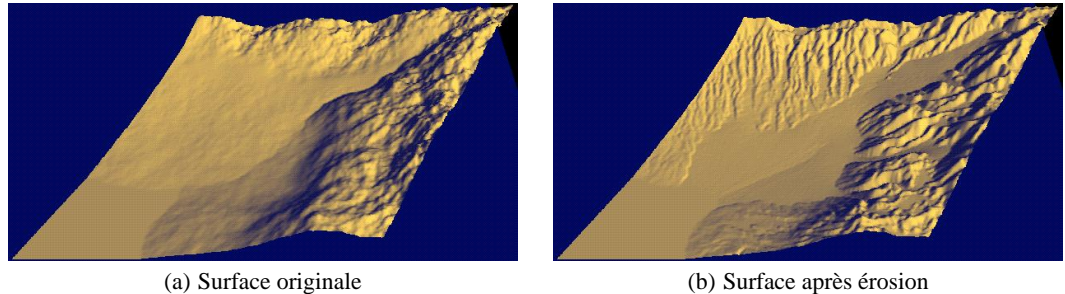

FIG. 2.9: L'image de gauche présente la surface construite par fractales. Celle de droite présente le résultat après l'application de la simulation d'érosion. Images tirées de l'article de Musgrave et al. [MKM89].

## **2.2.17 Brisure**

Dans un environnement où les personnes et les objets se déplacent, ou lorsque les objets sont manipulés, il arrive fréquemment que des objets se brisent. Lorsqu'ils sont complètement brisés, ils sont habituellement remplacés, ce qui élimine rapidement les effets de détérioration. Cependant, la brisure est souvent mineure et ne nuit que très peu à la fonctionnalité de l'objet. Ce dernier reste alors dans son environnement, tout en exhibant des signes de détérioration. La simulation de l'apparence des brisures partielles permet donc de reproduire des objets plus réalistes, et la simulation du processus de brisure peut aussi servir à créer des animations d'objets se fracturant.

Plusieurs travaux traitent de brisure. Ils se distinguent par la cause de la brisure, le type et la représentation des objets, le modèle de brisure et la technique de simulation utilisée. Les objets sont brisés par des forces internes (rétrécissement) ou externes (impacts, étirement, onde de choc d'une explosion). Ils sont simplement des surfaces bidimensionnelles ou des volumes tridimensionnels. Les modèles de brisure sont très variés touchant aux types *ad hoc*, empiriques et basés sur la physique. Finalement la simulation est presque toujours itérative, utilisant souvent les masses-ressorts ou les éléments finis.

Le travail de Terzopoulos et Fleischer [TF88] sur la fracture s'applique à la surface des objets. La simulation considère des modèles physiques de déformations visco-élastiques et plastiques, et de fracture. Elle s'effectue a partir d'un maillage de la surface de l'objet pour calculer ` la solution du système d'équations différentielles. Des images de cette technique sont présentées a la figure 2.10. `

Le réalisme des résultats de cette méthode est limité. Les fractures ne peuvent survenir

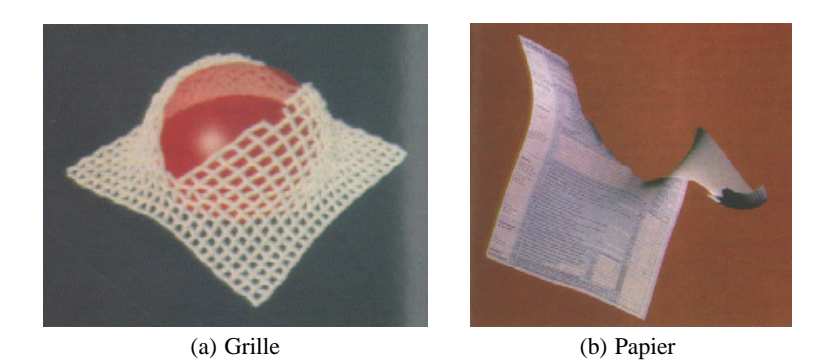

FIG. 2.10: Ces images présentent le résultat de la simulation de déchirure causée par une tension excessive de la surface.

Images tirées de l'article de Terzopoulos et Fleischer [TF88].

qu'entre les éléments du maillage, les contours des éléments brisés devenant souvent visibles dans les résultats. De plus, un objet formé d'un volume ne peut pas se briser correctement car il n'est modélisé que par sa surface.

Norton *et al.* [NTB<sup>+91]</sup> présentent un système permettant l'animation d'objets se brisant selon un modèle physique. Le volume de l'objet est modélisé par un maillage de cubes, déformé pour mieux s'adapter aux contours de l'objet, et auquel on associe un réseau de massesressorts. À chaque pas de simulation, les forces et positions des masses sont réévaluées. Un seuil d'élongation permet de choisir les ressorts qui seront brisés.

L'utilisation d'un maillage de cubes déformé est un modèle simple qui s'adapte assez bien à différentes géométries et topologies d'objets. Les auteurs mentionnent la difficulté de l'ajustement des paramètres physiques et donnent des lignes directrices à respecter pour obtenir des résultats réalistes. Malgré un ajustement judicieux, les éléments brisés laissent voir leur structure cubique et peu réaliste. De plus, les temps de calcul de la méthode sont considérables, l'animation de la chute et du bris d'une théière<sup>6</sup> ayant demandé 2 mois de calcul.

Le travail de Neff et Fiume [NF99] s'attaque à la brisure d'une surface rigide et fragile soumise à une vague de haute pression causée par une explosion. Un modèle empirique simple est utilisé pour représenter le changement de pression. La fracture de la surface est précalculée à partir d'une faiblesse initiale et du développement d'un arbre de craques. La surface est ainsi divisée en un ensemble de polygones qui seront poussés par la vague de haute pression. Une vue de côté d'une surface qui vole en éclats est présentée à la figure 2.11.

La méthode permet une simulation rapide, autant de la création des craques que de l'anima-

<sup>&</sup>lt;sup>6</sup>Animation Tipsy Turvy

|               | $\mathbf{S}^{\prime}$           | <b>Read</b>                                                                     |
|---------------|---------------------------------|---------------------------------------------------------------------------------|
| <b>ARTHUR</b> | П<br>-Spp-<br>A<br>₩<br>Ŧ,<br>I | Ñ.<br>w<br>u.<br>整整器<br>٥<br>Π<br>$\mathcal{D}^{\mathcal{C}}(A)$<br>Ł<br>М<br>I |

FIG. 2.11: Onde de choc causée par une explosion, qui fracture et déplace une surface rigide et fragile.

Images tirées de l'article de Neff et Fiume [NF99].

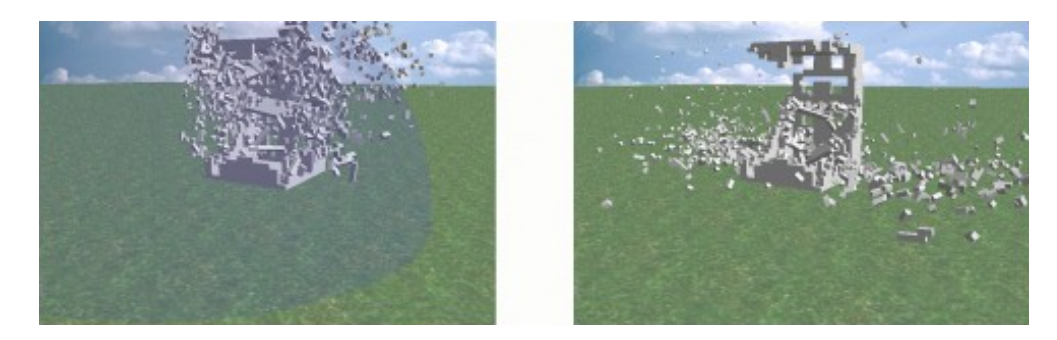

FIG. 2.12: Onde de choc causée par une explosion, qui fracture un objet représenté par des voxels.

Images tirées de l'article de Mazarak et al. [MMA99].

tion de la brisure. Elle possède peu de paramètres, qui sont assez intuitifs, et donne des résultats plutôt convaincants. Cependant, elle ne s'applique qu'à un ensemble bien restreint d'objets tels que des vitres.

Mazarak et al. [MMA99] s'intéressent aussi à la brisure d'objets résultant de la vague de haute pression causée par une explosion. Un modèle physique simule le changement de pression lorsque la vague se propage. L'objet quant à lui est modélisé par un ensemble de voxels cubiques attachés entre eux. La fracture est simulée en brisant les liens entre les voxels selon une fonction de la pression de la vague et d'un seuil limite. La vague spherique applique une force qui ´ projette les voxels vers l'extérieur de la vague. Des résultats de cette méthode sont présentés à la figure 2.12.

Ce modèle est simple et assez facile à comprendre. Cependant, l'utilisation de voxels et le calcul de fracture donnent des résultats peu réalistes. L'objet frappé semble littéralement voler en eclats. La simulation de forces retenant les voxels les uns aux autres augmenterait ´ certainement le réalisme.

O'Brien et Hodgins [OH99, OH00] présentent un modèle de simulation et d'animation de fracture d'objets. La méthode est basée sur l'utilisation d'un modèle physique et d'une méthode d'éléments finis. L'objet initial est divisé en tétra è dres avant d'entreprendre la simulation des forces. Cette simulation se fait par pas, évaluant à chaque itération les forces et brisant l'objet si nécessaire. La fracture survient lorsque les forces agissant sur un tétra è deviennent trop grandes. Le tétra è dre st alors divisé en deux parties, et un remaillage local permet de réduire les discontinuités introduites. La figure 2.13 présente certains résultats de cette méthode.

Ce systeme permet d'obtenir des images et surtout des animations d'un haut niveau de ` réalisme. De plus, à cause du nombre de paramètres relativement petit, il ne devrait pas être trop difficile d'utilisation par un artiste. Cependant, le système utilisant des équations différentielles et une représentation discrète en éléments finis, il aura parfois un comportement imprévisible. La division en éléments finis peut également s'avérer un problème car elle détermine l'allure de la fracture. Une division initiale en éléments trop grossiers ne donnera pas un résultat réaliste. Le remaillage local est avantageux pour réduire l'introduction de discontinuités inutiles dans le maillage, mais augmente le coût des calculs de tous les pas de simulation suivants (figure  $2.13(b)$ ). Les calculs nécessaires sont considérables : en moyenne de 4 heures, mais varient entre 1.15 heure et 4 jours sur un processeur MIPS 10000 avec une frequence d'horloge de 195 ´ MHz.

Hirota *et al.* [HTK00] présentent un modèle de fracture d'objets se contractant, comme de la terre qui craque en séchant. L'objet est converti en cubes, puis en tétra è dres, et enfin en un réseau de masses-ressorts. La simulation contracte l'objet selon une fonction exponentielle et les forces et positions sont calculées à l'aide de modèles physiques standards. Les ressorts trop étirés sont brisés.

Ce modèle donne des résultats relativement réalistes pour des matériaux comme la glaise ou l'argile. Cependant, le maillage de tétraèdres cause souvent un aliassage nuisible au réalisme. La simulation est coûteuse à calculer avec  $\delta$  à 20 heures sur un processeur Ultra Sparc II avec une fréquence d'horloge de 300 MHz pour les exemples très simples présentés. De plus, l'utilisation de masses-ressorts pour simuler un materiau plastique est discutable. ´

Smith *et al.* [SWB00, SWB01] introduisent une méthode de simulation de fracture d'objets fragiles. Un maillage de tétra è dres permet de représenter l'objet, et des contraintes linéaires

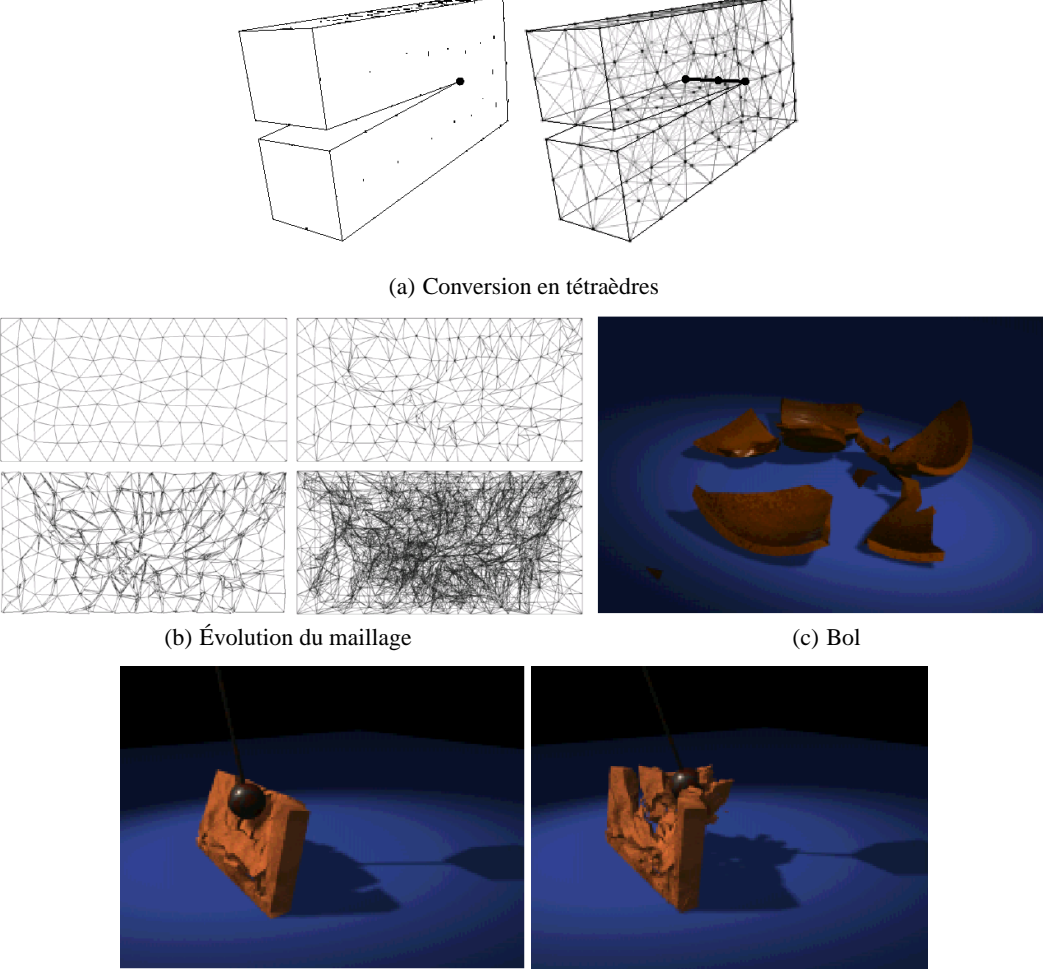

(d) Mur

FIG. 2.13: En (a), nous voyons la conversion de l'objet initial en tétraèdres. En (b), nous voyons qu'au cours de la simulation, le remaillage local entraîne une multiplication non négligeable du nombre de tétraèdres. Deux exemples de fracture d'objets sont présentés en (c) et (d). Images tirées de l'article par O'Brien et Hodgins [OH99].

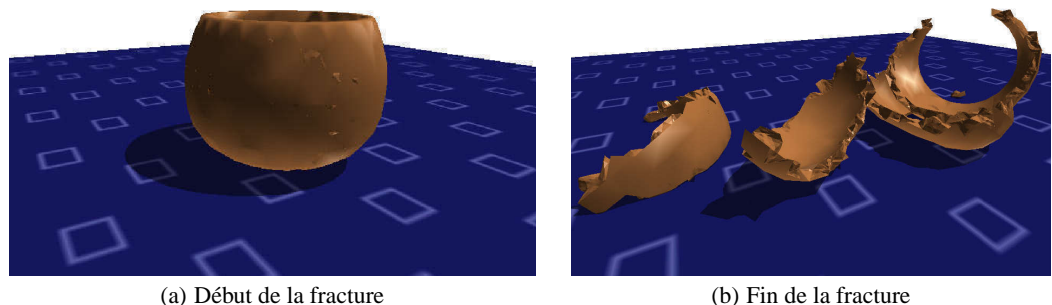

FIG. 2.14: Bol au début du processus de fracture en (a) et après en (b). Images tirées de l'article de Smith et al. [SWB00].

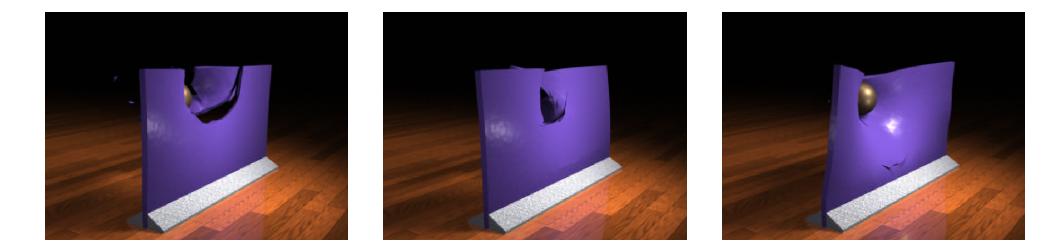

FIG. 2.15: Fracture d'objets ductiles avec différents paramètres de simulation. Images tirées de l'article par O'Brien et al. [OBH02].

lient les tétraèdres entre eux au travers de leurs faces adjacentes. La force qu'un lien subit est calculée et permet de déterminer quels liens doivent être brisés. Afin que l'objet ne vole pas immédiatement en éclats, la force est graduellement appliquée. De plus, pour promouvoir la propagation des craques, les liens ayant des voisins brisés sont affaiblis. La figure 2.14 présente certains résultats de cette méthode.

Cette approche permet une simulation calculée en quelques minutes sur une station SGI Octane avec un processeur ayant une frequence d'horloge de 195 MHz. Cependant, la simulation ´ par contraintes présentée ne s'applique qu'aux objets fragiles. De plus, comme les fractures ne peuvent survenir qu'entre les tétraèdres, un aliassage irréaliste est présent dans les résultats.

O'Brien *et al.* [OBH02] étendent aux matériaux ductiles les travaux par O'Brien et Hodgins [OH99, OH00] sur la brisure de matériaux fragiles. Cette extension est basée sur un modèle physique des matériaux ductiles. Elle considère une déformation élastique (emmagasinant de l'énergie) et une déformation plastique (dissipant de l'énergie). Deux paramètres permettent de diviser la déformation en modes élastique, plastique et fracture. La figure 2.15 présente le résultat de différentes simulations.

La nouvelle méthode s'intègre facilement à la méthode précédente et permet de simuler un

plus vaste éventail d'effets de fracture. Elle hérite des mêmes avantages et inconvénients que la méthode précédente, mais augmente nettement le réalisme des résultats.

#### **2.2.18 Systemes `**

Nous présentons maintenant les deux seuls articles qui traitent de systèmes généraux pour l'ajout d'effets de détérioration sur les objets. Ces systèmes donnent un contrôle commun et homogène à plusieurs effets de détérioration distincts, éliminant la difficulté d'apprendre des paramètres différents et parfois incohérents de méthodes de détérioration spécifiques à un phénomène.

Becket et Badler [BB90] ont introduit le premier systeme permettant l'ajout d'effets ` de détérioration sur les surfaces. Pour chaque type de détérioration, on détermine par expérimentation la technique et les paramètres qui permettent d'obtenir un résultat s'approchant du phénomène réel. Les paramètres sont ensuite incorporés dans le système pour que l'artiste puisse utiliser le nouvel effet. La plupart des phénomènes sont reproduits par l'utilisation d'une texture construite par processus fractal. Une grande partie de la contribution de l'article vient de l'utilisation d'un système à base de règles qui permet de disposer les imperfections sur les objets à l'aide de commandes écrites en anglais.

L'application des effets de détérioration est générale et flexible par l'utilisation des textures. De plus, l'interaction avec le système se veut très simple grâce à des commandes écrites en anglais. Par exemple, l'artiste pourrait écrire : « make a copper teapot that is stained around the spout ». Cela implique cependant que le système possède de vastes connaissances par rapport à l'objet et limite évidemment la flexibilité de positionner et orienter l'effet de détérioration tel que désiré sur un objet arbitraire. Le réalisme des résultats est également limité.

Wong *et al.* [WNH97] étendent le travail de Hsu et Wong [HW95] en reprenant l'idée des sources de poussière. Le système permet à l'utilisateur de décrire à l'aide de sources la tendance de la surface à être affectée par une certaine imperfection. Les types communs de sources lumineuses se retrouvent dans le système en sources d'imperfection. On a donc à notre disposition les sources constantes, ponctuelles, directionnelles, faisceaux et projecteur. La tendance est contrôlée par les sources et par des facteurs géométriques tels une approximation de l'accessibilité [HW95] et une approximation de la courbure de la surface. Le système utilise aussi les textures tridimensionnelles [Per85] pour ajouter une composante aléatoire aux effets d'imperfection.

L'utilisation de tendance pour déterminer la probabilité d'une imperfection est intéressante. De plus, les outils permettant de definir la tendance sont bien connus de l'artiste, ce qui en ´ facilite l'utilisation pour spécifier la position du phénomène. Cependant, ces outils sont limités, pouvant rendre la tâche de l'artiste plus difficile. Un système de simulation au contrôle simple augmenterait la flexibilité de la méthode et l'éventail des effets possibles. De plus, les résultats sont peu réalistes.

Malheureusement, les systèmes de Becket et Badler [BB90] et de Wong et al. [WNH97] souffrent de deux problèmes centraux. Premièrement, ils ne donnent pas d'outils pour faciliter le chevauchement de plusieurs phénomènes de détérioration sur une même surface. Mais plus grave, ils ne traitent pas l'interaction qu'il pourrait y avoir entre les différents phénomènes, les égratignures favorisant par exemple l'apparition de rouille. Au chapitre 5 nous présentons une approche qui donne des solutions à ces deux problèmes.

#### **2.2.19 Ingenierie ´**

L'ingénierie possède une vaste littérature sur les phénomènes de détérioration. Nous terminons ce chapitre en discutant ces travaux et leur impact sur la recherche en infographie.

Les travaux en ingénierie sont évidemment orientés vers la prédiction précise de la détérioration de pièces mécaniques. L'infographie traditionnelle vise plutôt la génération de résultats visuellement réalistes même s'ils ne sont pas forcément précis ou basés sur des modèles physiques. Les modèles tirés de l'ingénierie sont donc souvent trop lourds et complexes pour les besoins de l'infographie. De plus, les modèles d'ingénierie sont développés pour fournir des résultats mesurables de la détérioration de pièces. Ces modèles fournissent donc de l'information qui n'est pas nécessairement utile pour le rendu et ne donnent que rarement les propriétés de réflexion des surfaces, information qui est essentielle au rendu réaliste des objets. Les recherches en ingénierie se concentrent également sur des matériaux bien précis, comme les pièces mécaniques et le béton. Un éventail de matériaux plus large est nécessaire au réalisme visuel en général.

Les recherches en ingénierie sont cependant une source d'information et d'inspiration à ne pas négliger. Des modèles utiles tirés de l'ingénierie pourraient être simplifiés et adaptés pour le rendu réaliste. Plusieurs domaines de l'ingénierie peuvent être très intéressants pour le rendu réaliste, dont l'érosion [Bal89, Car71], la détérioration chimique [Col86, Kel68], la friction [Sar80, Rab65], les modèles probabilistes et de prédiction [Bog85, Bay94] et la détérioration en général [Dhe78, Mur81].

# **2.3 Conclusion**

Comme nous l'avons vu, le réalisme passe par la modélisation et la simulation de plusieurs phénomènes. Il passe aussi par un compromis inévitable entre le temps et les ressources. Un réalisme plus grand peut souvent être atteint à l'aide d'une modélisation plus fine et de simulations plus précises et longues à calculer. Mais comme nous voulons à la fois un réalisme accru, et un temps de modelisation et de simulation aussi court que possible, nous devons choisir le ´ niveau de réalisme (et les méthodes de simulation) qui répond le mieux à ces critères opposés.

La simulation des effets de détérioration est une composante importante du réalisme. Elle demande beaucoup de temps et le deploiement de techniques et ressources imposantes. ´ Comme nous avons pu le constater au cours de ce chapitre, plusieurs méthodes existent déjà pour différents phénomènes et matériaux. Cependant, certaines méthodes sont très approximatives et donnent des résultats de faible réalisme. D'autres méthodes demandent des temps de modélisation et de simulation plus longs que de créer ces effets manuellement. Finalement, plusieurs phénomènes et matériaux comme l'abrasion, le feu, le ternissement par rayonnement UV, la peau, les végétaux et les tissus restent encore sans méthode de simulation de détérioration.

Il reste donc beaucoup de travail à faire pour élargir l'éventail des méthodes de détérioration afin de bien couvrir les phénomènes importants. Les deux prochains chapitres présentent de nouvelles simulations de détérioration et nous verrons au chapitre 5 comment on peut assembler différentes méthodes pour augmenter encore plus le réalisme des résultats.

# **Chapitre 3**

# **Impacts**

Comme nous l'avons vu, l'infographie a souvent comme but la production d'images réalistes. La conception de telles images demande cependant beaucoup de temps et d'énergie. L'ajout des effets de détérioration dans les environnements synthétiques augmente le réalisme, mais ajoute au fardeau déjà lourd de la modélisation et de la simulation. Afin d'augmenter le réalisme tout en limitant la quantité de travail additionnel requis, des méthodes de simulation des effets de détérioration sont nécessaires.

Nous introduisons ici une methode permettant d'ajouter des effets d'impacts sur des ob- ´ jets. Dans tout environnement où des personnes, des animaux ou des objets se déplacent, il y aura tôt ou tard des impacts sur les objets. Les causes de ces impacts sont très diverses. Les objets peuvent tomber, être lancés, frappés, ou cognés par mégarde, ou encore simplement être déposés. Dans plusieurs cas, ces collisions sont de faible envergure, mais amènent tout de même une légère compression ou déformation de la surface des objets en cause. Après un certain temps, la surface de plusieurs objets se trouve couverte d'un ensemble assez grand de dépressions causées par les impacts répétés. La figure 3.1 montre des objets dont la surface est ainsi déformée par de petits impacts.

Pour reproduire ces effets sur les objets synthétiques, nous proposons un système semiautomatique à l'aide duquel des impacts peuvent être interactivement appliqués sur les objets. Notre simulation de la compression de la surface est *ad hoc*, mais permet de calculer et d'afficher le résultat de chaque impact en une fraction de seconde. De plus, des paramètres simples et intuitifs servent à contrôler les effets des impacts appliqués. Ainsi, notre système fournit un contrôle à la fois complet et facile, permettant d'obtenir un réalisme accru en peu de temps et sans trop d'efforts.

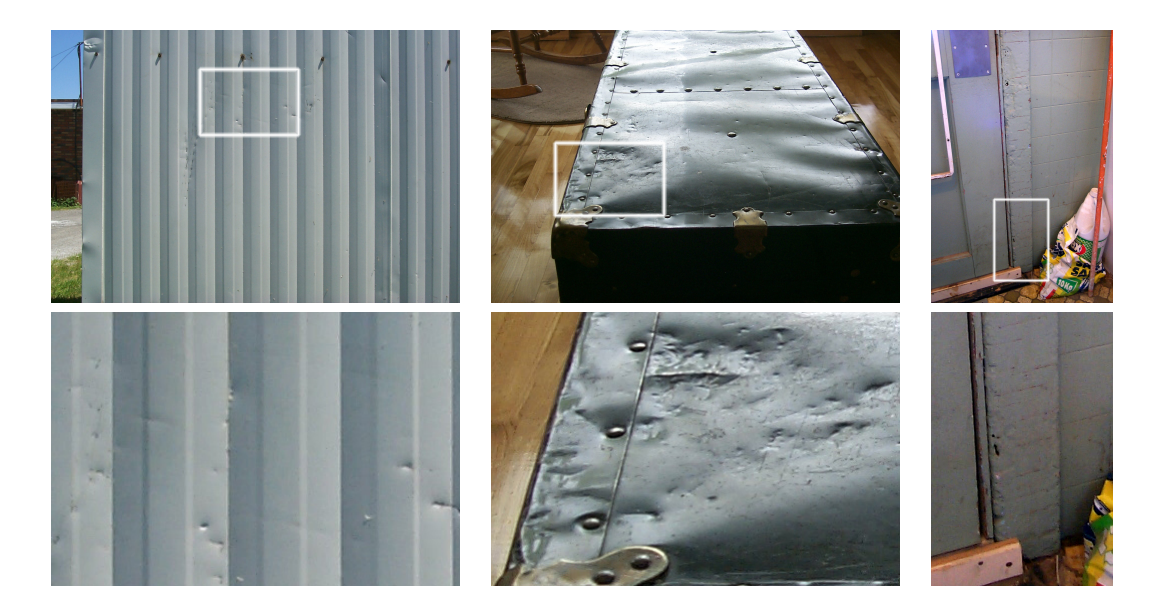

FIG. 3.1: Photographies d'objets affectés par de multiples impacts de faible envergure. La deuxième rangée d'images présente des agrandissements des images de la première rangée.

# **3.1 Introduction**

Dans notre système, les objets en déplacement sont représentés par des *outils* qui viennent frapper un objet statique. Comme les effets des impacts sont de faible envergure, nous pouvons nous permettre de représenter l'objet seulement à l'aide de sa surface. Ceci nous donne plus de souplesse au niveau des types d'objets qui peuvent être traités, et permet une simulation plus rapide.

Nous utilisons les maillages de triangles pour representer les objets. Ainsi, nous n'avons ´ pas besoin que les objets soient des volumes fermés, mais seulement que la surface définisse localement un intérieur et un extérieur cohérents aux endroits où les impacts sont appliqués. Comparativement à une modélisation du volume de l'objet, la modélisation de la surface nous permet d'appliquer plus facilement des impacts sur des objets arbitraires comme ceux qu'on peut trouver sur internet et dans différentes bibliothèques d'objets tridimensionnels. Aussi, plusieurs autres représentations d'objets peuvent être converties en maillage.

Au niveau de la simulation, les maillages de triangles offrent un calcul d'intersection efficace et une planarité garantie des faces. De plus, ne considérant que la surface plutôt que l'objet en entier, cette représentation offre une simulation moins coûteuse, nous permettant des calculs en temps interactifs.

La simulation des impacts répétés de l'outil sur l'objet est présentée à la figure 3.2. Elle

![](_page_68_Figure_1.jpeg)

FIG. 3.2: Schéma de la simulation de détérioration par multiples impacts.

se calcule en raffinant localement le maillage de sorte qu'il ait les sommets, arêtes et faces nécessaires pour représenter l'empreinte laissée par l'outil, puis en déformant le maillage par rapport au mouvement de l'outil, pour finalement recommencer en appliquant un nouvel impact. Le maillage ainsi déformé peut être affiché interactivement grâce à OpenGL ou à l'aide d'un système de rendu de qualité.

Les autres méthodes apparentées à l'application d'impacts sur un objet souffrent souvent de ne pas être adaptées à la nature répétitive des impacts que nous voulons simuler. Elles demandent ainsi beaucoup de memoire, de temps de calcul ou de travail de l'utilisateur. Dans ´ certains cas, elles sont limitées à une représentation particulière d'objet, moins générale que les maillages de triangles. Notre methode de simulation de multiples impacts permet d'augmenter ´ le réalisme d'une grande variété d'objets de façon simple, intuitive et rapide. Elle est présentée ici et a également été publiée à la conférence internationale *Graphics Interface 2001* [PPD01].

# **3.2 Travaux anterieurs ´**

Les textures de bosses [Bli78] et les textures de déplacement [Coo84, Ped94] permettent de modifier la géométrie de la surface, et sont assez faciles et rapides à éditer puisqu'elles sont bidimensionnelles. Cependant, comme toutes textures, elles souffrent souvent des problemes ` des paramétrisations de surface : distorsion et discontinuité. Certains objets simples, comme les sphères, ne possèdent pas de paramétrisation sans discontinuité ni distorsion. Comme nous l'avons déjà mentionné au chapitre 2, pour les objets aux formes et topologies plus complexes, trouver une paramétrisation possédant de faibles discontinuités et distorsions devient encore plus difficile (se référer à la section 2.1.2 du chapitre 2 pour différentes recherches qui touchent ce sujet complexe). La résolution des textures pose aussi un problème. Pour modéliser finement les impacts, une haute résolution est nécessaire, et pour éviter les problèmes de discontinuités, cette résolution doit pratiquement être uniforme sur l'objet. Dans bien des cas les impacts n'affectant qu'une partie limitée de l'objet, cette haute résolution sur tout l'objet serait à la fois coûteuse en termes de mémoire et inutile. Finalement, la tâche de déterminer la forme des dépressions revient entièrement à l'usager, ce qui demande du temps et de la pratique.

Les effets des impacts peuvent aussi être ajoutés en éditant l'objet dans un système de modélisation. De cette façon, l'effet de chaque impact peut être ajouté avec la forme et le niveau de détail appropriés. Cependant, comme chaque effet doit être entièrement modélisé manuellement et que nous désirons un grand nombre d'impacts, le temps de conception devient vite prohibitif.

Différentes techniques de déformation des objets existent et permettent un travail de modelisation plus rapide ou encore plus souple. Le collage de surface [BBF95, CMB97] per- ´ met d'ajouter des détails locaux sur une surface spline. La localité des détails supplémentaires est intéressante, mais la forme de chaque détail doit être modélisée manuellement, et l'application d'un grand nombre de ces détails demande du temps. Les *FFD* [SP86, Coq90] donnent une grande liberté dans la déformation des objets, en modifiant l'espace plutôt que la surface. Elles permettent un ajustement précis de la déformation de l'objet, mais ne sont pas appropriées pour le caractère répétitif des impacts, demandant elles aussi trop de temps de modélisation. Un champ de valeurs scalaires défini en trois dimensions, permet à Raviv et Elber [RE00] de modéliser les objets et de les déformer par l'ajout de détails locaux. Le champ peut ainsi être modifié à la résolution voulue et seulement localement. Cependant, le contrôle de l'iso-surface extraite du champ est indirect, passant par l'ajout local d'un champ de details dans le champ ´ global. Ce contrôle indirect n'est pas très intuitif et prévisible. De plus, chaque impact demandant un ajustement du champ scalaire, le temps de modelisation augmente rapidement. D'une ´ facon semblable. Du et Qin [DQ00] modélisent les surfaces et déformations locales à l'aide d'équations différentielles. Encore une fois, le contrôle des résultats n'est pas nécessairement facile et le caractère répétitif des impacts nécessite un long temps de modélisation.

La méthode de déformation de sol présentée par Sumner *et al.* [SOH98, SOH99], s'apparente à notre travail. Elle modélise le sol à l'aide une grille d'élévation de résolution fixe,

mais dont l'allocation se fait à la demande, ce qui permet de modéliser des détails assez fins tout en réduisant le coût en espace mémoire associé à l'utilisation d'une grille régulière. Cette représentation est pratique pour les sols, mais limite l'applicabilité de l'approche à un type très particulier d'objet par rapport à notre méthode qui s'utilise sur tout objet pouvant être représenté par un maillage (dont les grilles d'élévation). La déformation du sol se calcule en déplaçant l'objet, de sorte qu'il entre en intersection avec la surface du sol. Comparativement, notre méthode permet à l'usager de spécifier le volume de matière qui doit être comprimé par l'impact, ce qui elimine le temps passé à déterminer la position à laquelle amener l'objet dans le sol pour obtenir la dépression désirée. Dans leur méthode, le volume de matière du sol occupé par l'objet est comprimé ou déplacé vers la bordure de la zone de contact. Ceci permet de produire un effet de renflement au contour de la zone de l'empreinte, ce que notre methode ne traite pas. Cepen- ´ dant, notre simulation se calcule en temps interactif, ce qui est un autre avantage permettant une modelisation rapide des effets d'impacts. ´

La modélisation d'objets par sculpture est une autre façon parfois pratique d'ajouter des détails aux objets. La méthode la plus commune est la sculpture à partir d'un objet représenté par une grille tridimensionnelle de valeurs scalaires. Pour extraire une surface de ce champ scalaire, on fixe une valeur où passe la surface de l'objet. On extrait ensuite l'iso-surface correspondant à la valeur choisie. La sculpture tridimensionnelle [GH91, WK95] est intuitive grâce à la modelisation de l'objet et des outils sous forme de volumes, les outils retranchant la par- ´ tie de volume de l'objet avec laquelle ils sont en intersection. La methode devient encore ´ plus intuitive lorsqu'elle est alliée à un système de retour d'effort, comme dans le système FreeForm<sup>TM</sup>.<sup>1</sup> Cependant, elle demande un système possédant beaucoup de mémoire<sup>2</sup> pour obtenir des résultats de bonne qualité. Des approches utilisant des *octrees* [Bae98] ou encore des grilles récursives [FCG02], réduisent le problème de consommation mémoire, mais demandent un traitement plus sophistique.´

Plutôt que de représenter les objets sous une forme discrète (grille, *octree*, grille récursive), d'autres méthodes représentent la surface de l'objet sculpté de façon exacte. Naylor [Nay90] utilise une representation de ´ *CSG* tandis que Mizuno *et al.* [MOT99] se servent des arbres *BSP*. Ces représentations permettent de calculer exactement l'empreinte d'un outil sur un objet. Ce calcul exact peut sembler un avantage, mais dans le contexte d'un grand nombre d'impacts, il résulte en une augmentation importante (et sans limites) de la consommation de mémoire.

<sup>1</sup> Sensable Technologies Inc.

 ${}^{2}$ Au moins 512 Mo, selon la publicité du logiciel FreeForm<sup>TM</sup>.

![](_page_71_Figure_1.jpeg)

FIG. 3.3: Étapes de la simulation de détérioration par multiples impacts.

Le contrôle de la profondeur des dépressions causées par les impacts est cependant difficile pour les méthodes de sculpture, autant pour celles à représentation discrète que pour celles à représentation exacte. Seuls les systèmes à retour d'effort (par exemple FreeForm et Ferley et *al.* [FCG02]) donnent une solution partielle en considérant la pression exercée par l'utilisateur.

Les systèmes d'entraînement à la chirurgie permettent d'interagir avec des tissus et des organes virtuels. Une première classe permet de déformer interactivement [CEO93, BC96,  $KGC^+96$ ] les objets. Cependant, les déformations calculées sont élastiques, et reviennent donc à leur état initial une fois les forces externes disparues. De plus, elles ne modifient pas le maillage de l'objet, ne permettant alors pas d'ajouter de petits détails. Une autre classe de systèmes permet de couper [BG00, GCMS00] les organes virtuels. Elles sont développées pour donner de bons résultats lorsqu'il y a quelques incisions. Toutefois, les effets des incisions correspondent mal aux effets d'impacts. De plus, les modèles physiques calculés dans ces méthodes, s'étendent mal au cas ou de multiples opérations seraient effectuées, comme c'est le cas pour les impacts que nous simulons.

# **3.3 Simulation des impacts**

Notre processus de simulation, illustré à la figure 3.3, permet d'appliquer des effets d'impacts sur un objet. Nous prenons tout d'abord en entrée le maillage de l'objet à détériorer. Ensuite, le système utilise l'outil et les paramètres sélectionnés pour générer une trajectoire d'impact. L'intersection de l'objet avec l'outil suivant sa trajectoire, est ensuite calculee. Les ´ triangles faisant partie de l'intersection sont identifiés et raffinés de sorte que les sommets, arêtes et faces nécessaires à la représentation de l'empreinte de l'outil soient présents dans l'objet. Ce dernier est par la suite déformé d'un certain volume selon le mouvement de l'outil et les paramètres contrôlant l'effet. Ce processus est répété pour chaque impact généré, pour
| Propriétés des impacts               | Unités              | Utilisation                          |
|--------------------------------------|---------------------|--------------------------------------|
| Forme de l'outil                     | triangles           | génération, raffinement, déformation |
| Mise à l'échelle de l'outil          | R                   | génération, raffinement, déformation |
| Trajectoire linéaire de l'outil      | $point + direction$ | raffinement, déformation             |
| Propriétés de génération interactive |                     |                                      |
| Orientation de la caméra             | caméra              | génération                           |
| Position du curseur                  | $\mathcal{N}^2$     | génération                           |
| Rectangle autour du curseur          | rectangle           | génération                           |
| Nombre d'impacts par clic            | N                   | génération                           |
| Propriétés de génération indirecte   |                     |                                      |
| Boîte de cible                       | boîte               | génération                           |
| Cône de provenance                   | $direction + angle$ | génération                           |
| Nombre d'impacts dans la boîte       | N                   | génération                           |
| Propriétés de simulation             |                     |                                      |
| Taille de détail                     | R                   | raffinement                          |
| Nombre de points par face            | N                   | raffinement                          |
| Volume de déformation                | $\mathcal{R}^3$     | déformation                          |

TAB. 3.1 – Propriétés de simulation d'impacts. Les symboles  $\mathcal N$  et  $\mathcal R$  représentent les nombres entiers et les nombres réels.

finalement produire l'objet détérioré par les impacts.

La déformation de l'objet est *ad hoc*, ne simulant pas de forces ou de contraintes au niveau de la surface ou du volume de l'objet. Le résultat ne correspond évidemment pas à tous les types de déformations par impact, notre simulation s'appliquant surtout à de petits impacts sur des matériaux compressibles comme le bois ou, encore formés d'une plaque fine de métal par exemple. Des matériaux plus mous comme le sable, la boue et la neige traités par Sumner et *al.* [SOH98], ainsi que des impacts de plus grande envergure, vont parfois causer un effet de renflement autour de la zone d'impact. Comme nous nous concentrons sur les effets d'impacts de faible envergure sur des materiaux plus rigides, nous ne traitons pas ces effets. Notre simu- ´ lation assume que le volume derrière la surface de l'objet est homogène et suffisamment épais pour que l'effet de chaque impact puisse être calculé de la même façon (l'état de la matière ne change pas, elle reste homogène). De plus, nous ne calculons pas de forces de rotations, frictions ou accélérations qui pourraient survenir lors de l'impact de l'outil avec l'objet. Ceci simplifie à la fois le contrôle et permet une simulation plus efficace. Les différents paramètres de notre modèle de simulation, utilisés tout au long de ce chapitre, sont présentés au tableau 3.1.

#### **3.3.1 Outil**

La sélection d'un outil est la première étape de l'application des effets d'impacts. Tout au long de la réalisation et de l'utilisation de notre système, nous avons développé une douzaine d'outils de formes différentes. Certains d'entre eux sont présentés à la section des résultats dans la partie de droite des figures  $3.16$  à  $3.20$ . La description des outils se fait à l'aide de triangles, tout comme l'objet, rendant faciles le developpement et l'ajout de nouveaux outils. Les formes ´ des outils peuvent être très diverses, mais les plus simples s'avèrent souvent les plus utiles. De plus, le nombre de polygones de l'outil a une certaine influence sur le temps de simulation (voir la section 3.3.5). Une fois l'outil choisi, une mise à l'échelle peut être appliquée afin que sa taille corresponde à l'effet recherché.

Pour une plus grande rapidité d'exécution, nous ne calculons pas la détérioration que subit l'outil. Ceci est une pratique assez standard [Nay90, GH91, SOH98, MOT99] et ne limite pas les effets qui peuvent être réalisés sur l'objet. Négliger la détérioration sur l'outil n'est pas une restriction trop sévère car dans bien des cas, nous sommes en présence de l'objet détérioré, mais pas des objets qui sont les causes de cette détérioration, surtout dans le contexte de multiples impacts. Par exemple, on voit fréquemment des égratignures sur les planchers, mais rarement les souliers qui les causent. De même, on retrouve souvent des marques, mais rarement les crayons ou les objets les ayant faites. Finalement, nous pourrions inverser les roles de l'objet ˆ et de l'outil dans la simulation afin d'user aussi l'outil. Ceci serait cependant plus coûteux en temps de simulation car l'objet est de grande taille par rapport l'outil, faisant donc de plus grands impacts pour lesquels notre système n'est pas conçu.

#### **3.3.2** Génération d'impacts

L'outil choisi, nous devons déterminer de quelle façon il va entrer en collision avec l'objet. Dans notre système, la trajectoire peut être spécifiée directement ou indirectement. Dans les deux cas, les trajectoires sont linéaires, permettant un contrôle plus facile et une plus grande efficacité de simulation.

La première façon de spécifier les impacts passe par l'utilisation d'un système de visualisation dans lequel on peut afficher l'objet en déplaçant interactivement une caméra virtuelle (voir la figure 3.4). À chaque clic de la souris, un impact est généré en lançant l'outil à partir de la position de la caméra, dans la direction pointée par la caméra, en considérant aussi la position du curseur à l'écran. Pour éviter d'appliquer tous les impacts un à un, nous pouvons définir une

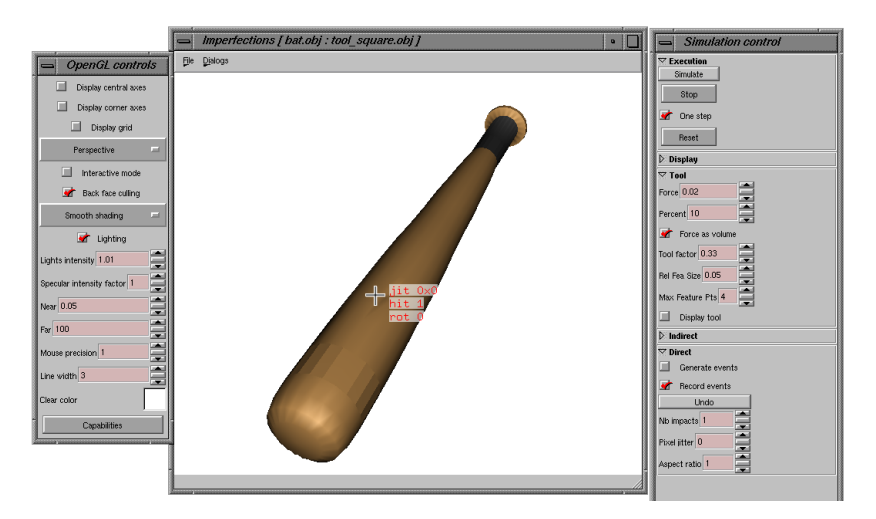

FIG. 3.4: Impact généré interactivement à l'intérieur du visualisateur, à l'aide de la position et de la direction de la caméra, ainsi que de la position du curseur.

zone rectangulaire autour du curseur, à l'intérieur de laquelle un nombre d'impacts déterminé doit être appliqué à chaque clic de souris (voir la figure 3.5). Ainsi, le temps de conception est réduit en permettant d'appliquer d'un seul coup plusieurs impacts partageant les mêmes propriétés.

La génération d'impacts peut aussi être contrôlée indirectement à l'aide d'une boîte de cibles et d'un cône de directions, comme on peut le voir à la figure 3.6. À l'intérieur de la boîte, des points sont aléatoirement générés et servent de cibles à l'outil. Chaque point est généré en suivant une distribution uniforme pour chacune des composantes  $x, y$  et  $z$ . La direction par laquelle l'outil vise la cible est déterminée en générant aléatoirement une direction à l'intérieur du cône. Les directions sont déterminées par deux angles (azimut et méridien) de telle sorte qu'elles correspondent à une distribution uniforme sur la surface d'une sphère (partie de la surface qui est à l'intérieur du cône). Un nombre prédéterminé d'impacts est spécifié au système qui les génère un à un, et qui en calcule la simulation.

#### **3.3.3 Intersection**

Une fois que la trajectoire empruntée par l'outil est établie, nous déterminons quels triangles sont affectés par l'intersection de l'outil avec l'objet. Nous identifions ces triangles en calculant l'intersection entre un faisceau (construit à partir de l'outil et orienté selon sa trajectoire) et les triangles du maillage de l'objet. Le faisceau est constitué de quatre plans définissant une boîte aux extrémités ouvertes (deux plans étant parallèles entre eux et perpendiculaires aux

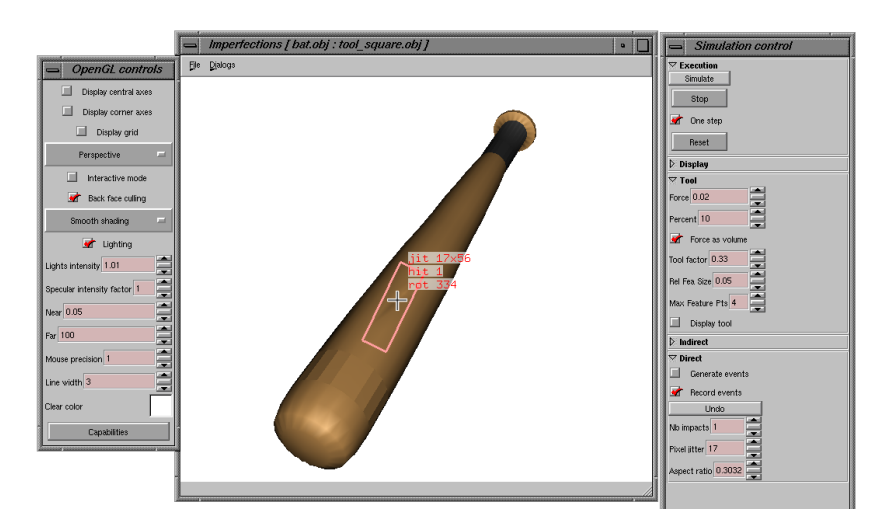

FIG. 3.5: Impacts générés interactivement à l'intérieur du visualisateur, à l'aide de la position et direction de la caméra, de la position du curseur, d'un rectangle et d'un nombre d'impacts à lancer à l'intérieur du rectangle.

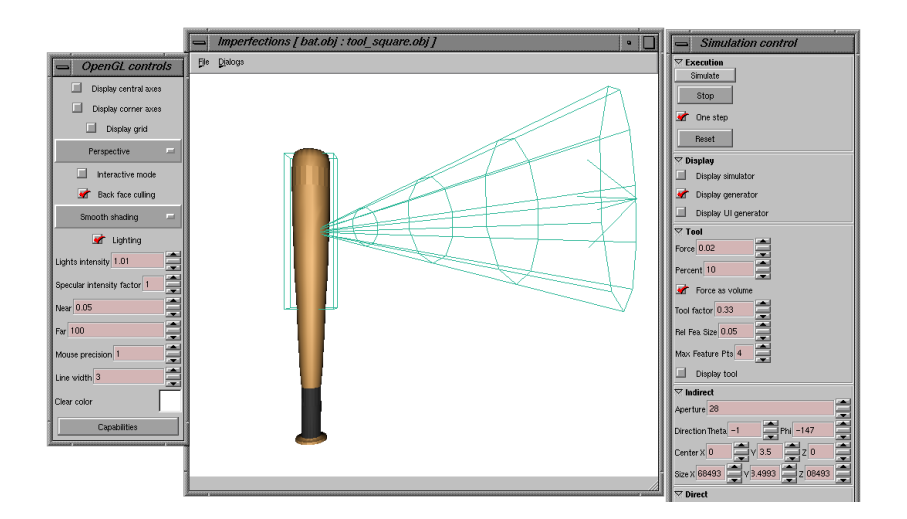

FIG. 3.6: Impacts générés indirectement à l'aide d'une boîte de cibles et d'un cône de directions, à l'intérieur desquels des positions et directions seront choisies aléatoirement pour chaque impact.

deux autres). La distance entre les plans du faisceau est calculée à partir de la boîte englobante de l'outil. Une fois le faisceau construit, l'intersection entre le faisceau et chacun des triangles est calculée. Comme chaque impact ajoute de petits détails, le nombre de triangles de l'objet en intersection avec la trajectoire de l'outil est petit et permet un calcul efficace des etapes ´ subséquentes de la simulation de l'effet de l'impact.

#### **3.3.4 Raffinement adaptatif**

Les triangles affectés par l'impact étant identifiés, nous désirons raffiner le maillage de l'objet selon l'empreinte de l'outil. Nous commençons par identifier sur l'outil les caractéristiques importantes à son empreinte, puis nous les représentons à l'aide de *points d'empreinte* qui seront projetés sur le maillage. Ce dernier est ensuite adaptativement subdivisé selon ces points, ce qui résulte en un maillage suffisamment détaillé pour représenter l'effet de l'impact.

#### **Empreinte**

Nous devons nous assurer que l'objet possède les sommets, arêtes et faces nécessaires pour représenter l'effet de l'impact. Il faut donc, si nécessaire, raffiner localement le maillage de l'objet par rapport a l'empreinte que l'outil va laisser. Comme des maillages de polygones servent ` a faire l'approximation des surfaces de l'objet et de l'outil, nous pouvons nous contenter d'une ` approximation de l'empreinte de l'outil sur l'objet. De plus, dans le cas de surfaces rigides, l'empreinte laissée est en général moins précise que la forme de l'outil. La précision de l'approximation de l'empreinte est contrôlée par une *taille de détail* qui détermine le plus petit détail auquel nous nous intéressons. Une taille de détail plus petite permet de modéliser des détails plus fins, mais entraîne une subdivision plus grande, un nombre plus élevé de triangles dans le maillage de l'objet et une simulation plus lente.

Nous identifions les caractéristiques importantes de l'outil à l'aide de points d'empreinte répartis sur l'outil en considérant la trajectoire de l'impact et la taille de détail. Les triangles et les sommets de l'outil ne sont pas de bons indicateurs des caractéristiques importantes de l'empreinte. Afin de representer l'empreinte de l'outil, le maillage de l'objet doit simplement ´ posséder les arêtes qui correspondent aux parties de l'outil qui laisseront l'empreinte. Seules les arêtes de l'outil sont des endroits importants à la représentation de l'empreinte sur l'objet, les triangles de l'outil étant utilisés plus tard pour le calcul de la déformation. Nous distribuons donc les points d'empreinte sur les arêtes de l'outil, à des intervalles d'une longueur

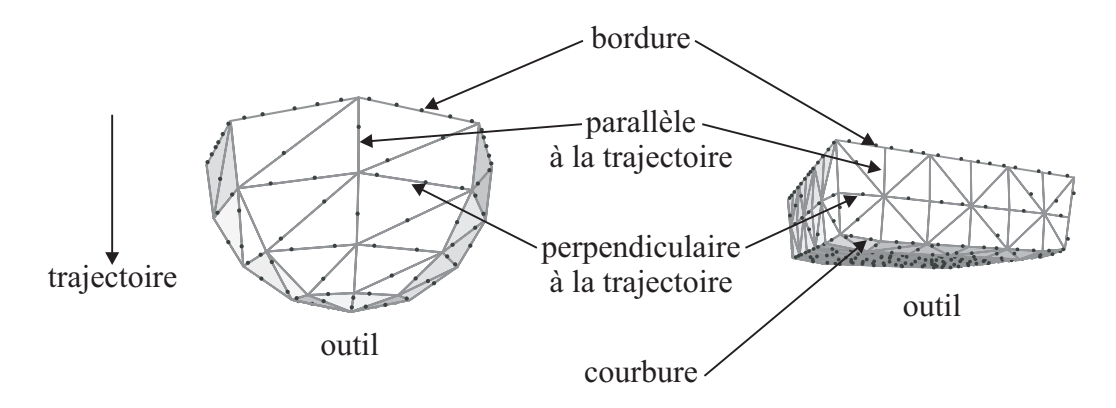

FIG. 3.7: Points d'empreinte, distribués le long des arêtes d'outils aux formes différentes. Ces points sont une approximation des caractéristiques importantes à l'empreinte des outils par rapport à la trajectoire et à la taille de détail.

egale ou superieure à la taille de detail, selon que les arêtes contribuent plus fortement ou pas à l'empreinte de l'outil (voir la figure 3.7). Les arêtes adjacentes à des triangles coplanaires reçoivent moins de points, tandis que celles adjacentes à des triangles formant des angles aigus en reçoivent plus. Ceci revient à mettre un nombre de points influencé par la courbure de la surface de l'outil. De même, les arêtes parallèles à la trajectoire recoivent moins de points, tandis que celles perpendiculaires à la trajectoire en reçoivent plus. Les arêtes adjacentes à un seul triangle (en bordure de l'outil) se voient également attribuer plus de points. Finalement, la position des points est perturbée pour éliminer toute régularité nuisible causant de l'aliassage.<sup>3</sup> On remarquera que nos outils sont en fait des demi-outils car la partie supérieure d'une sphère par exemple ne contribuera jamais à son empreinte, ce que notre système ne détecte pas automatiquement pour le moment.

#### **Subdivision**

Une fois les points d'empreinte identifiés, ils sont projetés sur l'objet où ils guident la subdivision adaptative du maillage. Comme nous avons déjà identifié l'ensemble limité de triangles qui est en intersection (voir la section 3.3.3), projeter les points d'empreinte le long de la trajectoire linéaire de l'outil se calcule efficacement.

Le maillage de l'objet est raffiné en considérant les points projetés sur ses triangles. Chaque triangle est ainsi subdivisé récursivement jusqu'à ce qu'il contienne un nombre de points d'empreinte plus petit qu'un seuil.<sup>4</sup> Les points d'empreinte ont donc plusieurs utilités en captu-

<sup>&</sup>lt;sup>3</sup>Les points sont ainsi déplacés le long des arêtes d'une distance typique de  $\pm 20\%$  de la taille de détail.

 $4$ Nous utilisons généralement un seuil de quatre points. Un seuil plus faible occasionne parfois une subdivision

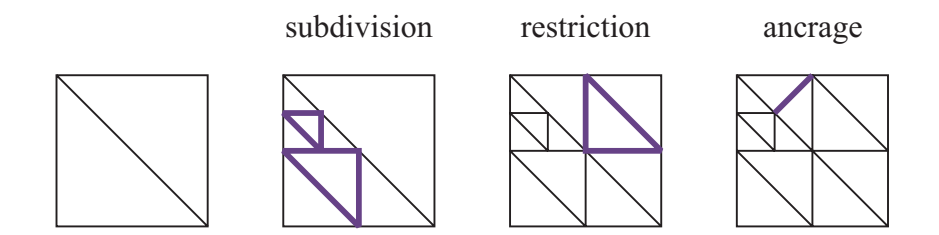

FIG. 3.8: Subdivision quaternaire du maillage, avec restriction et ancrage. La restriction force les triangles adjacents à avoir un niveau de subdivision différent d'au plus un. L'ancrage, quant à lui, force un triangle moins subdivisé que son voisin à utiliser le sommet de l'arête subdivisée.

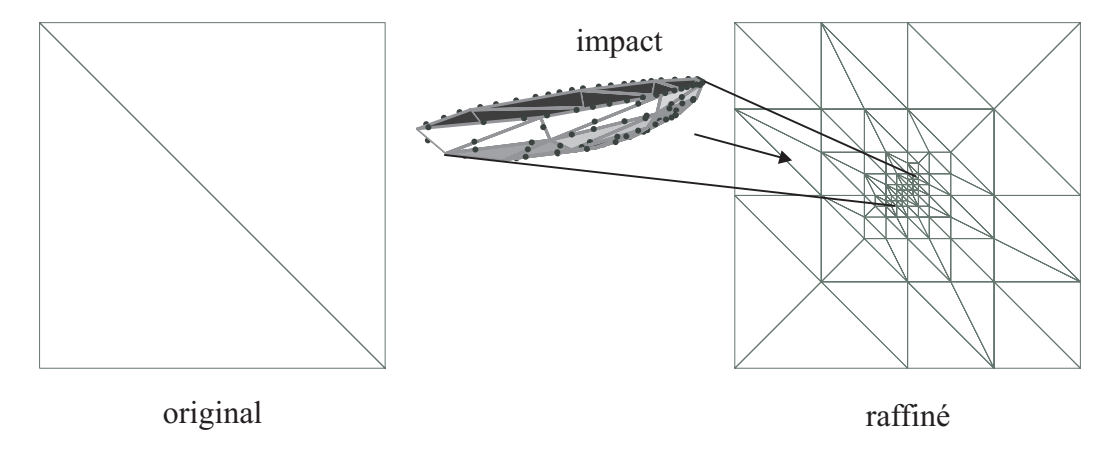

FIG. 3.9: Subdivision adaptative du maillage à la suite d'un impact.

rant les caractéristiques de l'outil importantes à son empreinte, en permettant de rapidement transférer l'information d'empreinte de l'outil vers l'objet et en déterminant le niveau de raffinement du maillage de l'objet. La taille de détail, utilisée pour générer les points d'empreinte, sert également au contrôle du raffinement en empêchant la formation de triangles dont les arêtes sont de longueurs plus petites que la taille de detail. Nous utilisons la subdivision quaternaire, ´ avec restriction et ancrage [Sam90, SP94] pour éviter de créer des fentes dans le maillage (voir la figure 3.8). La subdivision causée par un impact est présentée à la figure 3.9, et la figure 3.10 montre la subdivision d'un maillage après plusieurs impacts.

#### **3.3.5 Deformation ´**

Maintenant que le maillage de l'objet est suffisamment détaillé pour représenter l'empreinte de l'outil, nous pouvons calculer la déformation de sa surface. Le calcul de cette déformation exagérée lorsque plusieurs points projettent au même endroit. Un seuil plus élevé demandera de mettre plus de points sur l'outil ce qui ralentit la simulation. Le seuil de quatre points est un compromis avantageux entre ces deux contraintes.

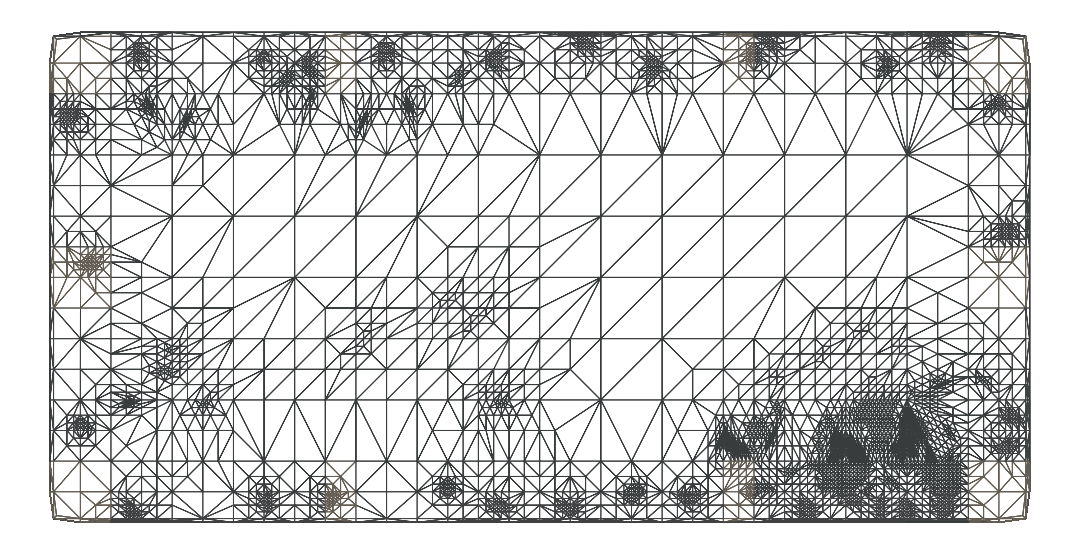

FIG. 3.10: Maillage après la subdivision calculée lors de la simulation des multiples impacts sur le coffre de la figure 3.17.

considère l'outil qui s'enfonce dans l'objet jusqu'à ce que la déformation induite à l'objet soit égale au *volume de déformation*. Le contrôle de l'effet par le volume de déformation est plus simple et intuitif que le contrôle que fournirait un système simulant la déformation physique de l'objet<sup>5</sup> tel que le système de O'Brien *et al.* [OBH02]. L'ensemble des étapes d'un pas de simulation, incluant le raffinement de la surface, est présenté à la figure 3.11.

#### **Effets négligés**

Avant de regarder comment la déformation est calculée, nous regardons différents effets d'impacts qui demandent un traitement coûteux en temps de calcul ou qui amènent une perte de qualité du maillage. Tout d'abord, après plusieurs impacts il peut se produire une autointersection de la surface, comme on peut le voir a la figure 3.12. Cette auto-intersection de la ` surface est coûteuse à traiter car on doit l'identifier, calculer un nouveau maillage (souvent avec une topologie différente), détecter les parties de l'objet qui se détachent, ou encore déterminer si un lien mince entre deux parties de l'objet va se briser à cause d'un impact.

La distorsion du maillage est un autre problème et elle amène une dégradation de la qualité du maillage. Comme on peut le voir à la figure 3.13, après un impact à angle sur la surface, le maillage déformé montre de grands changements de longueur de certaines arêtes. Plusieurs

 $5$ Une simulation physique nécessiterait la spécification de la vitesse et de la masse de l'outil, ainsi que des propriétés de déformation élastique et ductile en compression et en tension. On aurait alors plus de paramètres à spécifier, l'étendue des valeurs intéressantes de ces paramètres serait plus difficile à trouver et l'effet de chaque paramètre ne serait probablement pas linéaire ce qui en compliquerait l'ajustement.

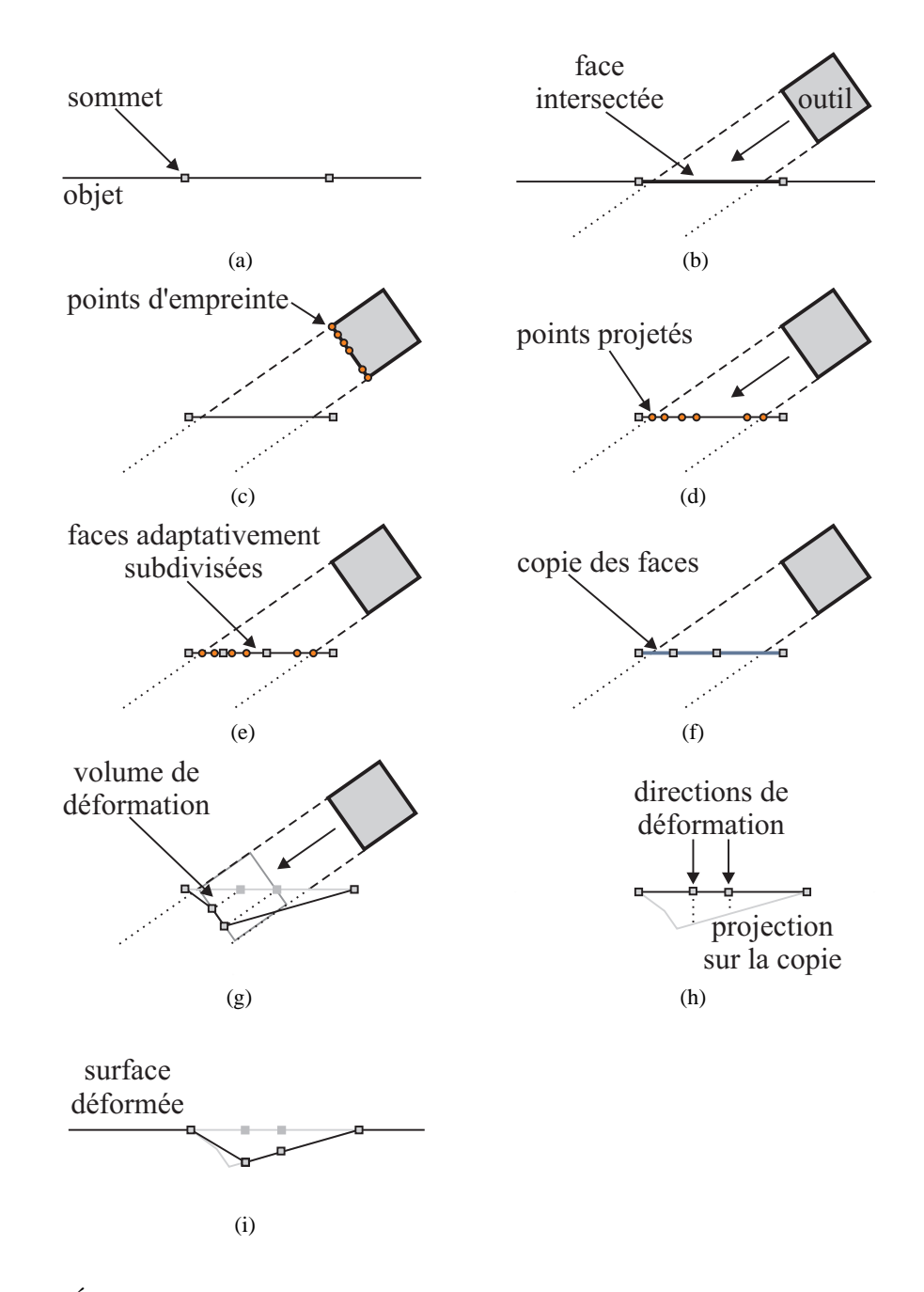

FIG. 3.11: Étapes d'un pas de simulation, de l'intersection à la déformation, en passant par le raffinement.

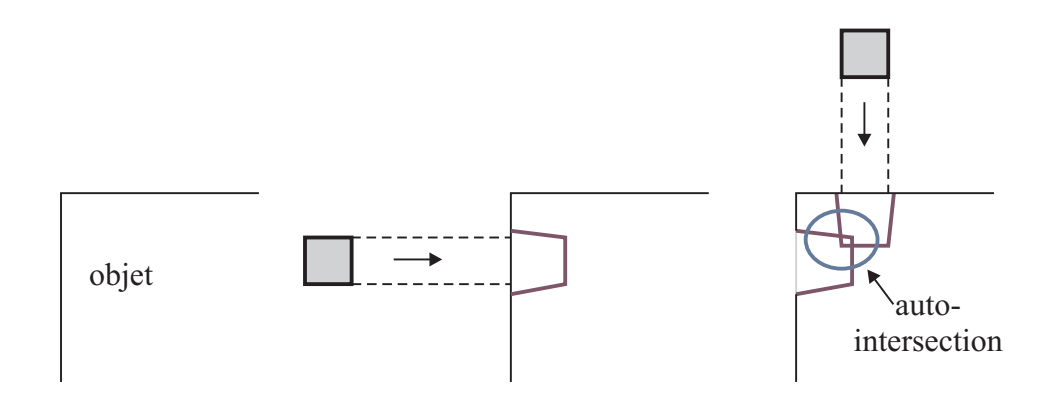

FIG. 3.12: Auto-intersection de la surface à la suite d'impacts.

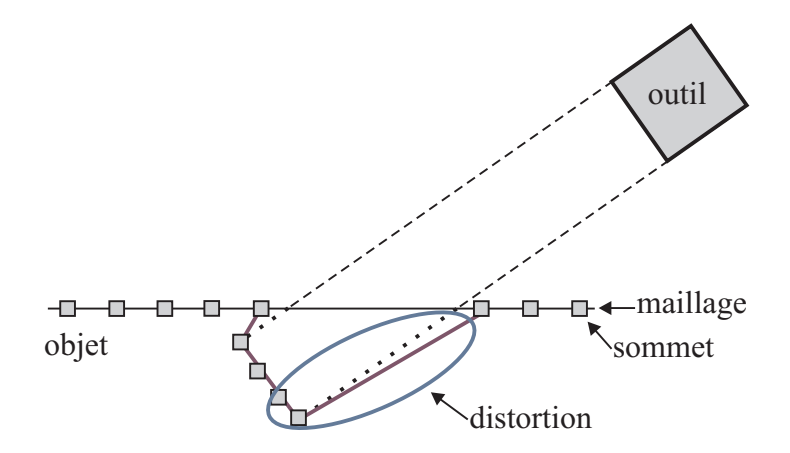

FIG. 3.13: Distorsion de la surface après un impact à angle plutôt que perpendiculaire à la surface.

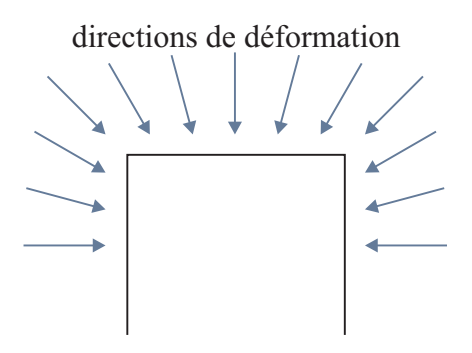

FIG. 3.14: Directions de deformation contraignant la transformation du maillage lors du calcul ´ de l'effet d'un impact.

triangles peuvent ainsi se retrouver très étirés, perdant complètement leur forme originale. Les triangles étirés donnent de mauvais résultats au niveau de l'interpolation des couleurs de Gouraud et de l'interpolation des normales de Phong. Ils donnent également une déformation du maillage et un recalcul des normales (voir la section 3.5) de moins bonne qualite. Il est donc ´ avantageux de garder un maillage pour lequel la forme des triangles est assez bien conservée.

Comme nous voulons un système de simulation rapide, nous avons décidé de ne pas traiter les auto-intersections. Pour éviter une perte de qualité du maillage en montrant des autointersections de la surface ou une distorsion des triangles, nous contraignons la deformation ´ de la surface de sorte que ces problèmes ne surviennent que rarement (voir la figure 3.14). Au chargement de l'objet, nous précalculons les directions de déformation pour chaque sommet du maillage. À la simulation, nous transformons le maillage en déplaçant les sommets seulement le long de leur direction de déformation respective. La direction de déformation d'un sommet est calculée en considérant les normales des triangles adjacents au sommet. Une moyenne pondérée de ces normales nous donne le vecteur le long duquel nous allons deplacer le sommet. Les poids ´ utilisés dans le calcul de la moyenne pondérée sont proportionnels aux angles sous-tendus par chacun des triangles au sommet. Lors de la subdivision du maillage, un sommet ajoute le long ´ d'une arête se voit attribuer une direction de déformation qui est linéairement interpolée entre les directions des sommets aux extrémités de l'arête.

Dans les simulations que nous avons calculées, cette stratégie a complètement éliminé les auto-intersections et grandement reduit les distorsions. Il serait toutefois possible d'utiliser ´ une approche plus complète, comme celle des enveloppes de simplification [CVM<sup>+</sup>96] pour éliminer toute possibilité qu'une auto-intersection survienne.

#### **Transformation**

Nous allons maintenant regarder comment, en ne déplaçant le maillage que le long des directions de déformation, nous allons calculer les effets d'impacts. Cette opération s'effectue en deux étapes qui correspondent aux figures  $3.11(g)$  et  $3.11(h)$ . Tout d'abord, une copie des triangles en intersection est transformée selon le déplacement de l'outil et le volume de déformation spécifié. Ensuite, les sommets du maillage de l'objet sont projetés le long de leurs directions de déformation sur les triangles de la copie transformée. Ces étapes sont décrites plus en détail dans les paragraphes qui suivent.

Des triangles temporaires sont créés en prenant une copie des triangles en intersection et subdivisés (voir la figure  $3.11(f)$ ). Les sommets de cette copie sont déplacés par rapport à l'outil qui s'enfonce petit à petit dans l'objet, jusqu'à ce que les triangles déplacés aient balayé un volume égal au volume de déformation spécifié (voir la figure  $3.11(g)$ ). Plutôt que de déplacer l'outil dans l'objet, nous calculons la distance de chaque sommet de la copie jusqu'a la sur- ` face de l'outil.<sup>6</sup> Considérant le sommet de l'objet qui est le plus proche de l'outil, nous le déplacons jusqu'à ce que le volume balayé par les triangles adjacents soit égal au volume de déformation, ou encore que la distance entre l'outil et le sommet soit égale à la distance de l'outil au deuxième sommet le plus proche. Lorsque le premier sommet est à la même distance que le deuxième, ces deux sommets sont déplacés jusqu'à ce qu'ils aient balayé un volume égal au volume de déformation ou qu'ils soient à la même distance que le troisième, et ainsi de suite. Le volume associé à chaque couple de sommet et de triangle représente un tétraèdre et est calculé analytiquement.<sup>7</sup> Lorsque plusieurs sommets d'un triangle bougent, le déplacement de chaque sommet détermine un tétraèdre et le volume du déplacement total est la somme du volume de chaque tétra è dre. Ainsi, le mouvement de l'outil frappe itérativement les sommets, du plus proche au plus éloigné, jusqu'à ce que le volume balayé par les triangles soit égal au volume de déformation. À ce moment, l'outil stoppe, laissant inchangés les sommets qui étaient plus éloignés.

Le volume de déformation est spécifié dans les unités de modélisation de l'objet. Ce paramètre est ainsi intuitif car il est directement relié à l'objet. De plus, obtenir une déformation deux fois plus ou deux fois moins profonde revient simplement a doubler ou diviser par deux le ` volume de déformation. L'effet du paramètre est donc simple à comprendre.

 ${}^6$ Ceci se calcule par tracé de rayons, d'où l'intérêt d'avoir des outils formés d'un nombre réduit de polygones. <sup>7</sup>Soit un tétraèdre définit par trois vecteurs a, b et c, son volume peut se calculer par  $volume = a \cdot (b \times c)/6$ .

La déformation de la copie étant calculée, nous devons en déterminer la déformation de la « vraie » surface de l'objet. Les sommets des triangles sont simplement projetés un à un sur les triangles de la copie transformée, le long de leur direction de déformation respective (voir la figure 3.11(h)). Encore une fois, comme le nombre de triangles en intersection est limité, les deformations et les projections se calculent rapidement. ´

La surface déformée qui résulte de l'impact est une approximation de l'effet de l'impact. Comme nous utilisons une représentation de surface approximative (les maillages de triangles) et que nous ne sommes pas intéressés aux détails de dimension inférieure à la taille de détail spécifiée, cette approximation est satisfaisante. De plus, nous ne sommes pas intéressés par l'apparence précise d'un impact, mais par l'apparence de multiples impacts sur la surface.

# **3.4** Application en différé

Lors de l'application interactive d'impacts, différentes manipulations des impacts peuvent être faites. Tout d'abord, si les résultats des derniers impacts appliqués ne nous satisfont pas, ils peuvent être enlevés. La vitesse de simulation et la possibilité d'enlever des impacts permettent une modelisation rapide par essais et erreurs. ´

De plus, lorsque le résultat de multiples impacts est adéquat, les paramètres des différents impacts (outil, direction, volume de déformation, *etc*.) peuvent être sauvegardés. Si au cours du développement d'une scène, un objet doit être modifié (par exemple pour l'ajout de détails de surface), il n'est alors pas nécessaire d'éditer l'objet détérioré. La modification peut se faire sur l'objet original, puis on peut appliquer la série d'impacts sauvegardée afin de retrouver des effets de détérioration presque identiques sur l'objet modifié. De la même façon, une série d'impacts peut être appliquée sur un objet différent, mais de proportions similaires, afin de lui donner une allure détérior ée semblable. Il est également possible de charger les paramètres des impacts, de les appliquer, d'en ajouter de nouveaux et de sauvegarder la liste augmentée d'impacts. Cette distinction entre l'objet et ses propriétés de détérioration est pratique et elle s'adapte bien au pipeline de production d'animations.

# **3.5 Rendu**

Le maillage étant raffiné et déformé par les impacts, nous devons recalculer des normales aux sommets pour pouvoir établir une couleur continue d'un triangle à l'autre lors du calcul

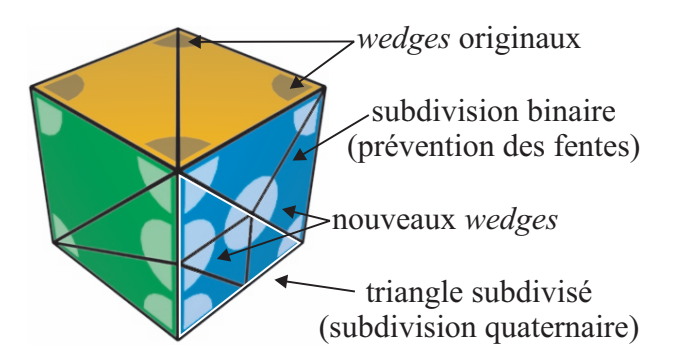

FIG. 3.15: Subdivision du maillage d'un cube ainsi que les regroupements de normales dans des *wedges*.

de l'éclairement. Généralement, l'information des normales est utilisée par les méthodes d'interpolation de Gouraud ou de Phong, donnant une illusion de surface lisse malgre l'approxi- ´ mation par polygones. À la façon du calcul des directions de déformation, nous calculons la nouvelle normale d'un sommet en faisant une moyenne pondérée des normales des triangles adjacents au sommet. Avec les normales appropriées, l'objet peut être affiché interactivement dans notre système de visualisation, ou un rendu de qualité peut être calculé par un système tel que Alias|Wavefront MayaTM.

Grâce à une structure de *wedges* [Hop98], nous permettons au maillage original de posséder des discontinuités de normales entre certains triangles. Un cube peut ainsi être modélisé par seulement six faces, et notre calcul de subdivision conservera les discontinuités de normales le long des arêtes du cube, tout en gardant une interpolation lisse des normales à l'intérieur des faces du cube (voir la figure 3.15).

# **3.6 Resultats ´**

Afin de démontrer que notre méthode permet d'augmenter le réalisme des images synthétiques, nous avons choisi cinq photographies et essayé de produire des images synthétiques possédant ces caractéristiques de détérioration par impacts. Les figures  $3.16 \text{ a } 3.20$ présentent des résultats de notre méthode. Dans chaque figure, on peut voir à gauche une photographie, l'objet synthétique détérioré et l'objet synthétique original. Les différents outils utilisés pour faire ces impacts sont présentés à droite. Les images synthétiques montrent des effets de détérioration par impacts qui sont similaires de ceux des photographies. L'augmentation du réalisme entre l'objet original et l'objet détérioré est importante. De plus, on peut constater que les effets des impacts ainsi simules sont bien plus qu'une fonction de bruit ou une fonction ´

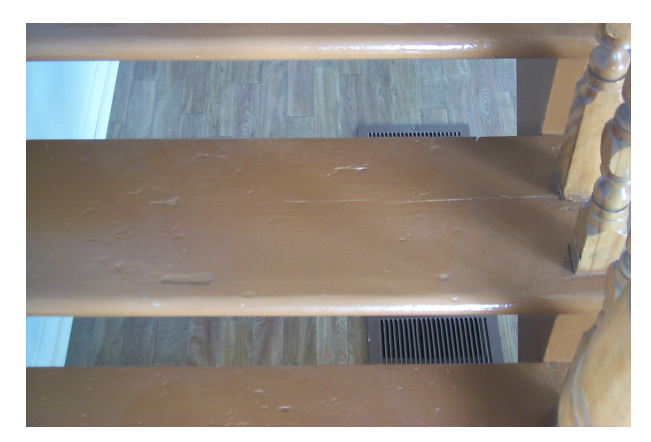

Photographie

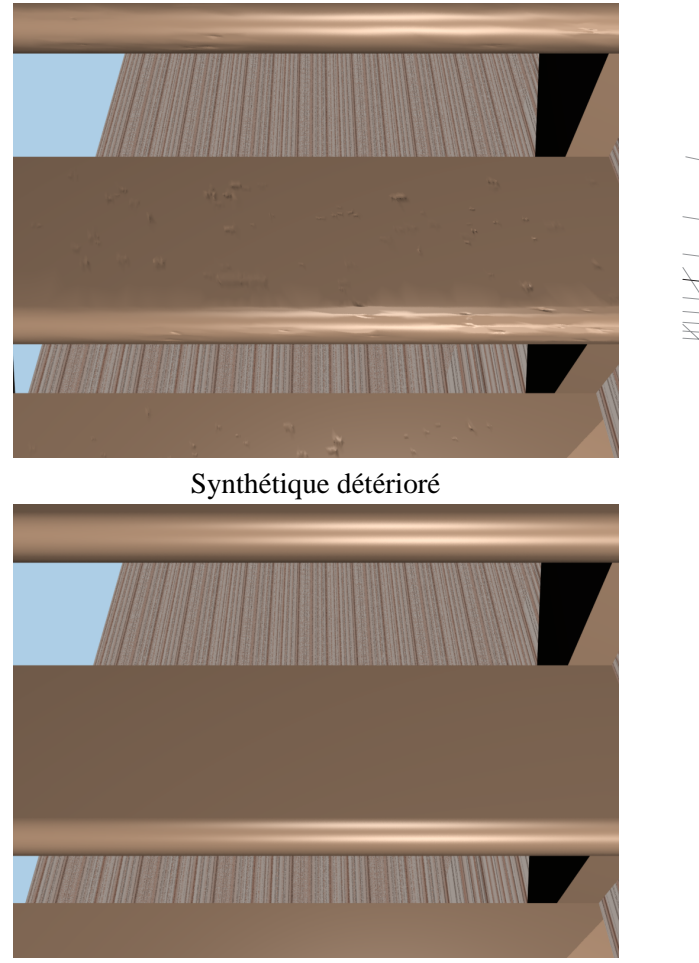

Synthétique original

FIG. 3.16: Escalier avec des effets d'impacts allongés selon les veines du bois. À droite on retrouve l'outil utilisé pour créer ces effets.

Rectangle  $1\times4$ 

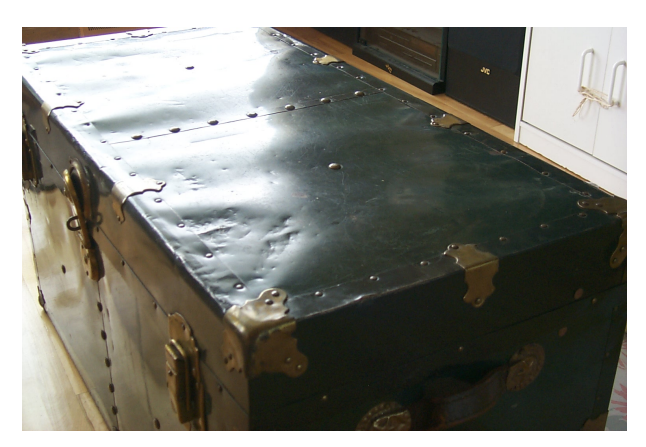

Photographie

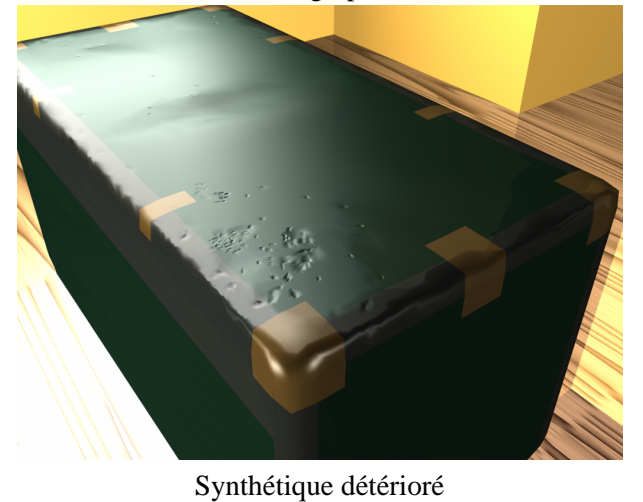

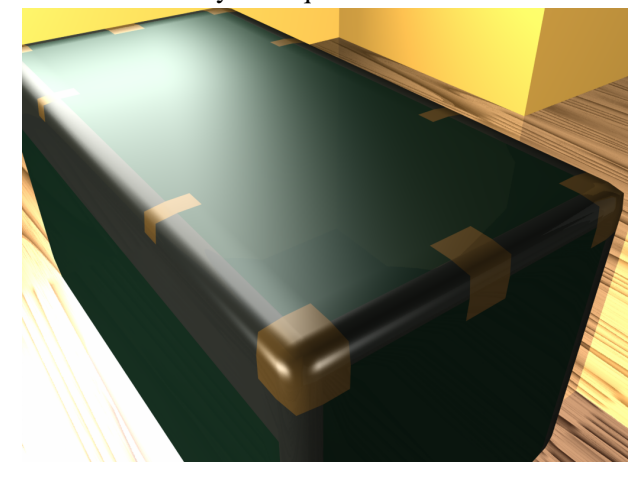

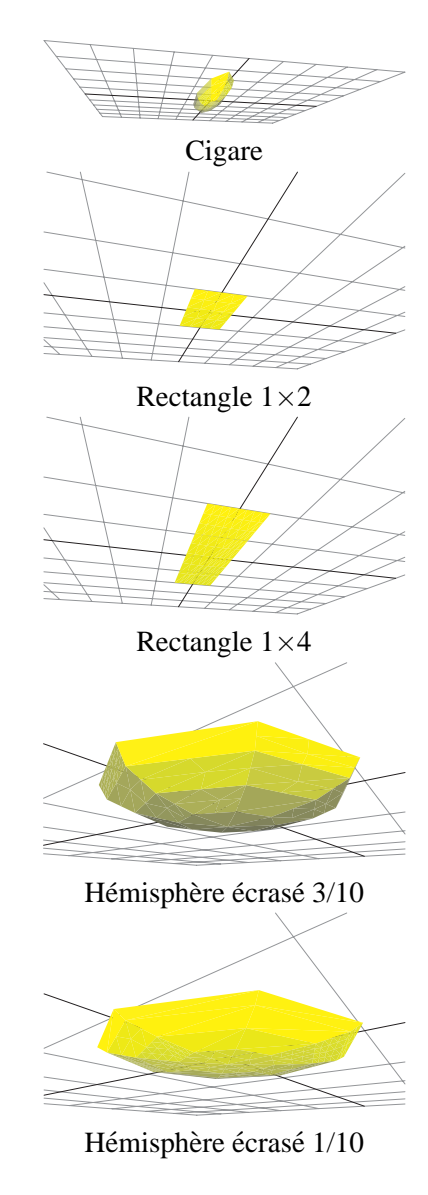

Synthétique original

FIG. 3.17: Coffre avec des effets d'impacts. À droite on retrouve les outils utilisés pour créer ces effets.

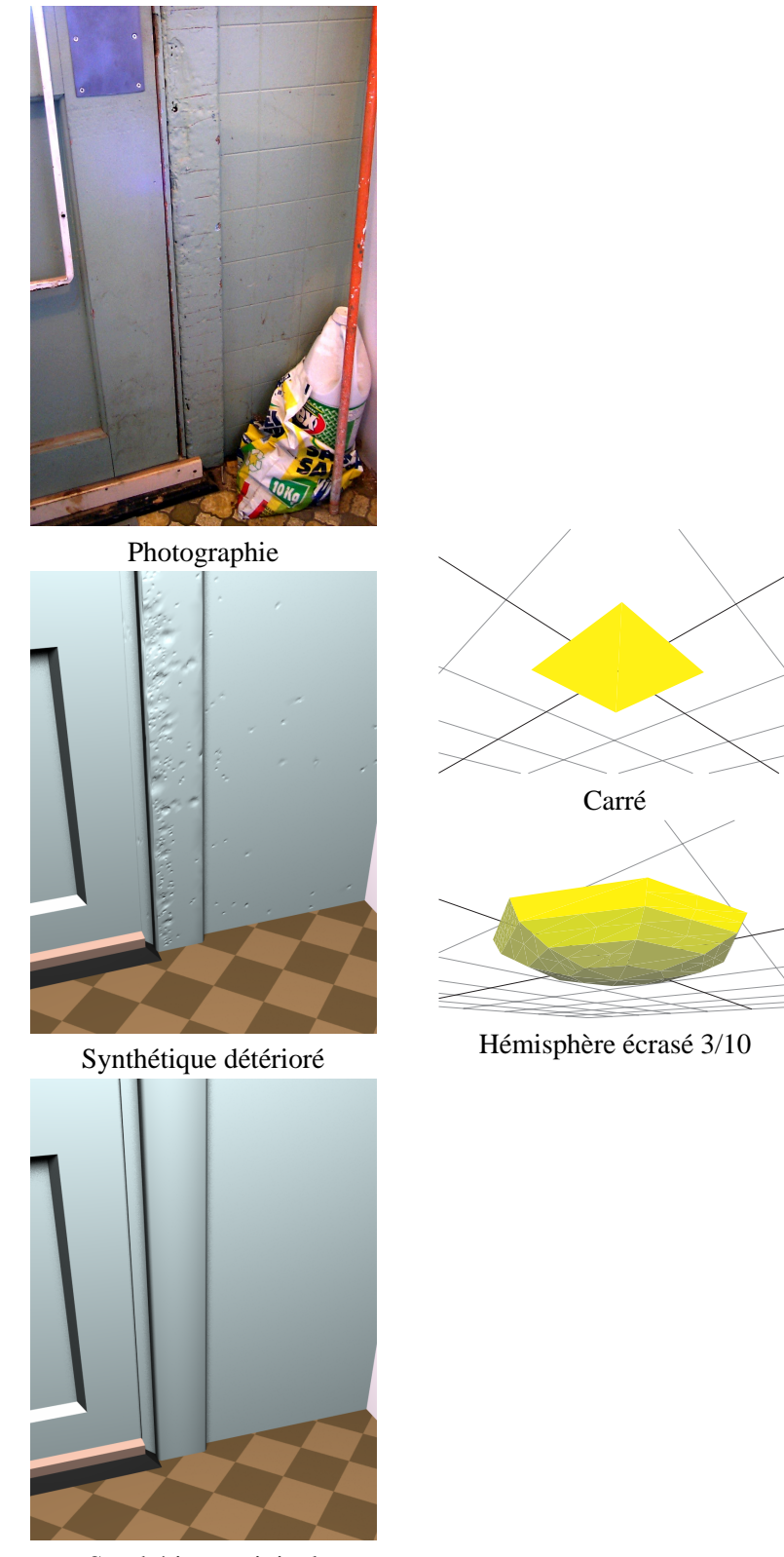

Synthétique original

FIG. 3.18: Cadre de porte avec des effets d'impacts. À droite on retrouve les outils utilisés pour créer ces effets.

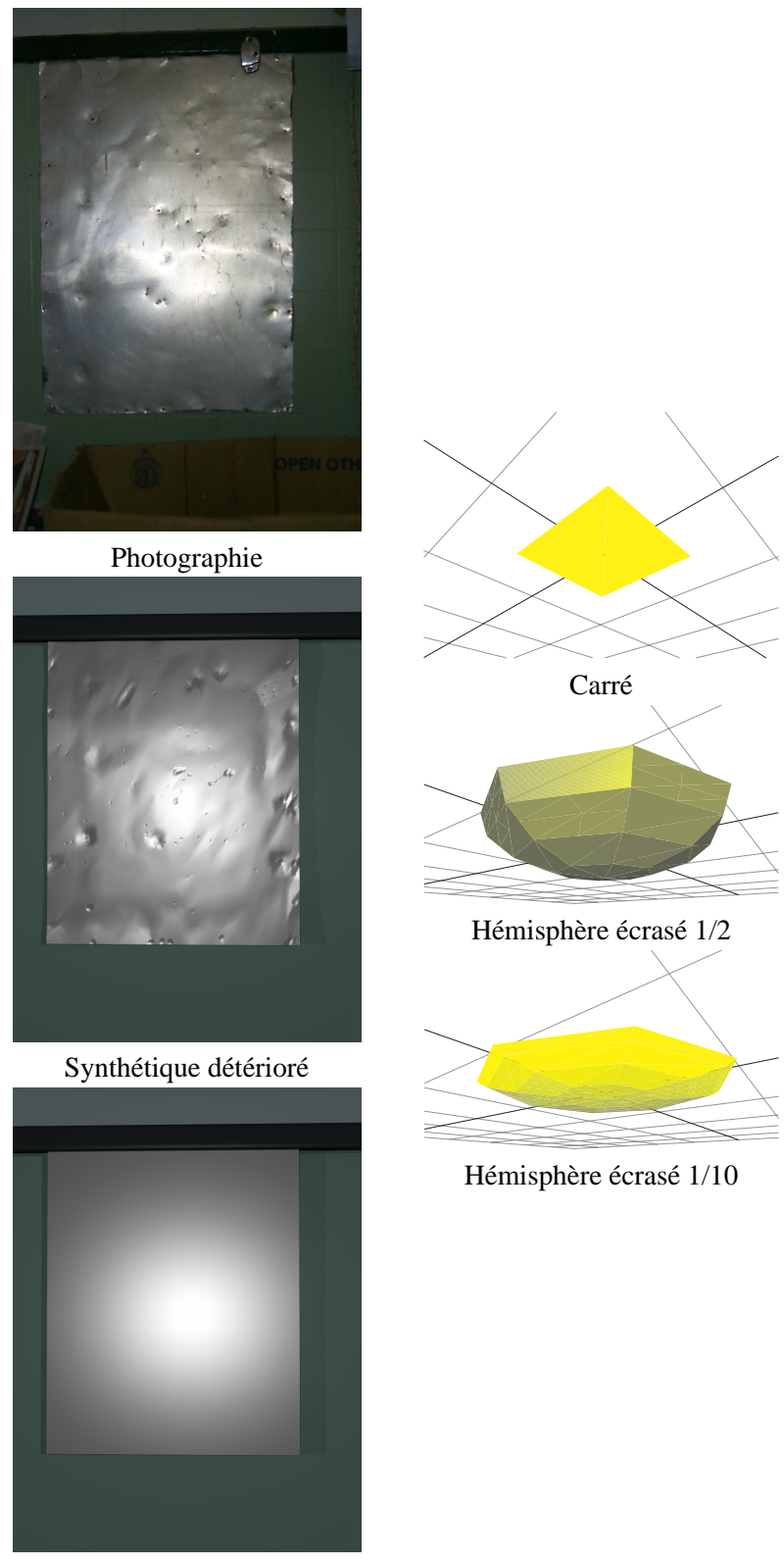

Synthétique original

FIG. 3.19: Plaque de métal avec des effets d'impacts. À droite on retrouve les outils utilisés pour créer ces effets.

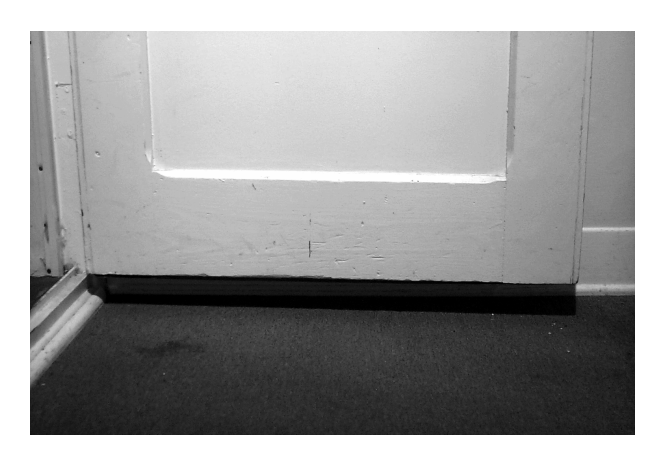

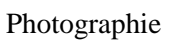

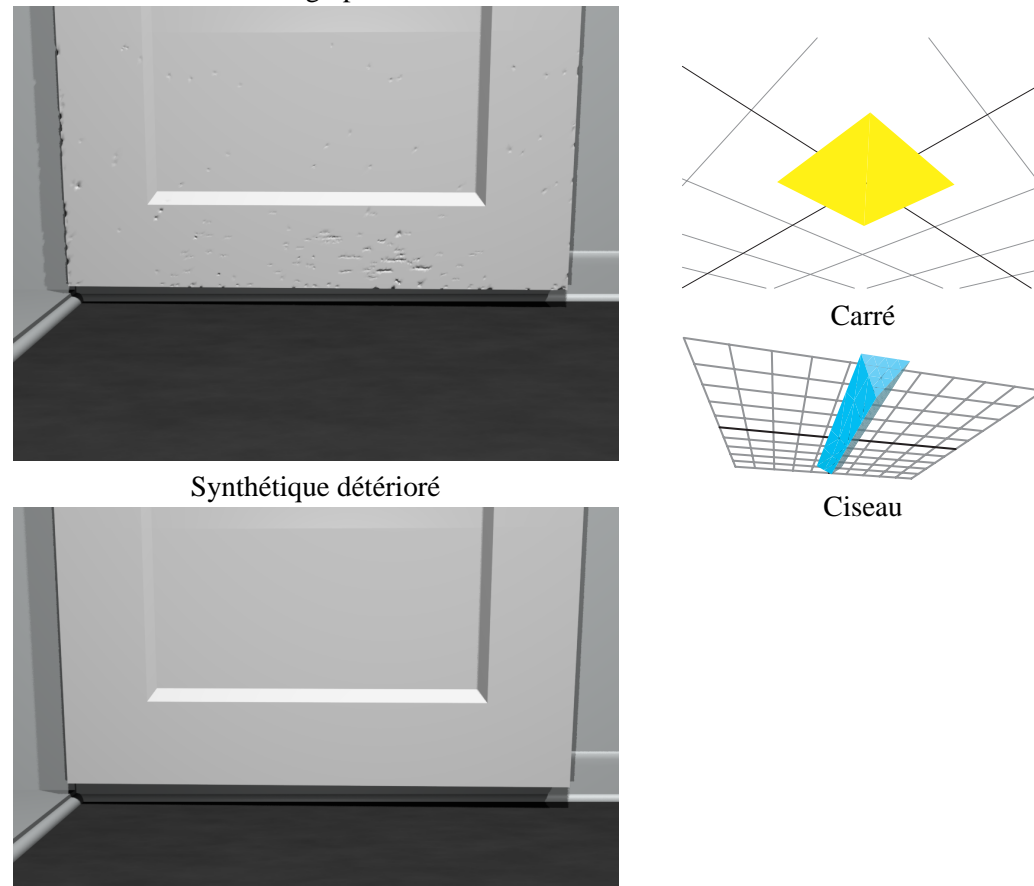

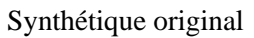

FIG. 3.20: Bas de porte avec des effets d'impacts. À droite on retrouve les outils utilisés pour créer ces effets.

|                  | Escalier | Coffre | Cadre de porte   | Plaque | Bas de porte |
|------------------|----------|--------|------------------|--------|--------------|
| Nombre d'impacts | 128      | 149    | 300              | 234    | 276          |
| Temps total      | 4.13s    | 4.78s  | 7.59s            | 6.17s  | 8.54s        |
| Moyenne          | 32ms     | 32ms   | 25 <sub>ms</sub> | 26ms   | 31ms         |
| Original         | 6k       | 2k     | 352              |        | 984          |
| Final            | 22k      | 18k    | 23k              | 20k    | 25k          |
| Régulier         | 232M     | 80M    | 11M              | 16M    | 32M          |

TAB. 3.2 – Statistiques de la simulation des impacts : nombre d'impacts, temps de simulation total en secondes, temps moyen par impact en millisecondes, nombre de triangles dans le maillage original et le maillage final, nombre de triangles si une subdivision régulière avait été utilisée (m =  $10^{-3}$ , k =  $10^{3}$ , M =  $10^{6}$ ).

fractale. Pour s'approcher des photographies, il y avait un besoin reel que l'utilisateur guide le ´ système vers des résultats réalistes pour chaque type d'objet.

Nous avons utilisé notre système entre 30 et 120 minutes pour reproduire les effets sur chaque objet. Ceci inclut de multiples essais, ainsi que le développement d'outils appropriés. Ces temps sont bons comparativement à une modélisation manuelle, si on considère la quantité de détails ajoutés. Il faut aussi noter que les temps de modélisation des effets d'impacts auraient été plus courts si nous ne désirions que des résultats réalistes plutôt que des résultats spécifiques, similaires à ceux des photographies. Les impacts sont généralement appliqués par groupe de 5 à 20, chaque groupe différant des autres par son outil, sa taille d'outil, son volume de déformation, sa position de camera ou sa position de curseur. Quelques impacts de plus grande envergure sont ´ appliqués un à la fois et servent à approximer les déformations à plus grande échelle, comme celles présentes sur la plaque de métal de la figure 3.19 par exemple.

Des statistiques des simulations d'impacts sont présentées au tableau 3.2 pour des calculs effectués sur une station Linux équipée d'un processeur AMD Athlon avec une fréquence d'horloge de 600 MHz et 256 Mo de mémoire. La simulation est rapide, et elle permet d'appliquer des centaines d'impacts en seulement quelques secondes. De plus, un temps moyen de moins d'un dixieme de seconde par impact, permet d'appliquer les impacts et d'en voir les effets in- ` teractivement, ce qui est un intérêt primordial de notre méthode.

L'utilisation de la subdivision adaptative est egalement un avantage important de notre ´ méthode. On peut voir au tableau 3.2 que l'augmentation du nombre de triangles est importante, mais beaucoup plus petite que l'augmentation produite par une subdivision régulière de chacun des triangles (subdivision récursive de chaque triangle jusqu'à ce que chacun respecte

|                       | Escalier |        | Coffre Cadre de porte | Plaque | Bas de porte |
|-----------------------|----------|--------|-----------------------|--------|--------------|
| Triangles affectés    | 54 %     | 40 %   | 50 %                  | 40 %   | 52 %         |
| Projection des points | $1\%$    | 13 %   | 3 %                   | 13 %   | 2 %          |
| Subdivision           | 42 %     | 34 %   | 40 %                  | 33 %   | 43 %         |
| Autres                | $3\%$    | $14\%$ | 7 %                   | 14 %   | 4 %          |

TAB. 3.3 – Proportion du temps passé dans différentes parties de la simulation des impacts : détection des triangles affectés par l'intersection, projection des points d'empreinte, subdivision adaptative du maillage et les autres parties de la simulation.

la taille de détail tout en respectant les contraintes de la subdivision quaternaire avec restriction et encrage). Ainsi, la subdivision adaptative concentre les triangles additionnels dans les zones où ils sont importants.

Le tableau 3.3 détaille les temps de simulation en donnant la proportion du temps total passée à chaque étape. L'identification des triangles en intersection avec l'outil est la partie la plus coûteuse de la simulation. C'est cependant à cette étape qu'est identifié l'ensemble réduit de triangles qui sera traité par le reste des étapes de la simulation, augmentant ainsi l'efficacité et la rapidité de ces étapes subséquentes. La subdivision adaptative du maillage demande aussi une grande portion du temps de simulation. La creation de nouveaux triangles, la gestion de la ´ connectivité et le caractère récursif de la subdivision sont ici les facteurs qui expliquent le coût de cette étape.

A l'extérieur de la boucle de simulation, la construction des informations des *wedges* et des directions de déformation, effectuée en précalcul, ne requiert que quelques secondes. Le post-traitement du calcul des normales prend quant à lui moins d'une seconde. Le rendu de haute qualité à l'aide de Alias |Wavefront Maya<sup>TM</sup> à une résolution de 1024 $\times$ 768 pixels prend entre 5 et 15 minutes sur un serveur SGI Onyx avec 4 processeurs R4400 ayant des frequences ´ d'horloge de 200 MHz et avec 512 Mo de mémoire. L'augmentation du temps de rendu entre l'objet original et l'objet use varie entre 20 et 80 pour cent selon l'objet. Ceci est acceptable, ´ considérant le nombre de polygones ajoutés. Un rendu de moindre qualité peut également être calculé en moins d'une seconde à l'aide d'OpenGL à l'intérieur de notre système de visualisation sur la console graphique du même serveur Onyx. Cette visualisation est aussi interactive sur une station Linux équipée d'une carte graphique puissante (nVidia GeForce par exemple).

# **3.7 Discussion**

Nous justifions ici certains choix que nous avons fait pour notre methode de simulation. ´ Nous montrons également les avantages et les inconvénients de ces choix, et nous comparons avec certaines méthodes alternatives.

#### **3.7.1 Representation de surface ´**

Nos objets sont représentés à l'aide de maillages de triangles qui sont adaptativement subdivisés. Comme nous l'avons vu à la section 3.6, l'utilisation de la subdivision adaptative permet de bien concentrer les détails géométriques additionnels aux endroits où ils sont nécessaires, ne demandant que peu de raffinement des zones qui ne sont pas affectées par les impacts. L'utilisation d'une autre méthode de subdivision adaptative pourrait permettre de réduire encore plus le nombre de triangles dans le maillage résultant sans pour autant perdre au niveau de la qualité des détails. Un remaillage des zones d'impacts considérant la géométrie actuelle et les points d'empreinte pourrait aussi permettre de réduire le nombre de triangles et pourrait résulter en un maillage de meilleure qualité. Notre méthode ne dépendant pas du type de raffinement, elle pourrait facilement être adaptée à différentes méthodes de modification du maillage.

En comparaison, l'utilisation d'une grille d'élévation ne permettrait pas d'avoir un niveau de détail fin à certains endroits et grossier à d'autres. De plus, elle contraint à un type d'objet moins général que les maillages.

Les textures de déformation ont elles aussi le problème de ne pouvoir ajuster leur résolution au niveau de détail requis sur l'objet. De plus, elles nécessitent une paramétrisation de surface et peuvent introduire des distorsions et discontinuités. La paramétrisation pose aussi un problème assez difficile lorsque les objets ont des coins nets comme le coffre, le cadre de porte et le bas de porte de nos exemples.

L'inconvénient de notre méthode par rapport aux grilles d'élévation et aux textures de deformation est qu'il est plus difficile de faire un filtrage semblable au *mipmap* [Wil83] lorsque l'objet est vu de loin. Il faudrait plutôt utiliser une méthode de simplification de maillage (celle de Garland et Heckbert [GH97] par exemple) pour réduire la quantité d'information tout en concervant les details importants. ´

Les surfaces de subdivision [WW01] sont une représentation élégante et qui connaît un gain de popularité ces dernières années. Comme elles se calculent à partir d'un maillage de base, nos résultats peuvent directement être convertis en surfaces de subdivision. De plus, notre subdivision adaptative pourrait être guidée par un algorithme non-uniforme de surface de subdivision comme celui de Kobbelt [Kob00].

#### **3.7.2 Simulation** *ad hoc*

Nous ne calculons pas une déformation physique de l'objet en réponse à l'impact. Entre autres, un coin à angle droit offre normalement une plus grande rigidité et réagit différemment aux impacts. Dans notre système, les coins, arêtes et parties planes subissent tous des effets de même ampleur contrôlés par le volume de déformation. Ceci limite le réalisme de la déformation, mais donne un contrôle plus direct et prévisible, tout en étant intuitif.

#### **3.7.3 Intersection**

Lors du calcul d'intersection entre le faisceau et l'objet, chacun des triangles est testé avec faisceau. Pour un maillage contenant plusieurs milliers de triangles, cette partie du calcul peut prendre des proportions intolérables au niveau de l'interactivité du système. Comme notre objet se déforme à chaque impact, une structure d'accélération d'intersection statique deviendrait incorrecte après seulement quelques impacts. Bien que nous ne l'ayons pas implanté, il serait certainement utile de construire une structure dynamique d'accélération du calcul d'intersection [RSH00], mais qui saurait tirer profit du fait que chaque impact est de faible envergure. Ceci permettrait de reduire encore plus le temps de simulation, car le calcul d'intersection compte ´ pour 40 a 50 pour cent du temps de calcul total (voir la section 3.6). `

Une stratégie basée sur le matériel graphique pourrait également être envisagée pour accélérer le calcul d'intersection. En ajustant l'espace de vue d'une projection orthographique au faisceau et en utilisant les possibilités de retour d'information (par exemple le *feedback* d'OpenGL), le calcul d'intersection pourrait se calculer plus rapidement, mais resterait proportionnel au nombre de triangles du maillage.

Une autre avenue consisterait à utiliser la cohérence entre les impacts lors de l'utilisation interactive. Souvent, le point de vue reste le même pour plusieurs impacts consécutifs. Il serait alors possible de calculer la projection sur le plan image de chaque triangle, de les trier en  $x$  et en  $y$ , et ensuite de simplement faire des fouilles dichotomiques pour trouver plus rapidement les triangles qui intersectent le faisceau. Il faudrait toutefois porter attention au positionnement du plan image car le faisceau correspond à une projection orthographique tandis que l'image est une projection perspective qui entraîne une distortion des objets selon leur distance.

Plutôt que de calculer l'intersection entre l'outil et l'objet en considérant l'ensemble des triangles, arêtes et sommets, nous utilisons simplement le tracé de rayons à partir des sommets de l'objet vers les triangles de l'outil. Comme nous utilisons des outils polygonaux avec peu de triangles, cette intersection est efficace, et seuls les sommets des triangles à l'intérieur du faisceau doivent être considérés. De plus, cette stratégie permet l'utilisation d'outils qui ne sont pas représentés par des polygones, en autant qu'on sache comment répartir des points sur les zones importantes et qu'une fonction d'intersection avec un rayon soit disponible.

#### **3.7.4 Variation des parametres `**

Tous les paramètres utilisés dans le système (volume de déformation, taille de détail, position de caméra, etc.) sont déterminés par l'usager. Si l'usager désire avoir de légères variations de différents paramètres pour chaque impact, il doit le faire manuellement à l'aide de l'interface. Il serait facile d'augmenter le système de sorte que les paramètres soient contrôlés par des distributions uniformes ou gaussiennes par exemple. Resterait a fournir une interface facile ` d'utilisation pour que l'utilisateur puisse tirer profit de cette nouvelle fonctionnalité.

#### **3.7.5 Transformation**

Lors de la déformation des triangles de l'objet, les sommets sont considérés un à la fois et ajoutés à l'ensemble des sommets qui sont poussés par l'outil. Cette recherche linéaire pourrait être optimisée par une recherche binaire où on déplacerait en va et vien jusqu'à ce que la position égale au volume de déformation soit atteinte.

#### **3.7.6 Bosses plus grosses**

Comme nous l'avons mentionné au début de ce chapitre, notre méthode est concue pour les impacts qui ajoutent des détails de faible envergure. Cependant, notre méthode peut aussi servir à ajouter de plus grosses bosses, comme on peut le voir à la figure 3.17. Dans cet exemple, quelques impacts sont appliqués à l'aide de gros outils pour ajouter l'information de plus basse fréquence qu'on retrouve sur la surface du coffre réel. La lacune de notre méthode qui est la plus évidente est que l'effet des impacts ne se répercute pas sur la zone autour de l'impact. Ceci s' applique bien à des matériaux comme le bois, mais pour des matériaux comme une feuille de métal, il y a très souvent déformation plus globale de la surface qui demanderait une simulation plus sophistiquée de l'interaction entre les éléments voisins de la surface.

#### **3.7.7 Recalcul des normales**

L'interpolation des normales sur les maillages polygonaux pose parfois un problème à notre methode de recalcul des normales. Le recalcul des normales que nous utilisons se base sur ´ la configuration courante du maillage. Considérons un triangle pour lequel les normales aux trois sommets sont differentes. Supposons que nous subdivisons ce triangle plusieurs fois, mais ´ sans le déformer. Comme le calcul des normales ne considère que le maillage, il assignera la normale du triangle aux nouveaux sommets ajoutés par la subdivision. L'interpolation des normales des sommets originaux est ainsi perdue à l'intérieur du triangle raffiné. Dans nos exemples, ceci ne pose pas vraiment de problèmes, mais une solution considérant les normales originales donnerait tout de même de meilleurs résultats et n'aurait à être calculée que lorsque l'affichage du modèle est nécessaire.

## **3.8 Conclusion**

Notre méthode de simulation *ad hoc* permet d'ajouter des effets de multiples impacts de petite envergure sur les objets. Elle utilise une representation de surface par maillages de tri- ´ angles, permettant l'application d'impacts sur une vaste gamme d'objets. Elle est aussi efficace, la majorité des étapes de la simulation ne traitant que l'ensemble réduit des triangles affectés par chaque impact, et identifiés au début de chaque pas de simulation. Elle utilise également un raffinement adaptatif du maillage relatif a l'empreinte de l'outil qui frappe l'objet. Ainsi, le ` maillage de l'objet reste plus petit autant en mémoire, sur disque, que dans le calcul de simulation avec les autres impacts. Le raffinement adaptatif du maillage est aussi contrôlé par une taille de détail qui limite la subdivision à une taille minimale de triangle.

La simulation est rapide, permettant de choisir un outil avec lequel on frappe l'objet et de voir interactivement les effets d'impacts. La génération des trajectoires des impacts se fait à l'aide de la caméra virtuelle et du curseur à l'intérieur du système de visualisation, ou grâce à une boîte de cibles et d'un cône de directions. L'effet de chaque impact est contrôlé par un volume de déformation, définissant de façon intuitive le volume de l'objet qui sera comprimé par l'outil. Lors d'une session interactive de détérioration<sup>8</sup>, il est possible de revenir en arrière après l'application de chaque impact, rendant facile l'expérimentation avec les valeurs des paramètres.

 $8$ Des vidéos montrant l'utilisation du système sont disponibles sur le site Web de l'article : www.iro.umontreal.ca/˜ paquete/Research/Paquette.2001/

Une fois les impacts appliqués sur l'objet, les normales aux sommets sont recalculées pour permettre un rendu de qualité, montrant un réalisme augmenté par les effets d'impacts. Du système de simulation, on peut récupérer simplement le maillage subdivisé et déformé, ou également les paramètres des impacts qui ont été appliqués sur l'objet, permettant un découplage entre l'information de l'objet et l'information de détérioration. Il est ainsi possible d'appliquer en différé ces impacts sur le modèle original, par exemple à l'intérieur d'un pipeline de production d'animations.

## **3.9 Extensions**

Beaucoup d'améliorations pourraient être faites à ce système, mais il faut garder en tête qu'il est destiné à une simulation rapide des effets et ne peut donc incorporer n'importe quel ajout sans contrecarrer ce but premier.

Il serait assez simple d'ajouter un contrôle de la rigidité de l'objet qui pourrait varier sur la surface. Ainsi, certaines parties pourraient être plus ou moins dures, comme les coins ou les endroits déjà comprimés. Une déformation en périphérie de l'empreinte de l'outil, semblable à l'effet qui peut être réalisé dans le système de Sumner *et al.* [SOH98, SOH99], devrait aussi pouvoir s'ajouter sans trop diminuer le niveau d'interactivite.´

Le côté interactif de notre système le rend attrayant pour les jeux vidéo où les objets entrent en collision, comme dans les jeux de course automobile. Cependant, l'augmentation du nombre de triangles peut être un facteur limitatif. Une autre méthode de subdivision adaptative permettrait sans doute de réduire le nombre de triangles, mais peut-être pas suffisamment. Dans le cas où le matériel graphique permet l'utilisation de textures de déformation ou de textures de bosses, l'utilisation directe de ces textures dans notre simulation, ou la conversion de notre maillage en texture permettrait de bien utiliser le materiel graphique pour maintenir une inter- ´ activité intéressante.

Il serait avantageux d'incorporer notre méthode dans un système à retour d'effort, comme celui de Jagnow et Dorsey [JD02] par exemple. Ceci pourrait permettre une interaction encore plus intuitive avec les objets. Notre système étant efficace, les contraintes du système à retour d'effort ne devraient pas être trop difficiles à rencontrer. De plus, l'information de la force appliquée sur le système à retour d'effort pourrait servir à contrôler le volume de déformation. Dans un tel système, un artiste pourrait frapper un objet, à la manière dont certaines pièces de métal sont formées par martelage.

# **Chapitre 4**

# **Ecaillures ´**

Plusieurs objets sont recouverts de pellicules minces, telles que de la peinture. La plupart des objets et édifices autour de nous sont ainsi protégés ou décorés de peinture. À long terme, cette pellicule est soumise à différentes composantes de son environnement comme l'humidité, l'eau, le rayonnement UV, le sel, la rouille *etc*. Petit à petit, la pellicule se détériore et des craques vont éventuellement fendre la pellicule. Cette pellicule aura alors tendance à retrousser de la surface de base, comme on peut le voir sur les photographies de la figure 4.1.

Comme le monde qui nous entoure, les environnements synthétiques réalistes comptent beaucoup de surfaces peintes. La simulation de la formation des ecaillures devient donc im- ´ portante pour plusieurs applications comme les films, les jeux vidéo et la réalité virtuelle. Jusqu'à maintenant, aucun modèle de simulation du processus complet de formation des écaillures n'existait pour les fins de rendu réaliste. Nous présentons un modèle inspiré du processus physique, plutôt qu'une simulation stricte de ce processus. Une approximation des composantes physiques affectant la formation des écaillures est prise en considération par notre modèle simplifié. Ce dernier est rapide, intuitif, offre un bon contrôle et produit des résultats qui augmentent

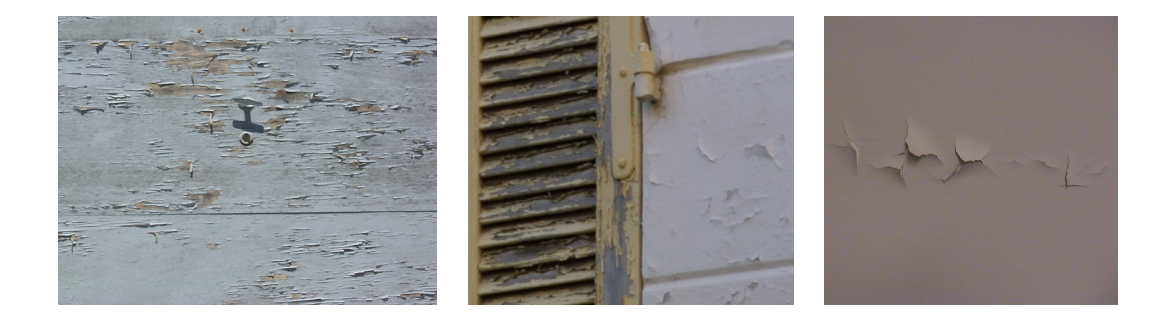

FIG. 4.1: Photographies d'objets affectés par des écaillures qui retroussent de la surface de base.

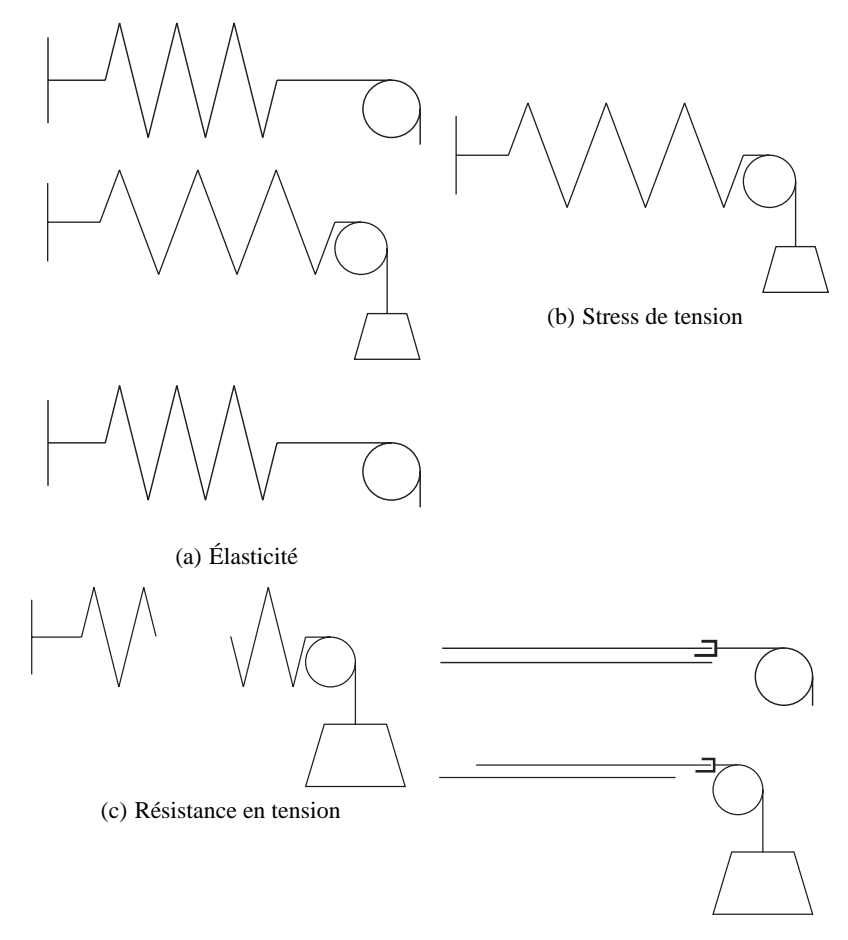

(d) Résistance en adhésion

FIG. 4.2: Explication intuitive des propriétés importantes au développement des écaillures.

nettement le réalisme des surfaces peintes.

#### **Introduction**  $4.1$

La formation des écaillures est un phénomène complexe (comme nous le verrons à la section 4.3). Une explication intuitive des propriétés physiques qui contrôlent ce phénomène est présentée à la figure 4.2 et au tableau 4.1. figure 4.7. Notre méthode, publiée à la conférence internationale Graphics Interface 2002 [PPD02], simule la formation des écaillures en considérant une couche de peinture apposée sur une surface de base (du métal peint, du bois vernis, etc.). La formation des écaillures, vue de dessus, est présentée à la figure 4.3. Le stress dans la couche de peinture permet à des craques d'y apparaître et de s'y développer. Les craques permettent à la couche de peinture de rétrécir, tirée par le stress de tension qui alors diminue. Ce rétrécissement tend cependant à décoller la couche de peinture de la surface de base. Si le rétrécissement de-

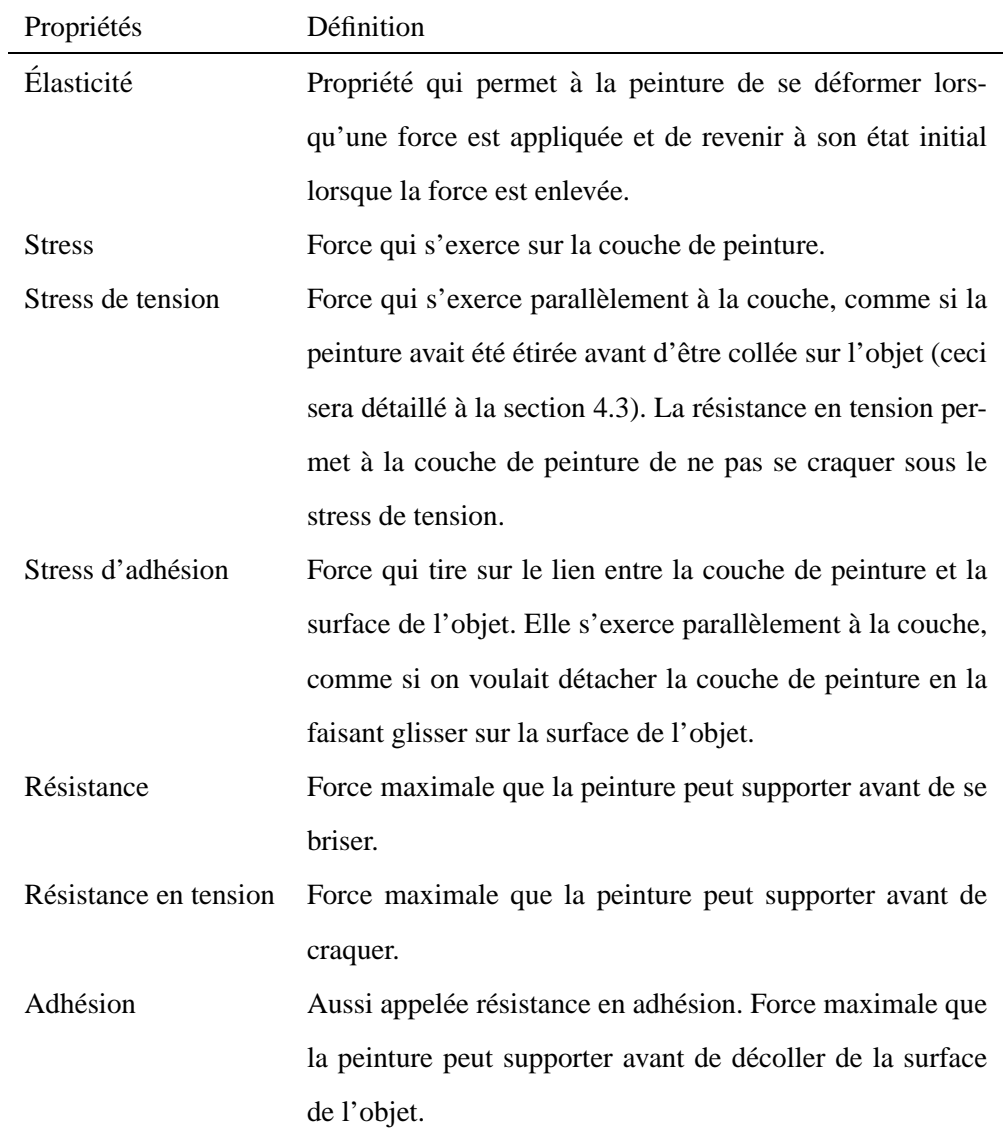

TAB. 4.1 - Définition intuitive des propriétés physiques importantes à la formation des écaillures.

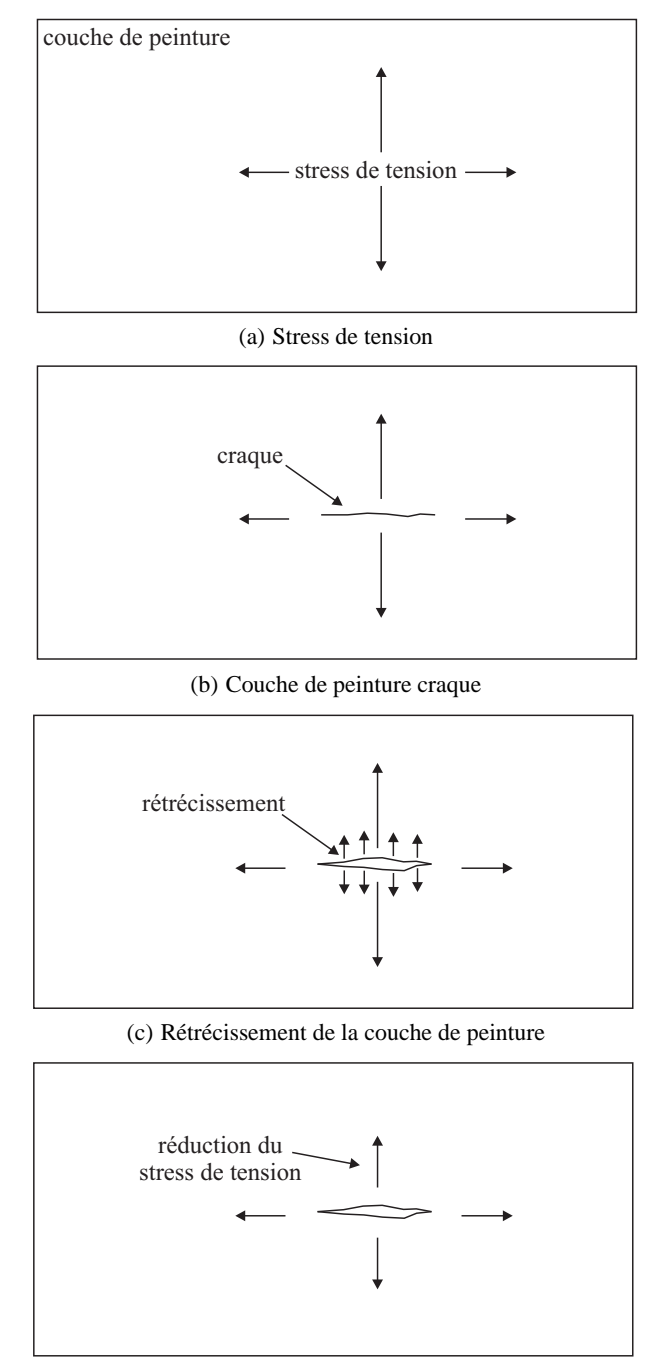

(d) Reduction du stress de tension ´

FIG. 4.3: Vue de dessus de la formation des craques.

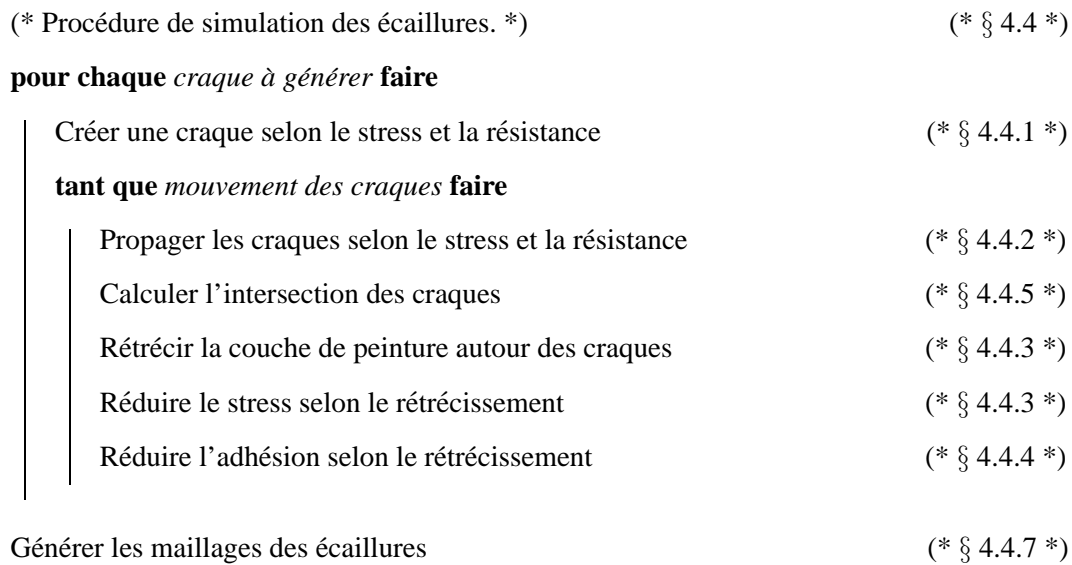

Calculer le rendu de l'objet et des écaillures (\*  $\S$  4.4.7 \*)

FIG. 4.4: Pseudo-code de la simulation des écaillures et référence aux sections décrivant chaque etape. ´

vient trop grand, il y a perte d'adhésion, permettant à la couche de peinture de retrousser. Nous modélisons ce retroussement à l'aide de maillages ajoutés localement sur la surface originale. Une fois la peinture retroussée, la surface de base devient visible à l'intérieur des craques. La visibilité de la couche de peinture à l'extérieur des craques et de la surface de base à l'intérieur est calculée à l'aide d'un attribut procédural de surface. Le pseudo-code de cette simulation est présenté à la figure 4.4.

Par rapport aux méthodes antérieures, notre modèle est le seul considérant à la fois le développement des craques, l'adhésion de la couche superficielle à la surface de base et le retroussement. De plus, notre méthode est rapide, et permet un contrôle de l'apparition et de l'évolution des craques à partir de textures définissant les propriétés de la peinture, ce qui aide l'utilisateur à appliquer le phénomène de détérioration d'une façon plus intuitive.

# **4.2 Travaux anterieurs ´**

Les méthodes de craques et d'écaillures vues au chapitre 2 sont discutées ici en relation avec le phénomène de la formation des écaillures et à notre modèle particulier.

Plusieurs chercheurs se sont intéressés à la formation de craques à la surface des objets [SM88, Mac95, HTK98, NF99, GC01a]. Ces méthodes ne considèrent malheureusement qu'un objet formé d'un seul matériau. Elles ne sont donc pas adaptées à la configuration multi-

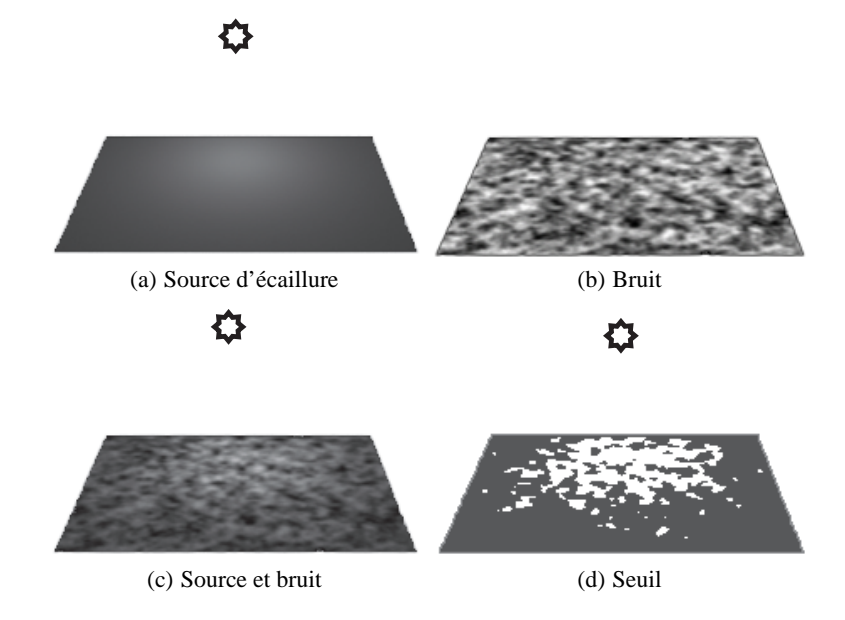

FIG. 4.5: Méthode de tendance pour déterminer les écaillures.

couche des écaillures et à la simulation de l'adhésion. De plus, certaines d'entre elles souffrent d'aliassage a cause de l'utilisation d'un maillage fixe de la surface qui contraint l'allure que ` peuvent prendre les craques.

Notre simulation de la formation des écaillures a cependant besoin d'un modèle de création et de propagation des craques, et nous nous inspirons du travail de Gobron et Chiba [GC01a]. Notre modèle est toutefois moins dépendant de la résolution de la grille que le leur. Notre calcul de relaxation est aussi plus exact, considérant un quadrilatère de part et d'autre de la craque, plutôt qu'un simple rectangle. Toutefois, notre implantation ne s'applique qu'à des surfaces planaires.

Le travail de Wong *et al.* [WNH97] traite la présence de plusieurs couches et d'écaillures. Il utilise un seuil sur la valeur des sources d'écaillures et d'une fonction de bruit afin de déterminer la présence ou l'absence de la peinture (voir la figure 4.5). Cependant, comme il n'utilise qu'un seuil, il ne fait aucun traitement de la formation et de la propagation des craques, de l'adhesion ´ et du retroussement.

Tout comme nous, Gobron et Chiba [GC01b] utilisent leur modele de formation et pro- ` pagation de craques [GC01a] pour l'appliquer aux écaillures. Toutefois, leur modèle permet uniquement de calculer dans quel ordre les parties de peinture (composantes connexes) vont tomber de la surface (voir la figure 4.6. Cette simulation de l'adhésion est limitée et ne tient pas compte des forces d'adhésion, faisant simplement tomber les parties de la plus petite à la plus

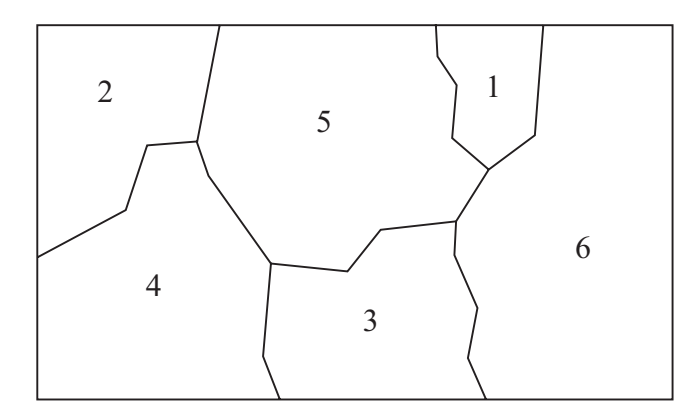

FIG. 4.6: Ordre dans lequel les morceaux de peinture vont chuter, calculé à partir des composantes connexes déterminées par les craques.

grosse. Des résultats de retroussement sont également présentés dans l'article, mais la méthode utilisée n'y est pas décrite, les auteurs mentionnant simplement qu'elle le sera dans une publication future. Nous ne pouvons alors que comparer les résultats visuels présentés dans l'article, et à ce point, les nôtres sont supérieurs, ne souffrant pas d'aliassage causé par un maillage trop grossier et montrant un retroussement qui épouse mieux le trajet des craques.

# **4.3** Phénomène physique

Des pellicules minces, principalement de peinture, sont appliquées sur une vaste panoplie d'objets pour des raisons de protection et d'esthétique. Le phénomène physique présenté dans cette section concerne la peinture, mais plusieurs fondements s'appliquent egalement aux autres ´ types de pellicules. L'état de la peinture au fil du temps dépend de plusieurs facteurs [FB53] liés à la peinture elle-même, à son application et à son environnement.

Le type de peinture influence directement ses propriétés, la peinture au latex étant souvent moins durable que la peinture a l'huile par exemple. Mais peu importe le type de peinture, elle ` diminue de volume en séchant, ce qui induit un stress de tension [Soc54] à l'intérieur de la couche. Le volume ainsi perdu pour les couches epaisses est plus grand que pour les couches ´ minces. Les couches fines ont donc moins tendance a craquer, puisqu'elles subissent un stress ` de tension plus faible.

Le type de matériau sur lequel la peinture est apposée influence aussi les qualités de la couche de peinture. Des matériaux comme le bois et le métal ont des rugosités et des porosités distinctes, et donnent des qualités différentes à la couche de peinture. L'application influence aussi grandement les propriétés de la couche de peinture. Une surface de base sale ou humide, un brassage inadéquat de la peinture et l'outil d'application (pinceau, rouleau, jet, *etc*.) sont autant de facteurs différents de l'application de la peinture qui influenceront cette dernière  $[CM61]$ .

Une fois que la peinture est sèche, ses propriétés ne demeurent pas fixes pour autant. L'action de l'environnement sur la couche transforme continuellement les qualites de la peinture. ´ L'humidité est la cause principale de détérioration [Swa72]. Cependant, plusieurs autres facteurs environnementaux [Aln65, CM61] influencent la peinture, comme l'eau, le rayonnement UV, les variations de température, la pollution, l'abrasion et les impacts. Tous ces facteurs fragilisent la couche de peinture qui cedera si elle devient trop faible comparativement au stress ´ qu'elle subit.

Quatre facteurs sont d'importance cruciale à l'évolution des écaillures de la couche de peinture : le stress, la résistance, l'élasticité et l'adhésion. Comme nous l'avons déjà mentionné, la couche de peinture subit un *stress* lors de son séchage. Une transformation du matériau de base peut également augmenter ce stress, par exemple la peinture est étirée lorsque le bois se gonfle sous l'effet de l'humidité ou la rouille se forme sur le métal. Heureusement, la peinture est, jusqu'à un certain point, *élastique*. Elle peut ainsi redistribuer le stress de tension se produisant à un point dans la région avoisinante de ce point. À mesure que le temps passe, l'élasticité de la surface va décroître, à cause de l'exposition à des polluants par exemple. Le stress présent dans la peinture est contrecarré par la *résistance* de la peinture. Cette résistance détermine le stress maximal que la peinture peut tolérer avant de briser. Comme pour l'élasticité, la résistance va décroître avec l'exposition à des éléments corrosifs ou au rayonnement UV par exemple. La couche de peinture sera alors un milieu plus propice au developpement de craques ´ et d'écaillures. L'adhésion est sans doute la propriété la plus importante de la peinture. Nous la définissons comme la capacité de la peinture à coller à la surface de base. L'humidité, les contractions ou les expansions du materiau de base, ou encore la rouille, sont des facteurs qui ´ réduisent l'adh ésion de la peinture. De plus, lorsqu'une craque se forme, elle permet à la couche de peinture de réduire le stress de tension en se déformant légèrement. Cette déformation de cisaillement, perpendiculaire à la craque [GC01a], tire la peinture de sa position initiale et augmente le stress d'adhésion entre la peinture et la surface de base. Si le stress d'adhésion devient trop grand, la couche de peinture va se décoller, retrousser de la surface de base [FB53, CM61] et éventuellement tomber.

La formation des écaillures est donc un phénomène complexe qui se développe des années durant. La plupart des travaux de recherche visent sa prevention [FB53], ce qui explique que ´ ce phénomène n'est que partiellement étudié. Dans ce chapitre, nous développons un modèle inspiré du processus physique. Dans notre modèle, le stress de tension et la résistance de la peinture permettent de déterminer où se forment les craques. L'élasticité permet ensuite une relaxation du stress, c'est-à-dire une réduction de stress autour des craques. Enfin, la perte d'adhésion définit le retroussement de la peinture de part et d'autre des craques. L'élaboration de ce modèle vise une utilisation et un contrôle faciles, ainsi qu'une augmentation du réalisme. La prochaine section détaille les algorithmes et les structures permettant la simulation de la formation des écaillures.

# **4.4 Simulation des ecaillures ´**

Du phénomène physique, nous dérivons le modèle simplifié présenté à la figure 4.7. La surface de l'objet est définie par deux couches : la couche de peinture<sup>1</sup> et la surface de base. Nous faisons l'hypothèse que la couche de peinture est complètement sèche et infiniment fine, tandis que la surface de base est formée d'une couche infiniment épaisse. Lorsque le stress de tension (figure 4.7(a)) dans la couche de peinture devient trop élevé comparativement à la résistance de la peinture, une craque est créée (figure 4.7(b)). Cette craque se propage selon les propriétés de la peinture, permettant ainsi un léger rétrécissement de la couche de peinture. Cette déformation (figure 4.7(c)-i) de la peinture réduit le stress de tension (figure 4.7(c)-ii) en relâchant une partie de son énergie potentielle. Cette déformation de cisaillement amène cependant une augmentation du stress d'adhesion (figure 4.7(c)-iii) entre la peinture et la surface ´ de base. Encore une fois, si ce stress devient trop grand, l'adhésion à la surface de base peut être perdue (figure 4.7(d)), permettant à la couche de peinture de retrousser (figure 4.7(e)).

Cette simulation se déroule selon le processus illustré à la figure 4.8. Plusieurs craques sont ainsi créées et évoluent sur la surface de l'objet. La propagation des craques amène une relaxation du stress qui à son tour peut amener une perte d'adhésion. En transmettant les données des craques au système de rendu, des images peuvent être générées tout au long de la simulation ou simplement à la fin.

Notre implantation actuelle simule les craques sur des surfaces planaires seulement. Afin de simuler la formation des craques, nous faisons une discretisation de la surface sen une grille ´

 ${}^{1}$ Bien que notre modèle puisse s'appliquer à d'autres types de pellicules que la peinture, nous utilisons le terme *peinture* lorsque nous référons à la couche supérieure.

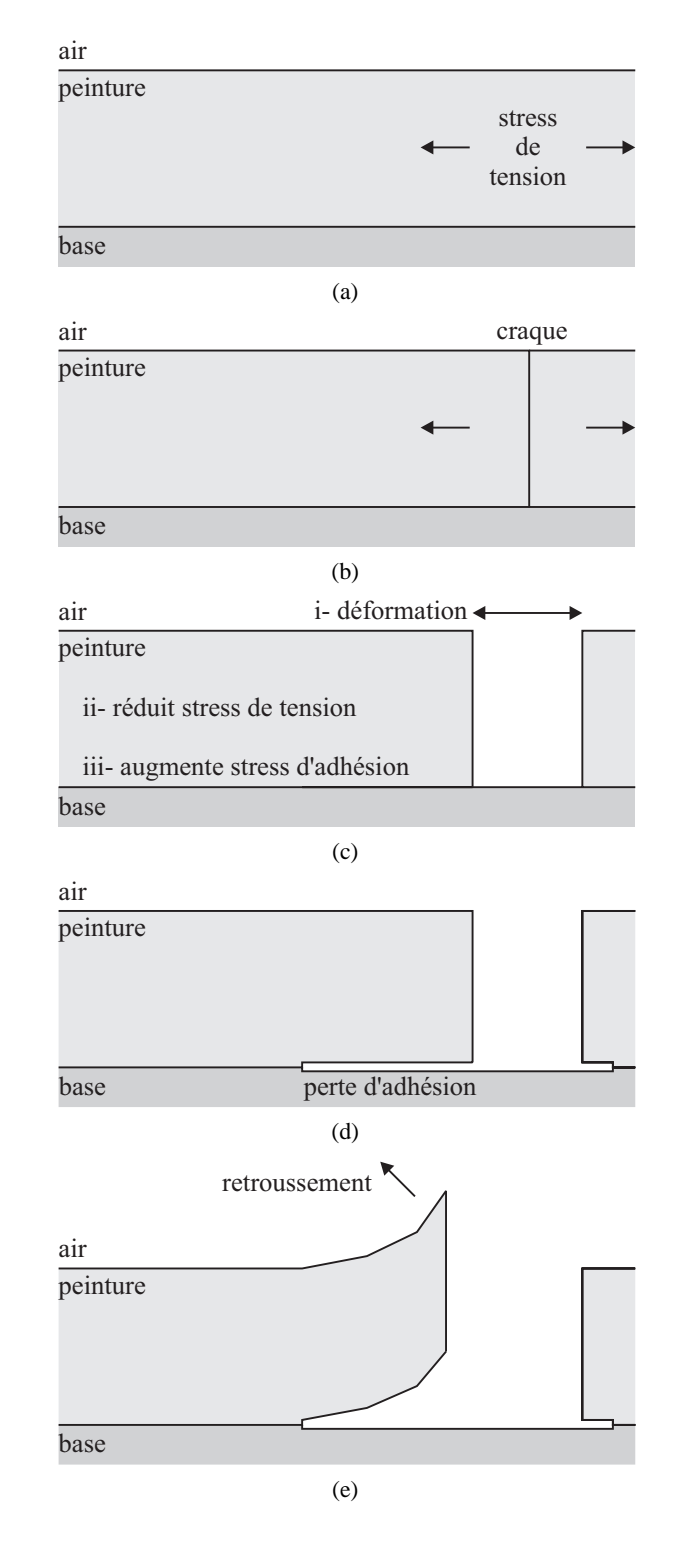

FIG. 4.7: Modèle en coupe des différentes étapes de la formation des écaillures.
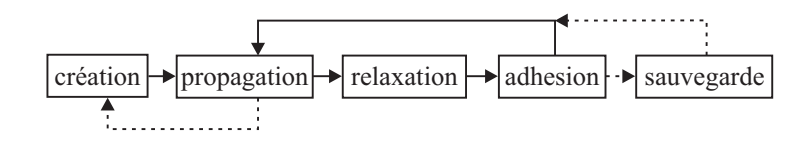

FIG. 4.8: Boucle de simulation.

bidimensionnelle associée à un rectangle<sup>2</sup> sur lequel nous désirons déterminer la formation des écaillures. Chaque cellule de la grille entrepose les propriétés de la couche de peinture (stress, adhésion, etc.) pour son élément de surface. La résolution de cette discrétisation influence différents aspects de la simulation (vitesse de simulation, consommation de mémoire, finesse des détails, *etc.*) qui seront expliqués dans les prochaines sections. L'interpolation bilinéaire est utilisée pour retrouver les propriétés pour un point arbitraire de la surface.

Une surface de base en bois ou une application a l'aide d'un pinceau peuvent introduire une ` composante directionnelle dans les propriétés de la couche de peinture. Dans notre système, chaque propriété peut être uniforme ou variable, que ce soit sur l'ensemble de la surface, ou sur l'ensemble des orientations. Nous représentons cette directionalité par des échantillons pour un nombre fixe de directions.<sup>3</sup> Le contrôle des propriétés est facilité par l'utilisation de textures. Nous dérivons la valeur d'une propriété à partir de la valeur et du gradient de la texture associée.

Les craques sont représentées par des courbes linéaires par morceaux et elles se propagent sur la surface en utilisant la grille pour retrouver l'information des propriétés de la peinture. Elles ne sont cependant pas contraintes par la représentation de grille, les extrémités de chaque segment pouvant se positionner à n'importe quel endroit à l'intérieur des cellules de la grille. Les différentes propriétés des craques et de la peinture, introduites tout au long de ce chapitre, sont regroupées au tableau 4.2.

## **4.4.1 Creation des craques ´**

Nous faisons l'hypothèse que, si rien ne la retenait en place (par exemple l'adhésion ou les cellules voisines), la couche de peinture rétrécirait pour gagner un état stable possédant une énergie potentielle moindre. Le *stress de tension* σ représente la différence de force entre

 $2$ Nous subdivision le rectangle de sorte que chaque élément de grille ait une forme proche de celle d'un carré.

 $3$ Comme les propriétés sont symétriques, nous ne gardons que les valeurs entre 0 et 180 degrés. En général, nous gardons des échantillons à 0, 45, 90 et 135 degrés, ce qui donne un bon compromis entre l'espace mémoire et la représentation directionnelle.

| Propriétés de la peinture                    |     | Unités Source                                                  | Utilisation            |
|----------------------------------------------|-----|----------------------------------------------------------------|------------------------|
| $\sigma$ Stress de tension                   | F/L | utilisateur                                                    | création, propagation, |
|                                              |     |                                                                | relaxation             |
| $R_b$ Résistance de brisure en tension $F/L$ |     | utilisateur                                                    | création               |
| $R_c$ Résistance de craque en tension $F/L$  |     | utilisateur, $R_c < R_b$                                       | propagation            |
| $\delta$ Déformation par tension             | L   | $\delta = \sigma. tail le Element. (1 - \frac{distance}{D_r})$ | relaxation             |
| $Dr$ Distance de relaxation élastique L      |     | utilisateur                                                    | relaxation             |
| $\tau$ Stress d'adhésion                     |     | $F/L \tau = \delta/tailleElem$                                 | adhésion               |
| $R_a$ Résistance en adhésion                 | F/L | utilisateur                                                    | adhésion               |
| Propriétés des craques                       |     |                                                                |                        |
| $L_c$ Largeur de craque                      | L   | $\sum \delta_i$                                                | rendu                  |
| $L_a$ Largeur d'adhésion                     | L   | distance                                                       | regroupement, rendu    |

TAB. 4.2 – Propriétés de la couche de peinture et des craques. Les propriétés spécifiées par l'utilisateur, identifiées par la mention *utilisateur*, peuvent être uniformes ou peuvent varier sur la surface. Les propriétés de résistance  $R_b$ ,  $R_c$  et  $R_a$ , ainsi que la distance de relaxation  $D_r$ sont fixées au début de la simulation contrairement aux autres propriétés qui évoluent à mesure que les écaillures se forment. Les mentions  $F$  et  $L$  signifient respectivement une force et une longueur. Le lecteur attentif remarquera l'absence de termes dans les équations  $\delta$  et  $\tau$  pour que les unités concordent. Nous avons omis ces termes pour que les équations restent simples, claires et intuitives (ces termes ajustent simplement les unités, le résultat numérique reste le même).

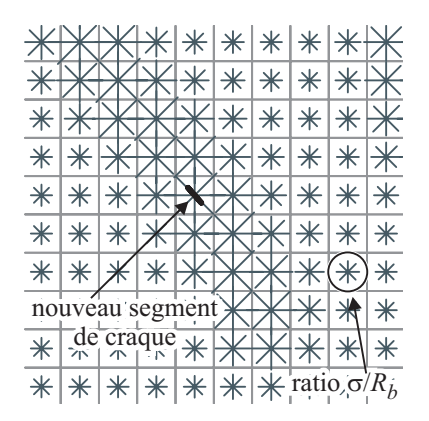

FIG. 4.9: Capture d'écran de notre système montrant les valeurs directionnelles du ratio  $\sigma/R_b$ entre le stress et la resistance. Dans chaque cellule de la grille, la valeur du ratio pour chacune ´ des quatre orientations est représentée par une ligne centrée sur la cellule, et dont la taille est ajustée de sorte qu'un ratio de 1.0 corresponde à la taille des cellules de la grille. Une nouvelle craque est créée dans la cellule où le ratio est le plus élevé et avec une orientation perpendiculaire à la valeur maximale.

l'état actuel de la couche et son état après le rétrécissement (voir les figures  $4.3(c)$  et  $4.3(d)$ ). La *résistance de brisure en tension*  $R_b$  représente la force maximale que la couche de peinture peut tolérer avant de se briser. Tant que la résistance  $R_b$  est supérieure au stress de tension  $\sigma$ , l'intégrité de la couche de peinture est conservée. Si le ratio  $\sigma/R_b$  devient supérieur à 1.0, une nouvelle craque se formera dans la cellule ayant le ratio le plus élevé (voir la figure 4.9).

La création et la propagation des craques sont influencées par la directionalité des propriétés de la couche de peinture. Elles peuvent par exemple être affectées par la direction des fibres du bois sur lequel la peinture est appliquée. Chaque nouvelle craque est perpendiculaire à l'orientation où le ratio  $\sigma/R_b$  est le plus élevé. Comme la directionalité des propriétés est représentée sous forme discrète plutôt que continue, nous déterminons l'orientation de valeur maximale à partir d'une probabilité dérivée des valeurs pour les orientations échantillonnées. Par exemple, si la valeur pour chaque orientation est la même, l'orientation maximale sera distribuée uniformément entre 0 et 180 degrés. Par contre, si les valeurs varient, l'orientation aura une probabilité plus grande d'être près de l'angle où la valeur maximale se situe.

## **4.4.2 Propagation des craques**

La propagation d'une craque requiert souvent moins d'énergie que la création d'une nouvelle craque [SWB00]. Pour simuler ce phénomène, notre propagation introduit une autre pro-

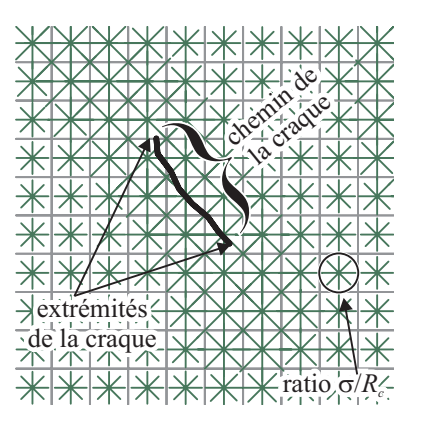

FIG. 4.10: Capture d'écran de notre système montrant la propagation d'une craque. Remarquez que par rapport à la figure 4.9,  $\sigma/R_c > \sigma/R_b$ . Aucune relaxation n'a été calculée sur les valeurs de stress  $\sigma$ , afin que la valeur guidant la propagation de la craque, et non la valeur relaxée, puisse être examinée.

priété, la résistance de craque en tension  $R_c$ , qui est plus faible que la résistance de brisure  $R_b$ <sup>4</sup>. Ceci garantit également que les nouvelles craques ne vont pas s'arrêter juste après leur création.

Une étape de propagation ajoute un nouveau segment à l'extrémité de chaque craque où le ratio  $\sigma/R_c$  dépasse 1.0. La craque s'arrête donc quand le stress  $\sigma$  est plus petit que la résistance  $R_c$ . Chaque nouveau segment est de taille plus petite ou égale à la taille des cellules de la grille, évitant ainsi de sauter par-dessus la contribution de certaines cellules de la grille.<sup>5</sup> Ces segments définissent le chemin suivi par la craque dans la couche de peinture (voir la figure 4.10).

Comme pour la création des craques, le nouveau segment a tendance à s'orienter perpendiculairement à l'orientation de la valeur maximale du ratio  $\sigma/R_c$ . Nous combinons l'orientation calculée avec celle du segment de craque précédent, de sorte qu'il n'y ait pas de changement trop brusque de trajectoire le long du chemin de la craque.

La boucle principale de notre simulation, illustrée par la flèche supérieure de la figure 4.8, comprend la propagation des craques et l'ajustement des propriétés de surface, expliqués dans les sections suivantes. Nous calculons la propagation de toutes les craques jusqu'à extinction du mouvement, avant de passer à la création d'une nouvelle craque (la flèche du bas dans la figure 4.8). Ceci s'accorde encore au fait qu'il est plus facile de propager une craque que d'en créer une nouvelle, et permet aussi de créer moins de craques distinctes dans les régions de stress élevé et de réduire le nombre d'intersections à calculer entre les craques (voir la section 4.4.5).

<sup>&</sup>lt;sup>4</sup>La plupart du temps, nous utilisons le rapport suivant :  $R_b = 1.5 * R_c$ .

 ${}^5$ Le plus souvent, nous utilisons une taille de segment variant aléatoirement entre 0.5 et 1.0 fois la taille d'une cellule.

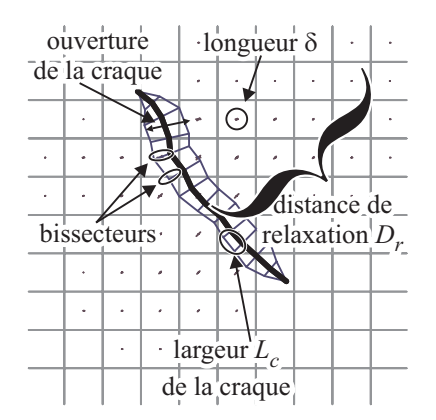

FIG. 4.11: Capture d'écran de notre système montrant la déformation (directionnelle) accumulée δ, causée par la relaxation du stress σ autour du chemin d'une craque. Les bissecteurs de part et d'autre de la craque indiquent la largeur de l'ouverture dans la peinture et determinent la ´ région affectée par le segment.

## **4.4.3 Relaxation du stress de tension**

Comme nous l'avons vu à la section 4.3, les craques réduisent le stress dans la peinture en lui permettant de rétrécir. Nous simulons cette relaxation en réduisant la valeur de stress  $\sigma$  des cellules proches des segments de craque. La distance jusqu'a laquelle cette relaxation se produit ` est déterminée par la *distance de relaxation élastique*  $D_r$ .

Le processus de relaxation réduit le stress de tension  $\sigma$  dans la couche de peinture en lui permettant de rétrécir, d'une longueur correspondant à la *déformation par tension*  $\delta$ . La déformation totale pour chaque cellule de la grille est présentée à la figure 4.11. La quantité de déformation, et donc de relaxation, qui affecte chaque cellule décroît linéairement de la craque jusqu'à la distance  $D_r$  (voir l'équation au tableau 4.2). Directement sous la craque, le stress  $\sigma$  est donc complètement éliminé, tandis qu'à une distance plus grande ou égale à  $D_r$ , il reste inaffecté.

La relaxation induite par une craque se produit perpendiculairement à son chemin. Nous calculons la moyenne des directions perpendiculaires de chaque paire de segments consecutifs et la ´ gardons au sommet qu'ils partagent sous la forme d'un vecteur *bissecteur* (voir la figure 4.11). La direction perpendiculaire au chemin est ainsi calculée le long de chaque segment en interpolant les bissecteurs Les bissecteurs déterminent également l'ensemble des cellules qui seront affectées par la relaxation engendrée par ce segment. Cette solution est plus précise que le rectangle perpendiculaire associé à chaque segment utilisé par Gobron et Chiba [GC01a], qui ne donne pas de continuité d'un segment à l'autre, et qui peut ignorer des cellules de la grille si

les segments consécutifs forment un angle convexe, ou encore considérer des cellules plusieurs fois si l'angle est concave.

Comme nous utilisons une interpolation bilinéaire des propriétés de surface, les quatre cellules autour d'une extrémité de craque vont servir au calcul du ratio  $\sigma/R_c$  de la prochaine propagation. La relaxation du stress de tension pour ces cellules doit donc être retardée, sinon la craque relâcherait du stress à l'avant de son extrémité, ce qui serait physiquement incorrect, et pourrait même réduire le réalisme en stoppant, sans raison apparente, la propagation de certaines craques.

Jusqu'ici, nous n'avons défini que le chemin des craques. Ces dernières forment cependant une ouverture dans la couche de peinture qui laisse paraˆıtre la surface de base. La largeur de cette ouverture est calculée pour chaque segment à l'aide du processus de relaxation, en faisant la somme pour les cellules affectées par ce segment des déformations qui résultent de ce segment. Cette somme est ensuite gardée pour chaque segment de craque dans la *largeur de craque* L<sub>c</sub>. Comme pour les bissecteurs, la largeur  $L_c$  est interpolée d'un segment à l'autre. Ces largeurs de craque sont présentées à la figure  $4.11$  à l'aide de bissecteurs de taille qui correspond à la largeur de craque. Pour permettre une indépendance des valeurs de largeur de chaque côté du chemin de la craque, nous utilisons en fait deux chaˆınes de segments correspondants, mais gardant des propriétés indépendantes. Ceci sera particulièrement pratique dans d'autres parties de la simulation, mais pour ne pas alourdir le texte, nous ne faisons référence à la double chaîne de segments que lorsqu'elle permet un traitement qui ne peut se faire avec une seule suite de segments.

#### **4.4.4 Perte d'adhesion ´**

Les craques permettent à la couche de peinture de rétrécir et relater une partie de son stress de tension  $\sigma$ . Cette déformation entraîne un cisaillement entre la couche de peinture et la surface de base à laquelle elle est attachée. Ceci fait augmenter le *stress d'adhésion*  $\tau$  qui doit être contrecarré par une force équivalente pour empêcher le décollement de la couche de peinture. La *résistance en adhésion*  $R_a$  représente donc la force maximale de cisaillement qui peut être exercée entre la surface de base et la couche de peinture, sans que l'adhésion soit perdue. Si le ratio  $\tau/R_a$  entre le stress et la résistance d'une cellule devient supérieur à 1.0 pour quelque direction que ce soit, l'adhésion avec la surface de base est considérée perdue pour toute la surface de la cellule (et toutes ses directions). Cette perte d'adhesion autour d'une ´

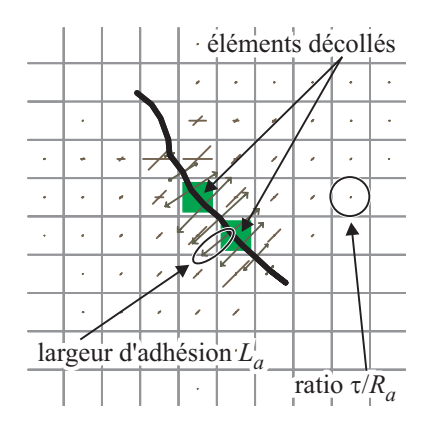

FIG. 4.12: Capture d'écran de notre système montrant le ratio  $\tau / R_a$  entre le stress d'adhésion et la résistance en adhésion. Les cellules colorées sont décollées de la surface de base. Les flèches de part et d'autre du chemin de la craque montrent les distances, a partir du chemin de la craque, ` jusqu'où l'adhésion est perdue.

craque est présentée à la figure 4.12.

Ce calcul ne considère que la déformation locale à une cellule. Une cellule ne cumule donc pas les déformations des autres cellules autour de la craque. De plus, l'adhésion est un état binaire : la cellule est considérée complètement attachée ou complètement détachée. Même s'il y a déformation de la couche de peinture laissant entrevoir la surface de base (impliquant une certaine perte d'adhésion), les cellules traversées par une craque peuvent tout de même être considérées comme encore attachées à la surface de base. Ce calcul d'adhésion est approximatif, mais suffisant pour obtenir des résultats d'un réalisme acceptable.

La perte d'adhésion influence également le processus de relaxation du stress de tension  $\sigma$ . Les cellules pour lesquelless l'adhésion est perdue, vont pousser plus loin de la craque la zone de taille  $D_r$  à l'intérieur de laquelle la relaxation est calculée. Ainsi, la relaxation causée par une craque peut atteindre des cellules qui sont a une distance plus grande que la distance de ` relaxation élastique  $D_r$  (comme si les cellules décollées avaient une taille nulle).

Une fois que l'adhesion est perdue, la couche de peinture est libre de retrousser de la surface ´ de base. Pour chaque segment de craque, la distance perpendiculaire jusqu'à laquelle l'adh ésion est perdue, sert à déterminer le maillage du retroussement de la peinture. Considérant un segment de craque, nous trouvons donc la distance minimale (dans la direction interpolée des bissecteurs) à une cellule n'ayant pas perdu son adhésion à la surface de base, et conservons cette distance dans la *largeur d'adhésion*  $L_a$ .

## **4.4.5 Intersection**

A mesure qu'une craque se propage, elle considère à chaque étape les quatre cellules autour de ses extrémités pour calculer une interpolation bilinéaire du ratio  $\sigma/R_c$ . Nous en profitons également pour marquer ces cellules à l'aide d'un *identificateur de craque*, unique à chaque craque, et qui sert à rapidement déterminer quand deux craques entrent en intersection.

Lorsque la propagation d'une craque considère une cellule déjà marquée par une autre craque, une intersection est détectée. Des craques indépendantes ne peuvent ainsi cohabiter qu'à une distance supérieure à la taille d'une cellule. La résolution de la grille contrôle donc la séparation minimale entre les craques. Cette stratégie d'identification des intersections ne permet cependant pas de détecter les auto-intersections. Ces dernières sont toutefois assez rares, et peuvent être calculées explicitement et de facon suffisamment efficace à partir des segments de la craque.

Après détection de l'intersection, même si la craque *intersectante* n'a pas encore atteint la craque *intersectée*, nous forçons l'intersection des deux craques, comme si la couche de peinture affaiblie entre les deux craques brisait instantanément (voir la figure 4.13). Nous savons tout d'abord que la craque intersectante n'a pas sauté par-dessus la craque intersectée, à cause des marques laissées à une distance suffisamment grande de part et d'autre de la craque et à cause de la longueur des segments de craque qui est plus petite ou égale à la taille d'une cellule. Nous devons alors ajouter des segments pour connecter les deux craques et creer une transition ´ suffisamment lisse.

Le *point d'intersection* est l'endroit, le long de la craque intersectée, qui est le plus près de l'*extrémité* de la craque intersectante (voir la figure 4.13). Nous calculons ici la distance le long des bissecteurs interpolés plutôt que la plus courte distance. Afin de calculer cette distance efficacement, nous déterminons rapidement quels segments de la craque intersectée doivent être considérés en vérifiant si l'extrémité de la craque intersectante est dans l'espace délimité par le segment et les directions de ses deux bissecteurs. Ensuite, pour chaque segment identifie,´ nous calculons par recherche dichotomique le bissecteur interpolé qui rejoint l'extrémité de la craque intersectante.<sup>6</sup> Si l'extrémité peut être reliée à plusieurs segments, nous prenons celui pour lequel la distance est la plus courte. Dans le cas où l'extrémité ne peut être reliée à aucun segment (ce qui peut se produire lorsque la craque intersectante s'approche de l'extrémité de la

 ${}^6$ Le temps requis pour cette recherche pourrait être amélioré par une solution analytique, mais il est négligeable par rapport au reste de la simulation.

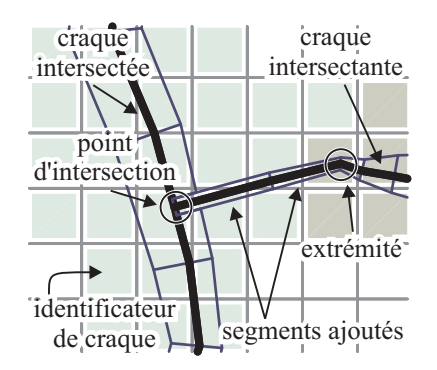

FIG. 4.13: Capture d'écran de notre système montrant l'intersection entre deux craques : la craque intersectante (qui se propageait) et la craque intersectée. L'extrémité correspond au point à partir duquel l'intersection est détectée. Les cellules marquées par chacune des craques sont identifiées par une couleur de fond différente correspondant à l'identificateur de craque, les cellules blanches n'étant marquées par aucune craque.

craque intersectée), la craque intersectante est simplement stoppée.

Une fois le point d'intersection identifié, nous le joignons à l'extrémité en ajoutant deux segments supplémentaires à la craque intersectante afin d'arriver à une jonction lisse entre les deux craques. Le calcul de relaxation élastique de la section 4.4.3 est ensuite appliqué sur les segments ajoutés afin de déterminer la largeur de la craque au point d'intersection. Nous coupons ensuite le segment de la craque intersectée au point d'intersection et ajustons chacune des parties du segment pour qu'elles se joignent exactement aux segments de la craque intersectante.

Dans la réalité, lorsqu'une craque entre en intersection avec une autre, elle ne peut continuer à se propager de l'autre côté de la craque intersectée car la couche de peinture est déjà coupée par la première craque. De même, la craque intersectante ne peut affecter l'autre côté de la craque intersectée. Comme nous l'avons déjà mentionné, les craques dans notre système sont en fait des doubles chaînes de segments, chacune correspondant à un des deux côtés de la craque. Lors de l'intersection, un seul des segments est alors coupé et ajusté, laissant intact l'autre côté de la craque.

Comme on peut le voir à la figure 4.13, la zone marquée par la craque intersectée s'étend plus loin que la distance des cellules utilisées pour l'interpolation bilinéaire. C'est que la perte d'adhésion permet au retroussement d'une craque (voir la section 4.4.7) d'étendre la portée d'une craque. Les cellules qui perdent leur adhésion sont ainsi marquées par l'identificateur de la craque qui cause cette perte d'adhésion.

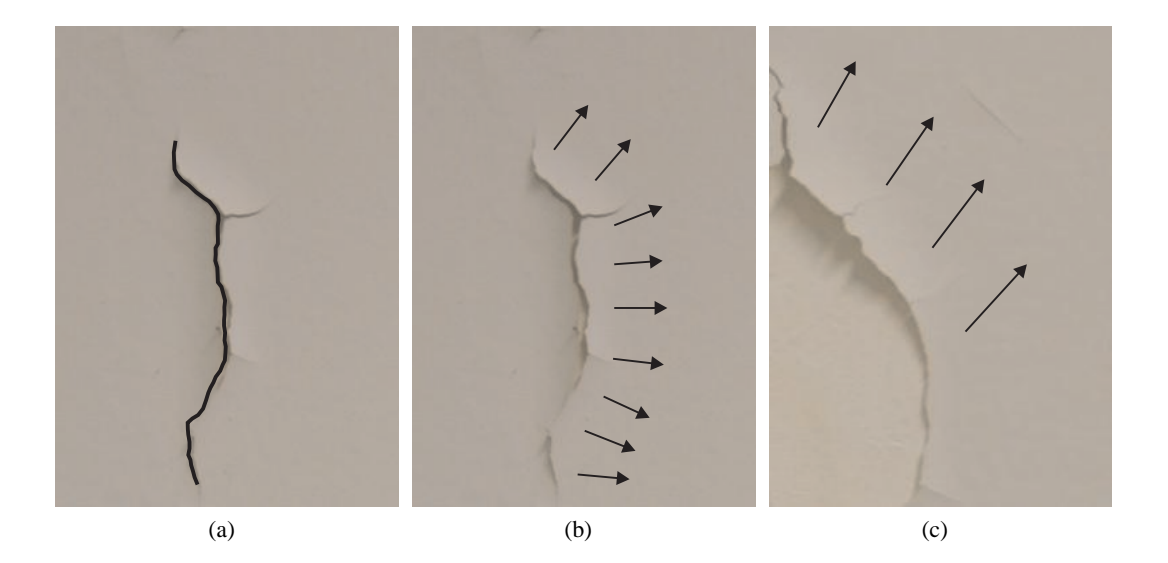

FIG. 4.14: Photographies montrant la différence entre le chemin irrégulier emprunté par une craque et les directions de retroussement. Nous voyons en (a) que le chemin de la craque est irregulier comparativement aux directions de retroussement qu'on peut voir en (b). En (c), les ´ directions de retroussement sont encore plus régulières.

## **4.4.6 Regroupement et detail de craques ´**

Le chemin qu'emprunte une craque peut être assez irrégulier. Toutefois, on observe à la figure  $4.14$  que les directions dans lesquelles retroussent les écaillures peuvent être beaucoup plus régulières que le chemin de la craque. Notre système doit ainsi permettre de retrouver une direction perpendiculaire à la craque qui est plus régulière, ne gardant les détails plus précis du chemin de la craque que pour le rendu.

Lorsque la largeur d'adhésion  $L_a$  est de l'ordre de la dimension du segment (à la figure 4.12 par exemple), la relaxation élastique et le retroussement affectent la surface localement. À mesure que la largeur  $L_a$  augmente, la relaxation élastique et le retroussement affectent une partie de la surface de plus en plus loin. Si nous regardons ce qui se passe au niveau de la simulation, les flèches représentant la largeur d'adh ésion s'allongent et peuvent même se chevaucher (voir la figure  $4.15(a)$ ). Considérant ce que nous avons observé sur de vraies écaillures, les directions perpendiculaires à la craque devraient considérer une craque ayant un niveau de détail plus grossier.

Pour réduire les détails de haute fréquence, nous permettons aux segments consécutifs de se fusionner. À chaque étape de simulation, des segments sont fusionnés s'ils respectent certains critères qui évitent de créer des discontinuités le long de la craque. Considérant deux segments et

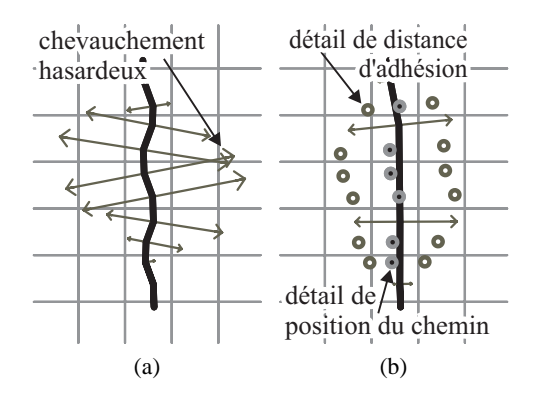

FIG. 4.15: Regroupement de craques pour former un niveau de detail plus grossier. En (a), avant ´ le regroupement, il y a chevauchement des flèches déterminant la largeur d'adhésion  $L_a$ . En (b), après le regroupement et le recalcul des largeurs d'adhésion (plus courtes, puisqu'on considère la distance minimale), les flèches suivent bien le profil du chemin de la craque et permettent une relaxation élastique et un retroussement considérant un niveau de détail plus approprié. L'information de détail y est indiquée par les points foncés sur cercles pâles montrant le détail de position de craque, tandis que les points pâles sur cercles foncés montrent le détail de largeur d'adhésion.

leurs voisins, nous regardons si leurs orientations et leurs longueurs ne sont pas trop divergentes, et si leurs largeurs d'adhésion sont supérieures à leurs longueurs. Si toutes ces conditions sont respectées, les deux segments sont remplacés par un seul. Chaque craque est représentée par une double chaîne de segments, et nous permettons aux segments déterminant chaque côté de craque de se fusionner indépendamment des segments de l'autre côté de la craque. Ceci permet un retroussement des écaillures différent de chaque côté de la craque.

L'information de haute fréquence ainsi supprimée est cependant nécessaire pour un rendu de qualité des écaillures. Elle est conservée dans le nouveau segment sous la forme d'information de détail telle qu'illustrée à la figure  $4.15(b)$ . L'information de haute fréquence sera ainsi disponible pour générer les maillages des écaillures, mais ne nuira plus au processus de simulation.

À mesure qu'il y a perte d'adhésion et regroupement de segments, les propriétés de stress de tension  $\sigma$  et de stress d'adhésion  $\tau$  doivent être ajustées pour refléter l'état courant des ecaillures. Les valeurs de stress ne doivent cependant pas être affectées à répétition par les mêmes segments à mesure que l'adhésion est perdue ou des segments regroupés. Pour garantir des résultats corrects, nous recalculons la relaxation de stress causée par les craques à chaque pas de simulation. Une solution iterative serait plus efficace, mais demanderait une gymnastique ´ de programmation pour éviter d'accumuler de façon erronée les contributions des segments au fil de la simulation.

## **4.4.7 Rendu des ecaillures ´**

Nous avons implanté un système calculant toutes les étapes de simulation présentées jusqu'ici. Ce systeme calcule la propagation des craques, et peut sauvegarder l'information des ` craques (chemin, largeur, détail, *etc.*) à chaque fois qu'il a effectué un certain nombre de pas de simulation ou uniquement à la fin de la simulation.

Ces informations sont ensuite lues par le module de rendu. Ce module peut être intégré à la plupart des systèmes de rendu de haute qualité, notre implantation utilisant le système de *plugins* offert dans Alias Wavefront Maya<sup>TM</sup>. Le module de rendu est responsable de deux tâches :  $(1)$  générer les maillages des écaillures et  $(2)$  laisser paraître la couleur de la surface de base à l'intérieur des craques.

Comme nous l'avons déjà mentionné, la majorité des études sur la peinture visent l'élimination des écaillures plutôt que leur modélisation. Plusieurs travaux mentionnent le retroussement caractéristique des écaillures [FB53, CM61], mais aucun ne l'explique. Nous vous présentons ici nos intuitions quant aux causes de ce phénomène. Au séchage, le solvant de la peinture s'évapore tout d'abord en surface, puis en profondeur. Le stress de tension  $\sigma$  causé par la perte de volume n'est donc pas uniforme au travers de la couche de peinture. La perte de volume en surface est probablement plus élevée qu'en profondeur, causant un stress plus grand, qui tirera la peinture plus fortement en surface. Une fois l'adhesion perdue, la surface aurait ´ donc tendance à se recourber vers l'extérieur.

Nous faisons l'approximation de ce retroussement en modélisant sa coupe transversale à l'aide d'une courbe en forme de spirale que nous avons développé et qui correspond assez bien à la forme des écaillures qu'on peut observer sur les photographies. On peut voir cette courbe à la figure  $4.16(a)$ . Pour un contrôle simple, la forme des écaillures est contrôlée par un seul paramètre, l'angle  $\theta$  que leurs extrémités font avec la surface de base. De cet angle et selon le nombre de morceaux qui composent le profil de l'écaillure, nous calculons l'angle  $\phi = \theta/(nbMoreaux * (nbMoreaux + 1)/2)$  qui sert à retrousser chaque morceau. L'angle  $\theta$  est automatiquement réduit à zéro aux extrémités des craques, de sorte qu'elles se joignent de façon lisse avec le reste de la surface.

De ce profil de spirale, nous construisons un maillage tout le long de la craque. A chaque `

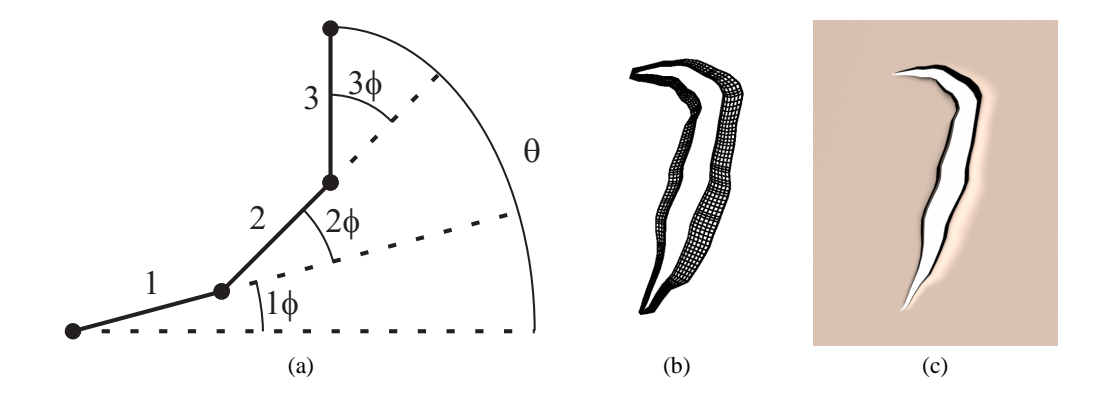

FIG. 4.16: Forme des écaillures. En (a), nous voyons une coupe transversale d'une écaillure. Ici, trois morceaux servent à modéliser la forme s'apparentant à une spirale. Les angles utilisés sont  $\theta = 90^{\circ}, \phi = 90^{\circ}/(1 + 2 + 3) = 15^{\circ}$ . En (b), nous voyons le maillage d'une écaillure et en (c) son rendu avec normales interpolées.

segment de craque, nous associons un maillage rectangulaire. Le maillage est formé pour qu'il respecte l'information de largeur de craque  $L_c$  et de largeur d'adhésion  $L_a$ . Il est subdivisé de sorte que chacun de ses éléments respecte une *taille de détail* fournie par l'usager. Les subdivisions en *largeur* correspondent aux subdivisions de la spirale en morceaux. Les subdivisions en *longueur* décomposent chaque segment de craque en un ensemble de micro-segments. Lorsque de l'information de détail est disponible, les divisions en longueur sont ajustées de sorte qu'une subdivision coïncide avec chaque information de détail, tout en respectant la taille de détail. Le maillage est ensuite courbé pour respecter la coupe en spirale, en appliquant des rotations à ses sommets. Un tel maillage est présenté à la figure  $4.16(b)$ .

Générer les maillages de la sorte est simple et efficace, pouvant se calculer directement dans un système de rendu tel que Alias |Wavefront Maya<sup>TM</sup>. Les maillages des écaillures pourraient aussi être produits en prétraitement et chargés avec la scène avant d'effectuer le rendu. Notre méthode est aussi efficace au sens où elle n'ajoute de la géométrie que localement le long des craques. De plus, elle est simplement déposée sur la surface originale.

Tout en générant les maillages des écaillures, nous prenons soin d'associer des normales appropriées à chaque sommet. Un rendu de haute qualité (réflexion de surface, ombres, *etc.*) peut ensuite être calculé par un système de rendu standard. En plus du rendu des écaillures, le matériau de la surface de base doit paraître à l'intérieur des craques. Deux attributs de réflexion sont fournis par l'utilisateur : l'attribut de la peinture et celui de la surface de base. L'attribut de réflexion de la peinture est simplement associé aux maillages des écaillures, mais pour la

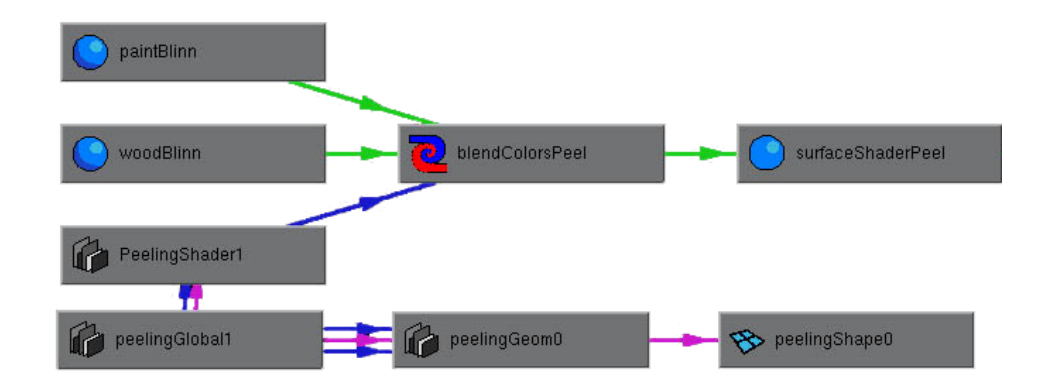

FIG. 4.17: *Plugins* d'écaillure tels qu'implantés dans Alias *Wavefront Maya*<sup>TM</sup>. Les noeuds *paintBlinn* et *woodBlinn* sont les attributs de réflexion de la peinture et de la surface de base. L'attribut *surfaceShaderPeel* est associé à l'objet original pour révéler la surface de base dans les craques et la peinture hors des craques. Le noeud *peelingGlobal1* gère l'information des craques et le passage d'une image à l'autre d'une animation de la progression des écaillures en chargeant le fichier approprié d'information des craques. Le noeud *PeelingShader1* contrôle la visibilité de la surface de base par rapport à la couche de peinture. Enfin, le noeud *peelingGeom0* permet de générer le maillage *peelingShape0* du segment de craque (d'indice 0).

surface originale, la surface de base doit être visible à l'intérieur des craques et la peinture à l'extérieur. Nous avons donc développé un attribut procédural qui prend en entrée l'information des craques, les attributs de la peinture et de la surface de base<sup>7</sup>, et les paramètres standards d'un attribut de réflexion (position, direction vers la caméra, direction vers la lumière, etc.). Le graphe présentant ces interactions ainsi que la génération des maillages est présenté à la figure 4.17. De la position du point où la réflexion doit être évaluée, nous calculons la position par rapport aux craques et à leurs largeurs pour déterminer si le point est à l'intérieur ou à l'extérieur. Ce calcul est accéléré en utilisant une grille bidimensionnelle contenant les craques locales à chaque cellule de la grille. Cette approche est très flexible, permettant d'utiliser une variété d'attributs de réflexion et de textures pour contrôler les propriétés de réflexion de la peinture et de la surface de base.

 $^7$ Dans nos scènes, nous utilisons le modèle de réflexion de Blinn fourni dans Maya, mais des modèles de réflexion plus élaborés et correspondant mieux aux propriétés de réflexion de la peinture peuvent être utilisés.

## **4.5 Resultats ´**

Des résultats de notre méthode sur une porte de garage, des volets et un mur intérieur sont présentés aux figures 4.18, 4.19 et 4.20. Pour chaque exemple, une photographie est présentée

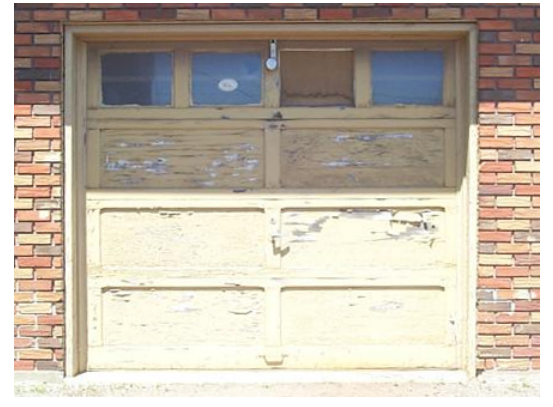

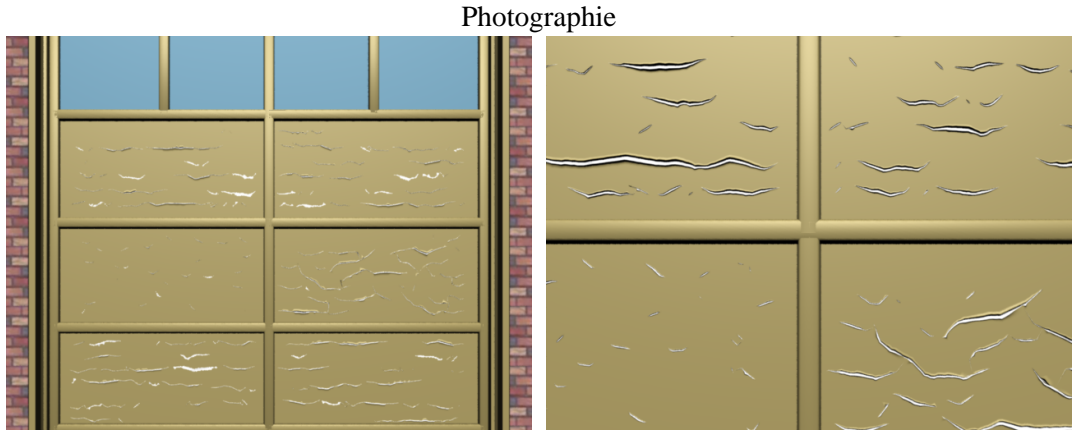

Synthétique Synthétique

FIG. 4.18: Porte de garage comportant six panneaux affectés par des effets d'écaillures différents. L'utilisation de textures pour contrôler les propriétés de la couche peinture permet ici de générer des craques aux tailles, formes et directions différentes sur chaque panneau.

et une image synthétique d'un point de vue semblable. Une seconde image synthétique d'un point de vue différent est présentée, et pour les figures 4.19 et 4.20, on présente également la texture de résistance de craque en tension  $R_c$  qui a servi à contrôler la formation des craques. Dans ces textures, le noir est associé à une résistance faible et le blanc à une résistance forte. Les plans plus rapprochés montrent combien la visibilité de la surface de base à l'intérieur des craques, ainsi que les ombres des écaillures sont importantes au réalisme.

Le contrôle par textures est flexible et précis. La figure 4.21 présente le texte « GI 2002 » dans une texture de résistance  $R_c$  et le rendu des écaillures simulées. Pour cette simulation,

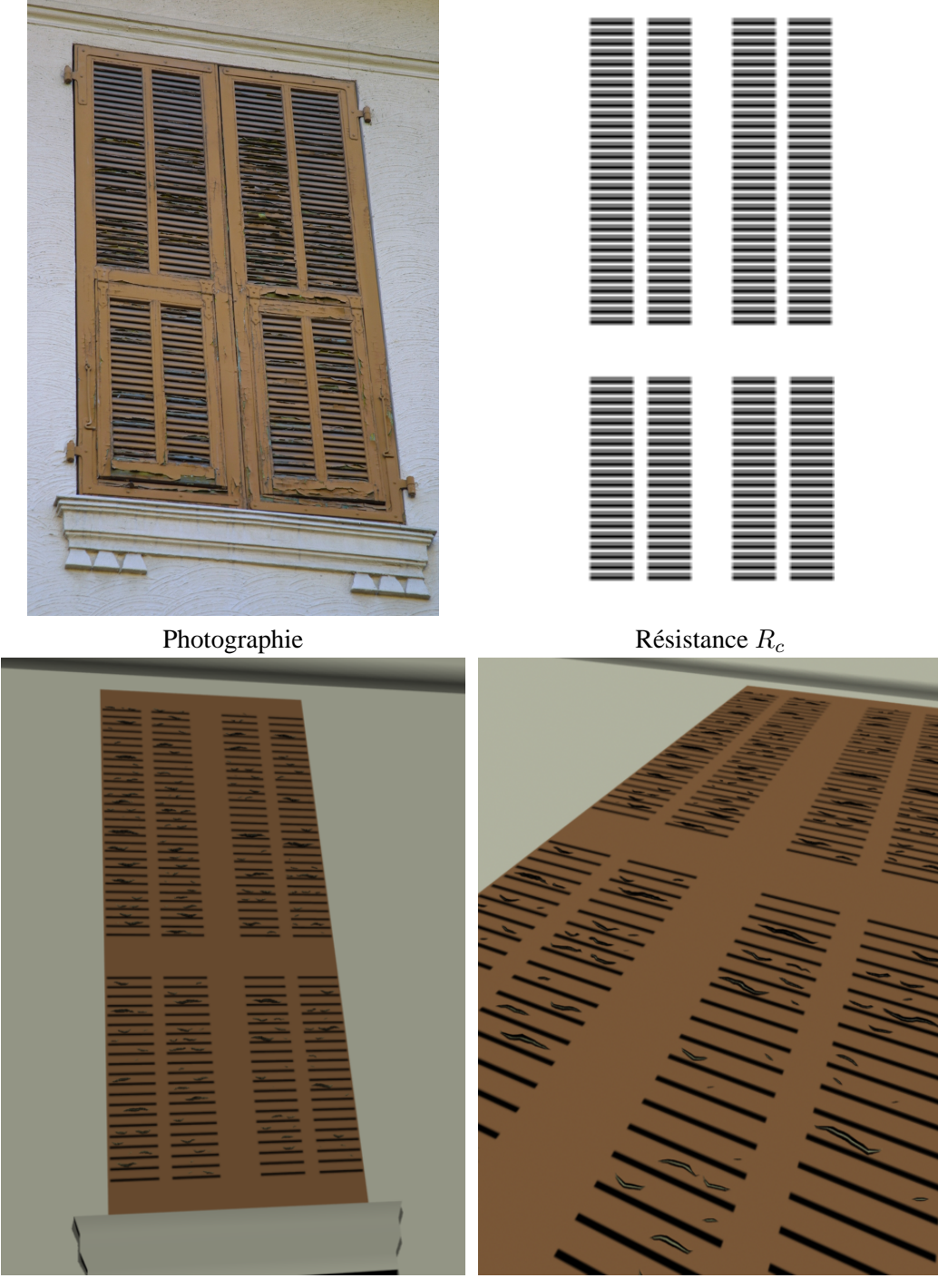

Synthétique

Synthétique

FIG. 4.19: Écaillures sur les lamelles de bois de volets. La spécification des propriétés de la couche peinture permet de contraindre les écaillures à se former selon les lamelles de bois des volets.

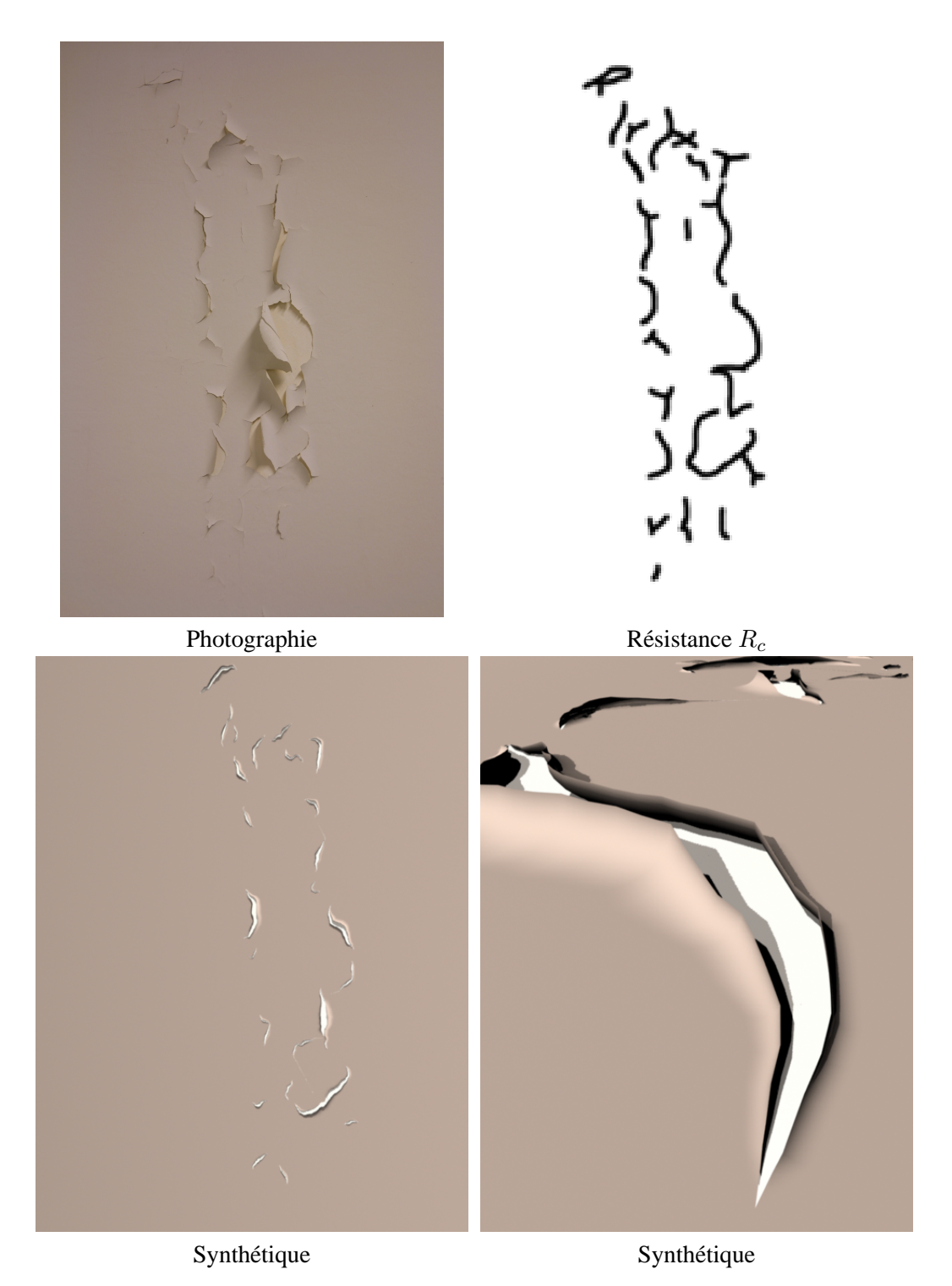

FIG. 4.20: Grosses écaillures sur un mur de plâtre. La texture de résistance permet de former des craques aux mêmes endroits que sur la photographie.

# $G12002$

Résistance  $R_c$  Rendu

FIG. 4.21: Contrôle des craques par une texture de résistance  $R_c$ .

|                                  | Garage           | Volets | Mur   |
|----------------------------------|------------------|--------|-------|
| Temps de simulation <sup>†</sup> | $75 \text{ min}$ | 20 min | 3 min |
| Nombre de craques                | 200              | 200    | 30    |
| Nombre de segments               | 2900             | 1500   | 700   |
| Après fusions                    | 1200             | 850    | 250   |
| Résolution de grille             | 50k              | 36k    | 30k   |
| Temps de rendu‡                  | 3 min            | 3 min  | 3 min |
| Nombre de polygones              | 400 k            | 150 k  | 130 k |

TAB.  $4.3$  – Statistiques de simulation et rendu des écaillures présentées aux figures 4.18, 4.19 et 4.20. † Les simulations sont calculées sur une station SGI Octane2 équipée d'un processeur MIPS R12000 ayant une fréquence d'horloge de 400 MHz.  $\ddagger$  Le rendu est calculé sur un serveur SGI Onyx 3400 équipé de 16 processeurs MIPS R12000 ayant des fréquences d'horloge de 400 MHz, en utilisant les possibilités de parallélisme de Alias  $\text{Wavefront Maya}^{\text{TM}}$ . Le nombre de polygones ne représente que les polygones des maillages associés aux écaillures (ce qui représente plus de 99 pour cent des polygones de chaque scène).

nous avons généré une nouvelle craque à chaque pas de simulation. C'est pourquoi beaucoup de craques séparées sont visibles plutôt que quelques craques qui suivent le contour des lettres.

## **4.5.1 Temps de calcul**

Les statistiques pour les simulations des figures  $4.18$ ,  $4.19$  et  $4.20$  sont présentées au tableau 4.3. Notre systeme est assez efficace, autant en temps de simulation qu'en consommation ` de mémoire, demandant environ 35 Mo pour les simulations présentées. Le calcul de la relaxation élastique est la partie la plus coûteuse de la simulation, demandant environ 80 % du temps total. La fusion des segments permet d'accélérer ce calcul, et comme nous l'avons vu à la fin de la section 4.4.6, cette partie pourrait être accélérée davantage par un calcul itératif. Pour la simulation de la porte de garage, on pourrait espérer diviser par deux et même quatre le temps de simulation à l'aide du calcul itératif.

## **4.5.2 Interaction**

Comparativement à la simulation des impacts, celle des écaillures est encore loin de se calculer en temps interactif. Toutefois, la simulation permet de calculer plusieurs nouveaux segments de craque par seconde jusqu'à ce qu'il y ait environ 30 craques de formées. Ceci permet de voir rapidement l'allure des craques (par exemple dans les captures d'écran présentées aux figures  $4.9$  à  $4.15$ ) et d'arrêter la simulation au besoin pour modifier les paramètres, sans avoir à patienter jusqu'à la fin des calculs qui prennent plusieurs minutes.

## **4.5.3 Rendu**

La génération des maillages à l'intérieur de Alias Wavefront Maya<sup>TM</sup> peut demander entre quelques fractions de secondes et quelques minutes, selon le nombre de segments de craques. Le calcul des maillages est simple et rapide, il semblerait que ce soit l'organisation interne de la géométrie (avec toute la gestion de liens et connexions entre les objets) qui ralentisse la création des écaillures. Toutefois, notre niveau d'expertise dans le développement de *plugins* pour Alias Wavefront Maya<sup>TM</sup> étant limité, il est possible que nous n'utilisions pas la méthode la plus rapide pour ajouter les maillages dans le graphe de la scène. Une fois les maillages générés, le rendu des images se calcule en trois minutes, selon les paramètres d'anti-aliassage de haute qualité de Alias |Wavefront Maya<sup>TM</sup> et à une résolution de 640×480 pixels.

## **4.6 Discussion**

La méthode maintenant expliquée, nous justifions ici certains choix que nous avons faits pour notre méthode de simulation. Nous montrons également les avantages et les inconvénients de ces choix, et nous comparons avec certaines méthodes alternatives.

## **4.6.1 Surfaces planes**

On peut voir d'après la description de la simulation qu'elle pourrait être étendue aux surfaces courbes si une paramétrisation de texture à faible distorsion existe. La courbure des objets  $\frac{1}{\sqrt{2}}$ pourrait même être un nouveau paramètre contrôlant les propriétés de la couche de peinture.

Une difficulté viendrait de l'apposition des écaillures sur la surface originale. Il faudrait des maillages d'écaillures qui suivent bien la surface originale et qui reproduisent des normales

de surface appropriées afin que la transition entre la surface originale et les écaillures, soit pratiquement invisible.

La rigidité d'un matériau lorsqu'il est courbé serait un autre problème qui devrait être traité afin d'étendre notre simulation aux surfaces courbes. En effet, des objets particulièrement  $\alpha$  mous » comme du papier peuvent devenir très rigides lorsqu'ils sont roulés. Ce principe largement utilisé dans les structures tubulaires, un modèle simplifié pourrait probablement être développé à partir de modèles d'ingénierie.

Nous avons décidé de ne pas étendre notre méthode aux surfaces courbes, ce qui n'empêche pas que notre méthode est d'un intérêt concret, plusieurs surfaces planes étant couvertes de peinture comme on peut le voir dans nos images.

## **4.6.2 Jonctions entre les craques**

La vraie peinture va, dans certains cas, donner lieu à des jonctions entre les craques qui sont en forme de « Y » et d'autres en forme de « X ». Ces jonctions sont plus souvent le fruit de la formation des craques plutôt que celui d'intersections. Dans notre système, la formation des craques respecte toujours une ligne, soit une forme en « I », et l'intersection ne forme que des jonctions en forme de «  $T \rightarrow$ . L'extension pour supporter la formation de jonctions en forme « Y » ou de « X » ne devrait pas être trop difficile. Par contre, la stratégie de marquage de cellules que nous utilisons pour le calcul d'intersection, et la recherche du segment le plus proche, devraient etre revus pour permettre des intersections d'autres formes. ˆ

## **4.6.3 Craques sur retroussement**

Toujours en rapport avec la formation et l'intersection des craques, il est a noter que dans ` notre modèle, aucune craque ne peut se former sur la partie retroussée d'une craque. Sur les photographies d'écaillures, on note assez souvent quelques craques qui semblent s'être formées sur une partie déjà retroussée. Ajouter ces effets demanderait de modifier notre hypothèse que les craques sont distantes d'au moins une cellule, ce qui rendrait plus complexe le calcul d'intersection, mais permettrait un éventail d'effets plus complet.

#### **4.6.4 Maillages de retroussement**

Dans notre implantation, la résolution des maillages de retroussement respecte un critère de taille donné par l'utilisateur. Il serait plus avantageux d'avoir une résolution qui dépende de la position et de l'orientation de la caméra, raffinant alors plus les écaillures qui sont vues de près et moins celles qui projettent dans peu de pixels. Le maillage pourrait également être réduit à un nombre moindre de polygones en utilisant une simplification de maillage ou en adoptant une technique pour créer un maillage mieux adapté dès le départ.

## **4.7 Conclusion**

Nous avons présenté un système de simulation de la formation des écaillures qui augmente le réalisme des images synthétisées et qui est à la fois efficace, contrôlable et intuitif. Il s'inspire du phénomène physique de la formation des écaillures en considérant le stress, l'élasticité, la résistance et l'adhésion de la couche de peinture. Des craques sont créées et propagées sur la surface en considérant le stress et la résistance de la couche de peinture. Les craques réduisent le stress de tension de la couche de peinture, mais augmentent le stress d'adhesion entre la ´ peinture et la surface de base, pouvant permettre à la couche de peinture de se décoller et enfin de retrousser.

La simulation utilise une grille bidimensionnelle pour représenter les propriétés de surface, et un ensemble de segments pour représenter les craques. Le regroupement de segments consécutifs permet au calcul de réduction de stress de considérer la craque au niveau de détail approprié, et sert également à calculer une direction de retroussement qui correspond, elle aussi, au bon niveau de détail de la craque. L'information fine éliminée en regroupant les segments est passée à l'étape de rendu afin de conserver tous les détails géométriques des craques.

Notre modele permet de voir rapidement l'allure que prennent les craques et de changer les ` paramètres de simulation au besoin. La simulation complète est relativement rapide, demandant entre 3 et 75 minutes de calcul. Les images sont calculées dans un système de rendu standard en y générant les maillages des écaillures qui sont simplement déposés sur la surface originale. L'apparence de la surface est déterminée en ajoutant un attribut procédural de réflexion contrôlant la visibilité de la surface de base dans les craques.

## **4.8 Extensions**

Il existe plusieurs améliorations et extensions pouvant dériver de ce travail. Nous en indiquons quelques-unes dans cette section.

Des peintures permettant d'obtenir une apparence vieillie avec des effets d'ecaillures sont ´

disponibles et peu coûteuses. Ces peintures permettraient d'observer en quelques jours la formation et l'évolution des écaillures. Ceci permettrait une étude empirique poussée et aiderait à améliorer notre modèle d'écaillure. Il faudrait cependant faire d'autres études pour voir à ce que le modèle amélioré corresponde bien à l'éventail des types d'écaillures qui existent et non pas seulement aux écaillures de cette peinture bien particulière.

Comme nous l'avons déjà mentionné, il serait intéressant d'étendre cette simulation aux surfaces courbes arbitraires et d'accélérer le processus de simulation en calculant la relaxation élastique de facon itérative. Il serait cependant encore plus intéressant de développer un modèle de retroussement plus général, permettant à de plus grosses parties de surface de se décoller, comme dans la figure 4.20. Prendre en considération l'effet de la rouille ou de l'eau qui « gonfle » sous la peinture élargirait également l'éventail des phénomènes souvent observés qui peuvent être traités.

Un traitement plus strict au niveau physique et chimique serait une autre avenue de recherche intéressante. Elle permettrait de simuler les dommages du temps sur différents matériaux, pouvant ainsi servir à choisir le type approprié de peinture connaissant le matériau de base et l'environnement.

Finalement, nous pourrions pousser encore plus loin du côté physique en essayant, à partir de photographies d'écaillures et de mesures comme la rugosité et la porosité, de déterminer quelle est la cause des écaillures. Ceci demanderait un modèle assez sophistiqué de la formation des écaillures, mais pourrait s'avérer utile pour déterminer lequel des facteurs, comme la préparation de la surface, l'épaisseur de la couche, ou l'humidité, est à blâmer pour la détérioration de la surface. On pourrait aussi penser agir avant que les écaillures se développent en analysant des images prises au microscope. Un tel projet nécessiterait bien entendu une collaboration multidisciplinaire avec des spécialistes des domaines reliés aux matériaux car il est très vaste, demandant à la fois la prise de mesures précises, le développement de modèles permettant d'extraire les informations qui nous intéressent des mesures et une mesure de la détérioration visuelle et physique de la peinture.

## **Chapitre 5**

## Interaction de phénomènes de  $d$ **étérioration**

Comme nous avons pu le constater aux chapitres précédents, les techniques de détérioration permettent d'augmenter le réalisme des objets synthétiques. Cependant, à l'instar du reste des méthodes permettant d'accroître le réalisme, une seule méthode de détérioration souvent ne suffit pas. Bien des objets sont affectés par un ensemble de plusieurs phénomènes de détérioration (voir la figure 1.1 en page 4 de l'introduction). Il faut donc pouvoir appliquer plusieurs methodes ´ de détérioration en même temps sur un objet, et même aller plus loin en les appliquant sur l'ensemble des objets d'un environnement synthétique.

L'application de plusieurs effets de détérioration demande de considérer les interactions qui se produisent entre les différents phénomènes, l'ordre dans lequel les phénomènes affectent l'objet ainsi que la superposition des effets. Ce problème est très difficile et nous présentons ici une première investigation sur la façon dont les méthodes de détérioration peuvent être utilisées pour appliquer plusieurs effets sur un objet et sur une scène en entier.

## **5.1 Introduction**

Les systèmes de Becket et Badler [BB90] et de Wong et al. [WNH97] permettent de contrôler d'une façon intégrée plusieurs phénomènes de détérioration. Pour ce faire, ils contraignent cependant le fonctionnement des méthodes à respecter une stratégie particulière (les textures ou la tendance). De plus, ils ne traitent pas l'interaction entre les phénomènes. Plutôt que d'essayer d'implanter les effets de détérioration selon un mode de fonctionnement

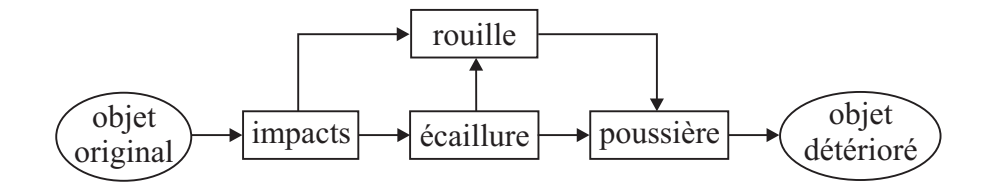

FIG. 5.1: Enchaînement de méthodes de détérioration permettant d'appliquer de la rouille, des impacts, de l'écaillure et de la poussière sur un objet.

contraignant et parfois limitatif, il serait plus avantageux d'utiliser ensemble toutes les méthodes de détérioration qui existent déjà, même si elles peuvent sembler disparates à premier abord.

La grande difficulté d'appliquer simultanément plusieurs méthodes de détérioration sur un même objet est qu'elles n'ont pas été conçues avec cette vision d'interaction. La majorité des travaux sur les phénomènes de détérioration s'attaquent spécifiquement à un effet, sans considérer son intégration ni son interaction avec d'autres méthodes. Les entrées, sorties et paramètres des différentes méthodes sont donc souvent incompatibles, rendant délicate leur utilisation simultanée.

À partir d'un ensemble d'effets recherchés, par exemple la poussière, la rouille, les impacts et les écaillures, ainsi que des méthodes spécifiques permettant leur simulation, nous désirons trouver l'agencement de méthodes de détérioration qui permet d'arriver au résultat escompté. Le diagramme de la figure 5.1 montre un exemple d'enchaînement possible de méthodes de détérioration qui pourrait permettre de combiner ces effets.

Dans la prochaine section, nous regardons les travaux reliés à l'application et à l'interaction de plusieurs méthodes. Afin de mieux identifier quelles informations peuvent être échangées entre les différentes méthodes de détérioration présentées au chapitre 2, nous identifions ensuite leurs paramètres, entrées et sorties. Nous regroupons aussi les méthodes en différentes classes pour plus rapidement identifier quelle partie de l'objet elles affectent et comment elles l'affectent, les méthodes de chacune des classes ayant un mode d'action différent des méthodes des autres classes. Nous regardons finalement certaines possibilités et contraintes d'interaction. Ces outils en main, nous présentons les résultats de notre implantation permettant d'appliquer simultanément des impacts, des égratignures et de la poussière sur les objets.

## **5.2 Travaux anterieurs ´**

Le travail de Becket et Badler [BB90] est à notre connaissance le premier sur la détérioration en infographie, et aussi le premier à traiter simultanément plusieurs phénomènes de détérioration. Comme nous l'avons vu à la section 2.2.18 en page 46 du chapitre 2, ils utilisent surtout des méthodes fractales pour générer des textures qui servent ensuite dans un système de rendu standard. Les outils utilisés dans cette méthode sont standards et permettent un contrôle assez facile de la combinaison des effets de détérioration. Cependant, l'utilisation des fractales rend le traitement d'interactions entre les differents effets quasi impossible. ´

Wong *et al.* [WNH97] présentent aussi un système traitant plusieurs phénomènes de détérioration. Leurs effets sont basés sur un calcul de tendance qui pourrait se prêter assez bien à une interaction entre les phénomènes. Cette interaction est cependant limitée puisque les approches pour chacun des phénomènes ne comportent pas de simulation. L'agencement des effets de détérioration les uns par rapport aux autres serait ici un peu plus laborieux car on n'utilise pas de textures ou d'outils standards de rendu permettant facilement de combiner les effets. Cette combinaison serait tout de même réalisable, mais relèverait de l'ingéniosité de l'utilisateur à sélectionner les outils appropriés à la représentation et à la combinaison des effets.

Les systèmes tels que ceux de Cook [Coo84] et de Hanrahan et Lawson [HL90] permettent une communication assez sophistiquée entre différents modules du calcul de rendu. Une interface générale et suffisamment simple permet de contrôler et d'influencer la plupart des calculs du processus de rendu. Afin d'assurer une communication facile entre les modules, chacun doit respecter une interface commune. Ces systèmes permettent de créer autant de nouveaux modules que nécessaire et ils offrent un potentiel élevé d'interaction entre ces différents modules. Ceci se prête très bien à la majorité des calculs du rendu, mais est moins pratique pour les méthodes de détérioration car ces dernières ont des simulations trop variées (itératives, par intégration, sur des textures, à l'aide de maillages, considérant le volume, *etc.*), et une interface commune limiterait l'éventail des effets qui peuvent être produits.

À la lumière des travaux de Becket et Badler [BB90] et de ceux de Wong *et al.* [WNH97], nous croyons que dans le cadre des phénomènes de détérioration, élaborer une interface commune suffisamment générale serait très difficile. Les processus de simulation des différentes méthodes de détérioration qui existent maintenant sont disparates et pourraient difficilement répondre à un mode de fonctionnement commun. C'est pourquoi nous essayons ici de faciliter l'exploitation de la gamme des methodes qui existent avec un minimum de contraintes et ´ d'efforts d'implantation.

#### 5.3 Analyse des méthodes de détérioration

Nous allons donc regarder l'ensemble des méthodes de détérioration présentées au chapitre 2, en extraire leurs caractéristiques importantes à l'interaction avec d'autres méthodes et tenter de faire un classement des méthodes selon ces caractéristiques. Les paramètres, entrées et sorties des méthodes de détérioration sont présentés au tableau 5.1. Nous assumons ici que les méthodes donnent en sortie les données ou fonctions permettant de calculer le rendu des objets. Comme nous pouvons le constater, les représentations des objets nécessaires à l'utilisation des méthodes sont assez diverses : surfaces, maillages bidimensionnels, maillages tridimensionnels, etc. Ceci rend plus difficile l'interaction entre certaines méthodes, la conversion d'une représentation à l'autre pouvant être compliquée et même impossible. Les sorties de la plupart des systèmes sont des représentations couramment utilisées : fonctions de réflexion, textures, maillages, etc. Ceci permet de facilement produire une image synthétique d'un objet détérioré dans un système de rendu standard.

#### 5.3.1 Interactions recherchées

Produire une image à partir des sorties d'une méthode est généralement une tâche facile. Les difficultés d'appliquer plusieurs effets sur un objet viennent plutôt du positionnement des effets les uns par rapport aux autres et du traitement de leurs interactions. Avant d'étudier quelles interactions sont possibles entre les différents effets, nous définissons le type d'interactions que nous recherchons. Nous gardons encore en tête notre souci d'utilisation facile. Nous ne désirons donc que les interactions unidirectionnelles, c'est-à-dire celles où un effet de détérioration est entièrement calculé avant de transmettre les données résultantes à la méthode qui calculera le prochain effet. Les méthodes de détérioration sont ainsi appliquées en chaîne sur les objets.

Une interaction bidirectionnelle entre les phénomènes de détérioration est plus générale et simule plus correctement ce qui se passe en réalité. Cependant, le contrôle d'un tel système devient vite complexe. Par exemple, dans la réalité il y a interaction entre le développement de la rouille et celui de l'écaillure. Dans le calcul de simulation, ajouter un nouveau foyer initial de rouille augmente l'étendue de la rouille, qui devrait créer plus de craques dans la peinture, qui accroîtraient le développement de la rouille, etc. Il devient alors délicat d'anticiper le résultat de l'ajustement d'un paramètre sur l'effet de la méthode et sur les effets des autres méthodes. Plus

| Méthodes            |                        | Entrées                  | Paramètres                                  | Sorties                           |
|---------------------|------------------------|--------------------------|---------------------------------------------|-----------------------------------|
| Poussière           | [Bli82a]               | couche                   | réflexion                                   | <b>BRDF</b>                       |
|                     | [Mil94]                | surface                  | simulation                                  | BRDF, texture†                    |
|                     | [HW95]                 | surface                  | simulation, sources                         | BRDF, texture†                    |
| Taches              | [BB90]                 | Ø                        | simulation                                  | textures                          |
|                     | [DPH96]                | surface                  | simulation, physiques                       | BRDF, textures                    |
| Moisissures         | [BB90]                 | surface                  | simulation                                  | textures                          |
| Oxydation           | [BB90]                 | surface                  | simulation                                  | textures                          |
|                     | [DH96]                 | surface                  | simulation                                  | textures                          |
|                     | [GC97]                 | surface                  | simulation                                  | BRDF, texture                     |
|                     | [WNH97]                | surface                  | simulation, sources                         | BRDF, texture <sup>+</sup>        |
|                     | [CS00]                 | maillage 2D              | simulation                                  | attributs réflexion               |
|                     | [MDG01b]               | surface                  | simulation, physiques <i>BRDF</i> , texture |                                   |
| Porosité            | [MDG00]                | <b>BRDF</b>              | simulation                                  | <b>BRDF</b>                       |
| Ternissement [BB90] |                        | Ø                        | simulation                                  | texture                           |
| Égratignures [BB90] |                        | Ø                        | simulation                                  | texture                           |
|                     | [BL99]                 | texture                  | réflexion                                   | <b>BRDF</b>                       |
|                     | [MDG01a]               | BRDF, texture simulation |                                             | <b>BRDF</b>                       |
| Écaillures          | [WNH97]                | surface                  | simulation, sources                         | BRDF, texture <sup>+</sup>        |
|                     | [GC01b]                | maillage 2D              | simulation, craques                         | ordre des morceaux                |
|                     | [PPD02]                | textures                 | simulation                                  | maillages 2D, BRDF, craques       |
| Craques             | [SM88]                 | maillage 2D              | simulation                                  | maillages 2D                      |
|                     | [ $Mac95$ ]            | lignes, arcs             | simulation                                  | lignes, arcs                      |
|                     | [HTK98]                | maillage 2D              | simulation, physiques                       | maillage 2D, craques <sup>+</sup> |
|                     | [GCO1a]                | maillage 2D              | simulation                                  | BRDF, craques                     |
| Rides               | [WKMMT99] maillages 2D |                          | simulation, physiques maillage 2D, textures |                                   |
| Pierre              | $[DEJ+99]$             | volume                   | simulation, physiques                       | volume, BRDF                      |
| Empreintes          | [SOH98]                | grille                   | simulation                                  | grille                            |
|                     | [PPD01]                | maillage 2D              | simulation                                  | maillage 2D                       |
| Érosion             | [KMN88]                | courbe                   | simulation                                  | maillage 2D, texture <sup>†</sup> |
|                     | [MKM89]                | Ø                        | simulation                                  | grille                            |
| <b>Brisures</b>     | [TF88]                 | maillage 2D              | simulation, physiques maillage 2D           |                                   |
|                     | $[NTB+91]$             | volume                   | simulation, physiques                       | volumes                           |
|                     | [NF99]                 | polygone                 | simulation                                  | polygones                         |
|                     | [MMA99]                | volume                   | simulation, physiques volumes               |                                   |
|                     | [OH99]                 | maillage 3D              | simulation, physiques maillages 3D          |                                   |
|                     | [HTK00]                | maillage 3D              | simulation, physiques maillages 3D          |                                   |
|                     | [SWB00]                | maillage 3D              | simulation, physique                        | maillages 3D                      |
|                     | [OBH02]                | maillage 3D              | simulation, physiques maillages 3D          |                                   |

TAB. 5.1 – Caractéristiques importantes à l'interaction pour les différentes méthodes. Les paramètres de modèles *physiques*, de contrôle de simulation et de réflexion de surface sont identifiés. Nous utilisons ici *BRDF* au sens plus large de fonction de réflexion. Les données identifiées par  $\dagger$  pourraient assez facilement être extraites des systèmes et servir à l'interaction.

il y a de phénomènes qui s'influencent ainsi les uns les autres, plus difficile devient l'ajustement des paramètres.

De plus, l'interaction bidirectionnelle demande plus de transferts de données entre les différentes méthodes de détérioration. Ces dernières sont conçues pour une simulation efficace donnant des résultats réalistes, mais ne permettent pas nécessairement un accès efficace à leurs résultats et données intermédiaires. Si nous considérons plutôt une interaction unidirectionnelle où chaque effet est complètement calculé avant de passer à la prochaine étape, les besoins en communication sont beaucoup moins élevés. La simulation de l'ensemble des effets est ainsi plus efficace.

Il est parfois possible de faire une approximation d'une interaction bidirectionnelle entre les effets en faisant intervenir certaines méthodes plusieurs fois dans la chaîne des méthodes à être appliquées sur l'objet. Par exemple, on pourrait calculer la formation de rouille sur l'objet, puis calculer l'écaillure selon les propriétés de surface modifiées par la rouille, puis appliquer à nouveau de la rouille en considérant les craques formées dans la peinture. Ainsi on peut simuler une interaction entre les différents phénomènes, mieux contrôler les résultats à chaque étape de la chaîne, et avoir une simulation plus efficace grâce à une communication réduite par rapport à une interaction bidirectionnelle.

#### 5.3.2 **Classification**

Nous regroupons les différentes méthodes de détérioration en quatre grandes classes et en considérons la localité des effets au tableau 5.2. Nous avons tout d'abord la classe de géométrie de base qui considère la déformation de la géométrie de l'objet et doit donc jusqu'à un certain point considérer le volume de l'objet. La classe de *surface de base* s'applique à la surface, mais sans la déformer. De plus, elle considère la « surface de base » au sens où ses effets s'appliquent sur la surface originale de l'objet plutôt que sur des couches apposées sur la surface par un processus de détérioration. La classe de *couche de rendu additionnelle* ajoute justement des couches sur la surface de l'objet pour en modifier les propriétés de réflexion selon l'effet d'un processus de détérioration. Finalement, la classe de *couches avec trous* perce les couches qui sont superposées sur la surface de l'objet. La démarcation entre les différentes classes n'est pas toujours claire, certains effets comme l'écaillure pouvant être à la fois considérés comme s'appliquant sur la surface de base et perçant une couche de la surface. On peut aussi diviser les méthodes selon la position de leurs effets, certaines étant globales en s'appliquant sur l'objet

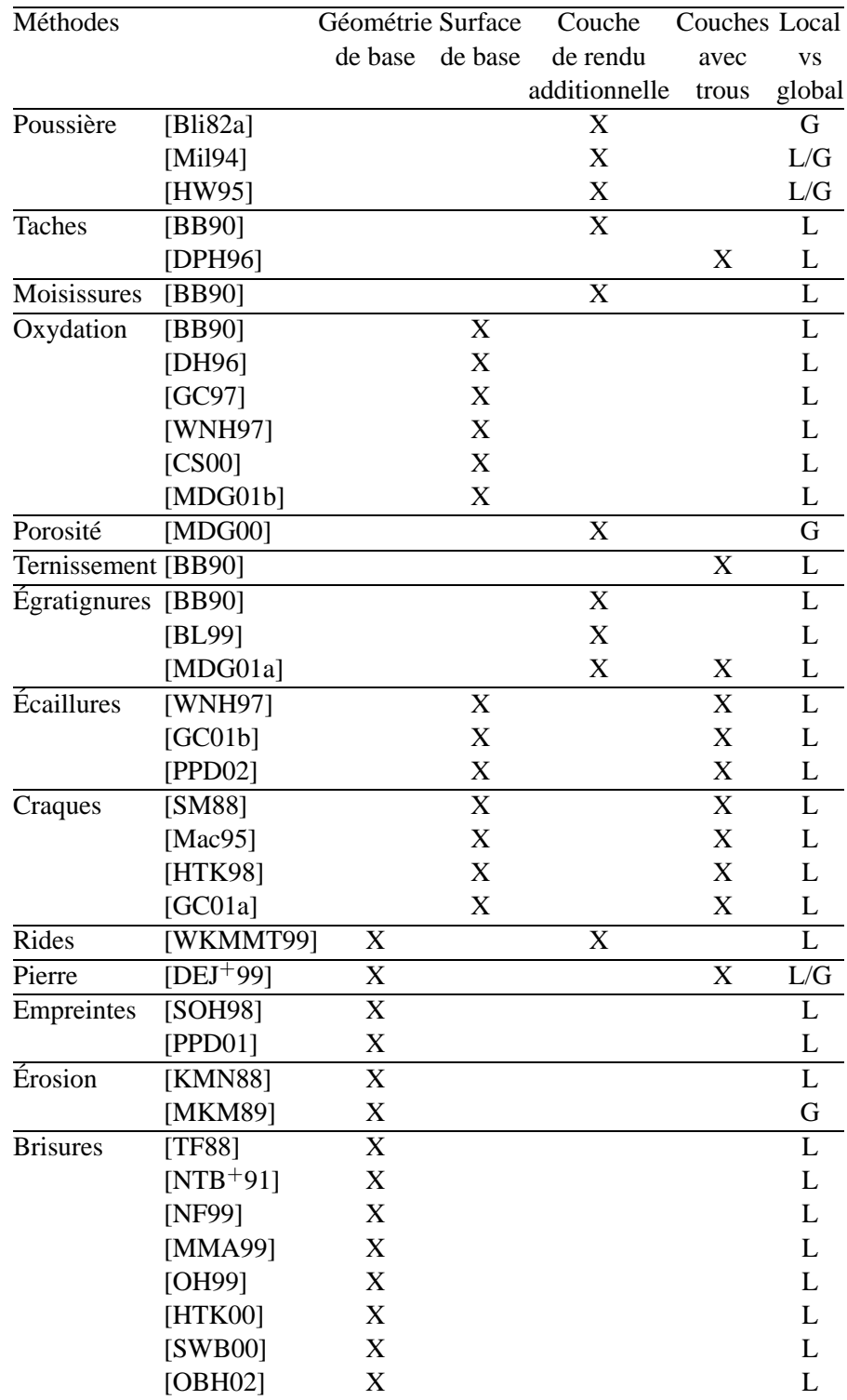

TAB.  $5.2$  – Classification des méthodes de détérioration selon leurs effets.

en entier et d'autres étant plutôt locales en affectant des endroits précis et délimités de l'objet. Finalement, certaines méthodes sont plus particulières et forment en elles-mêmes une classe spécifique d'effet. Voyons maintenant les particularités de chaque classe.

## **Geom´ etrie de base ´**

Cette catégorie correspond aux méthodes qui déforment ou brisent les objets, comme celles qui donnent des effets d'empreinte, de brisure ou de rides par exemple. Ces transformations de l'objet entraînant parfois des changements géométriques considérables (courbure, volume, *etc.*), il est souvent préférable d'appliquer ces effets avant de considérer les autres. On voudra par exemple briser un objet avant d'y appliquer de la poussière. À l'intérieur de cette classe, l'ordre d'application des méthodes est plutôt difficile à déterminer et dépend des effets que l'on désire. Par exemple, l'ordre entre certains effets comme la brisure et les rides peut être inversé selon l'effet désiré. Par contre, l'effet des empreintes ne devrait probablement pas être simulé avant le calcul de l'érosion.

#### **Surface de base**

Cette classe regroupe les méthodes d'oxydation, d'écaillures et de craques. Ces méthodes modifient les propriétés de la surface de base de l'objet. Elles s'appliquent donc difficilement aux couches additionnelles qui auraient été déposées sur la surface. Par exemple, la rouille a besoin de la surface de base de l'objet pour se développer. Ces méthodes devraient donc être appliquées après les méthodes modifiant la géométrie de base, mais avant les autres méthodes.

## **Couche de rendu**

Plusieurs méthodes comme celles ajoutant de la poussière ou de la porosité sont dans cette classe. Elles ajoutent une ou plusieurs couches additionnelles qui affectent les propriétés de réflexions de l'objet. Elles peuvent être appliquées dans n'importe quel ordre les unes par rapport aux autres. Bien entendu, l'ordre d'application change le resultat. Par exemple, en appli- ´ quant des égratignures par-dessus de la poussière, la surface sous la poussière est mise à nus par les égratignures, tandis que si la poussière avait été appliquée après, elle aurait pu voiler la surface découverte par les égratignures. De plus, rien n'empêche d'appliquer une technique plusieurs fois. Il est donc possible de déposer de la poussière sur des taches qui sont elles sur de la poussière.

## **Couches avec trous**

Ces méthodes contrôlent l'absence de matière dans des couches de l'objet. Ainsi elles peuvent percer une couche déjà présente sur la surface, comme avec l'écaillure. Elles nécessitent donc la présence d'au moins une couche par-dessus la surface de base. La couche qui sera percée peut faire partie de l'objet ou avoir été appliquée par les méthodes de la classe de couche de rendu.

## **Local vs global**

La distribution des effets sur les objets affecte aussi les interactions qui peuvent être calculées et la facilité avec laquelle on pourra les mettre en place. Les méthodes qui sont globales s' appliquent sur l'objet en entier. Par exemple, la porosité et la poussière affectent toute la surface de l'objet. Il faut donc faire bien attention d'appliquer leur effet global de la bonne façon. Par exemple, la poussière peut s'appliquer sur toute la surface de l'objet, même si elle n'est pas uniforme comme c'est le cas si de la rouille est presente. Par contre, sur une telle surface ´ rouillée, la porosité est généralement appliquée uniquement sur l'effet de rouille.

Les méthodes locales comme celles de brisure, d'égratignures et de taches, affectent une partie bien délimitée de l'objet, laissant d'autres régions complètement vierges de l'effet. Appliquer un autre effet par-dessus un effet local demande de bien prendre en consideration la ´ position de l'effet local. Par exemple, si on applique de la rouille par-dessus des egratignures, il ´ faut faire bien attention de n'appliquer la rouille qu'aux endroits où il y a des égratignures qui ont affaibli la surface.

Lorsque le calcul d'interaction entre différents phénomènes locaux est difficile, il est possible de contourner la difficulté en limitant les effets du deuxième phénomène à ne pas affecter les régions où le premier se trouve. Ainsi, on peut penser n'appliquer des taches que sur les zones où il n'y a pas de brisure de l'objet, évitant ainsi d'avoir à calculer les parties de tache qui sont de part et d'autre de la brisure.

## **Ecaillure ´**

L'écaillure avec retroussement de la peinture est un phénomène particulier car il ajoute de la géométrie ainsi que des trous dans la couche de base. Les parties qui retroussent posent un problème lorsque les effets de détérioration à ajouter devraient modifier la géométrie des écaillures. Par exemple, si l'objet se brise en deux, les écaillures le long de la brisure devraient craquer ou se déchirer. D'autres effets comme les impacts et les égratignures posent le même problème. Une solution consiste à appliquer ces effets problématiques avant de calculer l'ecaillure. Dans le cas d'effets locaux, il est aussi possible de s'assurer que les parties ´ affectées par l'écaillure et l'autre effet soient disjointes.

### **Pierre**

L'action de l'eau sur la pierre dépend des couches supérieures de la surface. Ainsi, la pierre peinte ou sale ne laisse pas pénétrer l'eau de la même façon que la pierre nue. Il faut ici aussi appliquer certains effets tels les taches et la poussiere avant de calculer la simulation de l'action ` de l'eau sur la pierre afin d'obtenir un résultat plus réaliste.

## **Brisure**

La brisure des objets est un phénomène particulier et qui dépend de la résistance de l'objet. Plusieurs effets comme l'oxydation, la porosité, les égratignures ou les taches de Dorsey et *al.* [DPH96] affectent la résistance de l'objet en y pénétrant jusqu'à une certaine profondeur. Il faudrait donc calculer les effets des méthodes qui modifient les propriétés importantes à la brisure, puis calculer la brisure de l'objet détérioré. Ainsi, la brisure devrait prendre en considération les effets de porosité ou d'oxydation en considération pour déterminer où et comment l'objet se fracture. Ceci demande des calculs plus complexes en considerant les effets des ´ autres phénomènes, mais permet un réalisme plus grand.

## **5.3.3 Interactions difficiles**

Il est malheureusement laborieux de simuler certains ensembles d'effets a partir d'une suite ` de méthodes de détérioration existantes. Toutes les combinaisons d'effets peuvent être réalisées, mais parfois elles nécessitent la conception d'une ou de plusieurs nouvelles méthodes de simulation. Certains effets ne possèdent pas de méthode de simulation ou possèdent des méthodes limitées, ce qui rend bien entendu l'interaction difficile. Par surcroît, la simulation de certaines combinaisons d'effets est tout simplement complexe a calculer. L'ensemble des effets ` qui peuvent être mis en place avec un effort d'implantation réduit n'est pas illimité et nous presentons ici certains exemples d'interactions difficiles. ´

Le mouvement de la poussière qui est balayée ou déplacée par un autre phénomène est un premier exemple d'interaction difficile. Des impacts, empreintes ou brisures devraient deplacer ´ une certaine quantité de la poussière accumulée sur l'objet. Comme l'effet de la poussière n'est calculé que sous la forme d'une fonction de réflexion de surface, rien ne permet alors de contrôler automatiquement la position et distribution des particules de poussière. Il est donc presque impossible de simuler le déplacement de la poussière sans développer un nouveau modèle.

L'étalement de taches par frottement est un deuxième exemple d'interaction difficile. La représentation par texture des taches rend ardu le calcul de l'étalement causé par le frottement, car la couleur de la texture ne donne que très peu d'information quant à l'épaisseur de la couche de particules de saletés qui peuvent être étal ées et leur résistance au frottement.

Les discontinuités dans les matériaux rendent difficiles les interactions avec les méthodes qui utilisent une paramétrisation de texture. Par exemple, lorsque la géométrie d'un objet change à cause d'une craque ou d'une brisure, le calcul de l'oxydation doit considérer la discontinuité ajoutée dans le matériau de sorte que l'oxydation ne se propage pas entre deux parties déconnectées ou encore qu'elle se propage le long de cette discontinuité. La grille de la texture utilisée pour le calcul de l'oxydation est souvent mal alignée avec la discontinuité, rendant la tâche encore plus compliquée et pouvant causer de l'aliassage.

Comme nous venons de le voir, faire interagir ensemble plusieurs phénomènes de détérioration est parfois difficile à réaliser. Avant d'élaborer une nouvelle interaction entre différents effets, il faut bien connaître les limites et les contraintes des méthodes afin de déterminer le degré de difficulté du problème auquel on s'attaque.

## **5.3.4** Contraintes liées aux méthodes

Comme nous l'avons vu au tableau 5.1, les méthodes n'ont pas toutes les mêmes types d'entrées et de sorties. Une méthode qui affecte la surface des objets n'est pas toujours applicable avec une méthode qui nécessite une description du volume des objets. Par exemple, lors de la brisure ductile, la surface est étirée par la déformation plastique. Un traitement additionnel est alors nécessaire pour permettre une interaction avec des méthodes qui considèrent la surface de l'objet. Par exemple, des égratignures qui traversent les zones déformées doivent elles aussi être déformées correctement. De plus, lors de la brisure de l'objet, il est très compliqué de trouver une nouvelle paramétrisation de surface qui est cohérente avec celle qui existait avant, et qui permette de bien représenter la partie d'objet fraî chement exposée avec, dans les deux cas, peu de distorsions et de discontinuités.

Comme les méthodes de détérioration ne sont pas conçues pour interagir entre elles, retrouver certaines données de simulation importantes à l'interaction n'est pas nécessairement facile ou même possible. Par exemple, la direction de laquelle venait un impact n'est pas présente dans la surface resultante pour permettre une interaction avec le ternissement par abrasion. Dans ce ´ cas, si on n'a accès qu'à un exécutable de la méthode, il devient presque impossible de retrouver cette information. Cependant, si le code de la methode est disponible, il devient assez facile ´ de sauvegarder cette information au cours de la simulation. L'accès au code d'une méthode simplifie ainsi l'interaction entre plusieurs phénomènes.

## **5.4 Implantation**

Afin de valider les classements et approches que nous venons de presenter, nous avons ´ implanté l'interaction entre différents phénomènes. Nous commençons par décrire chacun de ces phénomènes puis nous regardons les interactions et les transferts de données que nous avons implantés, et les contraintes liées aux interactions.

## **5.4.1 Methodes ´**

Nous avons implanté l'interaction entre trois phénomènes : les impacts, les égratignures et les saletés. Nous avons choisi ces phénomènes car ils sont assez différents les uns des autres et parce que nous avions accès au code de ces méthodes. Notre implantation des impacts décrite au chapitre 3 sert pour la simulation de cet effet de détérioration. Pour les égratignures, nous utilisons une implantation semblable à celle de Mérillou *et al.* [MDG01a], permettant de voir la surface de base à l'intérieur des égratignures. Ces dernières sont toutefois représentées à l'aide de segments de ligne en espace texture plutôt qu'à l'aide d'une texture proprement dite ce qui donne un résultat beaucoup plus précis. Finalement pour les saletés, notre implantation est très semblable à celle de Hsu et Wong [HW95], utilisant l'accessibilité à partir d'un tracé de rayons. Plutôt que d'utiliser une couleur qui s'apparente au gris de la poussière, nous utilisons une texture procédurale variant entre des couleurs brunâtres et verdâtres pour faire une approximation de saletés. De plus, nous ne considérons pas l'orientation de la surface par rapport à la verticale, les saletés ayant alors autant de chances de s'accumuler sur toutes les surfaces, contrairement à la poussière qui s'accumule généralement plus sur les surfaces qui pointent vers le haut.

Les implantations<sup>1</sup> des méthodes d'égratignures et de poussière ont été réalisées sous la <sup>1</sup>Nous tenons à remercier Marc Glisse qui a réalisé, lors d'un stage Maîtrise de l'ENS Ulm au sein de

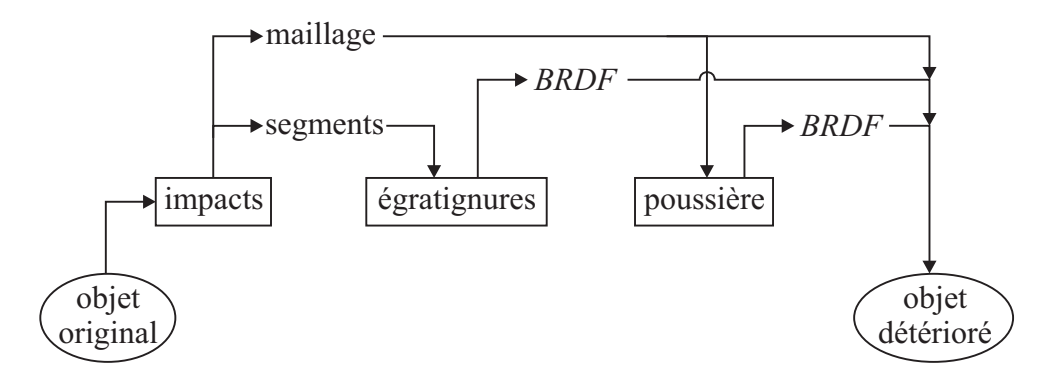

FIG. 5.2: Interactions réalisées dans notre implantation d'interactions entre phénomènes de détérioration.

forme de *plugins* à l'intérieur de Alias |Wavefront Maya<sup>TM</sup>.

## **5.4.2 Interactions**

La figure 5.2 présente les interactions que nous allons traiter entre les différents phénomènes. Les impacts faisant partie de la classe des méthodes modifiant la géométrie de base, ils sont les premiers à être appliqués. Puis les égratignures sont calculées à partir de segments générés par la méthode des impacts. La poussière et les égratignures faisant partie de la classe des méthodes affectant une couche de rendu, la poussière peut être appliquée à la fois avant et après les égratignures.

Comme nous avons accès au code de la simulation des impacts, nous pouvons utiliser directement les informations des impacts pour calculer les segments d'egratignures. Nous calculons ´ la position et la taille de la zone déformée par l'impact, ainsi que l'angle entre la direction de l'outil et la moyenne des normales de la zone (avant qu'elle soit déformée). La position et la taille de l'effet de l'impact déterminent les positions et les longueurs des égratignures. La direction de l'impact sert à contrôler les longueurs des égratignures et leur nombre. Nous générons ainsi des égratignures plus longues et plus nombreuses<sup>2</sup> pour les impacts à angle rasant que pour les impacts perpendiculaires à la surface. Nous considérons donc que, lors d'un impact a angle rasant, l'outil risque de glisser plus longtemps sur la surface de l'objet, causant ainsi ` des égratignures. Ces données sont transmises au module des égratignures sous la forme d'un ensemble de segments, chacun déterminant une égratignure. Nous aurions tout aussi bien pu uti-REVES/INRIA Sophia-Antipolis, le code sur lequel nous nous sommes basés pour le développement de ces méthodes.

 $2$ Aléatoirement entre une et cinq par impact.

liser le rendu des segments dans une texture qui aurait ensuite servi à identifier les égratignures. Notre approche a toutefois l'avantage de ne pas souffrir de l'aliassage des textures et d'être plus compacte lorsqu'il y a peu d'égratignures. Pour ce qui est des effets de la poussière, ils n'interagissent pas avec les autres methodes. ´

## **5.4.3 Contraintes**

Si le code de la simulation des impacts n'avait pas été disponible, nous aurions dû passer par un traitement additionnel utilisant le maillage afin d'en extraire l'information nécessaire à la création des égratignures. L'analyse du maillage aurait été semblable à celle que nous calculons dans le système d'impacts, c'est-à-dire calculer les zones où la surface a été transformée en comparant le maillage avant et après les impacts. Toutefois, ceci aurait été difficile à calculer dans les régions où les effets de plusieurs impacts se chevauchent, et la détection de la direction des impacts aurait été très difficile.

Nous avons également dû ajouter à la simulation des impacts la considération des coordonnées de texture. L'ajout des coordonnées de texture aurait aussi pu se faire dans un traitement additionnel, mais aurait été plus laborieux, la correspondance entre les faces déformées et les faces originales contenant les coordonnées de texture pouvant être difficile à déterminer.

## **5.5 Resultats ´**

Les figures 5.3 à 5.5 présentent des résultats de l'interaction des effets sur une voiture<sup>3</sup>. À la figure 5.3(a) nous voyons que l'ensemble des effets de détérioration ajoute des effets subtils, mais qui augmentent le réalisme des objets synthétiques.

Les figures 5.4(b) et 5.4(c) montrent les effets d'impacts et d'égratignures sur la porte de la voiture. Les impacts sont appliqués parallèlement au sol et proviennent du côté avant gauche de la voiture, à un angle d'environ 45 degrés avec la surface de la porte. L'interaction entre les impacts et les égratignures place l'extrémité de ces dernières dans la zone de l'impact et les étend<sup>4</sup> dans la direction du mouvement de l'outil comme s'il glissait sur la surface après l'impact. L'utilisation de ces deux phénomènes augmente encore plus nettement le réalisme.

L'ajout de saletés aux effets d'impacts et d'égratignures se retrouve aux figures 5.5(b) et 5.5(d). Comme nous l'avons fait remarquer pour les methodes ajoutant une couche de rendu, ´

 $3$ Modèle de la voiture tiré de l'archive publique de modèles d'Avalon, avalon. viewpoint.com <sup>4</sup>Sur une longueur aléatoire d'une à cinq fois la taille de la zone déformée par l'impact.
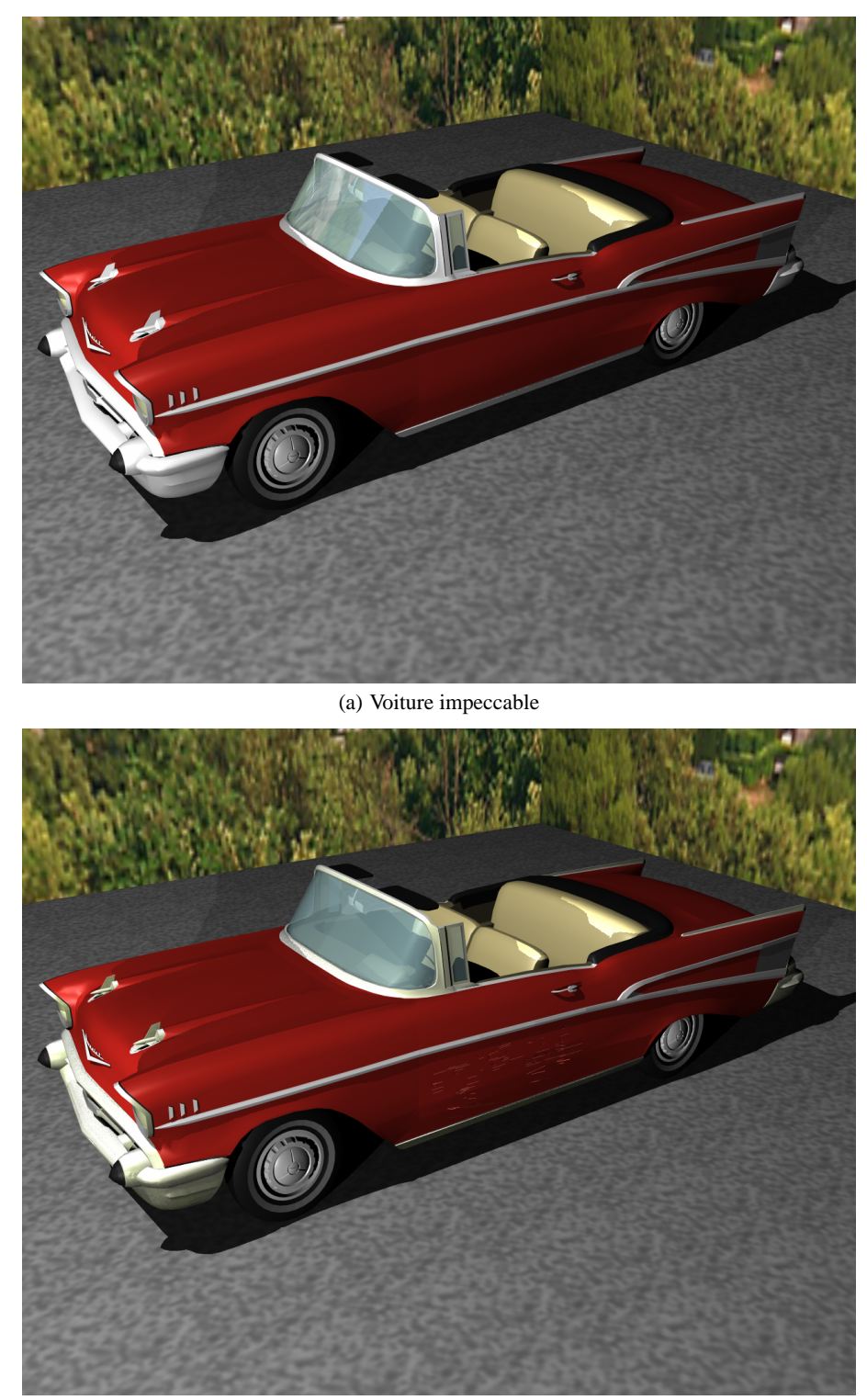

(b) Voiture détériorée

FIG. 5.3: Résultats d'interaction entre des effets d'impacts, d'égratignures et de poussière sur une voiture.

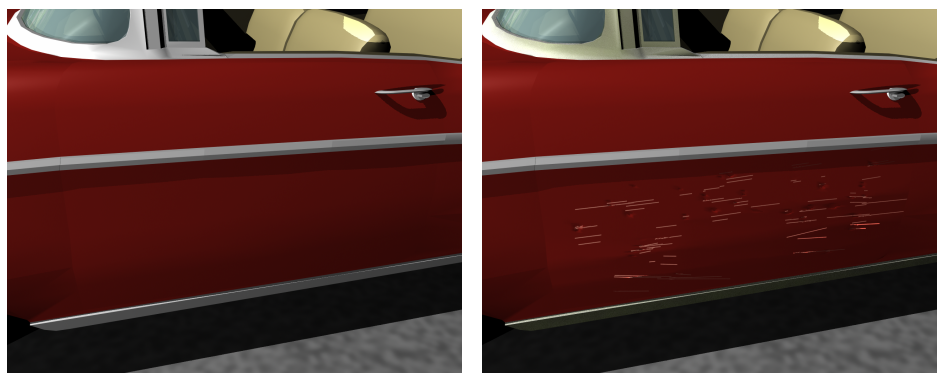

(a) Porte impeccable

(b) Porte bosselée et égratignée

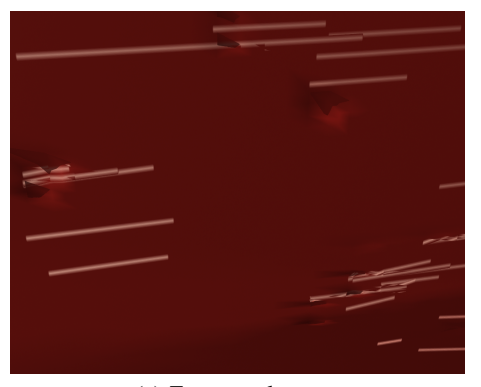

(c) Zoom sur la porte

FIG. 5.4: Vues rapprochées sur les résultats d'interaction entre des effets d'impacts et d'égratignures sur la porte d'une voiture.

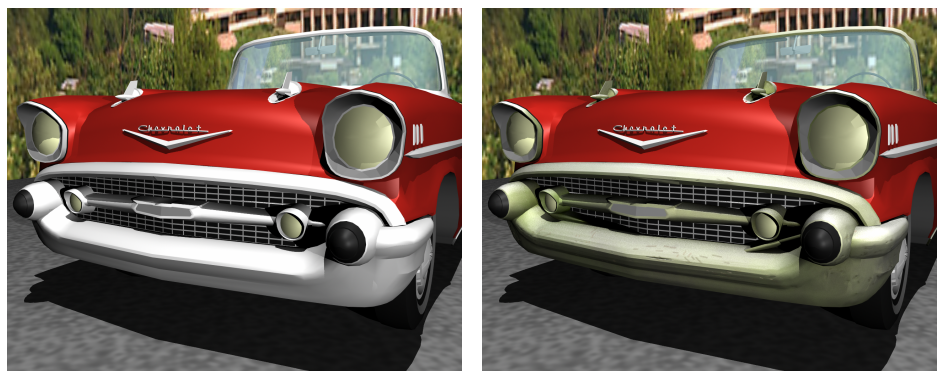

(a) Parechoc impeccable

(b) Parechoc bosselé, égratigné et sale

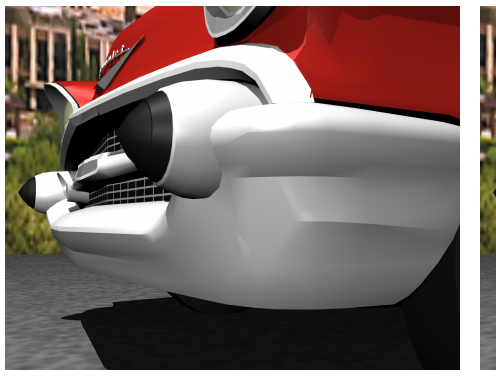

(c) Zoom sur parechoc impeccable

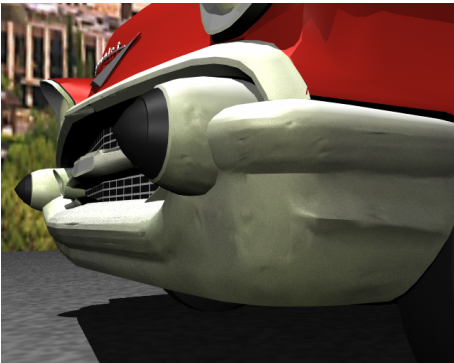

(d) Zoom sur parechoc bosselé, égratigné et sale

FIG. 5.5: Vues rapprochées sur les résultats d'interaction entre des effets d'impacts, d'égratignures et de poussière sur le parechoc d'une voiture.

l'application de la poussière et des égratignures est très simple et peut être réordonnée. L'utilisation d'un troisième effet de détérioration augmente encore la quantité de détails présents dans les images synthétiques. Cette richesse de détails se rapproche toujours plus de celle des objets réels.

### **5.6 Discussion**

Bien que nous proposons une méthode pour en réduire les difficultés, il n'en demeure pas moins que l'application de plusieurs effets de détérioration tout en traitant leurs interactions sur des objets complexes ou des scènes en entier soulève plusieurs problèmes. Nous en présentons quelques-uns ici avec des pistes de solutions.

### **5.6.1 Continuite sur la surface ´**

Lors de l'application d'un effet sur un objet complexe, avoir un effet cohérent sur tout l'objet peut s'avérer difficile. Sur la voiture par exemple, seulement certaines parties sont affectées par les effets de détérioration. Avoir de longues égratignures qui s'étendent sur plusieurs parties de la voiture est ardu car cela demande une paramétrisation de surface cohérente d'une partie à l'autre sans introduire de discontinuités. L'utilisation d'un atlas de texture [Ped94] ou encore d'une paramétrisation de textures tridimensionnelles [Pea85] pourrait permettre de réduire ce problème. De plus, les différentes parties de la voiture ont des matériaux et des propriétés différentes, ce qui demande plus de travail pour qu'un effet s'adapte à chacune des régions de l'objet.

### **5.6.2 Types d'objets**

Les différentes méthodes ne s'appliquent pas toutes sur les mêmes types d'objets. Il est généralement difficile d'étendre une méthode à de nouveaux types d'objets. Par exemple, les méthodes utilisant des maillages tridimensionnels demandent un objet composé d'un volume fermé. De même, les méthodes utilisant une paramétrisation de surface peuvent difficilement s'appliquer sur tout type d'objets à cause des problèmes de distorsions et de discontinuités. La solution à ce problème passe par l'extension des méthodes ou la conception de nouvelles méthodes, ce qui demande beaucoup de temps et d'efforts.

### **5.6.3 Parametres incompatibles `**

Plusieurs méthodes ont des paramètres qui ne correspondent pas à ceux d'autres méthodes. Dans certains cas la conversion est difficile, comme pour le type d'objets, mais dans d'autres cas, un simple traitement additionnel permet de convertir les sorties en entrées valides pour une autre méthode. Par exemple, les *BRDF* des méthodes d'égratignures peuvent assez facilement être converties en textures permettant le contrôle de la formation de craques.

Dans la même veine, la disponibilité du code des méthodes offre plus de flexibilité en permettant d'ajouter de nouvelles sorties aux methodes. Si le code n'est pas disponible, l'utilisation ´ d'un traitement additionnel permet de retrouver une partie de l'information de simulation utile à l'interaction, mais demande généralement plus de travail.

### **5.7 Conclusion**

Comme nous l'avons mentionné, ce chapitre est une première étude de l'interaction des méthodes de détérioration. Beaucoup de travail reste à faire pour réussir à facilement appliquer plusieurs effets sur une scène complète tout en traitant les interactions.

Notre travail donne toutefois des lignes directrices permettant de traiter les interactions entre différents phénomènes. Les entrées, sorties et paramètres des méthodes sont identifiés, permettant de plus rapidement décider comment orchestrer l'enchaînement des méthodes et le transfert de données entre chacune. Nous présentons aussi un classement des méthodes qui permet de plus facilement repérer les contraintes des méthodes et d'établir un ordre d'application propice à la génération de résultats satisfaisants. Nous traitons de l'interaction unidirectionnelle entre les méthodes, qui permet un contrôle prévisible et suffisamment puissant pour arriver à des résultats réalistes.

Nous présentons une implantation qui donne de bons résultats tout en respectant nos différents classements et techniques. Cette implantation permet d'appliquer trois phénomènes : les impacts, les égratignures et la poussière. Elle permet également une interaction entre les impacts et les égratignures en positionnant ces dernières par rapport aux impacts produits sur la surface.

### **5.8 Extensions**

Ce travail d'exploration ouvre la porte à plusieurs extensions. Nous en présentons quelquesunes dans cette section.

### **5.8.1** Attributs de détérioration

Il est pratique et facile de contrôler les propriétés de réflexion de surfaces à l'aide des attributs de surface *(shaders)* car ils permettent un enchaînement de différents attributs qui peut ensuite être utilisé comme un nouvel attribut. Ce nouvel attribut encapsulant un réseau parfois complexe de *sous-attributs*, il est facile d'utilisation. Regrouper les interactions de différents effets de détérioration en un *attribut de détérioration* permettrait d'user les objets et les scènes aussi simplement que d'en ajuster les propriétés de réflexion. Appliquer des effets de détérioration à une scène en entier serait alors beaucoup moins long que d'avoir à spécifier l'enchaînement des méthodes pour chaque objet sur lequel nous désirons un certain effet.

#### **5.8.2** Caractéristiques problématiques

Il serait très pratique d'identifier les méthodes qui sont problématiques par rapport aux interactions avec d'autres. Bien cerner les caractéristiques qui rendent difficiles ces interactions permettrait de trouver les méthodes qui fonctionnent mal afin de les compléter ou de les modifier pour qu'elles interagissent plus facilement. Étudier les caractéristiques néfastes permettrait d'établir des lignes directrices pour le développement de nouvelles méthodes de détérioration. Les nouvelles méthodes hériteraient ainsi d'une qualité importante à la création d'objets réalistes.

### **5.8.3 Fouille de l'espace des parametres `**

Des méthodes telles *Design Galleries* [MAB<sup>+</sup>97] ou *Radioptimization* [KPC93] permettent une fouille plus rapide de l'espace des paramètres qui contrôlent par exemple des objets ou des simulations. Dans le contexte de l'application de plusieurs méthodes de détérioration qui interagissent entre elles, l'espace des paramètres devient vite de dimension élevée. Déterminer les bonnes valeurs pour ces paramètres peut alors s'avérer ardu et long. Une fouille guidée de l'espace des paramètres permettrait de trouver plus rapidement des valeurs appropriées.

### **Chapitre 6**

# **Conclusion**

Tout objet est lentement détérioré par son environnement et l'usage auquel il est destiné. Dans les scènes synthétiques, ces effets de détérioration sont souvent nécessaires pour obtenir un aspect réaliste. Au fil des années les artistes en infographie out su faire preuve de grand talent pour modéliser avec précision des environnements synthétiques réalistes. Cependant les effets de détérioration sont si nombreux et demandent une attention si particulière qu'il est souvent plus souhaitable de laisser l'artiste s'exprimer par d'autres aspects de la modelisation et de ´ l'animation de ces environnements. Il en résulte normalement des scènes trop parfaites, où le réalisme est alors amoindri.

Notre but dans les recherches rapportées dans cette thèse est de pouvoir ajouter des effets de détérioration facilement et rapidement pour de ne pas trop alourdir le fardeau de la création d'objets réalistes. À cette fin, nous avons développé différents outils, représentations, algorithmes, etudes et classements. Ils permettent tout d'abord des simulations nouvelles pour les ´ effets d'impacts et d'écaillure. Ils offrent également une nouvelle organisation des méthodes de détérioration existantes pour mieux enchaîner l'application de plusieurs effets sur un même objet. Ils étendent et unifient ainsi l'éventail des méthodes de simulation de détérioration. Plus de phénomènes peuvent donc être appliqués, résultant en un accroissement de la richesse de détails des objets synthétiques, s'approchant de celle observée sur les vrais objets.

Pour encadrer le développement des trois méthodes présentées dans cette thèse, nous nous sommes fixé quatre critères centraux : (1) l'obtention d'un réalisme accru, (2) la facilité d'utilisation,  $(3)$  l'efficacité de simulation et  $(4)$  la rapidité au niveau du temps de calcul et du temps d'interaction avec le systeme. Dans les prochains paragraphes, nous regardons comment nous ` avons atteint ces objectifs au travers des trois méthodes que nous avons développées.

Notre simulation des impacts, bien qu'elle soit *ad hoc*, permet d'*accroître le réalisme* des objets en ajoutant les détails des petites dépressions causées par de multiples impacts. Son point fort est la *facilité d'utilisation* qui se retrouve dans plusieurs de ses caractéristiques que nous allons rapidement rappeler. Étant basée sur les maillages, elle est facilement applicable à la majorité des objets. Un effet d'empreinte particulier sur le maillage est ais ément réalisé en sélectionnant parmi la banque d'outils contenant déjà plusieurs formes utiles ou en ajoutant au besoin de nouveaux outils. Le contrôle de la profondeur de l'empreinte est simple grâce au paramètre du volume de déformation. La sélection de l'outil et du volume de déformation appropriés est de plus facilitée par la vitesse de la simulation des impacts et d'affichage du maillage résultant, permettant l'ajustement par essais et erreurs. Le positionnement des impacts est également facile grâce au système interactif et à la génération aléatoire d'impacts. Ce processus d'ajustement des impacts permet d'appliquer en différé les effets d'impacts sur l'objet original, sur une série d'objets de formes similaires, ou encore sur un objet très complexe après avoir interactivement appliqué les impacts sur une version simplifiée de ce même objet. Le critère d'*efficacité* est quant à lui rencontré par l'utilisation de points d'empreinte sur l'outil qui servent à contrôler le raffinement adaptatif du maillage et à le limiter à la région proche de l'empreinte. Le calcul d'intersection n'a donc pas à considérer l'intersection entre les faces de l'outil et celles de l'objet et pourrait même considérer un outil sous une autre forme qu'un ensemble de polygones. Finalement, avec une simulation des effets d'impacts en temps interactif, notre méthode offre une très bonne *rapidité* de calcul. De plus, la spécification interactive et al éatoire des impacts, ainsi que la possibilité d'application en différé des effets permettent une utilisation rapide.

Notre simulation d'écaillure étant inspirée du processus physique, elle réussit à générer des résultats montrant un *réalisme accru*. Pour y arriver, elle considère différentes propriétés de la couche de peinture comme le stress, l'élasticité, l'adhésion et la résistance. Le traitement de plusieurs aspects du phénomène comme la directionalité des propriétés, les intersections entre les craques et la représentation du chemin de la craque au niveau de détail approprié, résulte en une bonne approximation du vrai phénomène. Le retroussement des écaillures avec les ombres qu'il crée et la surface de base alors exposée augmentent substantiellement le réalisme comparativement aux méthodes précédentes qui négligent ces aspects. Le processus de simulation prenant en considération tous ces facteurs est relativement sophistiqué, mais offre une bonne *facilité d'utilisation* comparativement aux systèmes basés sur des modèles physiques plus sophistiques. En effet, les propriétés de surface sont suffisamment intuitives et leur contrôle par les textures est simple et aussi précis que désiré. En plus, le système rencontre le critère d'*efficacité* grâce au découplage entre les craques et la grille des propriétés de surface. Les craques étant représentées par des segments de lignes indépendants de la grille, une grille plus modeste sert à la simulation et génère des chemins de craques contenant un niveau équivalent de détails. Des segments de craques, nous calculons ensuite les maillages des écaillures qui retroussent. Ces maillages sont générés localement le long des craques, mettant les détails supplémentaires spécifiquement où ils sont nécessaires. Pour calculer le retroussement en considérant le niveau de détail approprié de la craque, nous utilisons la fusion des segments adjacents. La fusion des segments réduit le nombre de segments ce qui augmente la *rapidité* du calcul de la simulation. La rapidité de simulation peut être contrôlée par la résolution de la grille et la taille des segments de craque. L'ajustement des paramètres est aussi rapide grâce à la possibilité de visualiser en peu de temps l'allure des craques au début de la simulation.

Grâce à notre traitement de l'interaction entre les méthodes de détérioration, plusieurs phénomènes peuvent être appliqués sur un même objet et interagir pour en *accroître le réalisme*. Notre description des entrées, des paramètres et des sorties des différentes méthodes de détérioration, *facilite leur utilisation* en permettant de comprendre les enjeux dans la sélection des enchaînements, interactions et transferts de données. Déterminer les interactions réalisables et les contraintes est simplifié par la connaissance des différentes classes de phénomènes. L'ajustement des paramètres des différentes méthodes afin de produire l'effet désiré est facilité par l'utilisation d'interactions unidirectionnelles. Les interactions unidirectionnelles augmentent aussi l'*efficacite´* de la simulation de l'ensemble des effets. Finalement, les lignes directrices développées dans cette étude et l'utilisation de méthodes existantes permettent d'obtenir plus *rapidement* des résultats d'interaction entre plusieurs effets.

Les méthodes que nous avons développées dans cette thèse fournissent de nouveaux outils pour augmenter le réalisme des objets synthétiques. Leur intérêt réside dans les systèmes et les algorithmes développés en respectant des critères de réalisme accru, de facilité d'utilisation, d'efficacité et de rapidité. Elles répondent ainsi au besoin de créer des scènes plus réalistes facilement, avec des ressources modestes et en peu de temps.

### **6.1 Extensions**

Nous ne fournissons dans cette these que quelques solutions dans le vaste domaine des ef- ` fets de détérioration et du réalisme. Beaucoup d'autres recherches restent à faire pour réduire le temps et les efforts requis à la création d'objets réalistes. Nous avons déjà présenté des extensions spécifiques à chacune des techniques introduites dans cette thèse aux chapitres les présentant. Nous exposons ici quelques directions de recherche plus générales que nous jugeons intéressantes.

### **6.1.1** Animation de détérioration

Différents travaux comme ceux sur la brisure [OH00] et sur le rendu de surfaces mouillées [JLD99] s'attaquent à des phénomènes à brève échéance. Certains phénomènes de détérioration se réalisent ainsi en minutes plutôt qu'en années, se prêtant donc naturellement au calcul d'animations de détérioration. Par exemple, il serait intéressant de considérer des effets comme des liquides qui coulent et s'imbibent sur du tissus ou du papier, un objet qui laisse des particules ou des miettes (gomme à effacer, poils, nourriture, *etc*.) ou encore le sang qui coule et coagule petit a petit. `

### **6.1.2** Interface supplémentaire

Plusieurs méthodes sont basées sur des modèles de simulation physiques, certaines d'entre elles donnant des résultats d'un réalisme impressionnant [DPH96, DEJ+99, OBH02]. Toutefois, l'utilisation de ces méthodes est parfois difficile à cause des paramètres qui ne sont pas toujours intuitifs et de l'effet difficilement prévisible de l'ajustement d'un paramètre sur la solution d'un système d'équations différentielles (se rappeler la petite analyse de la méthode de Dorsey et *al.* [DPH96] décrite à la section 2.2.5). Il serait intéressant d'ajouter une couche d'interface supplémentaire entre l'utilisateur et le système afin de fournir des paramètres plus intuitifs et prévisibles, contrôlant les paramètres physiques sous-jacents, et donc en conservant la qualité des résultats que la méthode permet d'obtenir.

### **6.1.3 Design**

Pour certaines applications, le réalisme visuel ne suffit pas. Les résultats doivent en plus être valides du point de vue de la simulation du processus physique. Par exemple, lors du design d'objets ou de constructions de plus grande envergure, les concepteurs doivent s'assurer de

la durabilité de leur réalisation. Avec le développement de méthodes de détérioration plus sophistiquées, on pourrait évaluer la transformation de l'objet après un certain nombre de mois ou d'années dans son environnement final. On pourrait aussi modifier les conditions de l'environnement pour s'assurer que l'objet résistera bien à des conditions plus extrêmes. En considérant la détérioration, le concepteur pourrait choisir les matériaux les plus appropriés à l'environnement et à l'utilisation qui sera faite du produit final. Ceci pourrait permettre d'augmenter la durabilité, d'obtenir la résistance attendue aux éléments détériorants et de réduire les coûts du produit fini en sélectionnant les matériaux qui offrent une protection correspondant plus précisément aux attentes.

# **Bibliographie**

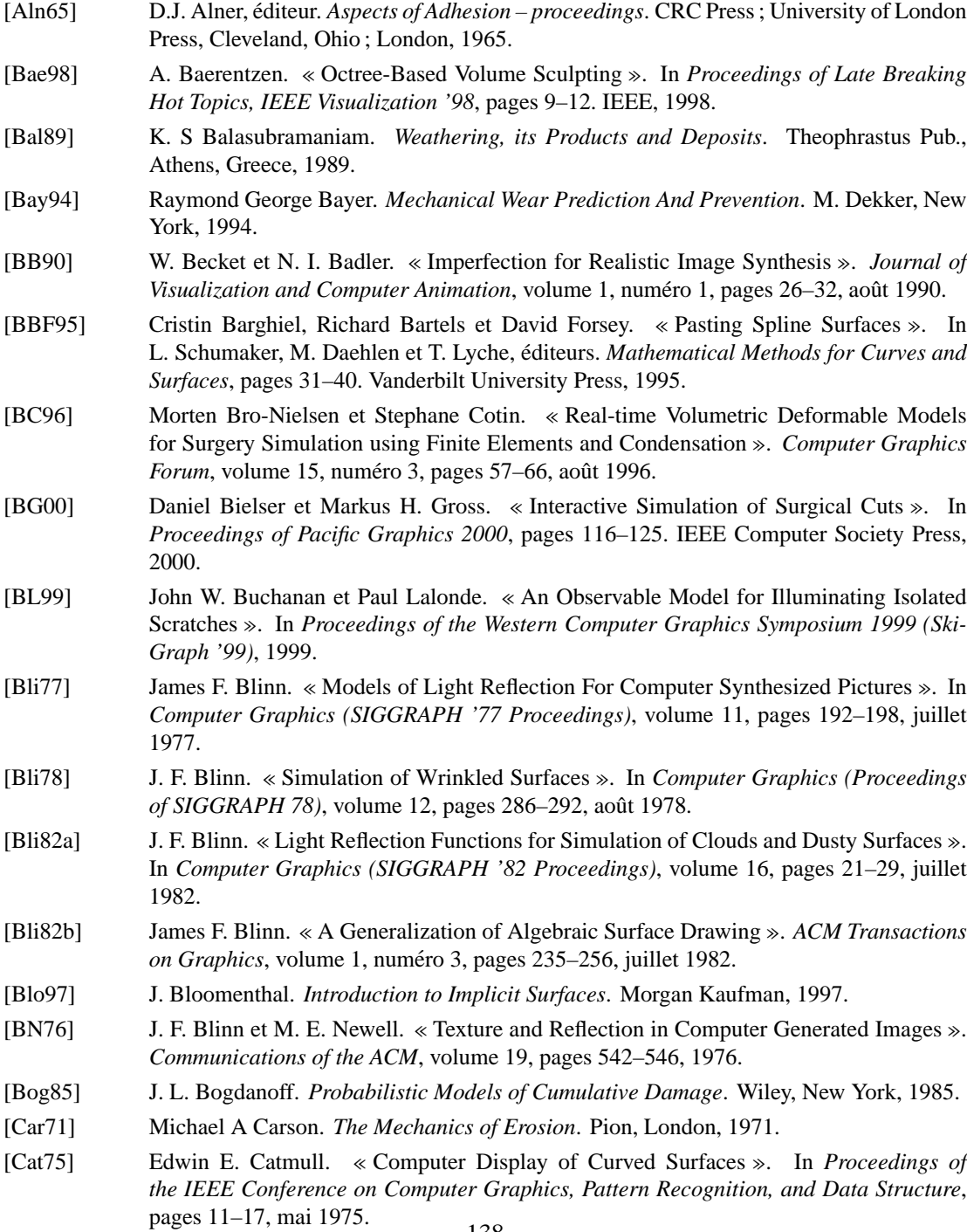

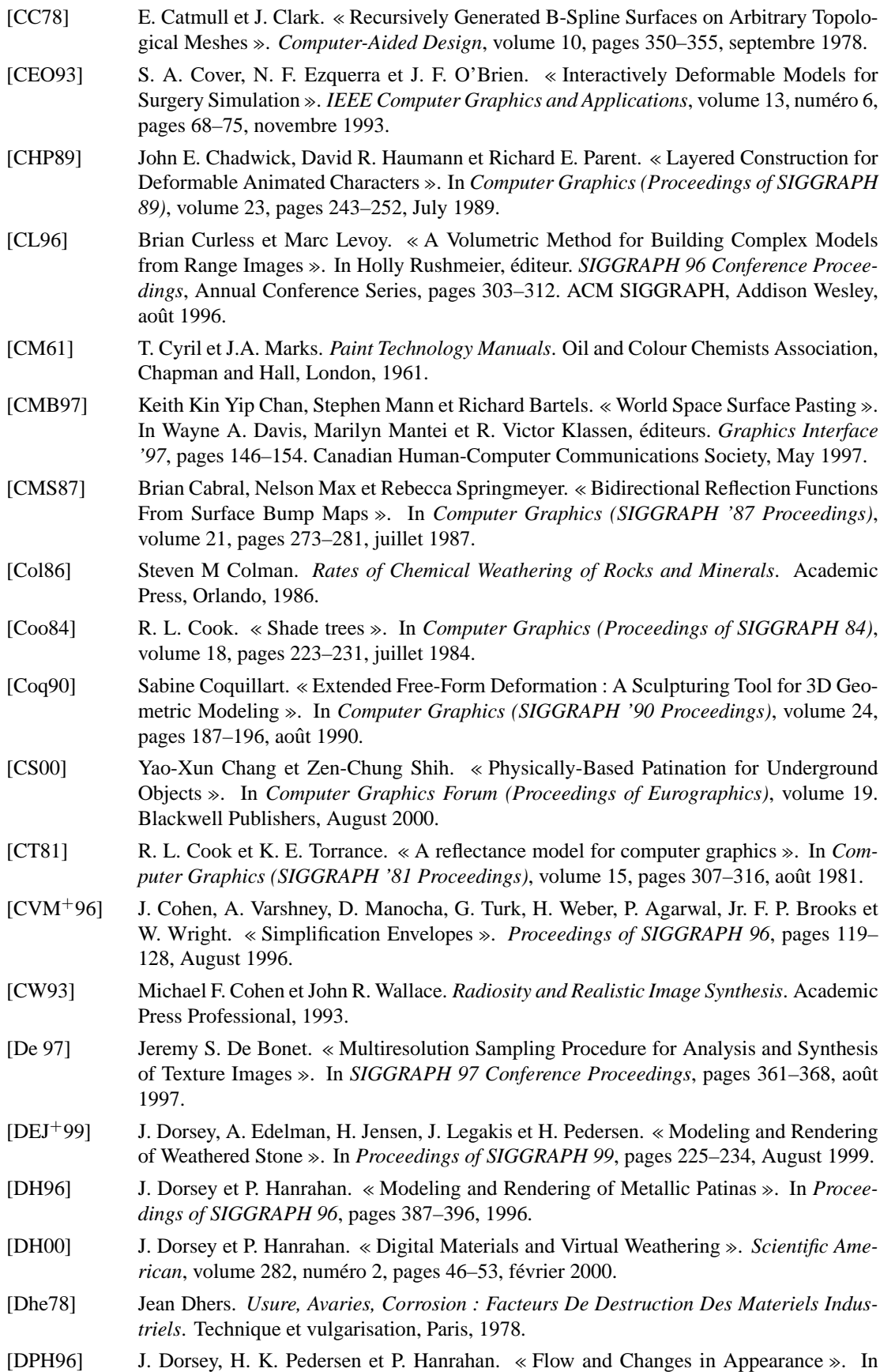

Proceedings of SIGGRAPH 96, pages 411-420, août 1996.

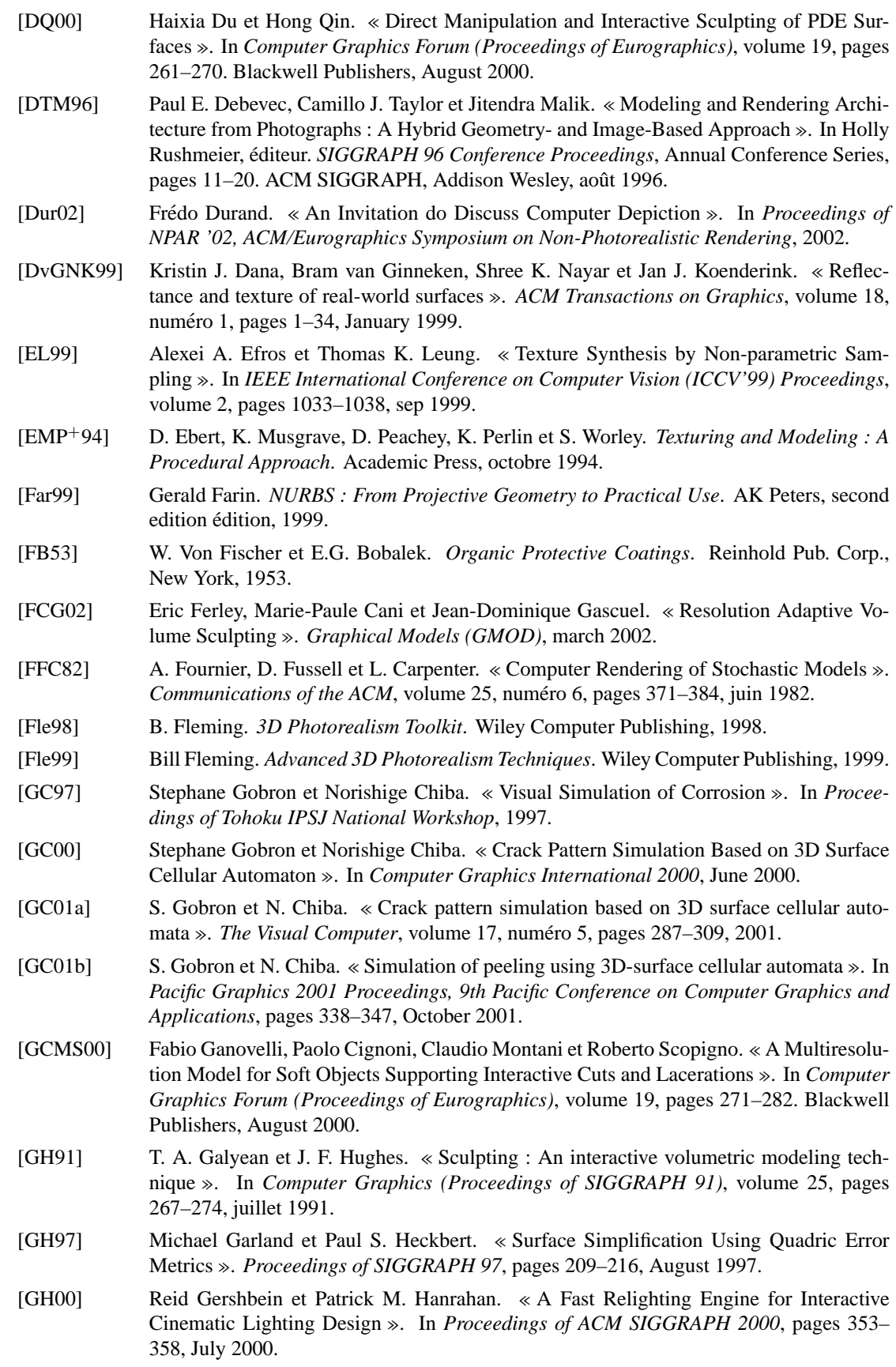

[Gla89] A. Glassner, éditeur. An Introduction to Ray Tracing. Academic Press, 1989.

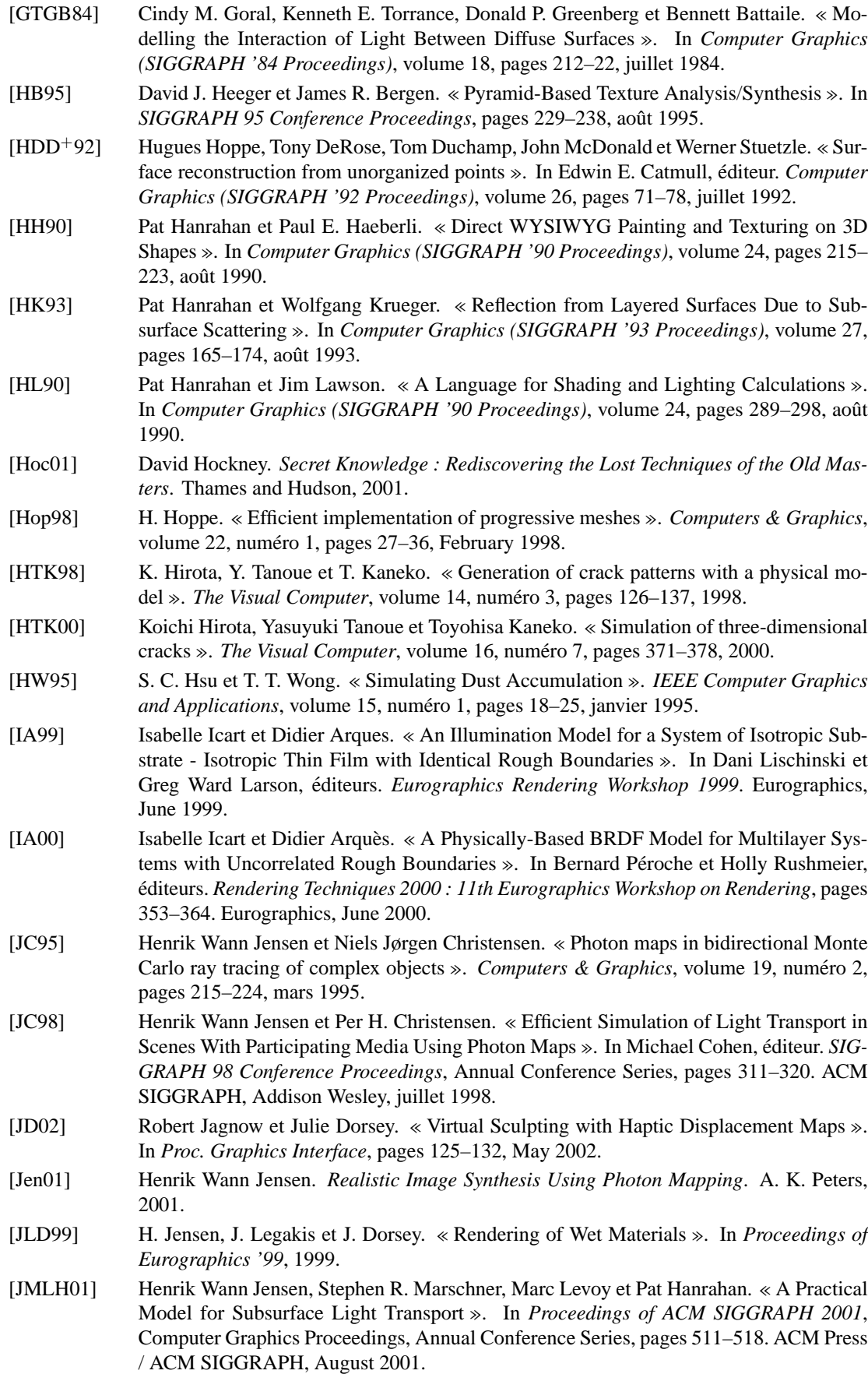

- [Kaj85] James T. Kajiya. « Anisotropic Reflection Models ». In *Computer Graphics (SIGGRAPH '85 Proceedings)*, volume 19, pages 15–21, juillet 1985.
- [Kaj86] James T. Kajiya. « The Rendering Equation ». In David C. Evans et Russell J. Athay, éditeurs. Computer Graphics (SIGGRAPH '86 Proceedings), volume 20, pages 143–150, août 1986.
- [Kel68] Walter David Keller. *The Principles of Chemical Weathering*. Lucas Brothers, Pub., Columbia, Missouri, 1968.
- $[KGC<sup>+</sup>96]$  R. M. Koch, M. H. Gross, F. R. Carls, D. F. von Büren, G. Fankhauser et Y. Parish. « Simulating Facial Surgery Using Finite Element Methods ». In Holly Rushmeier, editeur. ´ *SIGGRAPH 96 Conference Proceedings*, Annual Conference Series, pages 421– 428. ACM SIGGRAPH, Addison Wesley, août 1996.
- [KK89] James T. Kajiya et Timothy L. Kay. « Rendering Fur with Three Dimensional Textures ». In Jeffrey Lane, éditeur. *Computer Graphics (Proceedings of SIGGRAPH 89)*, volume 23, pages 271–280, July 1989.
- [KMN88] Alex D. Kelley, Michael C. Malin et Gregory M. Nielson. « Terrain Simulation Using a Model of Stream Erosion ». In *Computer Graphics (SIGGRAPH '88 Proceedings)*, volume 22, pages 263–268, août 1988.
- [Kob00] Leif Kobbelt. « sqrt(3) Subdivision ». *Proceedings of SIGGRAPH 2000*, pages 103–112, 2000.
- [Kor69] G. Kortum. *Reflectance Spectroscopy*. Springer-Verlag, New York, 1969.
- [KPC93] John K. Kawai, James S. Painter et Michael F. Cohen. « Radioptimization Goal Based Rendering ». In *Proceedings of SIGGRAPH 93*, pages 147–154, August 1993.
- [Lév01] Bruno Lévy. « Constrained Texture Mapping for Polygonal Meshes ». In *Proceedings of ACM SIGGRAPH 2001*, Computer Graphics Proceedings, Annual Conference Series, pages 417–424. ACM Press / ACM SIGGRAPH, August 2001.
- [Lew89] John-Peter Lewis. « Algorithms for Solid Noise Synthesis ». In *Computer Graphics (SIGGRAPH '89 Proceedings)*, volume 23, pages 263–270, juillet 1989.
- [LFTG97] Eric P. F. Lafortune, Sing-Choong Foo, Kenneth E. Torrance et Donald P. Greenberg. « Non-Linear Approximation of Reflectance Functions ». In Turner Whitted, editeur. ´ *SIGGRAPH 97 Conference Proceedings*, Annual Conference Series, pages 117–126. ACM SIGGRAPH, Addison Wesley, août 1997.
- [LM98] Bruno Lévy et Jean-Laurent Mallet. « Non-Distorted Texture Mapping for Sheared Triangulated Meshes ». In Michael Cohen, éditeur. *SIGGRAPH 98 Conference Proceedings*, Annual Conference Series, pages 343–352. ACM SIGGRAPH, Addison Wesley, juillet 1998.
- [LSS<sup>+98]</sup> Aaron W. F. Lee, Wim Sweldens, Peter Schröder, Lawrence Cowsar et David Dobkin. « MAPS : Multiresolution Adaptive Parameterization of Surfaces ». In *SIGGRAPH 98 Conference Proceedings*, pages 95–104, juillet 1998.
- [MAB<sup>+</sup>97] J. Marks, B. Andalman, P. A. Beardsley, W. Freeman, S. Gibson, J. Hodgins, T. Kang, B. Mirtich, H. Pfister, W. Ruml, K. Ryall, J. Seims et S. Shieber. « Design Galleries : A General Approach to Setting Parameters for Computer Graphics and Animation ». In *Proceedings of SIGGRAPH 97*, pages 389–400, août 1997.
- [Mac95] Donal T. MacVeigh. « Emulation of Uniform Cracking ». In Harold P. Santo, éditeur. *Proceedings of Compugraphics '95*, pages 218–227, December 1995.
- [Man82] Benoit B. Mandelbrot. *The Fractal Geometry of Nature*. W. H. Freeman, 1982.
- [MDG00] S. Merillou, J. M. Dischler et D. Ghazanfarpour. « A BRDF Post-Process to Integrate Porosity on Rendered Surfaces ». *IEEE Transactions on Visualisation and Computer Graphics*, volume 6, numéro 4, 2000.
- [MDG01a] S. Merillou, J.-M. Dischler et D. Ghazanfarpour. « Surface Scratches : Measuring, Modeling and Rendering ». *The Visual Computer*, volume 17, numero 1, pages 30–45, 2001. ´
- [MDG01b] Stephane Merillou, Jean-Michel Dischler et Djamchid Ghazanfarpour. « Corrosion : Simulating and Rendering ». In *Graphics Interface Proceedings*, pages 167–174, 2001.
- [Mér00] Stéphane Mérillou. *Rendu réaliste de défauts de surface en synthèse d'images*. Thèse de doctorat, Universite de Limoges, 2000. ´
- [Mil94] G. Miller. « Efficient Algorithms for Local and Global Accessibility Shading ». In *Proceedings of SIGGRAPH 94*, pages 319–326, juillet 1994.
- [MKM89] F. Kenton Musgrave, Craig E. Kolb et Robert S. Mace. « The Synthesis and Rendering of Eroded Fractal Terrains ». In *Computer Graphics (SIGGRAPH '89 Proceedings)*, volume 23, pages 41–50, juillet 1989.
- [MMA99] Oleg Mazarak, Claude Martins et John Amanatides. « Animating Exploding Objects ». In *Graphics Interface 99*, pages 211–218, 1999.
- [MOT99] S. Mizuno, M. Okada et J. Toriwaki. « An Interactive Designing System with Virtual Sculpting and Virtual Woodcut Printing ». *Computer Graphics Forum*, volume 18, numéro 3, pages 183-193, 1999.
- [Mur81] Toshio Mura. *Mechanics of Fatigue*. ASME, New York, 1981.
- [MYV93] Jérôme Maillot, Hussein Yahia et Anne Verroust. « Interactive Texture Mapping ». In *Computer Graphics (SIGGRAPH '93 Proceedings)*, volume 27, pages 27-34, août 1993.
- [Nay90] B. Naylor. « SCULPT An Interactive Solid Modeling Tool ». In *Proceedings of Graphics Interface '90*, pages 138–148, mai 1990.
- [Ney95] Fabrice Neyret. « A General and Multiscale Model for Volumetric Textures ». In Wayne A. Davis et Przemyslaw Prusinkiewicz, éditeurs. *Graphics Interface '95*, pages 83–91. Canadian Information Processing Society, Canadian Human-Computer Communications Society, mai 1995.
- [NF99] M. Neff et E. Fiume. « A Visual Model for Blast Waves and Fracture ». In *Graphics Interface 99*, pages 193–202, 1999.
- [NTB<sup>+</sup>91] A. Norton, G. Turk, B. Bacon, J. Gerth et P. Sweeney. « Animation of Fracture by Physical Modeling ». *The Visual Computer*, volume 7, pages 210–219, 1991.
- [OBH02] James F. O'Brien, Adam W. Bargteil et Jessica K. Hodgins. « Graphical Modeling and Animation of Ductile Fracture ». In *Proceedings of SIGGRAPH 2002*, 2002.
- [OH99] J. F. O'Brien et J. K. Hodgins. « Graphical Modeling and Animation of Brittle Fracture ». In *Proceedings of SIGGRAPH 99*, pages 137–146, August 1999.
- [OH00] James F. O'Brien et Jessica K. Hodgins. « Animating Fracture ». *Communications of the ACM*, volume 43, numéro 7, pages 68–75, 2000.
- [Pal99] Stephen E. Palmer. *Vision Science : Photons to Phenomenology*. MIT Press, 1999.
- [PB00] Dan Piponi et George D. Borshukov. « Seamless Texture Mapping of Subdivision Surfaces by Model Pelting and Texture Blending ». In *Proceedings of SIGGRAPH 2000*, pages 471–478, July 2000.
- [Pea85] Darwyn R. Peachey. « Solid Texturing of Complex Surfaces ». In *Computer Graphics (SIGGRAPH '85 Proceedings)*, volume 19, pages 279–286, juillet 1985.
- [Ped94] Hans Køhling Pederson. « Displacement Mapping Using Flow Fields ». In *Proceedings of SIGGRAPH 94*, pages 279–286, July 1994.
- [Per85] Ken Perlin. « An Image Synthesizer ». In *Computer Graphics (SIGGRAPH '85 Proceedings)*, volume 19, pages 287–296, juillet 1985.
- [PF90] Pierre Poulin et Alain Fournier. « A Model for Anisotropic Reflection ». In Forest Baskett, éditeur. *Computer Graphics (SIGGRAPH '90 Proceedings)*, volume 24, pages 273–282, août 1990.
- [PH00] Matt Pharr et Pat Hanrahan. « Monte Carlo Evaluation Of Non-Linear Scattering Equations For Subsurface Reflection ». In *Proceedings of SIGGRAPH 2000*, pages 75–84, July 2000.
- [Pho75] Bui-T. Phong. « Illumination for Computer Generated Pictures ». *Communications of the ACM*, volume 18, numéro 6, pages 311–317, juin 1975.
- [PL90] Przemyslaw Prusinkiewicz et Aristid Lindenmayer. *The Algorithmic Beauty of Plants*. Springer-Verlag, New York, 1990.
- [POF98] Pierre Poulin, Mathieu Ouimet et Marie-Claude Frasson. « Interactively Modeling with Photogrammetry ». In *Proceedings of Eurographics Workshop on Rendering 98*, pages 93–104, juin 1998.
- [PPD01] Eric Paquette, Pierre Poulin et George Drettakis. « Surface Aging by Impacts ». In *Graphics Interface 2001 Conference Proceedings*, pages 175–182, 2001.
- [PPD02] Eric Paquette, Pierre Poulin et George Drettakis. « The Simulation of Paint Cracking and Peeling ». In *Graphics Interface 2002 Conference Proceedings*, 2002.
- [PT97] Les Piegl et Wayne Tiller. *The NURBS Book*. Springer-Verlag, New York, NY, second edition édition, 1997.
- [Rab65] Ernest Rabinowicz. *Friction and Wear of Materials*. Wiley, New York, 1965.
- [RE00] A. Raviv et G. Elber. « Three-dimensional freeform sculpting via zero sets of scalar trivariate functions ». *Computer-Aided Design*, volume 32, numero 8-9, pages 513–526, ´ August 2000.
- [RSH00] Erik Reinhard, Brian Smits et Chuck Hansen. « Dynamic Acceleration Structures for Interactive Ray Tracing ». In Bernard Péroche et Holly Rushmeier, éditeurs. *Rendering Techniques 2000 : 11th Eurographics Workshop on Rendering*, pages 299–306. Eurographics, June 2000.
- [RT87] Holly E. Rushmeier et Kenneth E. Torrance. « The Zonal Method for Calculating Light Intensities in the Presence of a Participating Medium ». In *Computer Graphics (Proceedings of SIGGRAPH 87)*, volume 21, pages 293–302, Anaheim, California, July 1987.
- [Sam90] Hanan Samet. *The Design and Analysis of Spatial Data Structures*. Addison-Wesley, 1990.
- [Sar80] Ananda Dulal Sarkar. *Friction and Wear*. Academic Press, London, 1980.
- [Sch94] Christophe Schlick. « An Inexpensive BRDF Model for Physically-Based Rendering ». In *Computer Graphics Forum*, volume 13, pages 233–246. Basil Blackwell Ltd, 1994.
- [SGM97] Morgan Schramm, Jay Gondek et Gary Meyer. « Light Scattering Simulations using Complex Subsurface Models ». In *Proceedings of Graphics Interface '97*, pages 56–67, May 1997.
- [Shi00] Peter Shirley. *Realistic Ray Tracing*. A. K. Peters, 2000.
- [SM88] A. T. Skjeltorp et Paul Meakin. « Fracture in Mircosphere Monolayers by Experimentation and Computer Simulation ». In *Nature*, volume 335, pages 424–426, sep 1988.
- [Soc54] *Adhesion and Adhesives Fundamentals and Practice*, New York, 1954. Wiley, Society of Chemical Industry.
- [SOH98] R. W. Sumner, J. F. O'Brien et J. K. Hodgins. « Animating Sand, Mud, and Snow ». In *Proceedings of Graphics Interface '98*, pages 17–21, juin 1998.
- [SOH99] Robert W. Sumner, James F. O'Brien et Jessica K. Hodgins. « Animating Sand, Mud, and Snow ». *Computer Graphics Forum*, volume 18, numéro 1, pages 17–26, mars 1999.
- [SP86] Thomas W. Sederberg et Scott R. Parry. « Free-Form Deformation of Solid Geometric Models ». In *Computer Graphics (Proceedings of SIGGRAPH 86)*, volume 20, pages 151–160, August 1986.
- [SP94] François X. Sillion et Claude Puech. *Radiosity and Global Illumination*. Morgan Kaufmann, 1994.
- [Swa72] G.G. Sward, éditeur. Paint Testing Manual physical and chemical examination of *paints, varnishes, lacquers, and colors*. American Society for Testing and Materials, Philadelphia, 1972.
- [SWB00] J. Smith, A. Witkin et D. Baraff. « Fast and Controllable Simulation of the Shattering of Brittle Objects ». In *Graphics Interface 2000*, pages 27–34, 2000.
- [SWB01] Jeffrey Smith, Andrew Witkin et David Baraff. « Fast and Controllable Simulation of the Shattering of Brittle Objects ». *Computer Graphics Forum*, volume 20, numéro 2, pages 81–91, 2001.
- [TF88] D. Terzopoulos et K. Fleischer. « Modeling Inelastic Deformation : Viscoelasticity, Plasticity, Fracture ». In *Computer Graphics (SIGGRAPH '88 Proceedings)*, volume 22, pages 269–278, août 1988.
- [Tur91] Greg Turk. « Generating textures for arbitrary surfaces using reaction-diffusion ». In *Computer Graphics (SIGGRAPH '91 Proceedings)*, volume 25, pages 289–298, juillet 1991.
- [War92] Gregory J. Ward. « Measuring and Modeling Anisotropic Reflection ». In Edwin E. Catmull, editeur. ´ *Computer Graphics (SIGGRAPH '92 Proceedings)*, volume 26, pages 265–272, juillet 1992.
- [War98] R. Warniers. « Dirty Pictures ». *Computer Graphics World*, volume 21, numero 6, pages ´ 50–60, juin 1998.
- [WAT92] Stephen H. Westin, James R. Arvo et Kenneth E. Torrance. « Predicting Reflectance Functions From Complex Surfaces ». In *Computer Graphics (SIGGRAPH '92 Proceedings)*, volume 26, pages 255–264, juillet 1992.
- [WH84] Hank Weghorst et Gray Hooper. « Title Page Image : Hank's Bar and Grill ». In *Computer Graphics (Proceedings of SIGGRAPH 89)*, volume 18, page I, July 1984.
- [Whi80] Turner Whitted. « An Improved Illumination Model for Shaded Display ». *Communications of the ACM*, volume 23, numéro 6, pages 343–349, juin 1980.
- [Wil83] Lance Williams. « Pyramidal Parametrics ». In *Computer Graphics (SIGGRAPH '83 Proceedings)*, volume 17, pages 1–11, juillet 1983.
- [WK91] Andrew Witkin et Michael Kass. « Reaction-diffusion textures ». In *Computer Graphics (SIGGRAPH '91 Proceedings)*, volume 25, pages 299–308, juillet 1991.
- [WK95] S. W. Wang et A. E. Kaufman. « Volume Sculpting ». In *1995 Symposium on Interactive 3D Graphics*, pages 151–156. ACM SIGGRAPH, April 1995.
- [WKMMT99] Yin Wu, Prem Kalra, Laurent Moccozet et Nadia Magnenat-Thalmann. « Simulating Wrinkles and Skin Aging ». *The Visual Computer*, volume 15, pages 183–198, 1999.
- [WL01] Li-Yi Wei et Marc Levoy. « Texture Synthesis Over Arbitrary Manifold Surfaces ». In *Proceedings of ACM SIGGRAPH 2001*, pages 355–360, August 2001.
- [WNH97] T. T. Wong, W. Y. Ng et P. A. Heng. « A Geometry Dependent Texture Generation Framework for Simulating Surface Imperfections ». In *Eurographics Workshop on Rendering 1997*, pages 139–150. Springer Wien, 1997.
- [WW01] Joe Warren et Henrik Weimer. *Subdivision Methods for Geometric Design : A Constructive Approach*. Morgan Kaufmann, 2001.
- [Zat93] Harold R. Zatz. « Galerkin Radiosity : A Higher Order Solution Method for Global Illumination ». In *Proceedings of SIGGRAPH 93*, pages 213–220, August 1993.

### **Annexe A**

## **Glossaire**

Ce glossaire donne la définition utilisée dans le présent document pour certains termes. Il ne se veut pas un dictionnaire ou une référence, mais plutôt une explication suffisamment intuitive pour comprendre les termes et enlever les possibles ambiguïtés. Comme l'utilisation du français en infographie peut parfois porter à confusion, les termes traduits ou empruntés de l'anglais se retrouvent ici.

- albédo Propriété de réflexion d'un matériau déterminant la proportion de la lumière incidente qui est réfléchie.
- aliassage En anglais, *Aliasing*. Artifices ayant la forme de marches d'escalier ou de Moirés, dus à l'échantillonnage insuffisant d'un signal. Voir anti-aliassage.
- anisotropie L'anisotropie est la propriété d'un matériau de ne pas réfléchir la lumière selon la même distribution quand on le fait tourner autour de sa normale. Par exemple, intéressons-nous à un point particulier sur une feuille de papier blanc ordinaire. Nous pourrions faire tourner la feuille autour de l'axe déterminé par le point d'intérêt et sa normale sans que la couleur et l'intensité perçues du point d'intérêt ne changent. Ce matériau est isotropique. Par contre, si on remplace la feuille par un tissu de velours, la couleur et l'intensité perçues changent quand on fait tourner le tissu car celui-ci possède une réflexion anisotropique.
- anti-aliassage En anglais, Antialiasing. Méthode réduisant les problèmes d'erreurs dues à un sous-échantillonnage. Voir aliassage.
- attribut de surface En anglais, Shader. Caractéristique d'apparence d'une surface. Par exemple, les paramètres de réflexion de surface comme ceux qu'on retrouve dans les modèles de Phong ou Blinn peuvent être gardés dans un attribut de surface. Un attribut de surface est une abstraction pouvant regrouper plusieurs paramètres ainsi que leurs

interactions.

- **balayage tridimensionnel** En anglais, *3D scan*. Par exemple, le materiel et logiciel de Cyber- ´ Ware.
- **bidimensionnel** 2D, en référence aux axes X et Y de la géométrie euclidienne.
- *BRDF* En anglais, *Bi-directional Reflectance Distribution Function*. Fonction qui, a partir de ` la longueur d'onde, des angles d'incidence et de réflexion, donne la proportion de lumière qui est réfléchie.
- *BSP* En anglais, *Binary Space Partition*. Arbre binaire faisant une partition de l'espace de sorte qu'à chaque noeud, l'espace est divisé en deux et réparti à chacune des deux branches.
- **collage de surface** En anglais, *surface pasting*. Ajout d'une surface spline sur une autre, sans demander de modification ou raffinement de la surface de base. Semblable aux textures de déplacement.
- **composition d'images** En anglais, *composition*. Méthode qui permet de fusionner différentes images pour former une image résultante avec l'ensemble des parties intéressantes. Ainsi, un véhicule synthétique peut être ajouté sur un fond filmé par caméra pour former l'image finale du véhicule dans un environnement réel.

**continuité**  $C_i$  Continuité au niveau de la *i*ème dérivé entre deux fonctions.

- **craque** En anglais, *crack*. Anglicisme dérivé du verbe craquer. Fissure, craquelure.
- *CSG* En anglais, *Constructive Solid Geometry*. Méthode permettant de modéliser les objets à partir d'objets de base et de combinaisons d'operations telles les unions, intersections, ´ *etc*.
- **ductile** Se dit d'un matériau qui peut se déformer sous l'application de forces (ex. : tige de métal sous une grande déformation).
- **élastique** Se dit d'un matériau qui revient à sa forme originale lorsque les forces extérieures sont enlevées (ex. : caoutchouc ou ressort sous faible déformation).
- enveloppe de simplification En anglais, *simplification enveloppes*. Méthode présentée dans l'article de Cohen *et al.* [CVM+96].
- faisceau En anglais, *Beam*. Objet géométrique, semblable à une poutre, généralement de longueur infinie.
- *FFD* En anglais, *Free Form Deformation* [SP86]. Déformation d'un objet guidée par la deformation d'un maillage tridimensionnel. ´
- **fragile** Se dit d'un matériau qui se brise après déformation élastique excessive, mais sans deformation plastique (ex. : du verre, de la porcelaine). ´
- **grille d'élévation** En anglais, *height field*. Texture bidimensionnelle donnant l'élévation orthogonale de chaque point d'une surface.

**image synthétique** Image générée par ordinateur, composée de pixels.

- **infographie** En anglais, *Computer Graphics*. Discipline traitant la génération d'images synthétiques.
- **masses-ressorts** Souvent mis en réseaux, ensemble permettant de simuler des déformations elastiques. ´
- **matériel graphique** En anglais, *Graphics Hardware*. Ensemble électronique spécialisé aux calculs de rendu.
- **mise a l' ` echelle ´** En anglais, *Scaling*. Redimensionnement permettant de grossir ou rappetisser un objet ou espace.
- **ondelette** En anglais, *wavelet*.
- **pixel** Une image sous forme digitale est composée d'éléments discrets, les pixels, chacun étant rectangulaire et l'ensemble étant organisé sous la forme d'une grille.
- **plastique** Se dit d'un matériau qui ne revient pas à sa forme originale lorsque les forces extérieures sont enlevées (ex. : plomb ou plasticine).
- **réaliste** Se dit d'un objet ou image synthétique vraisemblable. En présence d'une image synthétique réaliste, un humain ne saurait dire avec certitude s'il s'agit d'une photographie ou d'une image synthétique.
- rendre En anglais, *Render*. Calculer le rendu, c'est-à-dire convertir une scène en une image synthétique.

rendu En anglais, *Rendering*. Par abus de langage, image synthétique.

**synthétique** Voir image synthétique.

**texture** Grille bidimensionnelle contenant le parametre modifiant l'attribut de l'objet. Se- ` lon une parametrisation, une correspondance entre les points de l'objet et la grille est ´ déterminée. Par exemple, la grille peut contenir une image que l'on désire plaquer sur l'objet. La paramétrisation amènera l'image à l'endroit voulu sur l'objet.

- **texture de bosses** En anglais, *Bump map* [Bli78]. Texture permettant de faire varier la normale de la surface afin de reproduire l'apparence de bosses, mais seulement au niveau de la couleur (la géométrie reste inchangée).
- texture de déformation En anglais, *Displacement map* [Coo84]. Texture qui contient des valeurs de translation locale servant à modifier la géométrie d'une surface.
- tridimensionnel 3D, en référence aux axes X, Y et Z de la géométrie euclidienne.
- **UV** Ultra-violet. Lumière de plus haute fréquence que le spectre visible par l'humain et qui cause entre autres les coups de soleil.